# INAUGURAL-DISSERTATION

## zur

# Erlangung der Doktorwürde der Naturwissenschaftlichen-Mathematischen Gesamtfakultät der Ruprecht-Karls-Universität Heidelberg

## vorgelegt von

# Diplom-Mathematiker Jürgen Geiser aus Oberndorf am Neckar

Tag der mündlichen Prüfung : 05.02.2004

# Diskretisierungsverfahren für Systeme von Konvektions-Diffusions-Dispersions-Reaktions-Gleichungen und Anwendungen

Gutachter: Prof. Dr. G. Wittum Prof. Dr. P. Bastian

# Inhaltsverzeichnis

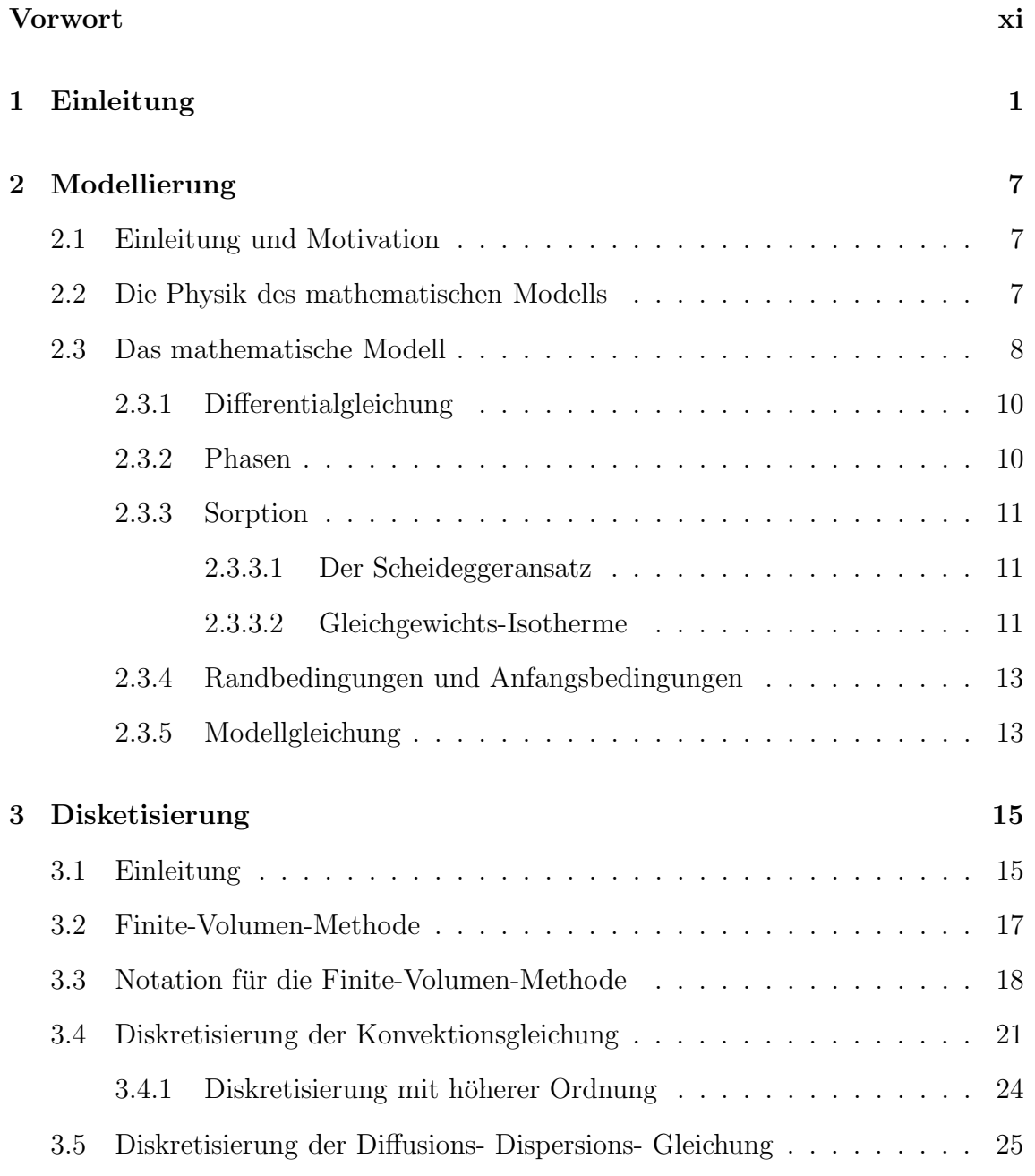

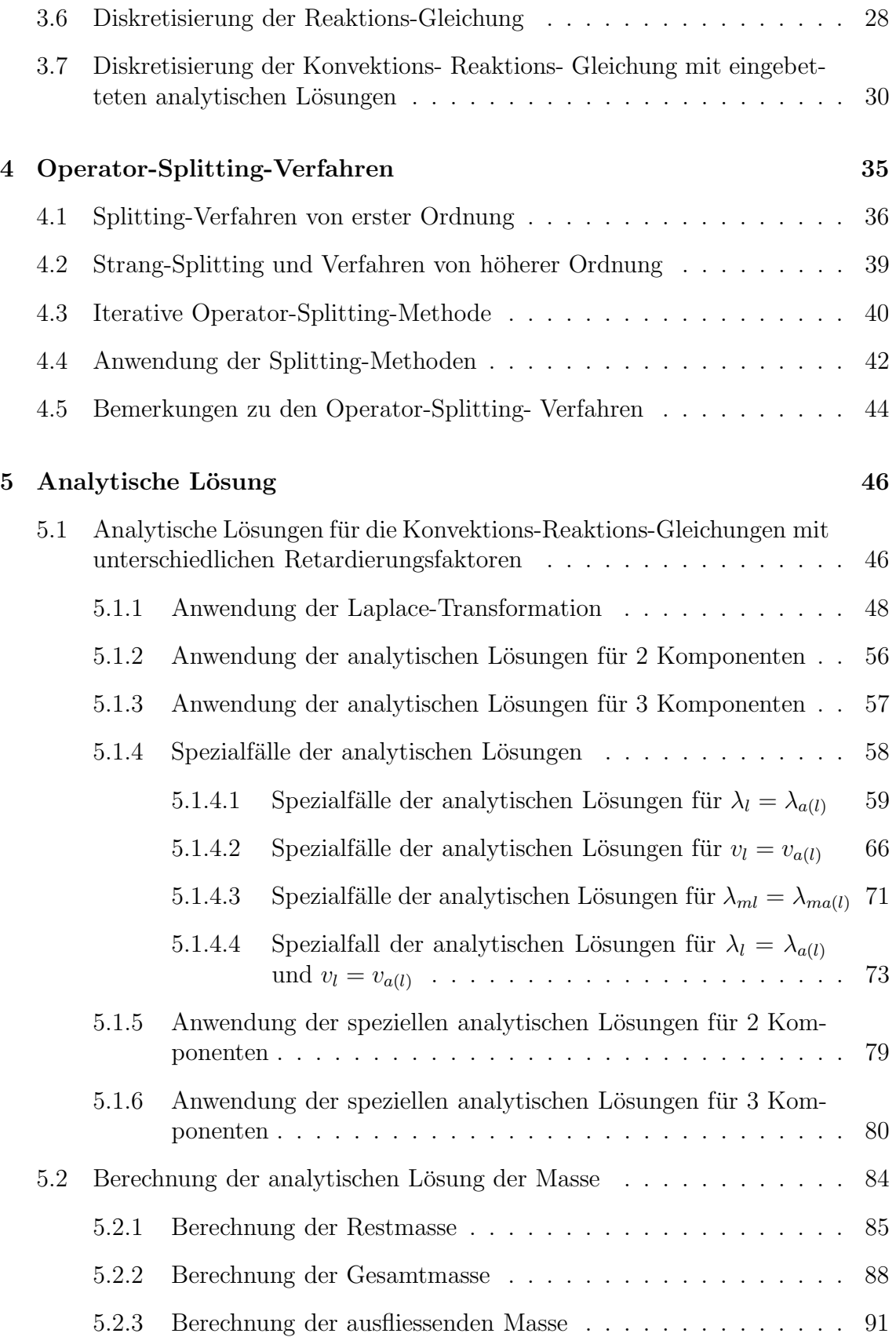

### INHALTSVERZEICHNIS iii

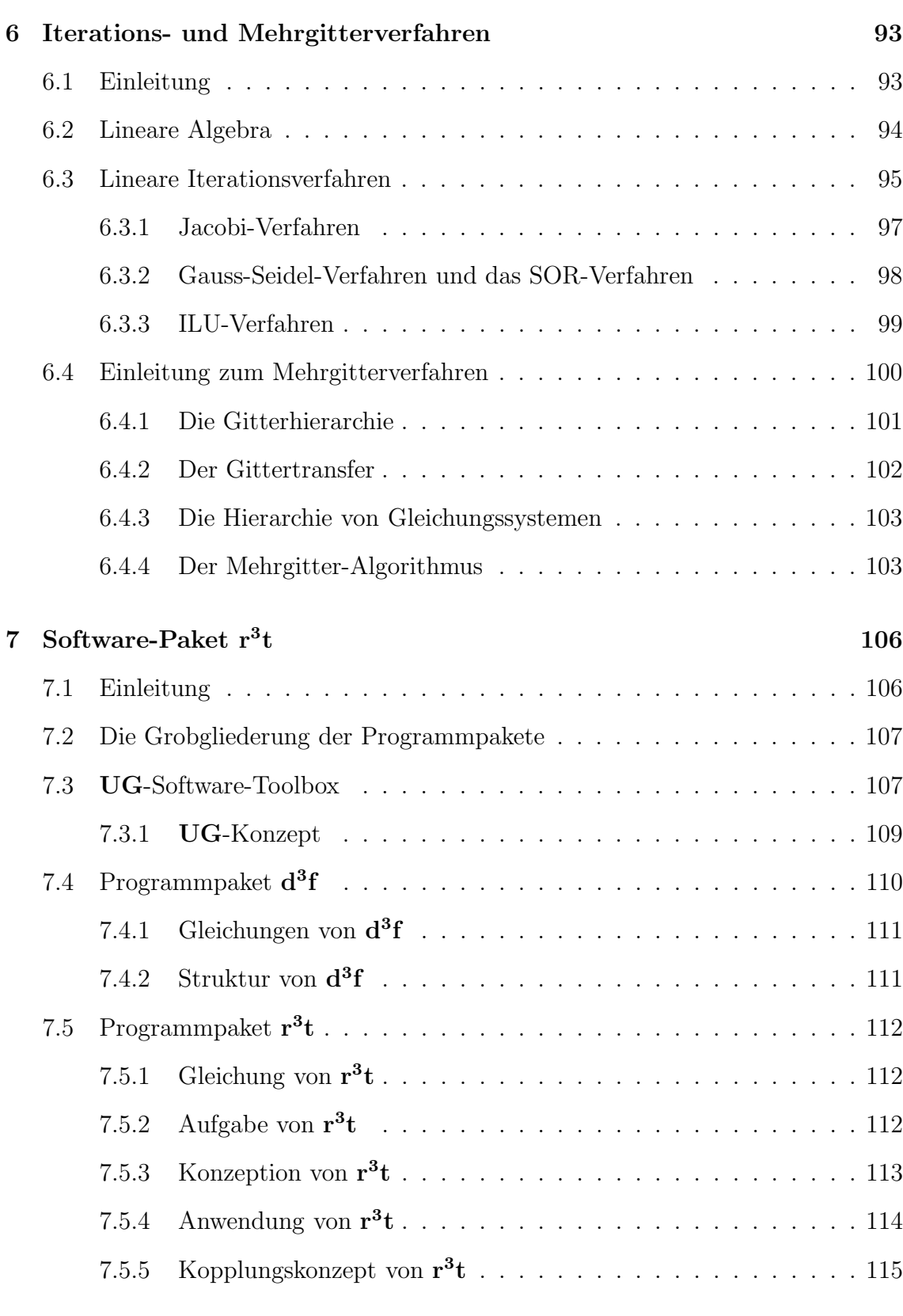

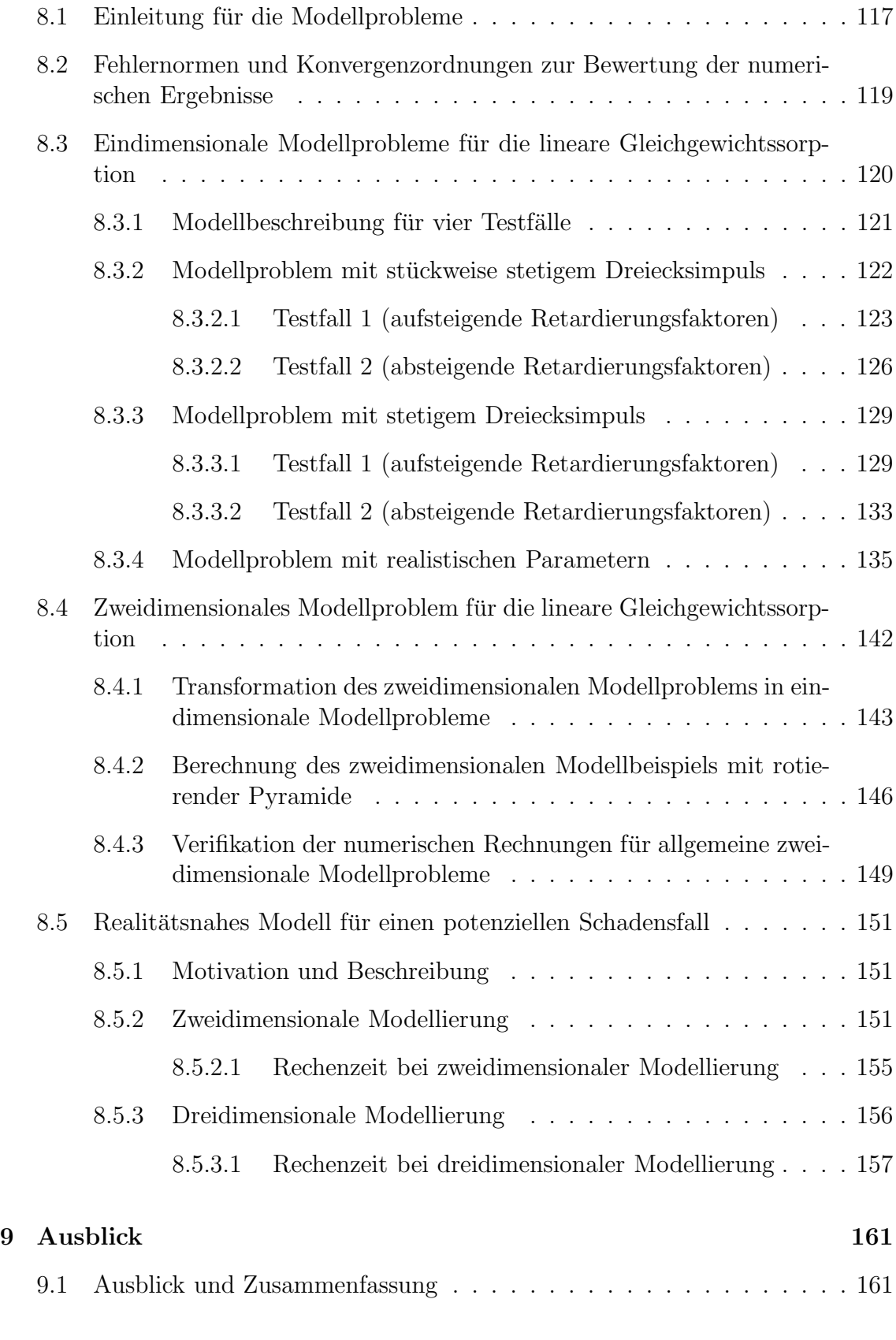

INHALTSVERZEICHNIS v

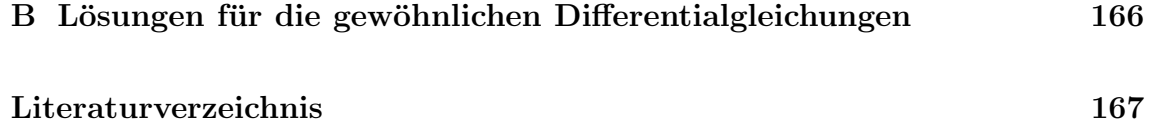

# Abbildungsverzeichnis

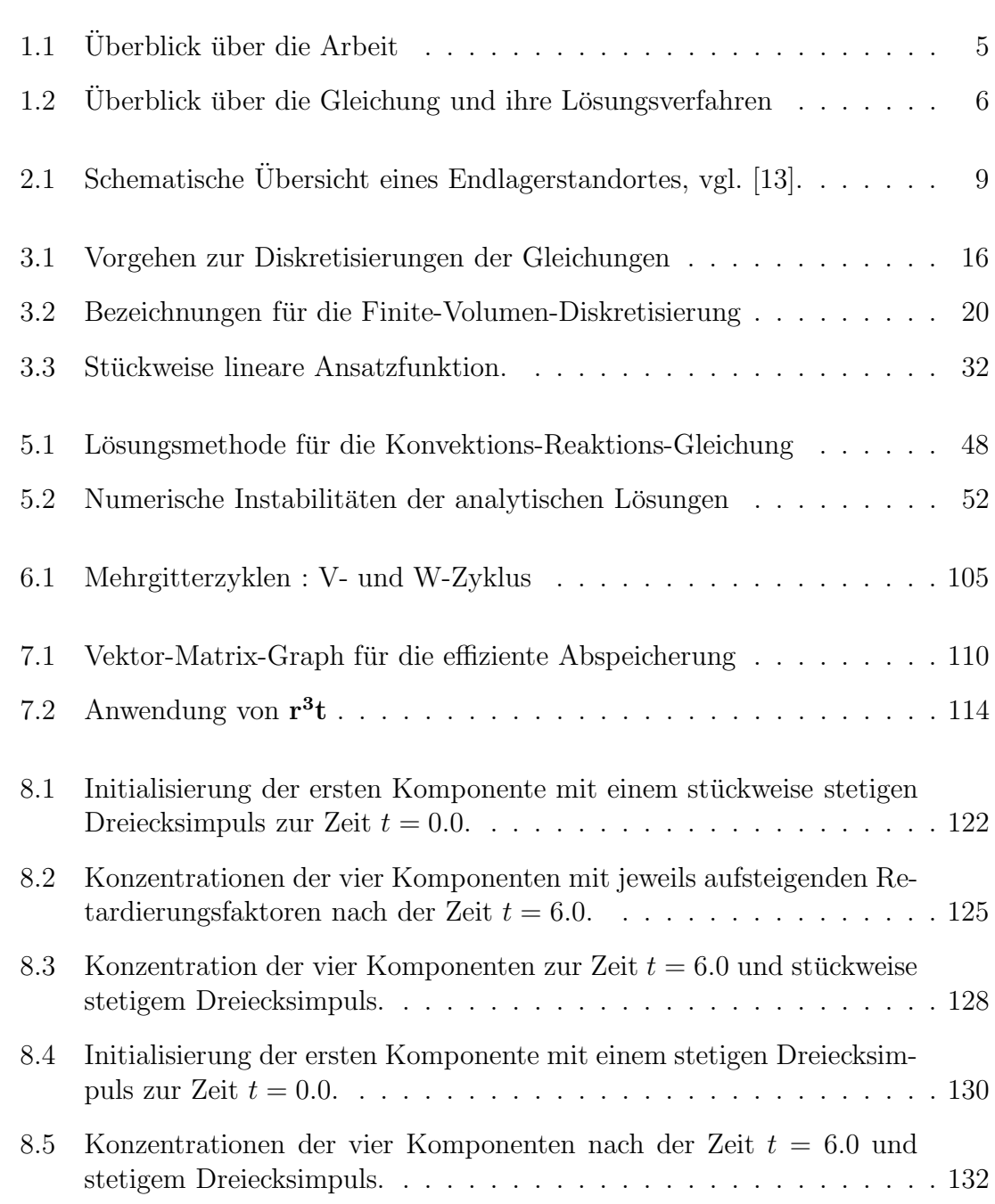

#### ABBILDUNGSVERZEICHNIS vii

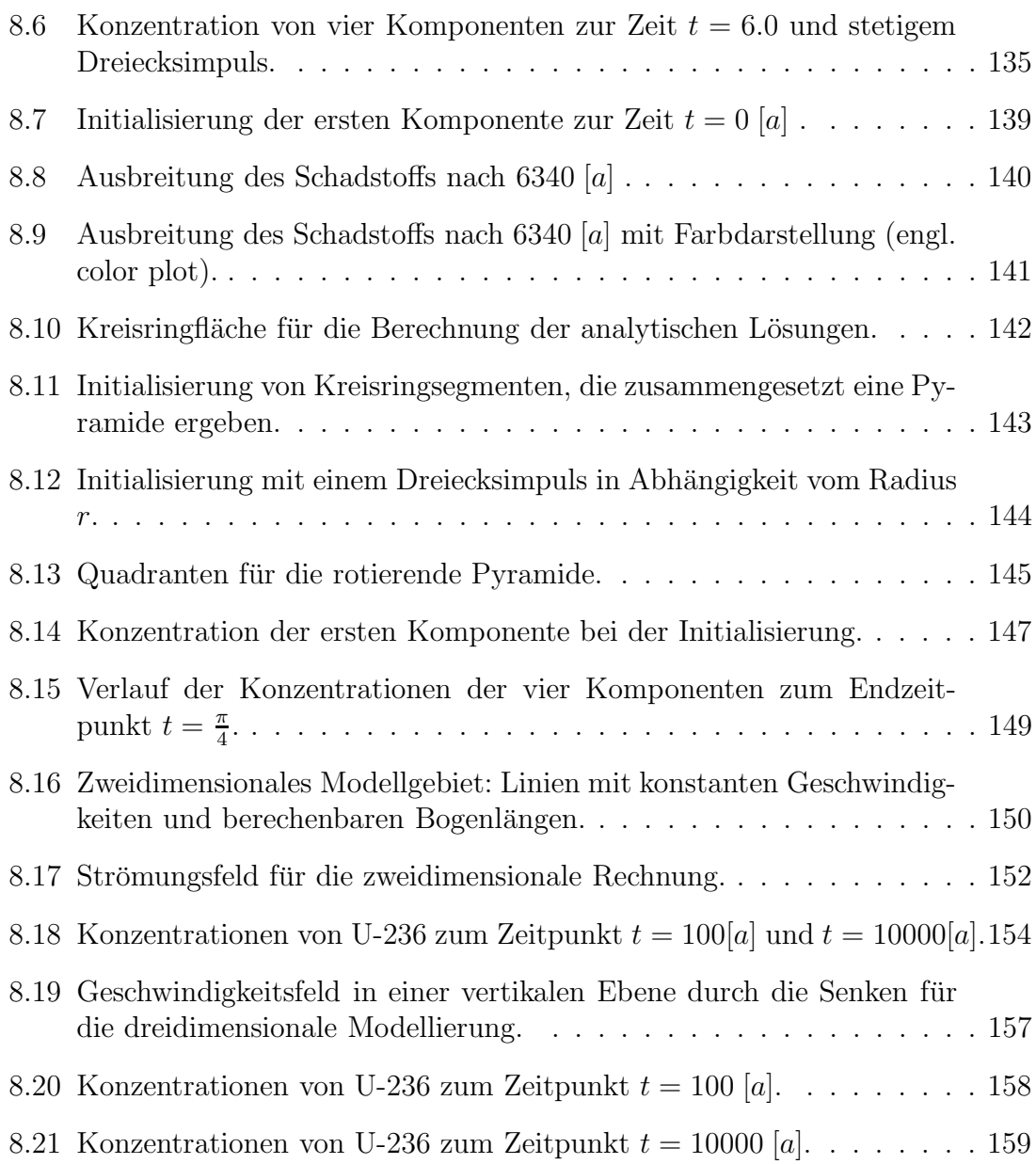

# Tabellenverzeichnis

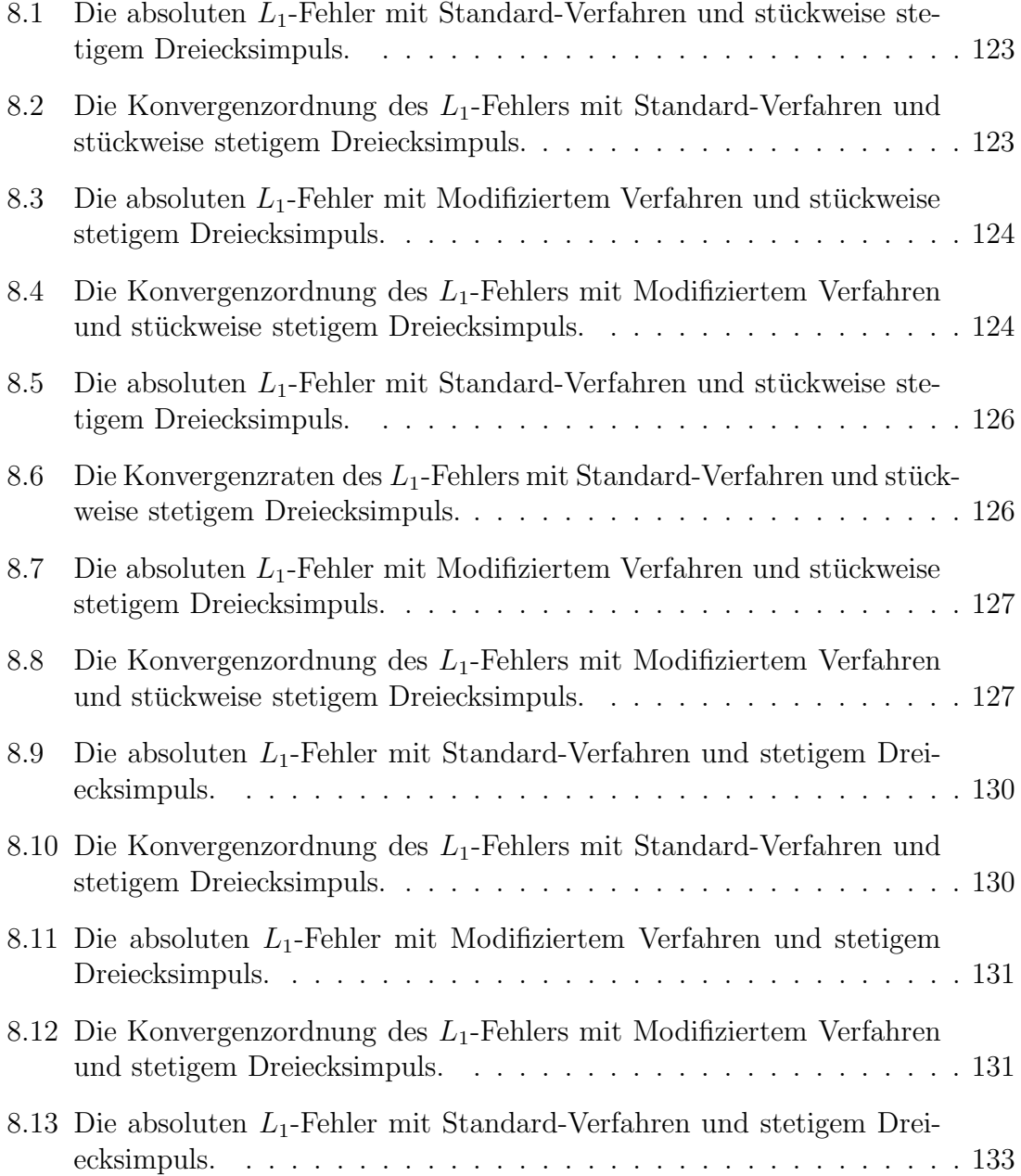

#### TABELLENVERZEICHNIS ix

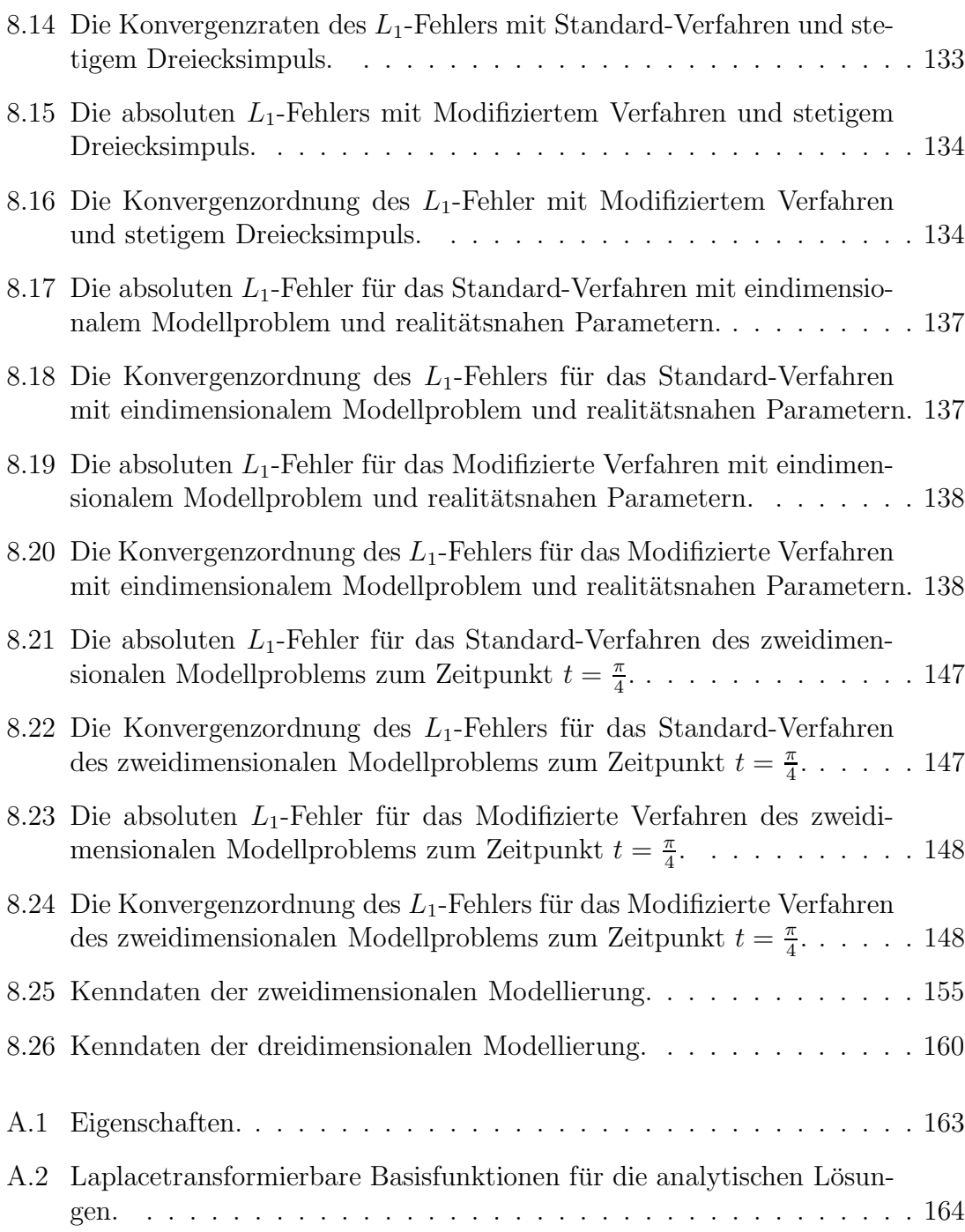

## Vorwort

Die vorliegende Arbeit entstand am Interdisziplinären Zentrum für Wissenschaftliches Rechnen der Universität Heidelberg.

In dieser Arbeit wurde die Konvektions-Diffusions-Dispersions-Reaktionsgleichung gelöst. Die Gleichung wurde für die Modellierung eines radionukliden Schadstofftransports im Grundwasser verwendet. Bei der Lösung dieses Problems wurde eine Verbesserung der Diskretisierung unter Verwendung von eindimensionalen analytischen Lösungen der Konvektions-Reaktions-Gleichung erzielt. Damit entfallen die bisherigen Kopplungsfehler zwischen dem Konvektions- und Reaktionsterm. Weiter konnten die analytischen Lösungen für Vergleichsrechnungen mit numerischen Lösungen hergenommen werden. In der Arbeit konnten sowohl die theoretischen Herleitungen von Lösungen, wie auch deren Anwendung in numerischen Verfahren für realistische Berechnungen erarbeitet werden. Die Verfahren konnten in dem Programmpaket r 3 t umgesetzt werden, das aus dem Projekt zur Entwicklung eines Programms zur Modellierung des Schadstofftransports im Grundwasser, entstand. Die realistischen Schadensfälle zum Projekt, die von der GRS in Braunschweig gestellt wurden, konnten damit gerechnet werden.

Für die Vergabe der Arbeit und die praktische Umsetzung der Arbeit an Institutsrechnern möchte ich mich bei Herrn Prof. Dr. G. Wittum bedanken. Für die fachlichen Diskussionen möchten ich mich bei Herrn Dr. P. Frolkovic bedanken. Für das Korrekturlesen meiner Arbeit möchte ich mich bei Herrn Dr. T. Fischer und Herrn M. Lampe bedanken. Weiter möchte ich mich bei Herrn Dr. E. Fein von der GRS für die fachlichen Diskussionen im Bereich der Modellierung und für das Projekt zum Schadstofftransport, aus dem meine Arbeit entstand, bedanken.

Besonders möchte ich mich bei meiner Familie bedanken, die mich in meinem Studium unterstützt und mich bei dieser Arbeit motiviert hat.

20. September, 2003

Jürgen Geiser

# Kapitel 1

## Einleitung

Das Thema der vorliegenden Arbeit ist die Berechnung von Lösungen von Systemen von Konvektions-Diffusions-Dispersions-Reaktions-Gleichungen, die für die Modellierung eines radioaktiven Schadstofftransports im Grundwasser verwendet wurden. Es sind robuste und effiziente numerische Verfahren entwickelt worden, die auf komplexen Gitter-Geometrien, vgl. Kapitel 8 und [33], angewandt wurden. Die Kriterien bei der Entwicklung dieser Verfahren waren zum einen grosse Zeitschrittweiten und zum anderen grobe Gitter. Dadurch wurden die Rechenzeiten erheblich verringert und die realistischen potenziellen Schadensfälle konnten innerhalb von Stunden, vgl. Kapitel 8, durchgeführt werden.

Bisherige Standard-Verfahren von erster Ordnung konnten diese Kriterien aufgrund der schlechten Konvergenzgeschwindigkeit und der daraus resultierenden langen Rechenzeit nicht erfüllen, vgl.  $[77]$  und  $[87]$ .

Die verlangten Kriterien konnten mit einer Verbesserung der Diskretisierungsverfahren mit höherer Ordnung erreicht werden. Dieses wurde mit einer Aufteilung in Teilgleichungen, die mit verbesserten Diskretisierungsverfahren gelöst wurden und der anschliessenden Kopplung der Teillösungen erreicht. Für die Diffusions-Dispersions-Gleichungen konnten die bisherigen impliziten Zeitdiskretisierungen mit Standard-Finite-Volumen-Verfahren verwendet werden. Für die Konvektions-Reaktions-Gleichungen konnten explizite Zeitdiskretisierungsverfahren mit Finite-Volumen-Verfahren von höherer Ordnung benutzt werden. Insbesondere konnte ein neues Verfahren für Konvektions-Reaktions-Gleichungen mit linearer Gleichgewichtssorption entwickelt werden, welches analytische Lösungen der eindimensionalen Konvektions-Reaktions-Gleichungen verwendet. Das neue Diskretisierungsverfahren hat den Vorteil, dass es für die eindimensionalen Konvektions-Reaktions-Gleichungen exakt ist und bei der Anwendung für die mehrdimensionalen Gleichungen nur einen Approximationsfehler des Finiten Volumen-Verfahrens hat. In diesem Kontext ist mit Dimension die räumliche Ausdehnung gemeint. Dadurch, dass keine Operator-Splitting-Verfahren zwischen der Konvektions- und Reaktions-Gleichung verwendet werden, vgl. Kapitel 3, ist es den bisherigen Standard-Verfahren, die ein Operator-Splitting-Verfahren verwenden, vgl. [88], [96], überlegen.

Anschliessend werden die verbessert diskretisierten Teilgleichungen mit dem Operator-Splitting-Verfahren gekoppelt.

Dabei wurden zwei Verfahren miteinander verglichen:

Bei dem Standard-Verfahren wurden die Konvektions-, Diffusions-Dispersions- und Reaktions-Gleichung gekoppelt.

Bei dem neuen Verfahren, das im folgenden auch Modifiziertes Verfahren genannt wird, wurde die Konvektions-Reaktions-Gleichung mit der Diffusions-Dispersions-Gleichung gekoppelt. Das Modifizierte Verfahren konnte somit eine Kopplung eliminieren.

Aus dieser Problematik heraus ist die Arbeit zur Verbesserung der Diskretisierung der Konvektions-Reaktions-Gleichung entstanden und hat dort ihren Schwerpunkt.

Bei den Vorarbeiten wurde eine Aufteilung der Gleichung in Teilgleichungen durchgeführt. Für jede Teilgleichung wurden die effizientesten Diskretisierungs- und Lösungs-Methoden ermittelt. Die bisherigen robusten Mehrgitterverfahren, die in der Gruppe um Prof. Gabriel Wittum entwickelten wurden, konnten für die implizit diskretisierten Anteile verwendet werden. Insbesondere konnten daher für den Fall der diffusions-dispersions-dominanten Gleichungen die stabilen Löser für parabolische Differentialgleichungen, vgl. [49], benutzt werden.

Die vorliegende Arbeit konnte für das Projekt zur Entwicklung eines Programms zur Modellierung des Schadstofftransports im Grundwasser, das von der GRS (Gesellschaft für Anlagen- und Reaktorsicherheit) gestellt wurde, verwendet werden. An dem Projekt waren meine Kollegen Peter Frolkovič, Michael Lampe und ich beteiligt. Die Projektarbeit bestand darin ein Programmpaket zu erstellen, das die effizienten Methoden für die Diskretisierungen und die Löser, sofern sie noch nicht in dem UG-Programmpaket, vgl. [4], implementiert waren, einzubinden und die geforderten realistischen Rechnungen, vgl. Kapitel 8, durchzuführen.

Der Inhalt der vorliegenden Arbeit wird in folgende Kapitel untergliedert: Einleitung, Modellierung, Diskretisierung, Operator-Splitting-Verfahren, Analytische Lösungen, Iterations- und Mehrgitterverfahren, Software-Paket $\mathbf{r^3t}$ , Modellprobleme und Ausblick.

In den einzelnen Kapiteln werden die folgenden Inhalte behandelt:

Nach einer kurzen Einleitung wird in Kapitel 2 das physikalische Modell des Transports radioaktiver Schadstoffe in einem porösen Medium erläutert und daraus das mathematische Modell mit den Gleichungen abgeleitet. Die abgeleiteten partiellen Gleichungen, die in der Literatur, vgl. [8], [9], beschrieben werden, sind Systeme von Konvektions-Diffusions-Dispersions-Reaktions-Gleichungen mit linearer oder nichtlinearer Gleichgewichtssorption. Die Parameter der Gleichungen für den Transport und die Reaktion, sowie den hydrogeologischen Modellparametern werden beschrieben. Die Beschreibung des Modells wird so allgemein wie möglich gehalten, um eine Anwendbarkeit der Gleichungen auf ähnliche Modelle zu ermöglichen. Die hergeleiteten Gleichungen werden dann in den nachfolgenden Kapiteln gelöst und auf realistische Szenarien von Schadensfällen angewandt.

In Kapitel 3 wird die Diskretisierung der kontinuierlichen Gleichungen aus Kapitel 2 beschrieben. Für diese Vorgehensweise wird die Finite-Volumen-Methode als Basis verwendet. Das Ziel dieses Kapitels ist dabei die Beschreibung und Konstruktion von Diskretisierungsmethoden höherer Ordnung. Diese erfüllen die Kriterien großer Zeitschrittweiten und grober Gitter. Es wird eine Zerlegung in Teilgleichungen für explizite und implizite Verfahren aufgezeigt und mit den entsprechenden aus der Literatur bekannten Finite-Volumen-Methoden diskretisiert, vgl. [77], [10]. Um eine höhere Ordnung für die Konvektions-Reaktions-Gleichung zu erhalten, wird ein neues Verfahren vorgestellt, das auf der Grundlage des Transports von Masse basiert und eine in der Arbeit hergeleitete analytische Lösung der Konvektions-Reaktions-Gleichung zur Berechnung der Masse verwendet.

Die Operator-Splitting-Methoden werden in Kapitel 4 beschrieben. Sie werden zur Lösung der Konvektions-Diffusions-Dispersions-Reaktions-Gleichungen verwendet. Die Gleichungen werden dazu in Teilgleichungen zerlegt, die mittels analytischen oder numerischen Verfahren gelöst werden. Die Teillösungen werden im Verfahren wieder miteinander über die Anfangsbedingungen der Teilgleichungen zu einer Lösung der Ausgangsgleichung gekoppelt. Das hierzu verwendete Operator-Splitting-Verfahren wird beschrieben, vgl. [88]. Die entstehenden Fehler, die bei der Entkopplung der Gleichungen entstehen, werden bestimmt. Zum Abschluss des Kapitels werden die Operator-Splitting-Verfahren von höherer Ordnung und eine Anwendung der Splitting-Methode beschrieben.

Die analytischen Lösungen für das System von eindimensionalen Konvektions-Reaktions-Gleichungen mit linearer Gleichgewichtssorption wurden in Kapitel 5 hergeleitet. Die Methode zur Herleitung für analytische Lösungen mit stückweise stetigen Anfangsfunktionen wird dargestellt. Dazu wird ein aus [23], [26] bekanntes Standard-Verfahren benutzt, um die Systeme von partiellen Differentialgleichungen in gewöhnliche Differentialgleichungen zu transformieren. Die Lösungen der gewöhnlichen Differentialgleichungen werden beschrieben und die anschliessenden Rücktransformationen in den Lösungsraum gezeigt. Insbesondere werden die durch das Verfahren auftretenden speziellen Lösungen behandelt. Abschliessend werden die ausfliessenden und einfliessenden Massen für die Finite-Volumen-Diskretisierung durch die Integration der analytischen Lösungen über die eindimensionalen Intervalle ermittelt.

In Kapitel 6 werden die verwendeten Iterations- und Mehrgitterverfahren, die zur Lösung der implizit diskretisierten Teilgleichungen benutzt werden, beschrieben. Die Grundlagen für die iterativen Verfahren stammen aus [46]. Es wird eine Einleitung über Iterationsverfahren gegeben und anschliessend das Mehrgitterverfahren beschrieben, das als Standard-Verfahren zum Lösen von parabolischen Differentialgleichungen eingeführt wird.

Die Beschreibung des verwendeten und weiterentwickelten Software-Toolbox UG

wird in Kapitel 7 beschrieben. Sowohl die entwickelten Strukturen für die Programmierung der komplexen Software-Toolbox als auch die Aufgaben, die durch die Software-Toolbox gelöst werden, werden vorgestellt. Die wichtigen Konzepte der Software-Toolbox UG werden beschrieben. Es werden die Anwendungen der Software-Toolbox UG anhand der Programmpakete d<sup>3</sup>f und r<sup>3</sup>t erläutert. Abschliessend werden die Konzepte von  $r^3t$  beschrieben.

In Kapitel 8 werden die numerischen Ergebnisse betrachtet. Dieses neue Verfahren wird für verschiedene ein- und zweidimensionale Testprobleme mit Standard-Verfahren verglichen. Es werden die Verfahrensfehler sowie die Konvergenzordnungen angegeben. Abschliessend wird ein realitätsnahes Modell eines Schadensfalls, dass von dem Auftraggeber GRS (Gesellschaft für Anlagen- und Reaktorsicherheit) gestellt wurde, beschrieben. Die Lösungen der 2D und 3D Langzeitrechnungen für den potenziellen Schadensfall werden abschliessend erläutert.

In Kapitel 9 wird eine Zusammenfassung der Ergebnisse der vorliegenden Arbeit und ein Ausblick gegeben.

Um dem Leser einen Leitfaden für die Einarbeitung in die Arbeit zu geben, sind die Kapitel in der nachfolgenden Abbildung 1.1 angeführt. Es können die Kapitel 2, 3, 4, 7, 8 für sich gelesen werden, wobei die Kapitel 5 und 6 inhaltlich auf Kapitel 3 aufbauen. Dieses Kapitel sollte daher zuerst gelesen werden.

Zum weiteren konzeptionellen Verständnis der Lösungsmethoden der Konvektions-Diffusions-Dispersions-Reaktions-Gleichung ist die Abbildung 1.2 vorbereitet worden. Der Leser findet darin die einzelnen Lösungsmethoden, die am effizientesten zur Lösung der Teilgleichungen in dieser Arbeit bestimmt wurden.

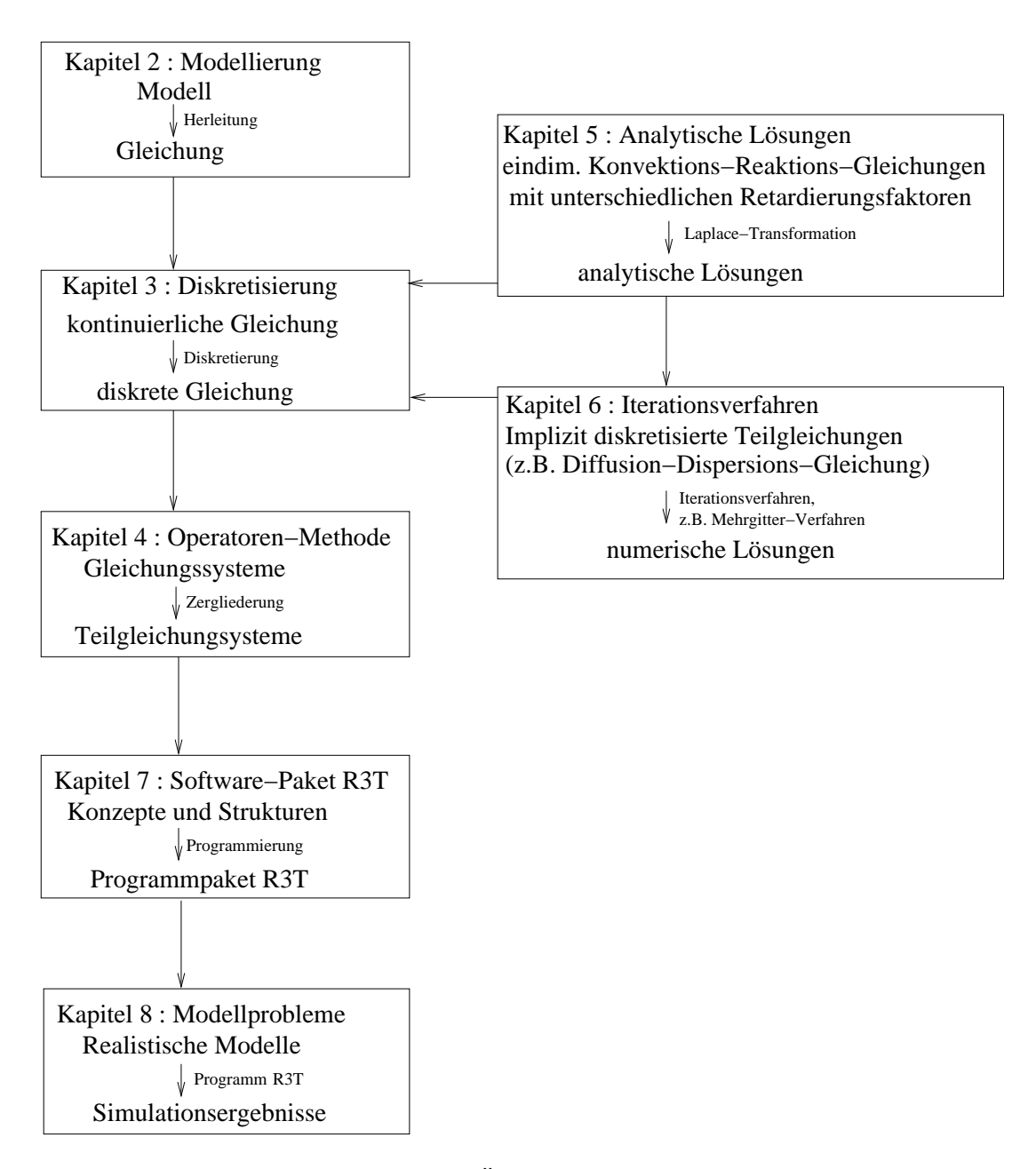

Abbildung 1.1: Überblick über die Arbeit.

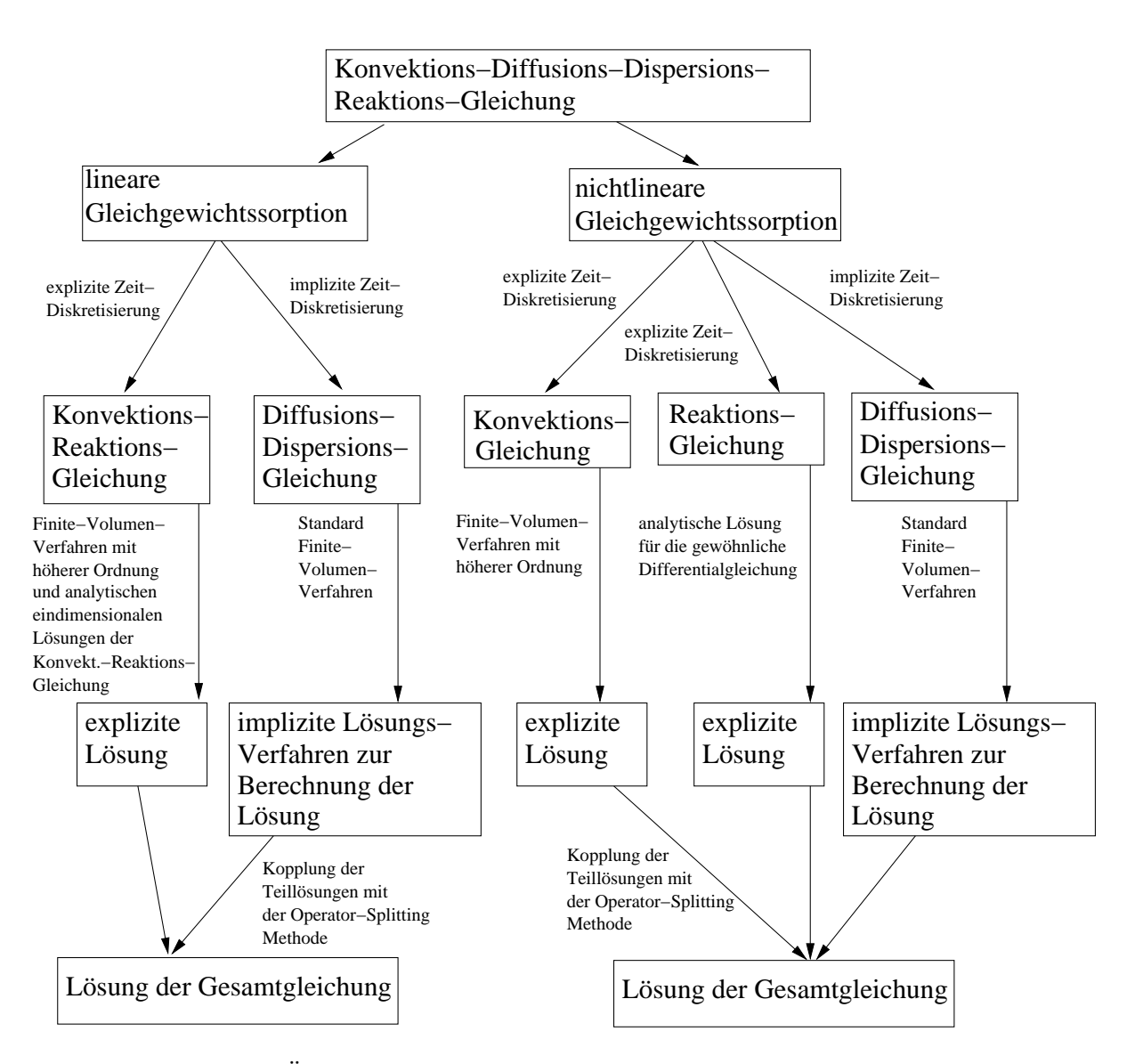

Abbildung 1.2: Überblick über die Gleichung und ihre Lösungsverfahren.

## Kapitel 2

## Modellierung

## 2.1 Einleitung und Motivation

In den letzten Jahren hat das Interesse an der numerischen Simulation von potenziellen Schadensfällen im Bereich der Endlager für radioaktive Abfälle erheblich zugenommen. Dazu mussten Modelle entwickelt werden, die die realen Gegebenheiten möglichst vollständig und realitätsnah beschreiben konnten, um Aussagen über den Verlauf eines potenziellen Schadensfalls zu erreichen. Die daraus resultierenden Modellgleichungen konnten für die numerischen Berechnungen in Simulationsprogrammen benutzt werden.

Zur Berechnung des potenziellen Schadstofftransports aus Endlagern für radioaktive Abfälle wurden unterschiedliche Modelle entwickelt.

Dabei hat sich im Rahmen des hier vorgestellten Projekts zur Berechnung des Schadstofftransports im Grundwasser, welches durch ein Deckgebirge über einem Salzstock fliesst, ein Modell ergeben, das in dem vorliegenden Kapitel beschrieben wird.

Es handelt sich um ein Modell das in [9] , [71] beschrieben ist, und den Transport und die Reaktion als Modellierung von Schadstoffen in porösen Medien mit Sorption beinhaltet.

Dieses Kapitel soll von der Physik des mathematischen Modells über das mathematische Modell hin zu den Modellgleichungen führen.

## 2.2 Die Physik des mathematischen Modells

In diesem Abschnitt werden die physikalischen Eigenschaften, vgl. [9], [19], [71] und [34], des Modells beschrieben. Mit diesem physikalischen Modell kann das zugehörige mathematische Modell definiert werden.

Der Einfachheit halber wird hier das Modell beschrieben, das die Gleichgewichtssorption, vgl. Abschnitt 2.3.3, berücksichtigt. Die verschiedenen Phasen des Schadstoffs werden auf die gelöste Phase im Grundwasser beschränkt, vgl. Abschnitt 2.3.2.

Für dieses Modell wird folgendes Szenario betrachtet:

Ein Endlager für radioaktive Abfälle befindet sich in einem Salzstock. Dieser Salzstock wird von einem großräumigen, heterogenen Deckgebirge überlagert (siehe Abb. 2.1).

Im potenziellen Schadensfall dringt Wasser auf einer entstandenen Wegsamkeit in das Endlager ein, kommt mit den Abfällen in Kontakt und wird kontaminiert. Durch die in Salzstöcken herrschenden Drücke und Bewegungen, die durch das aufliegende Gebirge hervorgerufen werden, wird das kontaminierte Grundwasser wieder aus dem Endlager und dem Salzstock ausgepresst. Dieses ausgepresste, kontaminierte Wasser wird als zeitabhängige Quelle für Radionuklide in der Grundwasserströmung angesehen. Die Radionuklide werden mit der Grundwasserströmung transportiert. Dabei wird die ausgepresste Wassermasse gegenüber der Wassermasse, die mit der Grundwasserströmung transportiert wird, vernachlässigt. Als Reaktionsprozesse werden der radioaktive Zerfall, der den Übergang von einem Radionuklid in das entsprechende Tochternuklid angibt und die Adsorption, die einen Umtausch in den einzelnen Aufenthaltsbereichen, der mobilen oder der festen Phase, vgl. Abschnitt 2.3.2 angibt, verwendet.

Die Abbildung 2.1 zeigt die physikalischen Gegebenheiten eines Endlagerstandorts, wie sie aus der Aufgabenstellung zu entnehmen sind.

## 2.3 Das mathematische Modell

Nach dem physikalischen Modell wird das mathematische Modell mit den zugehörigen mathematischen Gleichungen angegeben, die Beschreibung folgt der Arbeit [38].

Dabei werden die einzelnen Terme der mathematischen Gleichung beschrieben, die sich aus Reaktions-, Transport- und Sorptionsterm zusammensetzen.

Der Zerfall der einzelnen Spezies wird linear und irreversibel erfolgen. Der Parameter  $\lambda_i$  soll die Zerfallsrate für die Spezies i, als Halbwertszeit beschreiben. Eine Vorgängerspezies kann nur einen Nachfolger besitzen, ein Nachfolger kann aber mehrere Vorgänger besitzen. Die Notation für die Isotope und Elemente ist eingeführt mit:

Die Isotope, im folgenden auch Nuklide oder Schadstoffe genannt, bezeichnet man mit *i*. Jedem Isotop ist ein Element  $e = e(i)$  zugeordnet, wobei mehrere Isotope zu einem einzigen Element gehören. Die zu einem Element gehörenden Isotope haben alle die gleichen Sorptionsparameter, vgl. Abschnitt 2.3.3 und die gleichen Diffusionsund Dispersions-Parameter, vgl. Abschnitt 2.3.3.1.

Der Transport gliedert sich in einen Konvektions- und einen Diffusions-Dispersions-

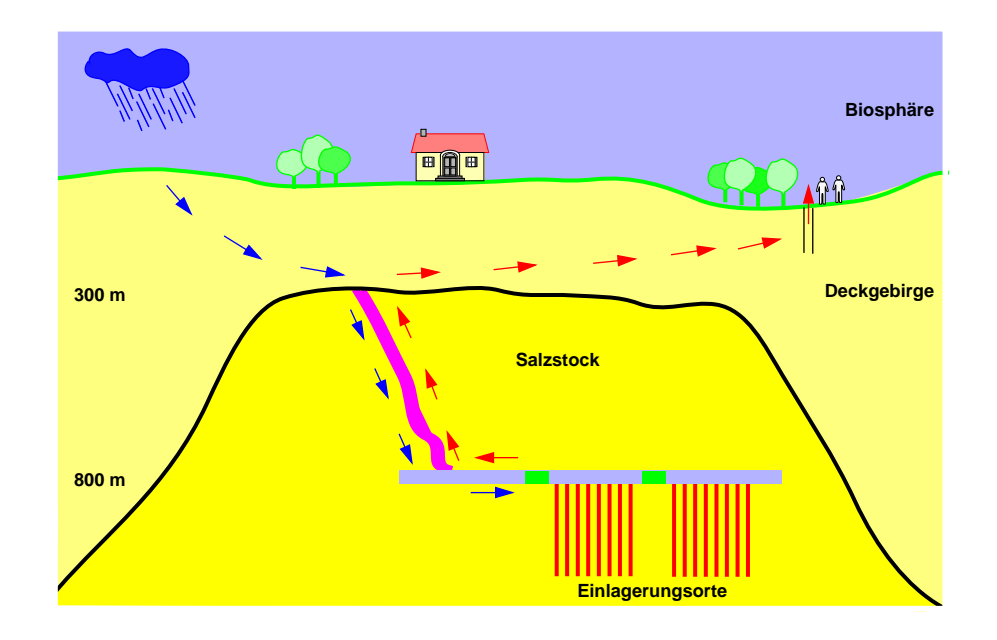

Abbildung 2.1: Schematische Übersicht eines Endlagerstandortes, vgl. [13].

Anteil. Der Konvektions-Anteil wird durch den Geschwindigkeitsvektor v bestimmt und gibt die räumliche Ausbreitungsrichtung der Konzentrationen mit der Geschwindigkeit an. Der Diffusions-Dispersions-Anteil ist die räumliche Ausbreitung der Konzentrationen mit dem Konzentrationsgradienten und wird durch den Scheidegger-Ansatz, vgl. Abschnitt 2.3.3.1 angegeben. Die Konzentrationen der Schadstoffe sind in der Einheit  $\left[ mol/m^3 \right]$  angegeben.

Die Sorption, die den Austausch zwischen dem gelösten (mobilen) Schadstoff und an der Kornoberfläche sorbierten (immobilen) Schadstoff darstellen, tritt sowohl in dem Zeitterm, als auch in dem Reaktionstermen auf. Die Reaktion ist reversibel. Die Gleichgewichtssorption kann deshalb als Vorfaktor in den betreffenden Termen angegeben werden.

Damit kann die Differentialgleichung angegeben werden mit den physikalischen Parametern.

### 2.3.1 Differentialgleichung

Anhand des beschriebenen Modells kann die dazugehörige Differentialgleichung angegeben werden. Sie ist in [9] und vom Auftraggeber in [34] beschrieben worden. Es ist ein System von partiellen Differentialgleichungen von zweiter Ordnung und lautet wie folgt:

$$
\phi \partial_t c_i^L + \partial_t ((1 - \phi) \rho c_i^{Ad}) + \nabla \cdot (\mathbf{v} c_i^L - D^{e(i)} \nabla c_i^L) \tag{2.1}
$$

$$
= -\lambda_i(\phi c_i^L + (1 - \phi)\rho c_i^{Ad}) + \sum_{k=k(i)} \lambda_k(\phi c_k^L + (1 - \phi)\rho c_k^{Ad}) + \tilde{Q}_i,
$$

$$
\phi: \qquad \text{effective Proosit" at } [-],
$$

- $c_i^L$ : Konzentration des i-ten Radionuklids in der mobilen Phase  $\left[ mol/m^3 \right]$ ,
- $\rho$ : Feststoffdichte  $\left[kg/m^3\right]$ ,
- $c_i^{Ad}$ : Konzentration des i-ten Radionuklids in der adsorbierten Phase  $\left[ mol/m^3 \right]$ ,
- $v:$  Darcy-Geschwindigkeit der Grundwasserströmung  $[m/a]$ ,
- $D^{e(i)}$ : elementspezifischer Diffusions-Dispersions-Tensor  $[m^2/a]$ ,
	- $\lambda_i$ : Zerfallskonstante des i-ten Radionuklids  $[1/a]$ ,
	- $\tilde{Q}_i$ : Quellterm des i-ten Radionuklids  $\left[ mol/(m^3a) \right]$ ,

wobei  $i = 1, \ldots, M$  und die Anzahl der Komponenten M ist.

Die Parameter der Gleichung (2.1) werden weiter erläutert, vgl. auch [38] und [36]. Es ist  $\phi$  die effektive Porosität, die den Porenanteil des Aquifers angibt, der mit Wasser gefüllt ist. Die Feststoffdichte  $\rho$  gibt die Dichte der Bodenmatrix an. Der Transportterm wird mit der Darcy-Geschwindigkeit v angegeben, sie gibt die Richtung und den Betrag der Grundwasserströmung an. Das Geschwindigkeitsfeld ist dabei divergenzfrei. Die Zerfallskonstante des i-ten Radionuklids, auch im folgenden Nuklid oder Isotop genannt, wird mit  $\lambda_i$  bezeichnet. Dabei sind  $k(i)$  die Indizes der Mütter des  $i$ -ten Isotops.

### 2.3.2 Phasen

Die Zustände, in denen sich die Schadstoffe befinden können, werden Phasen genannt. In unserer Modellierung gibt es zwei Zustände zum einen die mobile oder gelöste Phase und zum anderen die immobile oder sorbierte Phase.

### 2.3.3 Sorption

Hier wird die Gleichgewichtssorption betrachtet. Die Sorption ist eine Anreicherung zwischen dem immobilen und dem gelösten Anteil der Konzentration. Man spricht von einer Gleichgewichtssorption, falls man instantan ein Gleichgewicht zwischen dem festen und mobilen Anteil der Konzentration angeben kann. Dies kann man mathematisch wie folgt ausdrücken:

$$
c_i^{Ad} = K(c_{e(i)}^L)c_i^L.
$$
\n(2.2)

Es ist die adsorbierte Konzentration mit  $c_i^{Ad}$  und die gelöste Konzentration mit  $c_i^L$ angegeben. Dabei ist die Funktion  $K(c_{e(i)}^L)$  eine Isotherme. Es ist  $c_{e(i)}^L$  die Elementkonzentration, die eine Summe der zum Element  $e$  gehörenden Konzentrationen des Nuklids i ist.

Sie ist definiert mit:

$$
c_{e(i)}^L := \sum_i c_i^L \tag{2.3}
$$

Dabei geht der Index  $i$  über alle Isotope, die zum Element  $e$  gehören.

#### 2.3.3.1 Der Scheideggeransatz

Der Diffusions-Dispersions-Tensor ist in dem Modell nach dem Scheideggeransatz, vgl. [84], angegeben mit:

$$
D^{e(i)} := \phi D_m^{e(i)} I + |\mathbf{v}| (\alpha_T I + (\alpha_L - \alpha_T) \mathbf{v} \otimes \mathbf{v}/|\mathbf{v}|^2). \tag{2.4}
$$

Die Parameter des Diffusions-Dispersions-Tensors sind angegeben durch:  $\phi$  effektive Porosität, vgl. Abschnitt 2.3.1, v Geschwindigkeit des Grundwassers,  $D_m^{e(i)}$  elementabhängige Diffusionskonstante und  $\alpha_L$  longitudinale Dispersionslänge und  $\alpha_T$  transversale Dispersionslänge.

#### 2.3.3.2 Gleichgewichts-Isotherme

Mit der Gleichgewichts-Isotherme können die sich im Gleichgewicht befindenden mobilen und immobilen Konzentrationen bestimmt werden. Der Austausch zwischen den beiden Konzentrationen kann über die verschiedenen Isothermen beschrieben werden. Als Isotherme bezeichnet man den Austauschprozess bei konstanter Temperatur zwischen der mobilen und immobilen Phase.

Folgende Isothermen sind möglich:

1.) Linearer Fall :

1.1.)Henry-Isotherme :

$$
K = K_d^{e(i)},
$$
  
\n
$$
K_d^{e(i)}:
$$
 elementspezifischer  $K_d$ -Wert der Henry-Isotherme. (2.5)

- 2.) Nichtlinearer Fall :
- 2.1.) Langmuir-Isotherme :

$$
K = K(c_{e(i)}^L) = \frac{\kappa b}{1 + b c_{e(i)}^L},
$$
\n(2.6)

b : elementspezifische Sorptionskonstante der Langmuir-Isotherme ,

 $\kappa$ : elementspezifische Sorptionskapazität der Langmuir-Isotherme.

#### 2.2.) Freundlich-Isotherme :

$$
K = K(c_{e(i)}^L) = K_{nl} (c_{e(i)}^L)^{p-1} ,
$$
\n(2.7)

 $K_{nl}$ : elementspezifische Sorptionskonstante der Freundlich-Isotherme,

p : elementspezifischer Exponent der Freundlich-Isotherme .

Die Nichtlinearität kommt dabei durch den Term  $c_{e(i)}^L$  in die Gleichung, er ist eine Summation über alle beteiligten Isotop-Konzentrationen zum Element  $e(i)$ , vgl. Abschnitt 2.3.1.

Es kann die Ersetzung für  $c_i^{Ad}$  mit Gleichung (2.2) stattfinden und man erhält die Gleichung für die Konzentration des mobilen Anteils, wobei der Einfachheit $c_i^L = c_i$ verwendet wird:

$$
\partial_t \Big( (\phi + (1 - \phi) \rho \ K(c_{e(i)})) c_i \Big) + \nabla \cdot (\mathbf{v} c_i - D \nabla c_i)
$$
\n
$$
= -\lambda_i \Big( (\phi + (1 - \phi) \rho \ K(c_{e(i)})) c_i \Big)
$$
\n
$$
+ \sum_{k=k(i)} \lambda_k \Big( (\phi + (1 - \phi) \rho \ K(c_{e(k)})) c_k \Big) + \tilde{Q}_i ,
$$
\n(2.8)

wobei  $i = 1, \ldots, M$  ist.

Diese Gleichung wird im folgenden verwendet, dabei ist die Quelle des i-ten Schadstoffs mit  $\tilde{Q}_i$  gegeben. Die anderen Parameter sind in den vorhergehenden Abschnitten eingeführt worden.

### 2.3.4 Randbedingungen und Anfangsbedingungen

Es werden für die Modellgleichungen folgende Randbedingung hergenommen: Die Idee ist dabei eine Weiterführung des Schadstoffflusses über die Grenzen des Gebiets zu ermöglichen. Der advektive Strom soll die aktuelle Konzentration der Schadstoffe mit der aktuellen Strömungsgeschwindigkeit aus dem Modellgebiet austragen. Bei dem Einströmen soll der advektive Strom die Konzentration vom Randgebiet mit der aktuellen Strömungsgeschwindigkeit in das Modellgebiet eintragen. Für die Ein- und Ausfluss-Randbedingung gilt:

$$
\mathbf{n} \cdot (\mathbf{v}c_i - D\nabla c_i) = \mathbf{n} \cdot \mathbf{v}\tilde{c_i} \quad \text{mit} \quad x \in \partial\Omega, \ t > 0 \ .
$$

Dabei nennt man die Stellen an denen der i-te Schadstoff einfliesst, Inflow-Randbedingung, falls  $\tilde{c}_i$  mit  $\mathbf{n} \cdot \mathbf{v} < 0$ , d.h. eine Konzentration  $\tilde{c}$  wird explizit angegeben und fliesst am Rand ein. Die Stellen an denen der i-te Schadstoff ausfliesst, auch Outflow-Randbedingung genannt, erhält man mit  $\tilde{c}_i = c_i$  mit  $\mathbf{n} \cdot \mathbf{v} > 0$ , dabei ist der diffusiv-dispersive Fluss gleich Null.

Für die Strömung ist  $\nabla \cdot \mathbf{v} = 0$  definiert. Sie ist deshalb eine divergenzfreie Strömung, d.h. ohne Quellen und Senken.

Die Randbedingung für die Ein- und Ausströmung sind insbesondere für die Beschränkung auf ein Gesamtgebiet angebracht, so kann man Teilbereiche des Gesamtgebiets betrachten. Es sollen dabei Anfangsbedingungen für  $t = 0$  oder Quellen für  $t > 0$  verwendet werden. Als Quellen sollen die einströmenden Schadstoffmengen modelliert werden. Dabei sollen eine punkt- oder linienförmige bzw. rechtecks- (2D) oder quaderförmige (3D) Quelle angenommen werden können. Die Quelle ist eine konstante oder eine über der Zeit variierende Funktion mit:

$$
\tilde{Q}_i(t) = \begin{cases}\n\frac{Q_{s,i}}{T} & t \le T \\
0 & \text{sonst}\n\end{cases},
$$
\n
$$
\text{mit} \quad \int_0^T \tilde{Q}_i(t) dt = Q_{s,i}.
$$

Sie geht als expliziter Term in die Diskretisierung ein. Damit ist die Umsetzung von einem komplexen Modell in ein mathematisches Modell durchgeführt worden. Durch eine möglichst realitätsnahe Modellierung ist es nun möglich, Vorhersagen über die Entwicklung des Systems zu machen.

### 2.3.5 Modellgleichung

Die Modellgleichung wird anschliessend angegeben, sie wird für die weitere Beschreibungen und Konstruktionen verwendet. Zur einfacheren Schreibweise wird der Retardierungsparamter  $R_i$ , eingeführt, der explizit für den Fall der Gleichgewichtssorption angegeben werden kann, vgl. Abschnitt 2.3.3 . Die Modellgleichung hat folgende Terme:

$$
\phi \partial_t R_i c_i + \nabla \cdot (\mathbf{v} c_i - D \nabla c_i) = -\phi R_i \lambda_i c_i + \sum_{k=k(i)} \phi R_k \lambda_k c_k + \tilde{Q}_i , \quad (2.9)
$$
  

$$
i = 1, ..., M, c_{e(i)} = \sum_i c_i ,
$$
  

$$
R_i = 1 + \frac{(1 - \phi)}{\phi} \rho K(c_{e(i)}),
$$

wobei  $R_i$  der Retardierungsfaktor, der auch Rückhaltefaktor genannt wird, ist.

In dem hier vorgestellten Fall wird die Gleichgewichtssorption mit der Henry-Isotherme betrachtet.

Diese Gleichung (2.9) wird als Ausgangsgleichung für alle weiteren Verfahren hergenommen, bei weiteren Vereinfachungen werden die Transformationen der einzelnen Terme hergenommen.

Im folgenden Kapitel kann nun die Gleichung (2.9) in diskrete Gleichungen und damit zur Anwendung von numerischen Verfahren vorbereitet werden. Insbesondere wird eine neue Methode zur Diskretisierung mit analytischen Massenflüssen vorgestellt, die auf der Lösung von eindimensionalen Teilproblemen basiert.

## Kapitel 3

## Diskretisierung

## 3.1 Einleitung

In diesem Kapitel sind die verschiedenen Diskretisierungsverfahren für die Konvektions-Diffusions-Dispersions-Reaktions-Gleichung mit linearer oder nichtlinearer Gleichgewichtssorption für den 2D und 3D Fall beschrieben.

Das Ziel der Diskretisierung ist es, für die Gleichung ein Verfahren von höherer Ordnung zu entwickeln.

Dieses Ziel von höherer Ordnungsdiskretisierung wird erreicht durch die Entkopplung der Gleichung in Teilgleichungen, die mit expliziten oder impliziten Diskretisierungsverfahren behandelt werden.

Im Fall der linearen Gleichgewichtssorption erhält man zwei Teilgleichungen. Eine Teilgleichung die Diffusions-Dispersions-Gleichung wird mit impliziter Diskretisierung behandelt. Die Diskretisierung der anderen Teilgleichung der Konvektions-Reaktions-Gleichung wird mit expliziter Diskretisierung von höherer Ordnung durchgeführt. In dieser neuen Diskretisierung wurden die eindimensionalen analytischen Lösungen der Konvektions-Reaktions-Gleichung eingebettet, damit entfällt der Splittingfehler, vgl. Kapitel 5.

Im Fall der nichtlinearen Gleichgewichtssorption werden drei Teilgleichungen verwendet. Die Diskretisierung einer Teilgleichung der Diffusions-Dispersions-Gleichung wird wiederum mit der impliziten Diskretisierung durchgeführt. Die Diskretisierung der Konvektions-Gleichung wird mit der expliziten Diskretisierung mit höherer Ordnung durchgeführt. Die Reaktions-Gleichung wird analytisch gelöst.

Durch das neue Diskretisierungsverfahren für die Konvektions-Reaktions-Gleichung wird der Kopplungsfehler vermieden und dadurch der Zeitfehler eliminiert. Bei den anderen Verfahren hat man aufgrund der Entkopplung mit einem Operator-Splitting-Verfahren einen Fehler in der Zeit von erster Ordnung mit  $O(\tau)$ .

Nachfolgend ist eine Übersicht der Diskretisierung der Konvektions-Diffusions-Dispersions-Reaktions-Gleichung in der Abbildung 3.1 gegeben.

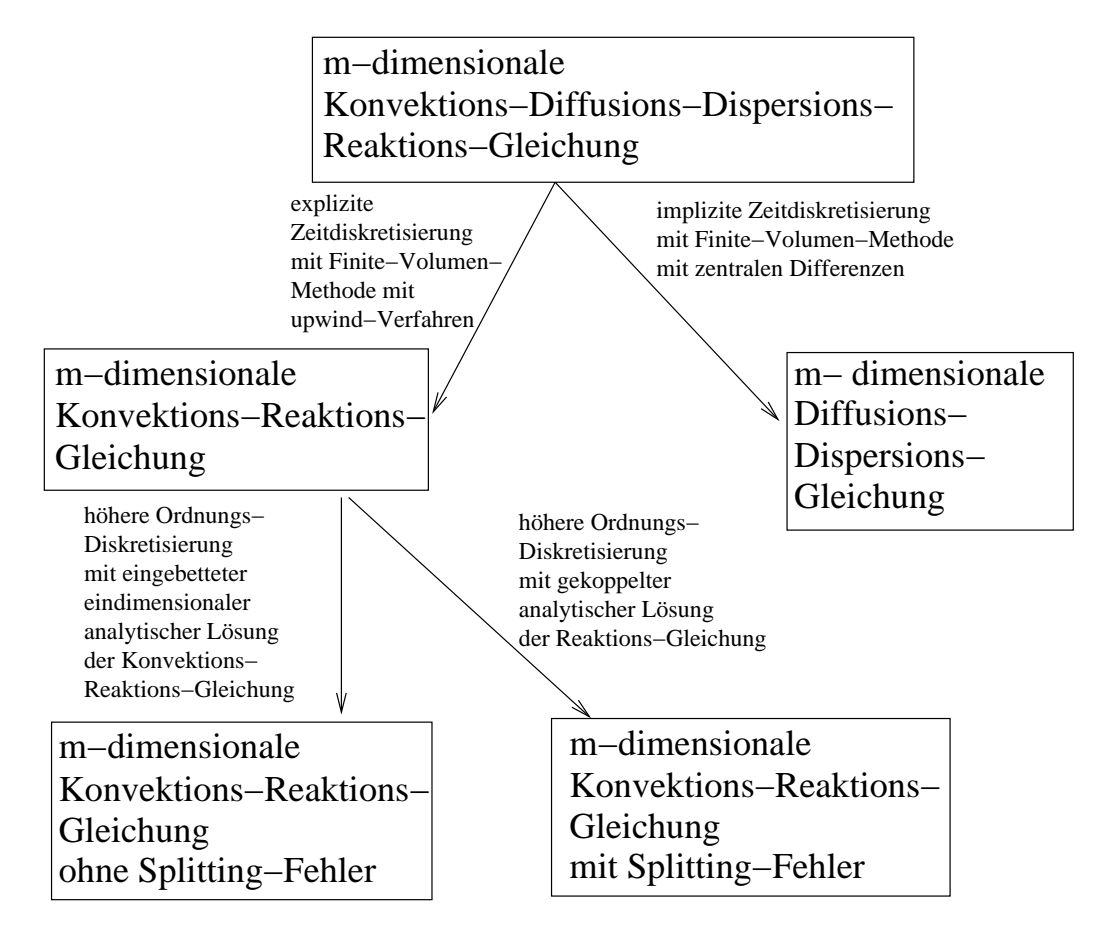

Abbildung 3.1: Vorgehen zur Diskretisierung der Gleichungen.

Anschliessend wird die Entwicklung und Einordnung der Finite-Volumen-Methode in den Kontext der Diskretisierungsverfahren beschrieben.

## 3.2 Finite-Volumen-Methode

Die Finite-Volumen-Methode wurden als eine Weiterentwicklung der Finite-Differenzen-Methode auf unstrukturierten Gittern konstruiert. Die Methode wird auch Boxoder Balance-Verfahren genannt. Die ersten Verfahren basieren auf der Arbeit [95]. Darin wurden die Konvergenzeigenschaften der Finite-Volumen-Methode untersucht. Die Verwendung der Finite-Volumen-Methode mit dem Mehrgitterverfahren wurde in der Arbeit [48], [57] durchgeführt. In der vorliegenden Arbeit wird das Mehrgitterverfahren zur Lösung der implizit diskretisierten Teilgleichungen verwendet, vgl. Kapitel 6.

Eine weitere Eigenschaft der Finite-Volumen-Methode ist die Konservativität. Sie bedeutet die Erhaltung von physikalischen Eigenschaften. Dadurch können die Erhaltungsgleichungen, (engl. balance equations), diskretisiert werden, ohne ihre physikalischen Eigenschaften zu verlieren. In unseren Gleichungen ist die physikalische Eigenschaft, die Massenbilanz, gegeben. Sie ist durch die Gleichheit von ausströmender und einströmender Masse in jedem Volumenelement lokal gegeben. Sie entsteht aufgrund des Aufhebens von inneren Flusstermen.

Für die Anwendung der Finite-Volumen-Methode sind folgende geometrische Vorbereitungen zu treffen:

- 1.) Die Triangulierung des Modellgebiets, auch primäres Gitter genannt.
- 2.) Einführung eines dualen Gitters, das auch duales Boxgitter genannt wird.

An dieses Boxgitter werden noch spezielle Gleichgewichtsbedingungen gestellt, vgl. [48]. Es werden zusätzlich noch die Ansatzfunktionen auf dem primären Gitter eingeführt, die von der Finite-Element-Methode kommen. Weitere Ansatzfunktionen werden auf dem dualen Gitter der Finite-Volumen-Methode eingeführt, diese werden auch Boxfunktionen genannt, vgl. [37].

Weiter ist die numerische Robustheit gegenüber Auswirkungen von dem diskreten Minimums- und Maximums-Prinzip gegeben und eine Bildung der benötigten Gradienten mit einfachen Ansatzfunktionen möglich. Dies spricht für eine Anwendung der Finite-Volumen-Methode.

Anschliessend wird zur Konstruktion der Finite-Volumen-Methode eine Notation eingeführt, die die geometrischen Beziehungen der verschiedenen Gitter erläutert.

### 3.3 Notation für die Finite-Volumen-Methode

Nachfolgend werden die Notationen für die Diskretisierungen definiert. Die Indizes werden für dieses Kapitel eingeführt, bei einer anderen Verwendung der Indizes werden diese im Voraus erklärt.

Die Konzentration ist definiert für die einzelnen Komponenten in Raum und Zeit als:

$$
c_{i,j}^n := c_i(\mathbf{x}_j, t^n) \tag{3.1}
$$

wobei  $c_{i,j}^n$  die Konzentration der *i*-ten Komponente in dem *j*-ten Knotenindex zum n-ten Zeitindex ist. Die Variable im Raum  $x_j$  wird Knotenpunkt genannt, mit den räumlichen Koordinate  $\mathbf{x}_j = (x_{j1}, x_{j2})^T \in \mathbb{R}^2$  bzw.  $\mathbf{x}_j = (x_{j1}, x_{j2}, x_{j3})^T \in \mathbb{R}^3$ . Die Variable  $t^n$  wird Zeitpunkt genannt mit der Zeitkoordinate  $t^n \in \mathbb{R}^+$ . Für die Indizes werden folgende Definitionsbereiche angegeben:  $i = 1, \ldots, M$  mit M ist die Anzahl der Komponenten,

 $j = 1, \ldots, I$  mit I ist die Anzahl der Knotenpunkte,

 $n = 1, \ldots, N$  mit N ist die Anzahl der Zeitpunkte.

Das Zeitintervall ist angegeben mit  $(t^n, t^{n+1}) \subset (0, \vartheta)$ , wobei  $\vartheta \in \mathbb{R}^+$  der Endzeitpunkt des gesamten Zeitintervalls ist.

Für das Gitter werden folgende Notationen eingeführt:

Das Gebiet  $\Omega$  ist vorgegeben und dazu ist eine Triangulierung  $\mathcal T$  (primäres Gitter) mit den Elementen  $T^e, e = 1, \ldots, E$  gegeben. Dabei ist E die Anzahl der Elemente. Die Ränder der Elemente werden mit $\partial T^e$  bezeichnet.

Für die 2D Triangulierung werden Dreiecks- oder Rechteckselemente, für die 3D Triangulierung werden Tetraeder, Hexaeder, Prismen oder Pyramiden verwendet.

Das duale Gitter besteht aus den baryzentrischen oder ausgerichteten Zellen (engl. aligned finite volumes), vgl. [64], diese werden mit  $\Omega_i \subset \Omega$  mit  $j = 1, \ldots, I$  bezeichnet, wobei  $\cup_{j=1}^{I} \overline{\Omega}_j = \Omega$  ist. Die Ränder der finiten Volumenzellen werden mit  $\Gamma_j$ bezeichnet. Das Volumen der Gitterzelle  $\Omega_j$  ist mit  $V_j = |\Omega_j|$  bezeichnet.

Die geometrischen Beziehungen zwischen den einzelnen Finite-Volumen-Zellen werden eingeführt, diese werden bei den lokalen Diskretisierungen verwendet.

Es ist  $\Lambda^e$  die Menge aller Knotenindizes j, deren Knotenpunkte  $\mathbf{x}_j$  ein Eckpunkt des Elements  $T^e$  ist, d.h.  $\mathbf{x}_j \in \partial T^e$ .

Es ist  $\Lambda_i$  die Menge aller Elementindizes e, bei denen der Knotenpunkt  $x_i$  ein Eckpunkt von dem Elemente  $T^e$  ist, d.h.  $\mathbf{x}_j \in \partial T^e$ .

Die Beziehungen zwischen den Nachbarpunkten sind über die Randstücke der Finite-Volumen-Zelle definiert.

Es ist $\Lambda_j^e$  die Menge aller Knotenindizes  $k,$ bei denen der Knotenpunkt $\mathbf{x}_k$ Nachbarpunkt von  $\mathbf{x}_j$  im Element  $T^e$  ist, d.h. es gilt  $\mathbf{x}_j \in \partial T^e \wedge \mathbf{x}_k \in \partial T^e$ .

Es ist  $\Theta_j$  die Menge aller Nachbarpunkte des Knotenpunkts  $\mathbf{x}_j$ , d.h.  $\Theta_j = \bigcup_{e \in \Lambda_j} \Lambda_j^e$ .

Der Schwerpunkt vom Element  $T^e$  ist  $\mathbf{x}^e$ . Der Punkt  $\mathbf{x}_{jk}$  liegt auf dem Randstück  $\Gamma_{jk}$ . Die Fläche des Elements  $T^e$  ist  $|T^e|$ .

Die Fläche eines finiten Subvolumen ist gegeben mit  $V_j^e = V_j \cap |T^e|$ .

Der Rand der Zelle  $\Omega_i$  ist mit  $\Gamma_i$  gegeben. Das Randstück  $\Gamma_{jk} = \Omega_j \cap \Omega_k$  ist definiert. Weiter ist das Randstück $\Gamma^e_{jk}$ der gemeinsame Rand von Zelle  $j$ und  $k$ im Element e und ist gegeben mit  $\Gamma_{jk}^e = \partial \Omega_j \cap \partial \Omega_k \cap \partial T^e$ . Die Länge des Randstücks ist definiert als  $|\Gamma_{jk}^e|.$ 

Es sind die Integrationspunkte mit  $\mathbf{x}_{jk}^e = \mathbf{x}_{kj}^e \in \Gamma_{jk}^e$  gewählt und können je nach verwendetem Diskretisierungsverfahren auf der Linie  $\Gamma_{jk}^e$  gewählt werden.

Für die Diskretisierung der Konvektionsgleichung werden die Massenflüsse eingeführt und man verwendet die anschliessenden Notationen.

Es berechnet sich der Massenfluss über einen Ausflussrand mit:

$$
v_{jk} := \int_{\Gamma_{jk}} \mathbf{n} \cdot \mathbf{v} \, d\gamma \,, \tag{3.2}
$$

wobei der Normalenvektor mit  $\mathbf{n} = (n_1, n_2)^T \in \mathbb{R}^2$  bzw.  $\mathbf{n} = (n_1, n_2, n_3)^T \in \mathbb{R}^3$ und der Geschwindigkeitsvektor mit  $\mathbf{v} = (v_1, v_2)^T \in \mathbb{R}^2$  bzw.  $\mathbf{v} = (v_1, v_2, v_3)^T \in \mathbb{R}^3$ gegeben ist.

Damit lassen sich die zugehörigen Indexmengen definieren mit:

Die Menge der einströmenden Massenflüsse zur Zelle j wird mit  $in(j) := \{k \in$  $\Theta_j, v_{jk} < 0$ } bezeichnet. Die Menge der ausströmenden Massenflüsse zur Zelle j wird mit  $out(j) := \{k \in \Theta_j, v_{jk} \geq 0\}$  bezeichnet.

Für weitere Berechnungen sind der Einheitsnormalenvektor  $\mathbf{n}_{jk}^e$  auf  $\Gamma_{jk}^e$  gegeben, der von  $V_j$  nach  $V_k$  angegeben ist. Analog ist der Geschwindigkeitsvektor  $\mathbf{v}_{jk}^e$  definiert.

Im folgenden ist der Ansatz für die Interpolation der diskreten Werte von  $c_j^n$  gewählt. Dabei betrachtet man die skalaren Konzentrationswerte  $c_j^n = c(\mathbf{x}_j, t^n)$ .

Für das primäre Gitter hat man für die Finite-Elemente die Ansatzfunktionen:

$$
\tilde{c}^n = \sum_{j=1}^I c_j^n \phi_j(\mathbf{x}),\tag{3.3}
$$

wobei  $\phi_j$ ,  $j = 1, ..., I$  die globalen kontinuierlichen Finite-Element-Basis-Funktionen sind, vgl. [15].

Als weitere Definition ist für das duale Gitter der Finite-Volumen-Methode die Ansatzfunktion gegeben als:

$$
\hat{c}^n = \sum_{j=1}^I c_j^n \varphi_j(\mathbf{x}),\tag{3.4}
$$

und sie ist definiert für  $\mathbf{x} \in \Omega_j$  mit  $\varphi_i(\mathbf{x}) = 1$  und  $\varphi_i(\mathbf{x}) = 0$  sonst.

Die Konzentrationen lassen sich an den Punkten  $\mathbf{x}_{jk}$  und  $\mathbf{x}_{jk}^e$  mit  $c_{jk}^n = \tilde{c}^n(\mathbf{x}_{jk})$ und  $c_{jk}^{e,n} = \tilde{c}^n(\mathbf{x}_{jk}^e)$  angeben. Die Ableitung der Konzentration am Punkt  $\mathbf{x}_{jk}^e$  ist mit  $\nabla c_{jk}^{e,n} = \nabla \tilde{c}^n(\mathbf{x}_{jk}^e)$  angegeben.

Mit dieser Einführung der Notation für sämtliche Gitterwerte werden die Diskretisierungen durchgeführt.

In der nachfolgenden Graphik ist die Notation für das primäre und duale Gitter angegeben, die vorher eingeführten Bezeichnungen werden darin beschrieben:

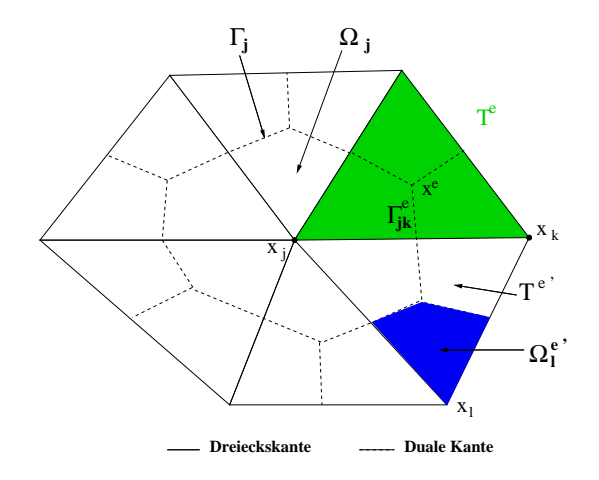

Abbildung 3.2: Bezeichnungen für die Finite-Volumen-Diskretisierung.

Die wichtigen Notationen werden in den Unterkapiteln nochmals erläutert, anschliessend wird die Konvektionsgleichung diskretisiert.
#### 3.4 Diskretisierung der Konvektionsgleichung

Die Konvektions-Gleichung wird anschliessend mit expliziter Zeitdiskretisierung und Finite-Volumen-Methode diskretisiert. Die Beschreibung folgt der Arbeit [41].

Folgende Gleichung wird für die Diskretisierung verwendet:

$$
\partial_t R(c) + \nabla \cdot \mathbf{v} \ c = 0.0 \ , \tag{3.5}
$$

wobei  $c = c(\mathbf{x}, t)$  mit  $\mathbf{x} \in \Omega$  und  $t \geq 0$  ist. Die Geschwindigkeit ist vorgegeben mit  $\mathbf{v} = \mathbf{v}(\mathbf{x})$ .  $R(c) = R(c(\mathbf{x}, t))$  ist eine nichtlineare Retardierungsfunktion, vgl. Kapitel 2. Es werden keine Quell- oder Senkenterme betrachtet.

Nachfolgend wird die Gleichung (3.5) für die divergenzfreie Geschwindigkeit  $\nabla \cdot \mathbf{v} = 0$ betrachtet.

Die Randbedingung ist  $\mathbf{n} \cdot \mathbf{v}$  c( $\mathbf{x}, t$ ) = 0 mit  $\mathbf{x} \in \Gamma$ . Die Anfangsbedingungen sind  $c(\mathbf{x}, t^0) = c^0(\mathbf{x}).$ 

Die Zeitpunkte sind  $t^0 < t^1 < \ldots < t^n$  mit  $n \in \mathbb{N}$  und das Zeitintervall  $\tau^n$  ist  $\tau^n = t^{n+1} - t^n.$ 

Die Gleichung wird über das Zeitintervall  $(t^n, t)$  und die finite Volumenzelle  $\Omega_j$ integriert.

Man erhält:

$$
\int_{\Omega_j} \int_{t^n}^t \partial_t R(c) dt dx = - \int_{\Omega_j} \int_{t^n}^t \mathbf{v} \cdot \nabla c dt dx.
$$
\n(3.6)

Die Integration wird über die Zeit durchgeführt und man erhält:

$$
\int_{\Omega_j} \left( R(c(t)) - R(c^n) \right) dx = -(t - t^n) \int_{\Omega_j} \mathbf{v} \cdot \nabla c^n dx , \qquad (3.7)
$$

wobei  $c^n = c(\mathbf{x}, t^n)$  und  $c(t) = c(\mathbf{x}, t)$  ist. Die Integration über die Zeitableitung ist exakt. Für den Konvektions-Term in Gleichung  $(3.6)$  wurde folgende Approximation verwendet:

$$
(t - t^n) \int_{\Omega_j} \mathbf{v} \cdot \nabla c^n dx = \int_{\Omega_j} \int_{t^n}^t \mathbf{v} \cdot \nabla c dt dx.
$$
 (3.8)

Anschliessend wird die Integration über die finite Volumenzelle  $\Omega_i$  vorgenommen:

$$
V_j(R(c_j(t)) - R(c_j^n)) = -(t - t^n) \int_{\Gamma_j} \mathbf{v} \cdot \mathbf{n} \ c^n d\gamma , \qquad (3.9)
$$

wobei der Satz von Gauss für die Umformung der Integration des Konvektions-Terms verwendet wurde. Für die Integration der Terme  $c<sup>n</sup>$  und  $c(t)$  wurde folgende Approximation verwendet:

$$
R(c_j^n) = \frac{1}{V_j} \int_{\Omega_j} R(c^n) dx , \qquad (3.10)
$$

wobei  $c_j^n = c(\mathbf{x}_j, t^n)$  ist und  $\mathbf{x}_j$  der Knotenpunkt j mit den Koordinaten  $\mathbf{x}_j =$  $(x_{j1}, x_{j2})^T$  bzw.  $\mathbf{x}_j = (x_{j1}, x_{j2}, x_{j3})^T$  ist.

Man kann die Gleichung (3.9) umschreiben als:

$$
V_j(R(c_j(t)) - R(c_j^n)) = -(t - t^n) \sum_{k \in out(j)} \mathbf{n}_{jk} \cdot \int_{\Gamma_{jk}} \mathbf{v} \ c_{jk}^n d\gamma
$$
  
+ 
$$
(t - t^n) \sum_{l \in in(j)} \mathbf{n}_{lj} \cdot \int_{\Gamma_{lj}} \mathbf{v} \ c_{lj}^n d\gamma,
$$
 (3.11)

wobei  $\Gamma_{jk} = \Gamma_j \cap \Gamma_k$ ,  $\mathbf{n}_{jk} = \mathbf{n}(\mathbf{x}_{jk})$  der Normalenvektor auf  $\Gamma_{jk}$  ist. Es gilt für den Normalenvektor  $\mathbf{n}_{jk} = -\mathbf{n}_{kj}$ . Die Unbekannten sind mit  $c_{jk}^n = c(\mathbf{x}_{jk}, t^n)$  definiert. Die Menge  $out(j)$  und  $in(j)$  sind gegeben mit:

$$
k \in out(j) \quad \text{falls} \quad \mathbf{n}_{jk} \cdot \int_{\Gamma_{jk}} \mathbf{v} \, d\gamma > 0 \,, \tag{3.12}
$$

und  $l \in in(j)$  falls  $j \in out(l)$ .

Man kann die Massenflüsse definieren mit:

$$
m_{jk}^{n}(t) := (t - t^{n}) \mathbf{n}_{jk} \cdot \int_{\Gamma_{jk}} \mathbf{v} \, c_{jk}^{n} \, d\gamma , \qquad (3.13)
$$

Die Gleichung (3.11) wird umgeschrieben in:

$$
V_j(R(c_j(t)) - R(c_j^n)) = - \sum_{k \in out(j)} m_{jk}^n(t) + \sum_{l \in in(j)} m_{lj}^n(t).
$$
 (3.14)

Man wendet nun die Finite-Volumen-Diskretisierung an und integriert über das Randstück  $\Gamma_{jk}$  und erhält den numerischen Fluss  $v_{jk}$ :

$$
v_{jk} := \mathbf{n}_{jk} \cdot \int_{\Gamma_{jk}} \mathbf{v}(\gamma) d\gamma ,
$$

Es gilt für die Diskretisierung mit dem upwind-Schema von erster Ordnung:

$$
V_j R(c_j^{n+1}) - V_j R(c_j^n) = -\tau^n \nu_j c_j^n + \tau^n \sum_{l \in in(j)} v_{lj} c_l^n,
$$

wobei  $t^{n+1} = t$  und  $c_j^n = c(\mathbf{x}_j, t^n)$  ist. Es gilt für die Unbekannten  $c_{jk}^n$  und  $c_{lj}^n$  für das upwind-Schema:  $c_{jk}^n = c_j^n$  für  $v_{jk} > 0$  und  $c_{lj}^n = c_l^n$  für  $v_{lj} > 0$ .

Der Gesamtausfluss  $\nu_i$  wird berechnet mit:

$$
\nu_j = \sum_{k \in out(j)} v_{jk}.
$$

Man betrachte nun den linearen Fall der Retardierungsfunktion mit  $R(c_j^n) = R_j c_j^n$ . Dabei ist die Retardierungsfunktion nur von der Zelle  $j$  abhängig. Der nichtlineare Fall ist in der Arbeit [41] beschrieben. Damit kann man die Gleichung in ein explizites upwind-Schema umschreiben und erh¨alt die Gleichung:

$$
R_j V_j c_j^{n+1} = (R_j V_j - \tau_n \nu_j) c_j^n + \tau^n \sum_{l \in in(j)} v_{lj} c_l^n,
$$

wobei  $R_j V_j - \tau^n \nu_j \geq 0$  notwendig ist, für die numerische Stabilität.

Damit erhält man die CFL-Bedingung:

$$
\tau^n \leq \tau_{CFL} = \min\{\tau_j, j = 1, \dots, I\},\tag{3.15}
$$

und

$$
\tau_j = \frac{R_j V_j}{\nu_j} \,,\tag{3.16}
$$

ist die kritische Zeitschrittweite für die Zelle  $\Omega_j$ .

Falls die Gleichung (3.15) nicht erfüllt ist kann man ein instabiles und nichtphysikalisches Verhalten der numerischen Lösung erhalten, vgl. [77].

Die Approximation von  $m_{jk}^n(t)$  in (3.13) kann als stückweise lineare Funktion betrachtet werden.

Es gilt :

$$
m_{jk}^n(t) = (t - t^n) c_{jk}^n v_{jk} , \qquad (3.17)
$$

wobei  $t \in [t^n, t^n + \tau_{CFL}]$  ist.

Bei der im nächsten Abschnitt beschriebenen Diskretisierung mit höherer Ordnung kann man zeigen, dass man eine stückweise quadratische Funktion erhält.

Anschliessend wird eine Verbesserung mit höheren Ansatzfunktionen beschrieben.

#### 3.4.1 Diskretisierung mit höherer Ordnung

Es wird eine Verbesserung der Diskretisierung durch das Ersetzen der bisherigen stückweise konstanten Ansatzfunktionen mit den stückweise linearen Ansatzfunktionen durchgeführt.

In der Literatur werden sie auch engl. "high resolution methods" genannt und in der Arbeit [77] beschrieben.

Eine einfache Methode eine höhere Ordnungsmethode zu erreichen, ist die lineare Interpolation zwischen den Werten $c_j^n$ und  $c_k^n$ . Der Wert $c_{jk}^n$ kann in einer konvexen Kombination mit  $\alpha_{jk}$  errechnet werden:

$$
c_{jk}^{n} = (1 - \alpha_{jk})c_{j}^{n} + \alpha_{jk}c_{k}^{n}, \qquad (3.18)
$$

wobei gilt  $c_j^n = c(\mathbf{x}_j, t^n)$  für alle  $\mathbf{x}_j \in \Omega_j$ . Damit existiert ein Punkt  $\mathbf{x}_{jk} \in \Gamma_{jk}$  für wohldefinierte  $\Omega_j$ , vgl. [39].

Eine weitere Konstruktion wird vorgestellt für  $c_{jk}^n$ . Es wird eine Approximation von  $\nabla c(x,t^n)$ nach $\tilde{\nabla}c_j^n$ vorgenommen, dabei genügt  $\tilde{\nabla}c_j^n$ den Limitierungsbedingungen aus der Arbeit [40]. Wir wollen uns auf die Herleitung des höheren Ordungsschemas beschränken.

Es kann für  $c_{jk}^n$  folgendes Schema definiert werden:

$$
c_{jk}^n := c_j^n + \tilde{\nabla} c_j^n(x_{jk}) \cdot (\mathbf{x}_{jk} - \mathbf{x}_j) \,. \tag{3.19}
$$

Man kann die Masse wie folgt herleiten. Man erhält dabei im Vergleich zur Approximation von  $m_{jk}^n(t)$  mit konstanten Ansatzfunktionen im Fall von linearen Ansatzfunktionen eine quadratische Approximation von  $m_{jk}^n(t)$ . Es gilt:

$$
m_{jk}^{n}(t) := (t - t^{n})(c_{jk}^{n} + \frac{t - t^{n}}{\tau_{j}}(c_{j}^{n} - c_{jk}^{n}))v_{jk}, \qquad (3.20)
$$

wobei  $\tau_j$  in Gleichung (3.16) definiert ist.

Für den eindimensionalen Fall kann man die exakte Realisierung zeigen.

Man kann nun das Standard-Schema (3.14) mit dem neuen höheren Ordnungsverfahren (3.20) ersetzen:

$$
V_j R(c_j^{n+1}) = V_j R(c_j^n) - \tau^n \sum_{k \in out(j)} c_{jk}^n(\tau^n) v_{jk} + \tau^n \sum_{l \in in(j)} c_{lj}^n(\tau^n) v_{lj}, \quad (3.21)
$$

wobei  $\tau^n \leq \tau_{CFL}$  und es gilt:

$$
c_{jk}^n(\tau^n) := c_{jk}^n + \frac{\tau^n}{\tau_j} (c_j^n - c_{jk}^n) , \qquad (3.22)
$$

wobei  $c_{jk}^n(\tau^n)$  der Limitierungsbedingung, die aus dem Minimum-Maximum-Prinzip herkommt, genügt, vgl. [39].

Nach der Diskretisierung der Konvektions-Gleichung mit expliziter Zeitdiskretisierung und Finite-Volumen-Methode mit höherer Ordnung werden wir die Diskretisierung der Diffusion-Dispersions-Gleichung mit impliziter Zeitdiskretisierung und Finite-Volumen-Methode beschreiben.

## 3.5 Diskretisierung der Diffusions- Dispersions-Gleichung

Anschliessend wird die Diffusions-Dispersions-Gleichung mit impliziter Zeitdiskretisierung und Finite-Volumen-Methode diskretisiert.

Es wird folgende Gleichung betrachtet:

$$
\partial_t R(c) - \nabla \cdot (D \nabla c) = 0 \,, \tag{3.23}
$$

wobei gilt  $c = c(\mathbf{x}, t)$  mit  $\mathbf{x} \in \Omega$  und  $t > 0$ . Der Diffusions-Dispersions-Tensor  $D = D(\mathbf{x}, \mathbf{v})$  ist mit dem Scheidegger-Ansatz angegeben, vgl. [84]. Es ist v die vorgegebene Geschwindigkeit. Die Funktion  $R(c) = R(c(\mathbf{x}, t)) > 0.0$  ist eine nichtlineare Funktion, vgl. Kapitel 2.

Die Randbedingung ist mit  $\mathbf{n} \cdot D \nabla c(\mathbf{x}, t) = 0$  gegeben, wobei  $\mathbf{x} \in \Gamma$  ist, vgl. [39]. Es ist  $\Gamma$  der Rand des Gebiets  $\Omega$ . Die Anfangsbedingungen sind mit  $c(\mathbf{x}, t^0) = c^0(\mathbf{x}) > 0$ gegeben. Ein Quell- oder Senkenterm wird nicht betrachtet. Der Zeitschritt ist mit  $\tau^n = t^{n+1} - t^n$  gegeben und die Zeitpunkt sind mit  $t^0 < t^1 < \ldots < t^n$  und  $n \in \mathbb{N}$ definiert.

Die Gleichung wird integriert über das Zeitintervall  $(t^n, t^{n+1})$  und über die Finite-Volumen-Zelle  $\Omega_j$ .

Man erhält:

$$
\int_{\Omega_j} \int_{t^n}^{t^{n+1}} \partial_t R(c) dt dx = \int_{\Omega_j} \int_{t^n}^{t^{n+1}} \nabla \cdot (D \nabla c) dt dx.
$$
\n(3.24)

Die Integration wird über die Zeit durchgeführt und man erhält:

$$
\int_{\Omega_j} \left( R(c^{n+1}) - R(c^n) \right) dx = \tau^n \int_{\Omega_j} \nabla \cdot \left( D \nabla c^{n+1} \right) dx , \qquad (3.25)
$$

wobei  $c^n = c(\mathbf{x}, t^n)$  und  $c^{n+1} = c(\mathbf{x}, t^{n+1})$  ist. Die Integration über die Zeitableitung ist exakt. Bei der Integration des Diffusions-Dispersions-Terms wird folgende Approximation verwendet:

$$
\tau^n \int_{\Omega_j} \nabla \cdot (D \nabla c^{n+1}) dx = \int_{\Omega_j} \int_{t^n}^{t^{n+1}} \nabla \cdot (D \nabla c) dt dx.
$$
 (3.26)

Anschliessend wird für die Gleichung (3.25) die Integration im Raum über die finite Volumenzelle  $\Omega_i$  durchgeführt. Es gilt:

$$
\int_{\Omega_j} (R(c^{n+1}) - R(c^n)) dx = \tau^n \int_{\Gamma_j} D \mathbf{n} \cdot \nabla c^{n+1} d\gamma ,
$$
\n(3.27)

wobei  $\Gamma_j$  der Rand der finiten Volumenzelle  $\Omega_j$  ist. Der Satz von Gauss wurde für die Umformung der Integration des Diffusions-Dispersions-Terms verwendet und folgende Approximation wurde für die Terme  $c^n$  und  $c^{n+1}$  verwendet:

$$
c_j^{n+1} = \frac{1}{V_j} \int_{\Omega_j} c^{n+1} dx \tag{3.28}
$$

Es wird nun die Gleichung (3.27) unter Verwendung der Finite-Volumen-Notation für die Integration des Diffusions-Dispersions-Terms betrachtet:

$$
V_j R(c_j^{n+1}) - V_j R(c_j^n) = \tau^n \sum_{e \in \Lambda_j} \sum_{k \in \Lambda_j^e} \int_{\Gamma_{jk}^e} (D \mathbf{n} \cdot \nabla c^{n+1}) d\gamma , \qquad (3.29)
$$

wobei über alle Randstücke $\Gamma^e_{jk}$ , die die Finite-Volumen-Zelle $\Omega_j$ begrenzen, integriert wird.

Für die Gleichung (3.29) wird die Integration über die Ränder  $\Gamma_{jk}^e$  mit der Mittelpunktsregel durchgeführt.

Man erhält die Gleichung:

$$
V_j R(c_j^{n+1}) - V_j R(c_j^n) = \tau^n \sum_{e \in \Lambda_j} \sum_{k \in \Lambda_j^e} |\Gamma_{jk}^e| \mathbf{n}_{jk}^e \cdot D_{jk}^e \nabla c_{jk}^{e,n+1} , \qquad (3.30)
$$

wobei  $|\Gamma_{jk}^e|$  die Länge des Randstückes von  $\Gamma_{jk}^e$  ist.

Die Berechnung der Gradienten wird mit der stückweise definierten Finite-Element-Basisfunktion  $\phi_l$  durchgeführt, vgl. Gleichung (3.4).

Man ersetzt den Term  $c_{jk}^{e,n+1}$  mit folgendem Ausdruck:

$$
\nabla c_{jk}^{e,n+1} = \sum_{l \in \Lambda^e} c_l^{n+1} \nabla \phi_l(\mathbf{x}_{jk}^e) \tag{3.31}
$$

Die Differenzendarstellung zwischen den Nachbarpunkten  $j$  und l kann eingeführt werden, vgl. [37]. Man erhält die Gleichungen mit den Differenzen:

$$
V_j R(c_j^{n+1}) - V_j R(c_j^n) =
$$
  
=  $\tau^n \sum_{e \in \Lambda_j} \sum_{l \in \Lambda^e \backslash \{j\}} \left( \sum_{k \in \Lambda_j^e} |\Gamma_{jk}^e| \mathbf{n}_{jk}^e \cdot D_{jk}^e \nabla \phi_l(\mathbf{x}_{jk}^e) \right) (c_j^{n+1} - c_l^{n+1}),$  (3.32)

wobei  $j = 1, \ldots, M$  ist. Dabei verwendet man bei der Umformung die Eigenschaft der Finite-Element-Basisfunktionen mit:

$$
\sum_{l \in \Lambda^e} \nabla \phi_l(\mathbf{x}_{jk}^e) = 0 \tag{3.33}
$$

Damit hat man eine Diskretisierung der Diffusions-Dispersions-Gleichung mit der Finite-Volumen-Methode durchgeführt. Die Diskretisierung ist von 2. Ordnung im Raum. Durch die implizite Zeitdiskretisierung ist man unabhängig von der Zeitschrittweite.

Es wird anschliessend die Reaktions-Gleichung diskretisiert, die eine gewöhnliche Differentialgleichung ist und aufgrund ihrer linearen Terme analytisch lösbar ist.

#### 3.6 Diskretisierung der Reaktions-Gleichung

Für die Reaktions-Gleichung kann man eine analytische Lösung herleiten. Die Diskretisierung ist somit exakt für jeden Zeit- und Raumpunkt. Die Lösungen können direkt für das Operator-Splitting-Verfahren, vgl. Kapitel 4, verwendet werden.

Nachfolgend wird die Reaktions-Gleichung, die eine gewöhnliche Differentialgleichung ist, angegeben:

$$
\partial_t R_i c_i = -\lambda_i R_i c_i + \lambda_{i-1} R_{i-1} c_{i-1} , \qquad (3.34)
$$

wobei  $i = 1, ..., M$  und  $\lambda_0 = 0$  ist. Dabei sind die Zerfallsfaktoren  $\lambda_i \geq 0.0$ . Die Retardierungsfaktoren sind  $R_i > 0.0$  und die *i*-te Konzentration ist  $c_i = c_i(t)$ . Die Anfangsbedingungen sind  $c_1(x,t^0) = c_{01}$  und  $c_i(x,t^0) = 0$  mit  $i = 2, ..., M$ .

Die Lösungen können für die Gleichungen (3.34) analytisch angegeben werden, vgl. [5], mit:

$$
c_i = c_{01} \frac{R_1}{R_i} \Lambda_i \sum_{j=1}^i \Lambda_{j,i} \exp(-\lambda_j t) , \qquad (3.35)
$$

wobei  $i = 1, \ldots, M$  ist. Dabei sind die Lösungen für alle  $\lambda_j \neq \lambda_k$  für  $j \neq k$  und  $j, k \in 1, \ldots, M$  definiert.

Die Faktoren  $\Lambda_i$  und  $\Lambda_{i,i}$  sind:

$$
\Lambda_i = \prod_{j=1}^{i-1} \lambda_j \tag{3.36}
$$

$$
\Lambda_{j,i} = \prod_{\substack{j=1 \ j \neq k}}^{i} \frac{1}{\lambda_k - \lambda_j} \,. \tag{3.37}
$$

Der Fall für paarweise gleiche  $\lambda_l = \lambda_{a(l)}$ , wobei  $l \neq a(l)$  ist und  $l < a(l)$  ist, wird anschliessend angegeben. Die Herleitung dazu wurde in Kapitel 5 durchgefuhrt. ¨

Für den Fall  $i < a(i)$  gilt die Gleichung (3.35). Es sind keine paarweise gleichen Parameter in der Lösung enthalten.

Für den Fall  $i \geq a(l)$ , d.h. es sind paarweise gleiche Parameter enthalten, gilt folgende Gleichung:

$$
c_{i} = c_{01} \frac{R_{1}}{R_{i}} \Lambda_{i} \left( \Lambda_{l,a(l),i} t \exp(-\lambda_{l} t) \right)
$$
  
+ 
$$
\sum_{\substack{j=1 \ j \neq l}}^{i} \left( -\Lambda_{j,l,a(l),i} \frac{1}{(\lambda_{j} - \lambda_{l})^{2}} \exp(-\lambda_{l} t) + \Lambda_{j,i} \exp(-\lambda_{j} t) \right) \right).
$$
 (3.38)

Die Faktoren sind:

$$
\Lambda_{l,a(l),i} = \prod_{\substack{j=1 \ j \neq l \\ j \neq a(l)}}^{i} \frac{1}{\lambda_j - \lambda_l},
$$
\n(3.39)

$$
\Lambda_{j,l,a(l),i} = \prod_{\substack{k=1 \ k \neq j \\ k \neq l \\ k \neq a(l)}}^i \frac{1}{\lambda_k - \lambda_l} \,. \tag{3.40}
$$

Für den Fall  $i = 2$  und  $(l, a(l)) = (1, 2)$  gilt :

$$
c_2 = c_{01} \lambda_1 t \exp(-\lambda_1 t) \tag{3.41}
$$

Die Lösungen der Reaktionsgleichungen können bei der Diskretisierung der Konvektions-Diffusions-Dispersions-Reaktions-Gleichung verwendet werden. Dabei wird die Reaktionsgleichung mit Hilfe des Operator-Splitting-Verfahrens in die Diskretisierung eingebettet, vgl. [39]. Der Nachteil des Verfahrens ist bei einem Operator-Splitting-Verfahren von erster Ordnung, dass sich ein Operator-Splitting-Fehler von  $O(\tau)$  ergibt.

Damit man den Splitting-Fehler für die Konvektions-Reaktions-Gleichung eliminieren kann, ist anschliessend ein weiteres Verfahren entwickelt worden.

Mit dieser weiteren Methode kann man die eindimensionalen analytischen Lösungen der Konvektions-Reaktions-Gleichung in das Diskretisierungsverfahren für mehrdimensionale Konvektions-Reaktions-Gleichungen einbetten. Die Herleitung wird im folgenden eingeführt.

## 3.7 Diskretisierung der Konvektions- Reaktions-Gleichung mit eingebetteten analytischen Lösungen

Das Verfahren wendet ein ähnliches Vorgehen an, wie bei den Godunov-Verfahren, die in der Arbeit [77] beschrieben sind.

Folgende Gleichung wird für die Diskretisierung verwendet:

$$
\partial_t R_i c_i + \nabla \cdot \mathbf{v} \ c_i = -R_i \lambda_i c_i + R_{i-1} \lambda_{i-1} c_{i-1} \ , \tag{3.42}
$$

wobei  $c = c(\mathbf{x}, t)$  mit  $\mathbf{x} \in \Omega$  und  $t \geq 0$  ist. Die Geschwindigkeit ist vorgegeben mit  $\mathbf{v} = \mathbf{v}(\mathbf{x})$ .  $R_i$  sind die Retardierungsfaktoren und  $\lambda_i$  sind die Zerfallsfaktoren. Es werden keine Quell- oder Senkenterme betrachtet.

Nachfolgend wird die Gleichung (3.42) für die divergenzfreie Geschwindigkeit  $\nabla \cdot \mathbf{v} =$ 0 betrachtet.

Die Randbedingung ist  $\mathbf{n} \cdot \mathbf{v}$  c<sub>i</sub>( $\mathbf{x}, t$ ) = 0, wobei  $\mathbf{x} \in \Gamma$ . Die Anfangsbedingungen sind  $c_1(\mathbf{x}, t^0) = c_1^0(\mathbf{x})$ , sonst 0.

Man zerlegt die mehrdimensionalen Konvektions-Reaktions-Gleichungen in eindimensionale Konvektions-Reaktions-Gleichungen. Die eindimensionalen Konvektions-Reaktions-Gleichungen kann man analytisch lösen. Man kann die Massenflüsse über jeden Rand der finiten Volumenzelle ermitteln. Aufgrund der expliziten Zeitdiskretisierung hat man eine Beschränkung auf die Zeitschrittweite durch die Courant-Bedingung und damit auf den Massenfluss. Die ermittelten eindimensionalen Massenflüsse werden anschliessend in dem mehrdimensionalen Kontext verwendet. Damit kann man die Konvektions-Reaktions-Gleichung ohne Splitting-Fehler diskretisieren. Im folgenden gelten für die Indizes i und j folgende Definitionsbereiche  $i = 1, ..., M$  und  $j = 1, ..., I$ .

Das Vorgehen wird anschliessend gezeigt.

Man betrachtet die diskretisierte Konvektionsgleichung (3.21) in der Darstellung der Massen:

$$
m_{i,j}^{n+1} - m_{i,j}^n = -\sum_{k \in out(j)} m_{i,jk}^n(\tau^n) + \sum_{l \in in(j)} m_{i,lj}^n(\tau^n) . \tag{3.43}
$$

Für die Konvektionsgleichung erhält man für  $m_{i,jk}^n(\tau^n)$ :

$$
m_{i,jk}^n(\tau^n) = \tau^n v_{jk} c_{i,jk}^n(\tau^n) , \qquad (3.44)
$$

wobei  $c_{i,jk}^n(\tau^n)$  aus Gleichung (3.22) gegeben ist.

Für die Masse  $m_{i,j}^n$  zum Zeitpunkt  $t^n$  erhält man folgenden Ausdruck:

$$
m_{i,j}^n = V_j R_{i,j} c_{i,j}^n \t\t(3.45)
$$

wobei  $R_{i,j} = R_i(\mathbf{x}_j)$  gilt. Analog wird die Masse  $m_{i,j}^{n+1}$  im Zeitpunkt  $t^{n+1}$  angegeben.

Um die Konvektions-Reaktions-Gleichung zu diskretisieren kann man nun den Term  $m_{i,jk}^n(\tau^n)$  ersetzen.

Dazu sind folgende Überlegungen notwendig um die analytische Lösung der Masse für die eindimensionale Konvektions-Reaktions-Gleichung in die Diskretisierung einzubinden.

Man ermittelt den Gesamtfluss über alle Ausflussränder:

$$
\nu_j = \sum_{k \in out(j)} v_{jk} \tag{3.46}
$$

Damit kann man die Beschränkung für die Zeitschrittweite der Zelle j durch die CFL-Bedingung, vgl. [77], angeben:

$$
\tau_{i,j} = \frac{V_j R_{i,j}}{\nu_j}
$$

.

Man rechnet die Geschwindigkeit für jede Zelle  $i$  auf dem Einheitsintervall  $(0, 1)$  aus:

$$
v_{i,j} = \frac{1}{\tau_{i,j}}
$$

.

Mit diesen komponentenweisen Geschwindigkeiten  $v_{i,j}$  berechnet man die analytische Lösung der Masse wie folgt:

$$
m_{i,jk,rest}^n(\tau^n) = m_{i1}(a, b, \tau^n, v_{1,j}, \dots, v_{i,j}, R_1, \dots, R_i, \lambda_1, \dots, \lambda_i), \qquad (3.47)
$$

$$
m_{i,jk,out}^n(\tau^n) = m_{i2}(a, b, \tau^n, v_{1,j}, \dots, v_{i,j}, R_1, \dots, R_i, \lambda_1, \dots, \lambda_i), \qquad (3.48)
$$

dabei ist  $a = R_{i,j} V_j(c_{i,jk}^n(\tau^n) - c_{i,jk'}^n)$ ,  $b = R_{i,j} V_j c_{i,jk'}^n$  und  $k \in out(j)$ . Die Beschränkung der Zeitschrittweite ist gegeben mit  $\tau^n \leq \min_{j=1,\dots,M \atop j=1,\dots,I} \{\tau_{i,j}\}$ .

Die Werte  $c_{i,jk}^n(\tau^n)$  und  $c_{i,jk}^n$ , vgl. Abbildung 3.3, kommen aus dem höheren Ordnungsschema der Gleichung (3.22). Die Werte sind durch den Index i erweitert, der die i-te Komponente angibt.

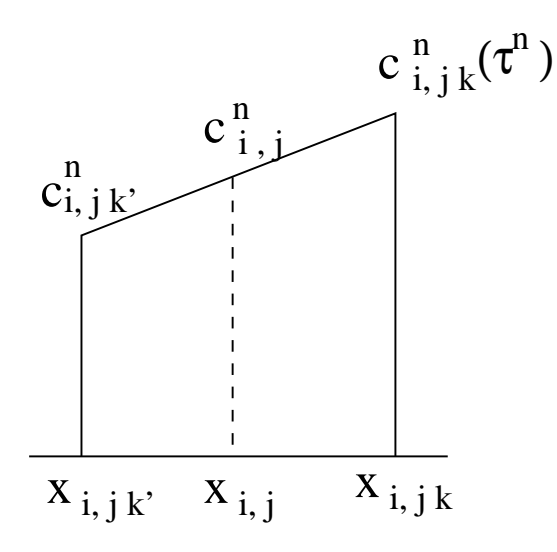

Abbildung 3.3: Stückweise lineare Ansatzfunktion.

Die Anfangsbedingungen mit den Konzentrationswerten  $c_{i,jk}^n(\tau^n)$ ,  $c_{i,jk'}^n$  werden für die Berechnung der Masse mit den Werten  $R_{i,j}V_j$  multipliziert. Damit wird die Transformation der Einheitsmasse auf dem Einheitsintervall zur Originalmasse der Zelle  $i$  durchgeführt.

Es bleibt zu zeigen, dass bei der maximalen Zeitschrittweite  $\tau^n = \tau_{i,j}$  nicht mehr Masse aus der Zelle j ausfliessen kann als vorher vorhanden war.

Man hat folgendes zu zeigen:

$$
m_{i,jk,rest}^n = 0.0 \t{,} \t(3.49)
$$

wobei die gesamte Masse durch den maximalen Zeitschritt ausgeflossen ist.

Man kann dies wie folgt beweisen:

Es sei vorausgesetzt, dass  $\tau^n = \tau_{i,j}$  ist.

Damit lassen sich die Integrationsgrenzen zur Berechnung der Restmasse  $m_{i,jk,rest}^n$ bestimmen. Die Grenzen sind mit min<sub>i=1,...,M</sub>  ${v_{i,j} \tau^n} \leq x \leq 1$  angegeben.

Setzt man den maximalen Zeitschritt ein, so gilt:  $v_{i,j}\tau_{i,j} = 1$ .

Damit erhält man die maximale obere Schranke für die Integrationsgrenze mit:

 $\min_{\substack{i=1,...,M\\j=1,...,I}} \{v_{i,j}\tau^n\} \leq 1$ .

Die Integration wird mit den Integrationsgrenzen angegeben mit:

$$
m_{i,jk,rest}^n = \int_{\min_{\substack{i=1,\dots,M\\j=1,\dots,I}}^1}^1 c_i(x_j, \tau^n) dx_j > \int_1^1 c_i(x_j, \tau^n) dx_j = 0,
$$
 (3.50)

wobei  $c_i(x,t)$  die analytische Lösung ist, vgl. Kapitel 5.

Es gilt nun:

$$
m_{i,jk,rest}^n > 0 \tag{3.51}
$$

Damit kann die Restmasse nicht kleiner als 0 werden und die ausfliessende Masse ist maximal die Gesamtmasse, vgl. Kapitel 5.

Anschliessend kann die Masse  $m_{i,jk,out}^n$ , die mit dem Gesamtfluss  $v_{i,j}$  gerechnet wurde, wieder in ihre Teilmassen zerlegt und durch folgende Gewichtung:

$$
m_{i,jk}^n(\tau^n) = \frac{v_{jk}}{\nu_j} m_{i,jk,out}^n , \qquad (3.52)
$$

angegeben werden.

Die Verteilung der Masse kann man nun mit der Diskretisierung aus der Gleichung (3.21) ermitteln als:

$$
m_{i,j}^{n+1} - m_{i,j}^n = -\sum_{k \in out(j)} m_{i,jk}^n + \sum_{l \in in(j)} m_{i,lj}^n \tag{3.53}
$$

$$
= - \sum_{k \in out(j)} \frac{v_{jk}}{\nu_j} m_{i,jk,out}^n + \sum_{l \in in(j)} \frac{v_{lj}}{\nu_j} m_{i,lj,out}^n.
$$
 (3.54)

Es wird die Masserhaltung gezeigt für die Gleichung (3.53).

Dabei soll nun gelten, dass die Masse in Zeitpunkt  $t<sup>n</sup>$  gleich der Masse in Zeitpunkt  $t^{n+1}$  auf dem gesamten diskretisierten Gebiet, ist. Man summiert über alle Zellen und erhält:

$$
\sum_{j=1,\dots,I} (m_{i,j}^{n+1} - m_{i,j}^n) = 0,
$$
\n(3.55)

wobei  $i = 1, \ldots, M$  ist.

Es reicht zu zeigen, dass die rechte Seite der Gleichung (3.53) erfüllt ist, d.h. Summe über alle Ein- und Ausflussränder der finiten Volumenzellen ist gleich 0. Es gilt:

$$
\sum_{j=1,\dots,I} \sum_{k \in out(j)} m_{i,jk}^n(\tau^n) = \sum_{j=1,\dots,I} \sum_{l \in in(j)} m_{i,lj}^n(\tau^n) . \tag{3.56}
$$

Durch Ersetzen der Indizes auf der rechten Seite der Gleichung (3.56) erhält man die Gleichung:

$$
\sum_{j=1,\dots,I} \sum_{k \in out(j)} m_{i,jk}^n(\tau^n) = \sum_{k=1,\dots,I} \sum_{j \in in(k)} m_{i,jk}^n(\tau^n) . \tag{3.57}
$$

Dies ist aber trivial erfüllt, da jede ausfliessende Masse  $m_{i,jk}^n$  von der Zelle j in die Zelle  $k$ , der gleichen einfliessenden Masse in die Zelle  $k$  von der Zelle  $j$  entspricht und wiederum die Masse  $m_{i,jk}^n$  hat.

Damit gilt für alle Zellen:

$$
\forall j \in 1, \dots, I \ , \quad \exists \ k \in out(j) \ ,
$$
  
mit  $j \in in(k)$ . (3.58)

Man findet damit für die Gleichung (3.57) für jedes Paar  $(j, k)$  auf der rechten Seite ein entsprechendes Paar  $(j, k)$  auf der linken Seite.

Damit ist die Masserhaltung gezeigt.

Mit der Gleichung (3.54) konnte die Einbettung der analytischen Lösung der eindimensionalen Konvektions-Reaktions-Gleichung vorgenommen werden. Die neue Diskretisierung ist exakt für die eindimensionale Gleichung und hat einen Standard-Approximationsfehler, der üblich ist für die Finite-Volumen-Methode mit mehreren Dimensionen, vgl. [77].

# Kapitel 4

## Operator-Splitting-Verfahren

In diesem Kapitel werden die Operator-Splitting-Verfahren betrachtet und weiter erläutert.

Bei den Operator-Splitting-Verfahren wird die komplexe Gleichung in verschiedene Teilgleichungen unterteilt. Diese werden unabhängig mit einer vorgegebenen Zeitschrittweite gelöst. Die Ergebnisse der Teilgleichungen werden dann über ihre Anfangsbedingungen wieder miteinander gekoppelt. Diese Methoden werden auch Zeit-Splitting (engl. time-splitting) oder Fractional-step-methods genannt. In den Fällen bei dem das Zergliedern die physikalischen Prozesse betrifft (z.B. Konvektion und Diffusion-Dispersion) nennt man das Verfahren auch Operator-Splitting-Verfahren (z.B. mit dem Konvektions-Operator und dem Diffusions-Dispersions-Operator). Falls man mehrdimensionale Probleme in eindimensionale Unterprobleme trennt, nennt man es Dimensions-Splitting (engl. dimensional-splitting).

Die ersten Splitting-Methoden wurden in den 60-er und 70-er Jahren auf der Grundlage von Finite-Differenzen entwickelt. Die Arbeit [90] von G.Strang ist dabei als Grundlage für weitere Verfahren von höherer Ordnung verwendet worden. In den frühen 80-er Jahren wurden dann die Verfahren zur Anwendungen auf verschiedene Typen von partiellen Differentialgleichungen modifiziert, vgl. [20].

Insbesondere bei komplexeren Modellen aus den Bereichen der Umweltphysik, wie der Schadstoffverunreinigung in der Luft, die in den 90-er Jahren entwickelt und untersucht wurden, konnten die Operatorenverfahren verwendet werden. Somit können die umfangreichen Modelle, die aus vielen gekoppelten partiellen Differentialgleichungen bestehen, zu einfacheren Teilgleichungen entkoppelt werden. Anschliessend wurden die Teillösungen wieder gekoppelt. Unter Angabe des Splitting-Fehlers kann der Fehler des Gesamtverfahrens in der Zeit bestimmt werden, vgl. [108].

Bei den theoretischen Untersuchungen der Verfahren kann man das Theorem von Baker-Campbell-Haussdorff verwenden, um die Fehler des Verfahrens zu ermitteln, vgl. [94].

Vom theoretischen Standpunkt aus ist das Verfahren durch den Splitting-Fehler begrenzt. Man kann den Fehler durch entsprechende Symmetrien, insbesondere der Kommutativität von Operatoren oder durch iterative Verfahren vermeiden. In dieser Arbeit konnte das Splitting-Verfahren für die Teilgleichung der Konvektions-Reaktions-Gleichung aufgrund der neuen Diskretisierung entfallen, vgl. Kapitel 3. Somit konnte der Splitting-Fehler für diese Teilgleichung eliminiert werden.

Es werden in der Arbeit folgende M¨oglichkeiten zur Aufteilung in Operatoren mit dem Splitting-Verfahren behandelt:

Das Standard-Verfahren hat die Unterteilung:

Die Konvektions-Diffusions-Dispersions-Reaktions-Gleichung mit linearer oder nichtlinearer Gleichgewichtssorption untergliedert man in drei Operatoren, in den Konvektions-, den Reaktions- und den Diffusions-Dispersions-Operator, vgl. [96]. Dabei verwendet man für die Konvektions-Gleichung eine explizite Diskretisierung von zweiter Ordnung. Die Reaktions-Gleichung kann man exakt lösen. Für die Diffusions-Dispersions-Gleichung kann man ebenfalls eine zweiter Ordnung mit der Finite-Volumen-Diskretierung mit zentralen Differenzen erreichen.

Das Modifizierte Verfahren hat folgende Unterteilung:

Die Konvektions-Diffusions-Dispersions-Reaktions-Gleichung mit linearer Gleichgewichtssorption untergliedert man in zwei Operatoren, in den Konvektions-Reaktions-Operator und den Diffusions-Dispersions-Operator. Dabei verwendet man für den Konvektions-Reaktions-Gleichung die neue explizite Diskretisierung mit eingebetteter analytischer Lösung mit zweiter Ordnung. Bei der Diffusions-Dispersions-Gleichung kann man ebenfalls eine zweite Ordnung erreichen, vgl. Standard-Verfahren.

Der Vorteil des Modifizierten Verfahrens ist nun, dass eine Unterteilung eliminiert ist und man für diesen Gleichungsteil keinen Splitting-Fehler hat.

Es werden nachfolgend die Grundlagen der Splitting-Verfahren erl¨autert und die theoretischen Grundlagen eingeführt, unter Verwendung der Arbeiten [77], [88]. Mit der Anwendung auf die Konvektions-Diffusions-Dispersions-Reaktions-Gleichung und den Schlussbemerkungen zu dem verwendeten Operator-Splitting-Verfahren wird das Kapitel abgeschlossen.

### 4.1 Splitting-Verfahren von erster Ordnung

Nachfolgend wird das Splitting-Verfahren von erster Ordnung beschrieben. Für die weiteren Betrachtungen wird folgende lineare gewöhnliche Differentialgleichung verwendet:

$$
c'(t) = A c(t) , \qquad (4.1)
$$

wobei die Anfangsbedingungen mit  $c^n = c(t^n)$  gegeben ist. Der Operator A lässt sich additiv zerlegen in die Operatoren  $A = A_1 + A_2$ . Die Operatoren können dabei auch Operatoren von einer linearen partiellen Differentialgleichungen mit wohldefinierten Randbedinungen, vgl. [88] sein, wie z.B. der Konvektions-Operator. Im folgenden ist vorausgesetzt, dass die Normen auf den Operatoren beschränkt sind und man folgende Lösungen angeben kann, vgl. [88].

Die Lösung mit dem Operator A kann angegeben werden mit:

$$
c(t^{n+1}) = \exp(\tau A) c(t^n), \qquad (4.2)
$$

wobei die Zeitschrittweite  $\tau = t^{n+1} - t^n$  ist.

Man kann die Unterprobleme mit den Operatoren  $A_1$  und  $A_2$  einzeln lösen und angeben mit:

$$
\frac{\partial c^*(t)}{\partial t} = A_1 c^*(t) , \text{ mit } c^*(t^n) = c^n ,
$$
\n
$$
\frac{\partial c^{**}(t)}{\partial t} = A_2 c^{**}(t) , \text{ mit } c^{**}(t^n) = c^*(t^{n+1}) .
$$
\n(4.3)

Die Anfangsbedingung für den nächsten Zeitschritt erhält man mit  $c^{n+1} = c^{**}(t^{n+1})$ .

Damit erhält man die Lösung:

$$
c^{n+1} = \exp(\tau A_2) \exp(\tau A_1) c^n , \qquad (4.4)
$$

mit der Anfangsbedingung  $c^n = c(t^n)$ .

Für diese Lösungen kann man den Splitting-Fehler angeben.

Man setzt die exakte Lösung von  $(4.4)$  ein und erhält:

$$
c(t^{n+1}) = \exp(\tau A_2) \exp(\tau A_1) c(t^n) + \tau \rho_n \,. \tag{4.5}
$$

Dabei ist der lokale Abbruchsfehler mit  $\rho_n$  angegeben.

Damit lässt sich der Fehler mit  $\tau_{\rho_n}$  pro Zeitschritt angeben.

Man berechnet den lokalen Diskretisierungsfehler  $\rho_n$ , auch Splitting-Fehler genannt, mit folgenden Gleichungen:

$$
\exp(\tau A) = (I + \tau(A_1 + A_2) + \frac{1}{2}\tau^2(A_1 + A_2)^2 + \dots),
$$
\n
$$
\exp(\tau A_1) \exp(\tau A_2) =
$$
\n(4.6)

$$
\exp(\tau A_2) \exp(\tau A_1) =
$$
  
=  $(I + \tau (A_1 + A_2) + \frac{1}{2} \tau^2 (A_1^2 + 2A_1 A_2 + A_2^2) + \dots),$  (4.7)

und erhält den Splitting-Fehler durch Subtraktion der beiden Gleichungen (4.6) und  $(4.7):$ 

$$
\rho_n = \frac{1}{\tau} (\exp(\tau A) - \exp(\tau A_2) \exp(\tau A_1)) c(t^n)
$$
  
= 
$$
\frac{1}{2} \tau [A_1, A_2] c(t^n) + O(\tau^2).
$$
 (4.8)

Es ist  $[A_1, A_2] := A_1 A_2 - A_2 A_1$  der Kommutator von  $A_1$  und  $A_2$ .

Falls die Operatoren  $A_1$  und  $A_2$  nicht kommutieren hat man ein Verfahren von erster Ordnung  $O(\tau)$ . Man hat ein exaktes Verfahren, d.h. Splitting-Fehler gleich 0, falls die Operatoren kommutieren.

Das Ergebnis lässt sich verallgemeinern auf nichtlineare gewöhnliche Differentialgleichungen:

$$
c'(t) = F_1(t, c(t)) + F_2(t, c(t)), \qquad (4.9)
$$

dabei ist die Anfangsbedingung mit  $c^n = c(t^n)$  gegeben.

Wiederum kann man die Gleichung in Teilgleichungen zerlegen und dann direkt lösen:

$$
\frac{\partial c^*(t)}{\partial t} = F_1(t, c^*(t)) \text{ mit } t^n \le t \le t^{n+1} \text{ und } c^*(t^n) = c^n , \qquad (4.10)
$$

$$
\frac{\partial c^{**}(t)}{\partial t} = F_2(t, c^{**}(t)) \text{ mit } t^n \le t \le t^{n+1} \text{ und } c^{**}(t^n) = c^*(t^{n+1}), \qquad (4.11)
$$

wobei der Startwert  $c^n = c(t^n)$  ist und das Ergebnis  $c^{n+1} = c^{**}(t^{n+1})$  für die nächste Approximation der Startwert ist.

Der Splitting-Fehler lässt sich damit angeben als:

$$
\rho_n = \frac{1}{2}\tau \left[\frac{\partial F_1}{\partial c} F_2, \frac{\partial F_2}{\partial c} F_1\right](t^n, c(t^n)) + O(\tau^2) \tag{4.12}
$$

Falls die Operatoren  $F_1$  und  $F_2$  nicht kommutieren erhält man einen Fehler von  $O(\tau)$ . Das Verfahren ist exakt, d.h. der Splitting-Fehler ist 0, falls die Operatoren kommutieren.

## 4.2 Strang-Splitting und Verfahren von höherer Ordnung

Bei dem Verfahren kann man durch Zwischenschritte weitere Symmetrien mit den Kommutatoren erreichen und damit eine höhere Genauigkeit erhalten.

Man erhält folgendes Verfahren:

$$
\frac{\partial c^*(t)}{\partial t} = A_1 c^*(t) , \text{ mit } t^n \le t \le t^{n+1/2} \text{ und } c^*(t^n) = c^n ,
$$
\n
$$
\frac{\partial c^{**}(t)}{\partial t} = A_2 c^{**}(t) , \text{ mit } t^n \le t \le t^{n+1} \text{ und } c^{**}(t^n) = c^*(t^{n+1/2}) ,
$$
\n
$$
\frac{\partial c^{***}(t)}{\partial t} = A_1 c^{***}(t) , \text{ mit } t^{n+1/2} \le t \le t^{n+1} \text{ und } c^{***}(t^{n+1/2}) = c^{**}(t^{n+1}) ,
$$
\n(4.13)

Die Anfangsbedingung für den nächsten Zeitschritt erhält man mit  $c^{n+1} = c^{***}(t^{n+1})$ . Die Lösung des Verfahrens ist nachfolgend angegeben, vgl. auch die Arbeit [90]:

$$
c^{n+1} = (\exp(\frac{1}{2}\tau A_2) \exp(\frac{1}{2}\tau A_1))(\exp(\frac{1}{2}\tau A_1) \exp(\frac{1}{2}\tau A_2)) c^n
$$
  
= 
$$
\exp(\frac{1}{2}\tau A_2) \exp(\tau A_1) \exp(\frac{1}{2}\tau A_2) c^n.
$$
 (4.14)

Es lässt sich der Fehler von dem Verfahren angeben als, vgl. [61]:

$$
\rho_n = \frac{1}{24} \tau^2 ([A_2, [A_2, A_1]] - 2[A_1, [A_1, A_2]]) c(t^n) + O(\tau^4) . \tag{4.15}
$$

Man hat eine Fehlerordnung von  $O(\tau^2)$ , d.h. das Verfahren ist von zweiter Ordnung. Bei Kommutativität der Operatoren erhält man wiederum den Fehler 0.

Das Verfahren lässt sich auch auf ein nichtlineares System von gewöhnlichen Differentialgleichungen verallgemeinern:

$$
\frac{\partial c^*(t)}{\partial t} = F_2(t, c^*(t)) \text{ mit } t^n \le t \le t^{n+1/2} \text{ und } c^*(t^n) = c^n ,\tag{4.16}
$$
\n
$$
\frac{\partial c^{**}(t)}{\partial t} = F_1(t, c^{**}(t)) \text{ mit } t^n \le t \le t^{n+1} \text{ und } c^{**}(t^n) = c^*(t^{n+1/2}),
$$
\n
$$
\frac{\partial c^{***}(t)}{\partial t} = F_2(t, c^{***}(t)) \text{ mit } t^{n+1/2} \le t \le t^{n+1} \text{und } c^{***}(t^{n+1/2}) = c^{**}(t^{n+1}),
$$

wobei der Startwert  $c^n = c(t^n)$  ist und das Ergebnis der Gleichungen (4.16)  $c^{n+1} =$  $c^{***}(t^{n+1})$  ist. Dieser Wert ist wiederum der Startwert für die nächste Iteration im neuen Zeitschritt.

Der Fehler ist von zweiter Ordnung im Falle der Nichtkommutativität. Bei der Kommutativität der Operatoren hat man keinen Splitting-Fehler.

Anschliessend wird angenommen, dass die Operatoren nicht kommutieren. Durch mehrfaches Anwenden eines 2-stufigen Iterationsverfahren erhält man ein verbessertes Verfahren, bei dem der Splitting-Fehler gegen 0 konvergiert. Das Verfahren wird der Vollständigkeit halber nachfolgend erläutert.

### 4.3 Iterative Operator-Splitting-Methode

In diesem Abschnitt wollen wir eine allgemeine Schreibweise eines 2-stufigen Verfahrens geben.

Die zu lösende Gleichung ist gegeben mit:

$$
R(c)\frac{\partial c}{\partial t} = Ac + Bc ,
$$
  
\nmit A, B, R:  $\mathbb{R}^M \to \mathbb{R}^M$  und  $c \in \mathbb{R}^M$ ,  
\nAnfangsbedingungen:  $c^n = c(t^n)$ .

Das 2-stufige Iterationsverfahren hat eine Konvergenzrate von  $O(\tau^2)$  und ist gegeben mit:

$$
R(c^{i-1,n})\frac{\partial c^i}{\partial t} = Ac^i + Bc^{i-1,n},
$$
\n
$$
\text{Anfangsbedingung: } c^{i-1,n} = c^{i-2,n+1}, c^{i,n} = c^{i-1,n+1},
$$
\n
$$
R(c^{i+1})\frac{\partial c^{i+1}}{\partial t} = Ac^{i,n+1} + Bc^{i+1},
$$
\n
$$
\text{Anfangsbedingung: } c^{i+1,n} = c^{i,n+1},
$$
\n
$$
(4.19)
$$

wobei  $c^{1,n} = c^{0,n} = c(t^n)$  gilt. Die Unbekannte  $c^{i,n} = c^i(t^n)$  ist mit dem Iterationsindex  $i = 1, \ldots, m$  und mit dem Zeitindex n angegeben. Dabei ist  $m \in \mathbb{N}$  die Anzahl der Iterationen.

Die Gleichungen (4.18) und (4.19) können durch Einsetzen der explizit gerechneten Operatoren umschrieben werden in folgende Lösungsmethode:

$$
\tilde{r}\frac{\partial c^i}{\partial t} = Ac^i + \tilde{b},
$$
\n(4.20)  
\nAnfangsbedingungen:  $c^{i-1,n} = c^{i-2,n+1}, c^{i,n} = c^{i-1,n+1},$   
\n $R(c^{i+1})\frac{\partial c^{i+1}}{\partial t} = \tilde{a} + Bc^{i+1},$   
\nAnfangsbodingung:  $c^{i+1,n} = c^{i,n+1}$  (4.21)

Anfangsbedingung:  $c^i$  $\epsilon$ <sup>'</sup> , wobei für die Werte  $\tilde{r} = R(c^{i-1,n}), \ \tilde{b} = Bc^{i-1,n}, \ \tilde{a} = Ac^{i,n+1}$  gilt und  $c^{1,n} = c^{0,n} = c(t^n)$  ist.

Bei dem Verfahren wird jeweils mit einem Operator gerechnet, der andere Operator kann mit dem Ergebnis des vorausgegangenen Zeitschritt berechnet werden. Das Verfahren alterniert jeweils mit den Operatoren, damit hat man eine Kopplung zwischen beiden Operatoren in jedem Zeitschritt.

Das Verfahren wird m-mal angewandt und bricht dann ab, falls die Fehlerschranke

$$
e_i = max(||c^{i+1} - c^i||), \qquad (4.22)
$$

erreicht wird.

Das Verfahren wurde in der Literatur als iteratives Operator-Splitting-Verfahren eingeführt und ist in den Arbeiten [70] und [68] beschrieben. Insbesondere in der Arbeit [68] werden die Konvergenzbeweise durchgeführt, und die Aussagen daraus werden im folgenden verwendet.

Die Konvergenz zum exakten Verfahren wird anschliessend gezeigt.

Dabei sei vorausgesetzt, dass  $c$  wohldefiniert ist und zu einem Fixpunkt  $c^*$  konvergiere. Die Behauptung sei  $c^{i+1,n+1} - c^{i,n+1} \to 0$ .

Der Beweis ist anschliessend angegeben.

Es wird die Integration über die Zeitvariable t für die Gleichungen  $(4.18)$  und  $(4.19)$ durchgeführt. Der Einfachheit halber ist  $R$  der Einheitsoperator I und man erhält folgende Konvergenzaussagen.

Es ist das iterative Verfahren gegeben mit den Gleichungen:

$$
\frac{c^{i,n+1} - c^{i-1,n}}{\tau^n} = A c^{i,n+1} + B c^{i-1,n} \t{,} \t(4.23)
$$

$$
\frac{c^{i+1,n+1} - c^{i,n+1}}{\tau^n} = Ac^{i,n+1} + Bc^{i+1,n+1} \tag{4.24}
$$

Man subtrahiert die beiden Gleichungen (4.23) und (4.24) und erhält die folgende Gleichung:

$$
\frac{c^{i+1,n+1} - c^{i,n+1}}{\tau^n} = B(c^{i+1,n+1} - c^{i-1,n+1}).\tag{4.25}
$$

Das Verfahren konvergiert, falls für alle  $i$  gilt:

$$
c^{i+1,n+1} - c^{i,n+1} \to 0 \tag{4.26}
$$

 $u<sub>nd</sub>$  $i^{i+1,n+1} - c^{i-1,n+1} \to 0$ . (4.27)

Dies ist aber erfüllt, da ein Fixpunkt  $c^*$  existiert.

Einen weiteren Konvergenzbeweis mit Konvergenzordnung kann in [68] nachgelesen werden. Der Beweis benutzt die Predictor-Corrector-Methode.

Anschliessend wird die Splitting-Methoden für die Konvektions-Diffusions-Dispersions-Reaktions-Gleichungen angewandt.

### 4.4 Anwendung der Splitting-Methoden

Es wird eine abstrakte Schreibweise mit Operatoren für das System von Konvektions-Diffusions-Dispersions-Reaktions-Gleichungen betrachtet.

Es wird die Gleichung (2.9) verwendet, dabei erh¨alt man mit der Transformation  $u_i = R_i c_i$  folgende Gleichung:

$$
\partial_t u_i + \mathbf{v}_i \cdot \nabla u_i - \nabla D_i \cdot \nabla u_i = \lambda_{i-1} u_{i-1} - \lambda_i u_i \quad \text{mit } x \in \Omega ,
$$
\n
$$
u_i = 0 \quad \text{mit } x \in \partial \Omega ,
$$
\n
$$
\text{mit } i \in 1, ..., M ,
$$
\n
$$
(4.28)
$$

wobei  $\mathbf{v}_i = \frac{\mathbf{v}}{R}$  $\frac{\mathbf{v}}{R_i}$  und  $D_i = \frac{D}{R_i}$  $\frac{D}{R_i}$  gilt.

Die Anfangsbedingungen sind  $u_i(x, 0) = u_{0i}(x)$  mit  $i = 1, ..., M$ .

Man erhält die Operatoren :

$$
A = \begin{pmatrix} -\mathbf{v}_1 \cdot \nabla & 0 & \cdots & 0 \\ 0 & -\mathbf{v}_2 \cdot \nabla & \cdots & 0 \\ \vdots & \vdots & \ddots & \vdots \\ 0 & 0 & \cdots & -\mathbf{v}_n \cdot \nabla \end{pmatrix},
$$
(4.29)

$$
B = \begin{pmatrix} -\lambda_1 & 0 & \dots & 0 \\ \lambda_1 & -\lambda_2 & \dots & 0 \\ \vdots & \vdots & \ddots & \vdots \\ 0 & 0 & \lambda_{n-1} & -\lambda_n \end{pmatrix},
$$
 (4.30)

$$
C = \begin{pmatrix} \nabla D_1 \cdot \nabla & 0 & \dots & 0 \\ 0 & \nabla D_2 \cdot \nabla & \dots & 0 \\ \vdots & \vdots & \ddots & \vdots \\ 0 & 0 & \dots & \nabla D_n \cdot \nabla \end{pmatrix} . \tag{4.31}
$$

Die Gleichung wird in der folgenden Operatorenschreibweise angegeben:

$$
\partial_t \mathbf{u} = A\mathbf{u} + B\mathbf{u} + C\mathbf{u} \quad \text{mit } x \in \Omega \;, \tag{4.32}
$$

wobei die Anfangs- und Randbedingungen wie in der Gleichung (4.28) gegeben sind. Die Unbekannten der Gleichungen sind mit  $\mathbf{u} = (u_1, \dots, u_M)^T$  und mit  $\partial_t \mathbf{u} =$  $(\partial_t u_1, \ldots, \partial_t u_M)^T$  gegeben.

Die Operatorenschreibweise kann anschliessend verwendet werden um den Splitting-Fehler zu ermitteln. Wir wollen uns dabei auf zwei Operatoren im nachfolgenden beschränken. Durch die Mehrfachanwendung des Operator-Splitting-Verfahrens mit zwei Operatoren gelangt man zu der Aussage mit mehreren Operatoren, vgl. [61].

Man führt die Umschreibung in zwei Operatoren anschliessend durch:

$$
\partial_t \mathbf{u} = (A + B)\mathbf{u} + C\mathbf{u} = \hat{A}\mathbf{u} + \hat{B}\mathbf{u} \quad \text{mit } x \in \Omega ,
$$
  
\n
$$
\mathbf{u} = (0, \dots, 0)^T \quad \text{mit } x \in \partial\Omega .
$$
\n(4.33)

Es wird nun für die Gleichung (4.33) mit den Operatoren  $\hat{A}$  und  $\hat{B}$  der Splittingfehler ermittelt.

Zur Bestimmung des Splitting-Fehlers wird die Kommutativität der Operatoren  $\hat{A}$ und  $\hat{B}$  überprüft:

Für den Operator $\hat{A}$   $\hat{B}$ erhält man folgenden Ausdruck:

$$
\hat{A}\hat{B} = \begin{pmatrix}\n-\mathbf{v}_1 \cdot \nabla - \lambda_1 & 0 & \dots & 0 \\
\lambda_1 & -\mathbf{v}_2 \cdot \nabla - \lambda_2 & \dots & 0 \\
\vdots & \vdots & \ddots & \vdots \\
0 & \dots & \lambda_{n-1} & -\mathbf{v}_n \cdot \nabla - \lambda_n\n\end{pmatrix}
$$
\n
$$
\cdot \begin{pmatrix}\n\nabla D_1 \cdot \nabla & 0 & \dots & 0 \\
0 & \nabla D_2 \cdot \nabla & \dots & 0 \\
\vdots & \vdots & \ddots & \vdots \\
0 & \dots & \dots & \nabla D_n \cdot \nabla\n\end{pmatrix}
$$
\n
$$
= \begin{pmatrix}\n(-\mathbf{v}_1 \cdot \nabla - \lambda_1)(\nabla D_1 \cdot \nabla) & 0 & \dots \\
\lambda_1(\nabla D_1 \cdot \nabla) & (-\mathbf{v}_2 \cdot \nabla - \lambda_2)(\nabla D_2 \cdot \nabla) & \vdots & \vdots \\
0 & \dots & \vdots & \vdots \\
0 & \dots & \dots & 0 \\
\lambda_{n-1}(\nabla D_{n-1} \cdot \nabla) & (-\mathbf{v}_n \cdot \nabla - \lambda_n)(\nabla D_n \cdot \nabla)\n\end{pmatrix}.
$$

Desweiteren gilt für den Operator  $\hat{B} \hat{A}$ :

$$
\hat{B} \hat{A} = \begin{pmatrix}\n\nabla D_1 \cdot \nabla & 0 & \dots & 0 \\
0 & \nabla D_2 \cdot \nabla & \dots & 0 \\
\vdots & \vdots & \ddots & \vdots \\
0 & \dots & \dots & \nabla D_n \cdot \nabla\n\end{pmatrix}
$$
\n
$$
\cdot \begin{pmatrix}\n-\mathbf{v}_1 \cdot \nabla - \lambda_1 & 0 & \dots & 0 \\
\lambda_1 & -\mathbf{v}_2 \cdot \nabla - \lambda_2 & \dots & 0 \\
\vdots & \vdots & \ddots & \vdots \\
0 & \dots & \lambda_{n-1} & -\mathbf{v}_n \cdot \nabla - \lambda_n\n\end{pmatrix}
$$
\n
$$
= \begin{pmatrix}\n(\nabla D_1 \cdot \nabla)(-\mathbf{v}_1 \cdot \nabla - \lambda_1) & 0 \\
(\nabla D_2 \cdot \nabla)\lambda_1 & (\nabla D_2 \cdot \nabla)(-\mathbf{v}_2 \cdot \nabla - \lambda_2) \\
\vdots & \vdots \\
0 & \dots & 0 \\
\vdots & \vdots \\
0 & \dots & \vdots \\
0 & \dots & \vdots \\
(\nabla D_n \cdot \nabla)\lambda_{n-1} & (\nabla D_n \cdot \nabla)(-\mathbf{v}_n \cdot \nabla - \lambda_n)\n\end{pmatrix}
$$

Damit erhält man  $\hat{A}\hat{B}\neq \hat{B}\hat{A}$ , aufgrund der Ungleichheit der Terme  $\lambda_{i-1}\nabla D_{i-1}\cdot\nabla \neq 0$  $\lambda_{i-1} \nabla D_i \cdot \nabla$  für  $i = 1, ..., M$ . Die Operatoren  $\hat{A}$  und  $\hat{B}$  kommutieren nicht und man erhält einen Splitting-Fehler von  $O(\tau)$ .

Falls die Operatoren  $\hat{A}$  und  $\hat{B}$  kommutieren, hat man einen Splitting-Fehler von 0. Dies wird erreicht für den Fall  $D_{i-1} = D_i$ , dies bedeutet aber die Gleichheit von  $R_{i-1} = R_i$ , vgl. [88].

Somit hat man bei gleichen Retardierungsfaktoren den Splitting-Fehler 0.

Die gleiche Aussage gilt auch für die bisherigen Standard-Verfahren, die das Operator-Splitting-Verfahren zwischen der Konvektions- und Reaktions-Gleichung benutzen.

Anschliessend werden die Ziele des Operator-Splitting-Verfahrens vorgestellt.

## 4.5 Bemerkungen zu den Operator-Splitting- Verfahren

In dieser Arbeit hat man durch das Operator-Splitting-Verfahren die Ausgangsgleichung in Teilgleichungen untergliedert, für die jeweils Diskretisierungs-Verfahren von zweiter Ordnung verwendet wurden.

Die Fehlerordnung ist somit von der Ordnung  $O((\Delta x)^2)$ , wobei  $\Delta x = x_{j+1} - x_j$  die Gitterweite ist. Aufgrund des Splitting-Verfahrens bei nichtkommutierenden Operatoren hat man einen Fehler von  $O(\tau)$  bei Splitting-Verfahren von erster Ordnung oder einen Fehler von  $O(\tau^2)$  bei Splitting-Verfahren von zweiter Ordnung.

Bei konvektions-dominanten Gleichungen zeigen die Anwendungen, dass man aufgrund der schwachen Kopplung, den Splitting-Fehler vernachlässigen kann, vgl. [61].

Um den Splitting-Fehler der Konvektions-Reaktions-Gleichung zu eliminieren wird eine analytische Lösung für die eindimensionale Konvektions-Reaktions-Gleichung hergeleitet.

Die Herleitung der analytischen Lösung wird im nächsten Kapitel betrachtet.

# Kapitel 5

# Analytische Lösungen für die eindimensionale Konvektions-Reaktions-Gleichung

In diesem Kapitel werden die analytischen Lösungen für die eindimensionalen Konvektions-Reaktions-Gleichungen mit unterschiedlichen Retardierungsfaktoren hergeleitet.

Es werden die Herleitungen für allgemeine Parameterkombinationen und paarweise gleiche Parameterkombinationen gezeigt. Anschliessend wird die Integration der Lösungen über ein Einheitsintervall erläutert.

## 5.1 Analytische Lösungen für die Konvektions-Reaktions-Gleichungen mit unterschiedlichen Retardierungsfaktoren

Die analytischen Lösungen der Konvektions-Reaktions-Gleichungen mit unterschiedlichen Retardierungsfaktoren und für stückweise lineare Anfangsbedingungen werden in diesem Abschnitt neu entwickelt.

Die bisherigen aus der Literatur bekannten analytischen Lösungen, vgl. [43], [65], [30] konnten dabei nicht verwendet werden, da sie keine analytischen Lösungen für stückweise lineare Anfangsbedingungen und unterschiedliche Retardierungsfaktoren enthalten.

Die neu entwickelten analytischen Lösungen konnten in ein numerisches Verfahren eingebettet werden und dadurch verbesserte Lösungen der Konvektions-Reaktions-Gleichungen erreichen, vgl. Kapitel 3.

Für die Herleitung der analytischen Lösungen wurde die Laplace-Transformation, nachfolgend auch Laplace-Verfahren genannt, verwendet. Diese Methode gehört zu den Integraltransformationen und verwendet die Funktion exp(−sx) als Kernfunktion, vgl. [23].

Für die Transformation in den Laplaceraum wird folgende Formel verwendet:

**Definition 5.1** Die Laplacetransformation  $\mathfrak{L}$  ist definiert mit:

$$
\hat{f}(s) = \mathfrak{L}(f(x)) := \int_0^\infty f(x) \exp(-sx) dx . \tag{5.1}
$$

Die Laplacetransformation  $\mathfrak L$  ordnet der Funktion  $f(x)$  die Laplacetransformierte  $\hat{f}(s)$  zu. Die Funktion  $f(x)$  ist in dem Wertebereich  $0 \leq x \leq \infty$  definiert. Die Laplacetransformierte  $f(s)$  ist in dem Wertebereich  $0 < s < \infty$  definiert.

Eine wichtige Eigenschaft ist die Transformation der partiellen Differentialgleichungen von 1. Ordnung in gewöhnliche Differentialgleichungen. Dadurch kann man die bekannten Lösungsmethoden für gewöhnliche Differentialgleichungen verwenden, insbesondere die Standardwerke, vgl. [67]. Die Lösungen können für die von uns benötigten gewöhnlichen Differentialgleichungen analytisch angegeben werden, vgl. [29] und [5]. Die daran anschliessende Rücktransformation, auch inverse Laplacetransformation genannt, in den Lösungsraum kann für vorbereitete Standardfunktionen analytisch erreicht werden, vgl. [1] und [12].

Das Verfahren wird anschliessend für die Lösungen der Konvektions-Reaktions-Gleichungen mit unterschiedlichen Retardierungsfaktoren verwendet.

#### 5.1.1 Anwendung der Laplace-Transformation

Im folgenden werden die Schritte zur Herleitung der analytischen Lösung für die Konvektions-Reaktions-Gleichung mit Hilfe der Laplacetransformation als Lösungsverfahren in der Abbildung 5.1 gezeigt.

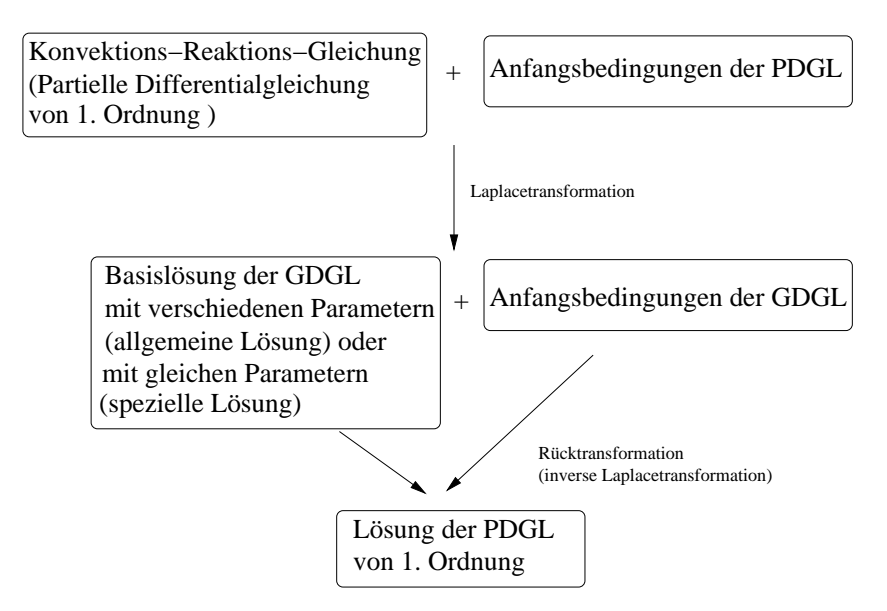

Abbildung 5.1: Lösungsmethode für die Konvektions-Reaktions-Gleichung.

Die Gleichung für das Lösungsverfahren, vgl. Kapitel 3, ist angegeben mit:

$$
\frac{\partial u_i}{\partial t} + v_i \frac{\partial u_i}{\partial x} = -\lambda_i u_i + \lambda_{i-1} u_{i-1},
$$
  
\n
$$
\begin{aligned}\n&\text{mit } i = 1, \dots, M, \ \lambda_0 = 0.0, \\
&u_i(0, t) = 0.0, \text{ mit } i = 1, \dots, M, \\
&u_1(x, 0) = \begin{cases}\na x + b & 0 \le x \le 1 \\
0 & \text{sonst}\n\end{cases}, \\
&u_i(x, 0) = 0.0, \text{ mit } 0 \le x \text{ und } i = 2, \dots, M.\n\end{aligned}
$$
\n(5.2)

Die Unbekannte der Gleichung ist  $u_i = u_i(x,t)$ , wobei  $t \geq 0$  und  $x \geq 0$  ist. Alle Parameter der Gleichungen sind konstant und für folgende Bereiche angegeben: Bei den Geschwindigkeiten beschränken wir uns auf den Fall  $v_i > 0$ , analog kann der Fall  $v_i < 0$  betrachtet werden. Die Zerfallsfaktoren sind $\lambda_i > 0$  für  $i = 1, \ldots, M - 1$ und  $\lambda_M \geq 0$ . Die Parameter der Anfangsbedingung  $u_1(x, 0)$  sind mit  $a, b \in \mathbb{R}$ angegeben. Es ist M die Anzahl der Komponenten.

Im nächsten Schritt wird die Transformation der Gleichung (5.2) in den Laplaceraum vorgenommen. Die Gleichung und die Anfangsbedingungen werden mit Hilfe der Laplacetransformation umgeformt, vgl. [1]. Die Variable des Raums  $x$  wird als Transformationsvariable hergenommen und die Variable im Laplaceraum ist s.

Folgende Transformationen gelten für die Unbekannte der Gleichung  $u_i(x,t)$ , die auch als Lösung der Gleichung (5.2) bezeichnet wird.

Die Unbekannte  $u_i(x,t)$  wird nach Definition 5.1 transformiert in :

$$
\mathfrak{L}(u_i(x,t)) = \hat{u}_i(s,t) , \text{ mit } i = 1,\dots,M , \qquad (5.3)
$$

wobei  $\mathfrak L$  der Transformationsoperator der Laplacetransformation und  $\hat u_i(s,t)$  die Laplacetransformierte ist, vgl. [65].

Die Ableitung von  $u_i(x,t)$  wird nach Definition 5.1 mit Verwendung der Randbedingung  $u_i(0,t) = 0.0$  transformiert in:

$$
\mathfrak{L}\left(\frac{\partial u_i(x,t)}{\partial x}\right) = s \hat{u}_i(s,t), \text{ mit } i = 1,\dots,M.
$$
\n(5.4)

Man setzt die Transformationen  $(5.3)$  und  $(5.4)$  in die Gleichung  $(5.2)$  ein und erhält ein System von linearen gewöhnlichen Differentialgleichungen von erster Ordnung, vgl. [43] :

$$
\frac{\partial \hat{u}_i(s,t)}{\partial t} = -(\lambda_i + s \, v_i) \, \hat{u}_i(s,t) + \lambda_{i-1} \, \hat{u}_{i-1}(s,t) ,
$$
\n
$$
\text{mit } i = 1, \dots, M \quad \text{und } \lambda_0 = 0.0 ,
$$
\n
$$
\hat{u}_1(s,0) = \left(\frac{a}{s^2} + \frac{b}{s}\right) (1 - \exp(-s)) - \frac{a}{s} \exp(-s) ,
$$
\n
$$
\hat{u}_i(s,0) = 0.0 , \quad \text{mit } i = 2, \dots, M .
$$
\n(5.5)

Falls keine weiteren Voraussetzungen angegeben sind, ist der Definitionsbereich für i mit  $i = 2, \ldots, M$ , für j mit  $j = 1, \ldots, i$  und für k mit  $k = 1, \ldots, i$ , wobei  $k \neq j$ , angegeben.

Eine explizite L¨osung der Gleichung (5.5) wurde in der Arbeit [43] hergeleitet. Diese Arbeit wird verwendet um folgende Lösungen der gewöhnlichen Differentialgleichung (5.5) zu erhalten:

$$
\begin{array}{rcl}\n\hat{u}_1(s,t) & = & \hat{u}_1(s,0) \, \exp\left(-(\lambda_1 + sv_1)t\right), \\
\hat{u}_i(s,t) & = & \hat{u}_1(s,0) \, \Lambda_i\n\end{array} \tag{5.6}
$$

$$
\left(\sum_{j=1}^{i} \exp\left(-(\lambda_j + sv_j)t\right) \left(\prod_{\substack{k=1\\k\neq j}}^{i} \frac{1}{s(v_k - v_j) + (\lambda_k - \lambda_j)}\right)\right). \tag{5.7}
$$

Der Faktor  $\Lambda_i$  ist definiert als:

$$
\Lambda_i := \left(\prod_{j=1}^{i-1} \lambda_j\right). \tag{5.8}
$$

Für die weiteren Betrachtungen gilt  $s(v_k - v_j) + (\lambda_k - \lambda_j) \neq 0$ . Der Fall mit gleichen Parametern wird später in Kapitel 5.1.4 betrachtet.

Die laplacetransformierte Gleichung  $(5.6)$  wird anschliessend für die Rücktransformation in den Lösungsraum der Ausgangsgleichung (5.2), vorbereitet, vgl. [65].

Dazu werden folgende Gleichungsterme aus Gleichung (5.6) mit der Partialbruchzerlegung umgeformt:

$$
\prod_{\substack{k=1 \ k \neq j}}^{i} \frac{1}{s(v_k - v_j) + (\lambda_k - \lambda_j)}
$$
\n
$$
= \prod_{\substack{k=1 \ k \neq j}}^{i} \frac{1}{\lambda_k - \lambda_j} \frac{\frac{\lambda_k - \lambda_j}{v_k - v_j}}{s + \frac{\lambda_k - \lambda_j}{v_k - v_j}} = \Lambda_{j,i} \prod_{\substack{k=1 \ k \neq j}}^{i} \frac{\lambda_{jk}}{s + \lambda_{jk}}
$$
\n
$$
= \Lambda_{j,i} \sum_{\substack{k=1 \ k \neq j}}^{i} \left( \prod_{\substack{l=1 \ l \neq k}}^{i} \frac{\lambda_{jl}}{\lambda_{jl} - \lambda_{jk}} \right) \frac{\lambda_{jk}}{s + \lambda_{jk}} = \Lambda_{j,i} \sum_{\substack{k=1 \ k \neq j}}^{i} \Lambda_{jk,i} \frac{\lambda_{jk}}{s + \lambda_{jk}},
$$
\n(5.9)

wobei die Faktoren  $\Lambda_{j,i}$  und  $\Lambda_{jk,i}$  anschliessend definiert sind als:

$$
\Lambda_{j,i} := \left(\prod_{\substack{k=1\\k \neq j}}^i \frac{1}{\lambda_k - \lambda_j}\right),\tag{5.10}
$$

$$
\Lambda_{jk,i} := \left( \prod_{\substack{l=1 \ l \neq k}}^i \frac{\lambda_{jl}}{\lambda_{jl} - \lambda_{jk}} \right), \ \lambda_{jk} := \frac{\lambda_j - \lambda_k}{v_j - v_k} = \lambda_{kj} \,. \tag{5.11}
$$

Für die anschliessende Herleitung der Lösung gilt:

1. 
$$
\lambda_j \neq \lambda_k
$$
  $\forall j, k = 1, ..., M$ , falls  $j \neq k$ .  
\n2.  $v_j \neq v_k$   $\forall j, k = 1, ..., M$ , falls  $j \neq k$ .  
\n3.  $\lambda_{jk} \neq \lambda_{jl}$   $\forall j, k, l = 1, ..., M$ , falls  $j \neq k \land j \neq l \land k \neq l$ . (5.12)

Die Fälle mit paarweise gleichen Parametern, werden in Kapitel 5.1.4 betrachet. Diese Lösungen wollen wir später spezielle Lösungen nennen.

Unter Verwendung der Partialbruchzerlegung aus Gleichung (5.9) lässt sich die Gleichung  $(5.6)$  für die Rücktransformation schreiben als:

$$
\hat{u}_1 = \hat{u}_1(s,0) \exp(-(\lambda_1 + sv_1)t), \qquad (5.13)
$$

$$
\hat{u}_i = \hat{u}_1(s,0) \Lambda_i \bigg( \sum_{j=1}^i \Lambda_{j,i} \exp(-(\lambda_j + s v_j)t) \sum_{\substack{k=1\\k \neq j}}^i \Lambda_{jk,i} \frac{\lambda_{jk}}{s + \lambda_{jk}} \bigg) , \qquad (5.14)
$$

Für die Rücktransformation der Gleichungen (5.13) und (5.14) in den Lösungsraum werden die vorbereiteten analytisch rücktransformierbaren Funktionen aus den Arbeiten [1] und [12] verwendet.

Damit kann die Lösung der Konvektions-Reaktions-Gleichung (5.2) mit unterschiedlichen Retardierungsfaktoren und paarweise verschiedenen Parametern, nachfolgend angegeben werden.

$$
u_1(x,t) = \exp(-\lambda_1 t) \begin{cases} 0 & 0 \le x < v_1 t \\ a(x - v_1 t) + b & v_1 t \le x < v_1 t + 1 \\ 0 & v_1 t + 1 \le x \end{cases}
$$
 (5.15)

$$
u_i(x,t) = \Lambda_i \left( \sum_{j=1}^i \exp(-\lambda_j t) \Lambda_{j,i} \sum_{\substack{k=1 \ k \neq j}}^i \Lambda_{jk,i} A_{jk} \right),
$$
\n
$$
\begin{pmatrix} 0 & 0 \le x < v_j t \end{pmatrix} (5.16)
$$

$$
A_{jk} = \begin{cases} \n\begin{cases} \n\frac{a(x - v_j t)}{a_{jk}} & \text{if } i \leq x < v_j t \\
\frac{a}{b - \frac{a}{\lambda_{jk}}}(1 - \exp(-\lambda_{jk}(x - v_j t))) & v_j t \leq x < v_j t + 1 \\
\frac{(b - \frac{a}{\lambda_{jk}} + a) \exp(-\lambda_{jk}(x - v_j t - 1))}{b - (b - \frac{a}{\lambda_{jk}}) \exp(-\lambda_{jk}(x - v_j t)) & v_j t + 1 \leq x\n\end{cases} \tag{5.17}
$$

Bei der weiteren Untersuchung der Lösung (5.16) erkennt man den Nachteil der bisherigen Intervallschreibweise. Wie man richtig schliesst, ist die Lösung 0 für die Werte  $x \leq \max_{i=1,\dots,M} \{v_i t + 1\}$ , d.h. ausserhalb der Konzentrationsbereiche. In der obigen Schreibweise muss durch Elimination der Wert 0.0 berechnet werden. Dabei kann es zu numerischen Instabilitäten kommen, vgl. Abbildung 5.2.

Aufgrund dieser Instabilitäten wird nachfolgend eine verbesserte Intervallschreibweise eingeführt, die solche Auslöschungen berücksichtigen.

Die verbesserte Intervallschreibweise ist angegeben mit:

$$
u_i(x,t) = \Lambda_i \sum_{j=1}^i \left( L_{j,i} + \sum_{k>j}^i \begin{cases} M_{jk,i} & v_j < v_k \\ M_{kj,i} & v_k < v_j \\ 0 & sonst \end{cases} \right),
$$
(5.18)  
mit  $i = 2, ..., M$ .

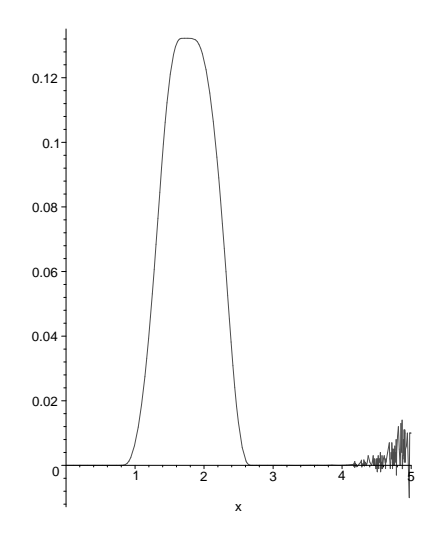

Abbildung 5.2: Numerische Instabilitäten der analytischen Lösungen für die vierte Komponente, die mit Gleichung (5.16) gerechnet wurde.

wobei für die Faktoren  $L_{j,i}$  und  $M_{jk,i}$  gilt:

$$
L_{j,i} := \begin{cases} \exp(-\lambda_j t) \Lambda_{j,i} \left( a(x - v_j t) + b \right) \\ -a \sum_{\substack{k=1 \ k \neq j}}^i \frac{1}{\lambda_{jk}} \right) & v_j t \leq x \leq v_j t + 1, \\ 0 & sonst \end{cases}
$$
\n
$$
M_{jk,i} := \begin{cases} \Lambda_{j,i} \Lambda_{jk,i} g_{jk} & v_j t \leq x \leq v_k t \\ \Lambda_{j,i} \Lambda_{jk,i} h_{jk} & v_j t + 1 \leq x \leq v_k t + 1, \\ 0 & sonst \end{cases}
$$
\n
$$
(5.20)
$$

und für die Faktoren $g_{jk}$ und $h_{jk}$ gilt:

$$
g_{jk} := -(b - \frac{a}{\lambda_{jk}}) \exp(-\lambda_j t) \exp(-\lambda_{jk}(x - v_j t)), \qquad (5.21)
$$

$$
h_{jk} := (b - \frac{a}{\lambda_{jk}} + a) \exp(-\lambda_j t) \exp(-\lambda_{jk}(x - v_j t - 1)) \tag{5.22}
$$

Die Umformungen von der Gleichung (5.16) zur Gleichung (5.18) wird nachfolgend hergeleitet.

Es kann die Gleichung (5.16) umgeschrieben werden in:

$$
u_i(x,t) = \Lambda_i \sum_{j=1}^i \exp(-\lambda_j t) \Lambda_{j,i} \sum_{\substack{k=1 \ k \neq j}}^i \Lambda_{jk,i} A_{jk}
$$
 (5.23)

$$
= \Lambda_i \sum_{j=1}^i \left( C_{j,i} + \sum_{k>j}^i (B_{jk,i} + B_{kj,i}) \right). \tag{5.24}
$$

Die Faktoren  $C_{j,i}$  sind definiert mit:

$$
C_{j,i} := \begin{cases} \sum_{\substack{k=1 \ k \neq j}}^{i} \Lambda_{j,i} \Lambda_{jk,i} f_{jk} & v_j t \leq x \leq v_j t + 1 \\ 0 & sonst \end{cases} (5.25)
$$

wobei der Faktor  $f_{jk}$  definiert ist mit:

$$
f_{jk} := (a(x - v_j t) + (b - \frac{a}{\lambda_{jk}})) \exp(-\lambda_j t) .
$$
 (5.26)

Die Faktoren  $B_{jk,i}$  sind definiert mit:

$$
B_{jk,i} := \Lambda_{j,i} \Lambda_{jk,i} \begin{cases} g_{jk} & v_j t \leq x \leq v_j t + 1 \\ g_{jk} + h_{jk} & v_j t + 1 \leq x \\ 0 & sonst \end{cases} , \tag{5.27}
$$

wobei die Faktoren  $g_{jk}$  und  $h_{jk}$  definiert sind in (5.21) und (5.22). Der Faktor  $B_{kj,i}$ wird durch Vertauschen von j und k vom Faktor  $B_{jk,i}$  bestimmt.

Im folgenden wird die Gleichheit zwischen (5.18) und (5.23) gezeigt. Dabei reicht es die Übereinstimmung zwischen den Faktoren  $C_{j,i}$  und  $L_{j,i}$ , den Faktoren  $B_{jk,i}+B_{kj,i}$ und  $M_{jk,i}$  für  $v_j < v_k$  bzw.  $B_{jk,i} + B_{kj,i}$  und  $M_{kj,i}$  für  $v_k < v_j$  zu zeigen.

Es wird folgende Gleichheit zwischen den Faktoren  $C_{j,i}$  und  $L_{j,i}$  gezeigt:

$$
C_{j,i} = \sum_{\substack{k=1 \ k \neq j}}^{i} \exp(-\lambda_j t) \Lambda_{j,i} \Lambda_{jk,i} (a(x - v_j t) + b - a \frac{1}{\lambda_{jk}})
$$
(5.28)  

$$
= \exp(-\lambda_j t) \Lambda_{j,i} \left( (a(x - v_j t) + b) \sum_{\substack{k=1 \ k \neq j}}^{i} \Lambda_{jk,i} - a \sum_{\substack{k=1 \ k \neq j}}^{i} \Lambda_{jk,i} \frac{1}{\lambda_{jk}} \right)
$$
  

$$
= \exp(-\lambda_j t) \Lambda_{j,i} \left( (a(x - v_j t) + b) - a \sum_{\substack{k=1 \ k \neq j}}^{i} \frac{1}{\lambda_{jk}} \right)
$$
  

$$
= L_{j,i},
$$

wobei die Faktor  $L_{j,i}$  und  $C_{j,i}$  auf dem Intervall  $v_j t \leq x \leq v_j t + 1$  definiert sind und ausserhalb 0 sind. Als Voraussetzung wurde für die Faktoren  $\Lambda_{jk,i}$  folgende Gleichheit verwendet :

$$
\sum_{\substack{k=1 \ k \neq j}}^{i} \Lambda_{jk,i} = 1 \tag{5.29}
$$

$$
\sum_{\substack{k=1\\k\neq j}}^{i} \Lambda_{jk,i} \frac{1}{\lambda_{jk}} = \sum_{\substack{k=1\\k\neq j}}^{i} \frac{1}{\lambda_{jk}}.
$$
\n(5.30)

Der Beweis von Gleichungen (5.29) und (5.30) kann mit vollständiger Induktion durchgeführt werden.

Mit einer weiteren Gleichheit kann nun die Übereinstimmung zwischen den Faktoren  $B_{jk,i}+B_{kj,i}$  und  $M_{jk,i}$  gezeigt werden. Es soll der Fall  $v_j < v_k$  gezeigt werden, analog kann der Fall  $v_k < v_j$  durch Vertauschen der Indizes gezeigt werden. Es gilt für den Fall  $v_j t < v_k t$ :

$$
B_{jk,i} + B_{kj,i} =
$$
\n
$$
= \Lambda_{j,i} \Lambda_{jk,i} \begin{cases} g_{jk} & v_j t \le x \le v_j t + 1 \\ g_{jk} + h_{jk} & v_j t + 1 \le x \end{cases}
$$
\n
$$
+ \Lambda_{k,i} \Lambda_{kj,i} \begin{cases} g_{kj} & v_k t \le x \le v_k t + 1 \\ g_{kj} + h_{kj} & v_k t + 1 \le x \\ 0 & sonst \end{cases}
$$
\n
$$
= \begin{cases} \Lambda_{j,i} \Lambda_{jk,i} g_{jk} & v_j t \le x \le v_k t \\ \Lambda_{j,i} \Lambda_{jk,i} g_{jk} + \Lambda_{k,i} \Lambda_{kj,i} g_{kj} & v_j t \le x \le v_j t + 1 \\ \Lambda_{j,i} \Lambda_{jk,i} (g_{jk} + h_{jk}) + \Lambda_{k,i} \Lambda_{kj,i} g_{kj} & v_j t + 1 \le x \le v_k t + 1 (5.32) \\ \Lambda_{j,i} \Lambda_{jk,i} (g_{jk} + h_{jk}) + \Lambda_{k,i} \Lambda_{kj,i} (g_{kj} + h_{kj}) & v_k t + 1 < x \\ 0 & sonst \end{cases}
$$
\n
$$
= \begin{cases} \Lambda_{j,i} \Lambda_{jk,i} g_{jk} & v_j t \le x \le v_k t \\ \Lambda_{j,i} \Lambda_{jk,i} h_{jk} & v_j t + 1 \le x \le v_k t + 1 \\ 0 & sonst \end{cases}
$$
\n
$$
= M_{jk,i}.
$$
\n(5.33)

Das gleiche Ergebnis wird für den Fall  $v_i t + 1 < v_k t$  erreicht. Es wurden dabei zur Vereinfachung von Gleichung (5.32) nach Gleichung (5.33) folgende Voraussetzungen verwendet:

$$
\Lambda_{j,i}\Lambda_{jk,i} g_{jk} + \Lambda_{k,i}\Lambda_{kj,i} g_{kj} = 0 \quad \text{mit} \quad v_j t \leq x \quad \wedge \quad v_k t \leq x ,\n\Lambda_{j,i}\Lambda_{jk,i} h_{jk} + \Lambda_{k,i}\Lambda_{kj,i} h_{kj} = 0 \quad \text{mit} \quad v_j t + 1 \leq x \quad \wedge \quad v_k t + 1 \leq x .
$$
\n(5.34)

Für die Gleichheit der Gleichung (5.34) werden folgende Voraussetzungen benötigt und anschliessend bewiesen:

$$
g_{jk} = g_{kj} \quad \text{mit} \quad v_j t \le x \le v_i + 1 \wedge v_k t \le x \le v_k t + 1,
$$
  
\n
$$
h_{jk} = h_{kj} \quad \text{mit} \quad v_j t + 1 \le x \wedge v_k t + 1 \le x,
$$
\n
$$
(5.35)
$$

und

$$
\Lambda_{j,i}\Lambda_{jk,i} + \Lambda_{k,i}\Lambda_{kj,i} = 0 \tag{5.36}
$$

mit  $j, k = 1, \ldots, i$  und  $j \neq k$ ,

Die Gleichheit von (5.35) beweist man durch:

$$
g_{jk} = -(b - \frac{a}{\lambda_{jk}}) \exp(-\lambda_j t) \exp(-\lambda_{jk}(x - v_j t))
$$
\n
$$
= -(b - \frac{a}{\lambda_{kj}}) \exp(-\lambda_k t) \exp(-\lambda_{kj}(x - v_k t)) = g_{kj},
$$
\n(5.37)

dabei verwendet man die Symmetrie von  $\lambda_{jk} = \lambda_{kj}$  und die Gleichheit von:

$$
\exp(-\lambda_j t) \exp(-\lambda_{jk}(\bar{x}-v_j t)) = \exp(-\lambda_k t) \exp(-\lambda_{kj}(\bar{x}-v_k t)), \qquad (5.38)
$$

wobei  $\bar{x} = x$  oder  $\bar{x} = x - 1$  ist.

Die Gleichheit (5.38) kann durch Nachrechnen gezeigt werden. Dabei reicht es die Gleichheit der Exponenten zu zeigen.

Die Gleichung (5.36) wird gezeigt mit:

$$
\Lambda_{j,i} \Lambda_{jk,i} + \Lambda_{k,i} \Lambda_{kj,i}
$$
\n
$$
= \frac{1}{\lambda_k - \lambda_j} \left( \left( \prod_{\substack{l=1 \\ l \neq k}}^i \frac{1}{\lambda_l - \lambda_j} \frac{\lambda_{jl}}{\lambda_{jl} - \lambda_{jk}} \right) - \left( \prod_{\substack{l=1 \\ l \neq k}}^i \frac{1}{\lambda_l - \lambda_k} \frac{\lambda_{kl}}{\lambda_{kl} - \lambda_{kj}} \right) \right) = 0.
$$

Es bleibt zu zeigen:

$$
\left(\prod_{\substack{l=1\\l\neq k}}^i \frac{1}{\lambda_l - \lambda_j} \frac{\lambda_{jl}}{\lambda_{jl} - \lambda_{jk}}\right) = \left(\prod_{\substack{l=1\\l\neq k}}^i \frac{1}{\lambda_l - \lambda_k} \frac{\lambda_{kl}}{\lambda_{kl} - \lambda_{kj}}\right).
$$

Es reicht die Gleichheit für jeden Term zu zeigen :

$$
\frac{1}{\lambda_l - \lambda_j} \frac{\lambda_{jl}}{\lambda_{jl} - \lambda_{jk}} = \frac{1}{\lambda_l - \lambda_k} \frac{\lambda_{kl}}{\lambda_{kl} - \lambda_{kj}} ,
$$
\n(5.39)

wobei  $l = 1, \ldots, i$  mit  $l \neq j$  und  $l \neq k$  ist. Die Gleichheit (5.39) wird durch Nachrechnen gezeigt.

Abschliessend ist damit die Gleichheit von Gleichung (5.18) und Gleichung (5.24) gezeigt und die neue Schreibweise eingeführt.

Die Gleichung (5.18) wird anschliessend für 2 Komponenten betrachtet.

#### 5.1.2 Anwendung der analytischen Lösungen für 2 Komponenten

Für 2 Komponenten erhält man folgende Gleichung:

$$
u_2(x,t) = \lambda_1 \left( L_{1,2} + L_{2,2} + \begin{cases} M_{12,2} & v_1 < v_2 \\ M_{21,2} & v_2 < v_1 \\ 0 & sonst \end{cases} \right),
$$
 (5.40)

wobei $\lambda_1\neq \lambda_2$  und  $v_1\neq v_2$  ist.

Die Faktoren der Gleichung (5.40) sind angegeben mit:

$$
L_{1,2} = \begin{cases} \exp(-\lambda_1 t) \frac{1}{\lambda_2 - \lambda_1} (a(x - v_1 t) + b - a \frac{1}{\lambda_1 2}) & v_1 t \leq x \leq v_1 t + 1 \\ 0 & \text{sonst} \end{cases},
$$

$$
L_{2,2} = \begin{cases} \exp(-\lambda_2 t) \frac{1}{\lambda_1 - \lambda_2} (a(x - v_2 t) + b - a \frac{1}{\lambda_{12}}) & v_2 t \leq x \leq v_2 t + 1 \\ 0 & s \text{on} s t \end{cases},
$$

$$
M_{12,2} = \begin{cases} \n\exp(-\lambda_1 t) \frac{1}{\lambda_2 - \lambda_1} (-b + a \frac{1}{\lambda_{12}}) & v_1 t \leq x \leq v_2 t \\
\exp(-\lambda_1 t) \frac{1}{\lambda_2 - \lambda_1} (b - a \frac{1}{\lambda_{12}} + a) & v_1 t + 1 \leq x \leq v_2 t + 1 \\
\exp(-\lambda_1 t) \frac{1}{\lambda_2 - \lambda_1} (b - a \frac{1}{\lambda_{12}} + a) & v_1 t + 1 \leq x \leq v_2 t + 1 \\
0 & \text{sonst} \n\end{cases}
$$

$$
M_{21,2} = \begin{cases} \n\exp(-\lambda_2 t) \frac{1}{\lambda_1 - \lambda_2} (-b + a \frac{1}{\lambda_{12}}) & v_2 t \leq x \leq v_1 t \\
\exp(-\lambda_1 t) \frac{1}{\lambda_1 - \lambda_2} (b - a \frac{1}{\lambda_{12}} + a) & v_2 t + 1 \leq x \leq v_1 t + 1 \\
\exp(-\lambda_1 t) \frac{1}{\lambda_1 - \lambda_2} (b - a \frac{1}{\lambda_{12}} + a) & v_2 t + 1 \leq x \leq v_1 t + 1 \\
0 & \text{sonst} \n\end{cases}
$$

Anschliessend wird die Gleichung (5.18) für 3 Komponenten betrachtet.

.
# 5.1.3 Anwendung der analytischen Lösungen für 3 Komponenten

Für 3 Komponenten erhält man folgende Gleichung:

$$
u_3(x,t) = \lambda_1 \lambda_2 \left( L_{1,3} + L_{2,3} + L_{3,3} + \begin{cases} M_{12,3} & v_1 < v_2 \\ M_{21,3} & v_2 < v_1 \\ 0 & sonst \end{cases} \right) + \begin{cases} M_{13,3} & v_1 < v_3 \\ M_{31,3} & v_3 < v_1 \\ 0 & sonst \end{cases} + \begin{cases} M_{23,3} & v_2 < v_3 \\ M_{32,3} & v_3 < v_2 \\ 0 & sonst \end{cases},
$$
\n(5.41)

wobei  $\lambda_1 \neq \lambda_2$ ,  $\lambda_1 \neq \lambda_3$ ,  $\lambda_2 \neq \lambda_3$  und  $v_1 \neq v_2$ ,  $v_1 \neq v_3$ ,  $v_2 \neq v_3$  ist.

Die Faktoren werden für die Gleichung (5.41) für den Fall $v_1 < v_2 \, \wedge \, v_1 < v_3 \, \wedge \, v_2 < 1$  $v_3$  angegeben.

$$
L_{1,3} = \begin{cases} \n\exp(-\lambda_1 t) \frac{1}{\lambda_2 - \lambda_1} \frac{1}{\lambda_3 - \lambda_1} \\ \n(a(x - v_1 t) + b - a(\frac{1}{\lambda_{12}} + \frac{1}{\lambda_{13}})) & v_1 t \leq x \leq v_1 t + 1 \\ \n0 & s \text{on} \text{st} \n\end{cases},
$$

$$
L_{2,3} = \begin{cases} \n\exp(-\lambda_2 t) \frac{1}{\lambda_1 - \lambda_2} \frac{1}{\lambda_3 - \lambda_2} \\
(a(x - v_2 t) + b - a(\frac{1}{\lambda_{12}} + \frac{1}{\lambda_{23}})) & v_2 t \leq x \leq v_2 t + 1 \\
0 & \text{sonst} \n\end{cases},
$$

$$
L_{3,3} = \begin{cases} \n\exp(-\lambda_3 t) \frac{1}{\lambda_1 - \lambda_3} \frac{1}{\lambda_2 - \lambda_3} \\ \n(a(x - v_3 t) + b - a(\frac{1}{\lambda_{13}} + \frac{1}{\lambda_{23}})) & v_3 t \leq x \leq v_3 t + 1 \\ \n0 & s \text{on} s t \n\end{cases},
$$

$$
M_{12,3} = \frac{1}{\lambda_2 - \lambda_1} \frac{1}{\lambda_3 - \lambda_1} \frac{\lambda_{13}}{\lambda_{13} - \lambda_{12}} \n\begin{cases}\n\exp(-\lambda_1 t)(-b + a \frac{1}{\lambda_{12}}) \\
\exp(-\lambda_1 t)(b - a \frac{1}{\lambda_{12}} + a) \\
\exp(-\lambda_{12}(x - v_1 t)) & v_1 t + 1 \leq x \leq v_2 t + 1 \\
\exp(-\lambda_{12}(x - v_1 t - 1)) & v_1 t + 1 \leq x \leq v_2 t + 1 \\
0 & \text{sonst}\n\end{cases}
$$

,

$$
M_{13,3} = \frac{1}{\lambda_2 - \lambda_1} \frac{1}{\lambda_3 - \lambda_1} \frac{\lambda_{12}}{\lambda_{12} - \lambda_{13}} \n\begin{cases}\n\exp(-\lambda_1 t)(-b + a \frac{1}{\lambda_{13}}) \\
\cdot \exp(-\lambda_{13}(x - v_1 t)) & v_1 t \leq x \leq v_3 t\n\end{cases} \n\exp(-\lambda_1 t)(b - a \frac{1}{\lambda_{13}} + a) \n\cdot \exp(-\lambda_{13}(x - v_1 t - 1)) & v_1 t + 1 \leq x \leq v_3 t + 1\n\end{cases}
$$
\n*const*

$$
M_{23,3} = \frac{1}{\lambda_1 - \lambda_2} \frac{1}{\lambda_3 - \lambda_2} \frac{\lambda_{12}}{\lambda_{12} - \lambda_{23}} \n\begin{cases}\n\exp(-\lambda_2 t)(-b + a \frac{1}{\lambda_{23}}) \\
\exp(-\lambda_{23}(x - v_2 t)) & v_2 t \leq x \leq v_3 t \\
\exp(-\lambda_2 t)(b - a \frac{1}{\lambda_{23}} + a) \\
\exp(-\lambda_{23}(x - v_2 t - 1)) & v_2 t + 1 \leq x \leq v_3 t + 1 \\
0 & \text{sonst}\n\end{cases}
$$

Anschliessend werden die analytischen Lösungen, für paarweise gleiche Parameter hergeleitet.

### 5.1.4 Spezialfälle der analytischen Lösungen

In diesem Abschnitt werden die analytischen Lösungen für paarweise gleiche Parameterkombinationen entwickelt.

Die bisherigen Verfahren erzeugen bei paarweise gleichen Parametern singuläre Stellen, deshalb wendet man folgendes Vorgehen zur Bestimmung der Lösungen an.

Die paarweise gleichen Parameterkombinationen werden in dem Lösungsschritt eliminert, in dem sie noch keine singulären Stellen sind. Damit entfallen sie anschliessend als singuläre Stellen in den nachfolgenden Lösungsschritten.

Es werden die Indizes l und  $a(l)$  für die paarweise gleichen Parameter eingeführt, es gilt dabei  $l < a(l)$ .

Für die Lösungen können für den Fall  $i < a(l)$  die bisherigen Lösungen (5.16) verwendet werden. Für den Fall  $i \geq a(l)$  werden die nachfolgenden speziellen Lösungen verwendet.

Nachfolgend werden die Lösungen für die paarweise gleichen Parameter hergeleitet.

,

.

## 5.1.4.1 Spezialfälle der analytischen Lösungen für  $\lambda_l = \lambda_{a(l)}$

Die paarweise gleichen Parameterkombinationen lassen sich in der Gleichung (5.7) eliminieren und durch weitere Umformungen erhält man folgende Gleichung:

$$
\hat{u}_{i}(s,t) = \hat{u}_{1}(s,0) \Lambda_{i} \qquad (5.42)
$$
\n
$$
\cdot \left( \exp(-(\lambda_{l} + sv_{l})t) \frac{1}{s(v_{a(l)} - v_{l})} \prod_{\substack{k=1 \ k \neq l}}^{i} \frac{1}{s(v_{k} - v_{l}) + (\lambda_{k} - \lambda_{l})} \right. \\
\left. + \exp(-(\lambda_{a(l)} + sv_{a(l)})t) \frac{1}{s(v_{l} - v_{a(l)})} \prod_{\substack{k=1 \ k \neq a(l) \ k \neq l}}^{i} \frac{1}{s(v_{k} - v_{a(l)}) + (\lambda_{k} - \lambda_{a(l)})} \right. \\
\left. + \sum_{\substack{j=1 \ j \neq l}}^{i} \exp(-(\lambda_{j} + sv_{j})t) \prod_{\substack{k=1 \ k \neq l}}^{i} \frac{1}{s(v_{k} - v_{j}) + (\lambda_{k} - \lambda_{j})} \right).
$$
\n(5.42)

Man führt die Umformung mit der Gleichung (5.9) durch, die aus der Umschreibung zu weiteren Produkttermen und der Partialbruchzerlegung besteht. Man erhält folgende Gleichung:

Fall : 
$$
i = 2
$$
 und  $(l, a(l)) = (1, 2)$ 

$$
\hat{u}_2 = \hat{u}_1(s,0) \lambda_1 \qquad (5.43)
$$
\n
$$
\cdot \left( \exp(-(\lambda_1 + v_1 s)t) \frac{1}{v_2 - v_1 s} + \exp(-(\lambda_2 + v_2 s)t) \frac{1}{v_1 - v_2 s} \right).
$$
\n(5.43)

Fall:  $i = 3, \ldots, M$ 

$$
\hat{u}_{i} = \hat{u}_{1}(s,0) \Lambda_{i} \qquad (5.44)
$$
\n
$$
\cdot \left( \exp(-(\lambda_{l} + v_{l}s)t) \frac{1}{v_{a(l)} - v_{l}} \Lambda_{l,a(l),i} \frac{1}{s} \sum_{\substack{k=1 \ k \neq l}}^{i} \Lambda_{lk,a(l),i} \frac{\lambda_{lk}}{s + \lambda_{lk}} + \exp(-(\lambda_{a(l)} + v_{a(l)}s)t) \frac{1}{v_{l} - v_{a(l)}} \Lambda_{a(l),l,i} \frac{1}{s} \sum_{\substack{k=1 \ k \neq l}}^{i} \Lambda_{a(l)k,l,i} \frac{\lambda_{a(l)k}}{s + \lambda_{a(l)k}} + \sum_{\substack{j=1 \ j \neq l}}^{i} \exp(-(\lambda_{j} + v_{j}s)t) \Lambda_{j,i} \sum_{\substack{k=1 \ k \neq j}}^{i} \Lambda_{jk,i} \frac{\lambda_{jk}}{s + \lambda_{jk}} \right),
$$
\n
$$
(5.44)
$$
\n
$$
\frac{1}{s + \lambda_{l}} \sum_{\substack{l=1 \ l \neq l}}^{i} \Lambda_{l,k,a(l),l,i} \sum_{\substack{k=1 \ k \neq j}}^{i} \Lambda_{j,k,i} \frac{\lambda_{jk}}{s + \lambda_{jk}} \right),
$$

wobei die Faktoren  $\Lambda_i$ ,  $\Lambda_{j,i}$  und  $\Lambda_{jk,i}$  in den Gleichungen (5.8), (5.10) und (5.11) definiert sind und die Faktoren  $\Lambda_{l,a(l),i}$ ,  $\Lambda_{a(l),l,i}$ ,  $\Lambda_{lk,a(l),i}$  und  $\Lambda_{a(l),k,l,i}$  werden definiert mit:

$$
\Lambda_{l,a(l),i} = \prod_{\substack{k=1\\k \neq l\\k \neq a(l)}}^i \frac{1}{\lambda_k - \lambda_l}, \quad \Lambda_{a(l),l,i} = \prod_{\substack{k=1\\k \neq a(l)}}^i \frac{1}{\lambda_k - \lambda_{a(l)}}, \tag{5.45}
$$

$$
\Lambda_{lk,a(l),i} = \prod_{\substack{n=1 \ n \neq k \\ n \neq l}}^i \frac{\lambda_{ln}}{\lambda_{ln} - \lambda_{lk}}, \ \Lambda_{a(l)k,l,i} = \prod_{\substack{n=1 \ n \neq k \\ n \neq a(l)}}^i \frac{\lambda_{a(l)n}}{\lambda_{a(l)n} - \lambda_{a(l)k}}.
$$
\n
$$
(5.46)
$$

Es wird die Rücktransformation vorgenommen unter Verwendung der analytisch rücktransformierbaren Funktionen im Anhang  $(A.2)$ :

Fall:  $i = 3, \ldots, M$ 

$$
u_{i} = \Lambda_{i}
$$
\n
$$
\cdot \left( \frac{1}{v_{a(l)} - v_{l}} \exp(-\lambda_{l} t) \Lambda_{l, a(l), i} \sum_{\substack{k=1 \ k \neq l}}^{i} \Lambda_{lk, a(l), i} (\alpha_{l} - \frac{A_{lk}}{\lambda_{lk}})
$$
\n
$$
+ \frac{1}{v_{l} - v_{a(l)}} \exp(-\lambda_{a(l)} t) \Lambda_{a(l), l, i} \sum_{\substack{k=1 \ k \neq l}}^{i} \Lambda_{a(l)k, l, i} (\alpha_{a(l)} - \frac{A_{a(l)k}}{\lambda_{a(l)k}})
$$
\n
$$
+ \sum_{\substack{j=1 \ j \neq l}}^{i} \exp(-\lambda_{j} t) \Lambda_{j, i} \sum_{\substack{k=1 \ k \neq l}}^{i} \Lambda_{jk, i} A_{jk}.
$$
\n
$$
(5.47)
$$

Es kann eine weitere Vereinfachung durch Herausziehen der Faktoren  $\alpha_l$  und  $\alpha_{a(l)}$ in der Gleichung (5.47) erreicht werden und man erhält die Lösungen:

Fall :  $i = 2$  und  $(l, a(l)) = (1, 2)$ 

$$
u_2 = \lambda_1 \exp(-\lambda_1 t) \left( \frac{1}{v_2 - v_1} \alpha_1 + \frac{1}{v_1 - v_2} \alpha_2 \right).
$$
 (5.48)

Fall:  $i = 3, \ldots, M$ 

$$
u_i = \Lambda_i
$$
\n
$$
\left(\frac{1}{v_{a(l)} - v_l} \exp(-\lambda_l t) \Lambda_{l, a(l), i} \left(\alpha_l - \sum_{\substack{k=1 \ k \neq l}}^i \Lambda_{lk, a(l), i} \frac{A_{lk}}{\lambda_{lk}}\right)\right)
$$
\n(5.49)

+ 
$$
\frac{1}{v_l - v_{a(l)}} \exp(-\lambda_{a(l)}t) \Lambda_{a(l),l,i} \left(\alpha_{a(l)} - \sum_{\substack{k=1 \ k \neq a(l)}}^i \Lambda_{a(l)k,l,i} \frac{A_{a(l)k}}{\lambda_{a(l)k}}\right)
$$
  
+  $\sum_{\substack{j=1 \ j \neq l}}^i \exp(-\lambda_j t) \Lambda_{j,i} \sum_{\substack{k=1 \ k \neq j}}^i \Lambda_{jk,i} A_{jk}\right)$ ,

wobei folgende Gleichung zur Umformung verwendet wurde:

$$
\sum_{\substack{k=1\\k\neq l\\k\neq a(l)}}^i \Lambda_{lk,a(l),i} = 1 \,, \tag{5.50}
$$

die Gleichheit kann durch vollständige Induktion gezeigt werden.

In Gleichung (5.48) und (5.49) sind folgende Faktoren verwendet worden: Die Faktoren  $A_{ik}$ ,  $A_{lk}$  und  $A_{a(l)k}$  sind in der Gleichung (5.17) definiert, wobei man für die Terme  $A_{lk}$  bzw.  $A_{a(l)k}$  den Index j durch l bzw. j durch  $a(l)$  ersetzt. Die Faktoren  $\alpha_l$  sind in der nachfolgenden Gleichung (5.51) definiert:

$$
\alpha_l = \begin{cases}\n0 & 0 \le x < v_l t \\
a \frac{(x - v_l t)^2}{2} + b(x - v_l t) & v_l t \le x < v_l t + 1 \\
a \frac{1}{2} + b & v_l t + 1 \le x\n\end{cases}
$$
\n(5.51)

analog ist  $\alpha_{a(l)}$  definiert, dabei ersetzt man l durch  $a(l)$ .

Anschliessend wird aufgrund der ungünstigen Intervallschreibweise der Lösungen (5.47) und (5.48), die wegen der rechnerischen Auslöschung an den Intervallgrenzen max<sub>l=1,...,i</sub> $\{v_l + 1\} \leq x$  Unstabilitäten erzeugen, eine neue Intervallschreibweise hergeleitet.

Die neue Intervallschreibweise lässt sich wie folgt einführen:

Fall :  $i = 2$  und  $(l, a(l)) = (1, 2)$ 

$$
u_2(x,t) = \lambda_1 \begin{cases} N_{1,2,2} & v_1 < v_2 \\ N_{2,1,2} & v_2 < v_1 \\ 0 & sonst \end{cases} . \tag{5.52}
$$

Fall :  $i = 3, \ldots, M$ 

$$
u_i(x,t) = \prod_{j=1}^{i-1} \lambda_j \left( \sum_{\substack{j=1 \ j \neq l}}^i L_{j,i} + \sum_{j=1}^i \sum_{\substack{k > j \ (j,k) \neq (l,a(l))}}^i \left\{ \begin{array}{ll} M_{jk,i} & v_j < v_k \\ M_{kj,i} & v_k < v_j \\ 0 & \text{sonst} \end{array} \right. \tag{5.53}
$$

+ 
$$
P_{l,i}
$$
 +  $P_{a(l),i}$  +  $\begin{cases} N_{l,a(l),i} & v_l < v_{a(l)} \\ N_{a(l),l,i} & v_{a(l)} < v_l \\ 0 & sonst \end{cases}$ .

Dabei sind die Faktoren  $L_{j,i}$ ,  $M_{jk,i}$  und  $M_{kj,i}$  in der Gleichung (5.19) und (5.20) angegeben.

Die Faktoren  $P_{l,i}$ ,  $P_{a(l),i}$ ,  $N_{l,a(l),i}$  und  $N_{a(l),l,i}$  sind nachfolgend angegeben:

$$
P_{l,i} = -\exp(-\lambda_l t) \frac{1}{v_{a(l)} - v_l} \Lambda_{l,i} \begin{cases} c_{l,i} & v_l t \leq x \leq v_l t + 1 \\ 0 & sonst \end{cases} , \qquad (5.54)
$$

wobei der Faktor  $c_{l,i}$  angegeben ist mit:

$$
c_{l,i} = (a(x - v_l t) + b) \sum_{\substack{k=1\\k \neq l}}^i \frac{1}{\lambda_{lk}} - a \sum_{\substack{k=1\\k \neq l\\k \neq a(l)}}^i \left(\frac{1}{\lambda_{lk}} \sum_{\substack{n \geq k\\n \neq l\\n \neq a(l)}}^i \frac{1}{\lambda_{ln}}\right),
$$
(5.55)

analog wird der Faktor  $c_{a(l)}$  durch das Vertauschen der Indizes l und  $a(l)$  ermittelt. Ebenso wird der Faktor  $P_{a(l),i}$  ermittelt durch das Vertauschen der Indizes l und  $a(l)$ in der Gleichung (5.54).

Für den Faktor  $N_{l,a(l),i}$  wird folgende Gleichung (5.56) definiert, analog wird der Faktor $N_{a(l),l,i}$ durch Vertauschen der Indizes  $l$ durch  $a(l)$ ermittelt:

$$
N_{l,a(l),i} = \frac{1}{v_{a(l)} - v_l} \exp(-\lambda_l t) \Lambda_{l,i}
$$
\n
$$
\begin{pmatrix}\nd_l & v_l t \leq x \leq v_l t + 1 \\
e & v_l t + 1 \leq x \leq v_{a(l)} t + 1 \\
0 & sonst\n\end{pmatrix}
$$
\n
$$
-\begin{cases}\nd_{a(l)} & v_{a(l)} t \leq x \leq v_{a(l)} t + 1 \\
0 & sonst\n\end{cases}
$$
\n(5.56)

wobei die Gleichheit von  $\Lambda_{l,i} = \Lambda_{a(l),i}$  für die Vereinfachung eingesetzt wurde. Die Faktoren  $d_l$ , e ergeben sich mit:

$$
d_l = a \frac{(x - v_l t)^2}{2} + b(x - v_l t) , \qquad (5.57)
$$

$$
e = a\frac{1}{2} + b \tag{5.58}
$$

wobei der Faktor  $d_{a(l)}$  durch Ersetzen von l durch  $a(l)$  in der Gleichung (5.57) ermittelt wird.

Die Umschreibung von der Gleichung (5.47) zu der Gleichungen (5.53) wird anschliessend betrachtet.

Es wird die Gleichung (5.47) anschliessend umgeformt in Gleichung (5.60) und danach die Umformung zur Gleichung (5.53) vorgenommen. Es gilt:

$$
u_{i}(x,t) = \Lambda_{i}\left(\frac{1}{v_{a(l)} - v_{l}} \exp(-\lambda_{l}t)\Lambda_{l,a(l),i} \sum_{\substack{k=1 \ k \neq l}}^{i} \Lambda_{lk,a(l),i}(\alpha_{l} - \frac{A_{lk}}{\lambda_{lk}}) \right)
$$
(5.59)  
+ 
$$
\frac{1}{v_{l} - v_{a(l)}} \exp(-\lambda_{a(l)}t)\Lambda_{a(l),l,i} \sum_{\substack{k=1 \ k \neq l}}^{i} \Lambda_{a(l)k,l,i}(\alpha_{a(l)} - \frac{A_{a(l)k}}{\lambda_{a(l)k}})
$$
  
+ 
$$
\sum_{\substack{j=1 \ j \neq l}}^{i} \exp(-\lambda_{j}t)\Lambda_{j,i} \sum_{\substack{k=1 \ k \neq j}}^{i} \Lambda_{jk,i}A_{jk}
$$
)  
= 
$$
\Lambda_{i}\left(\sum_{\substack{j=1 \ j \neq l}}^{i} C_{j,i} + \sum_{j=1}^{i} \sum_{\substack{k > j \ j \neq (l,a(l))}}^{i} (\tilde{B}_{jk,i} + \tilde{B}_{kj,i})
$$
(5.60)  
+ 
$$
D_{l,i} + D_{a(l),i} + E_{l,i} + E_{a(l),i}\right),
$$

wobei der Faktor  $C_{j,i}$  in der Gleichung (5.25) angegeben ist.  $\tilde{B}_{jk,i}$  ist angegeben mit:

,

$$
\tilde{B}_{jk,i} = \begin{cases} B_{jk,i} & j \neq \{l, a(l)\} \\ B_{lk,i} & j = l \\ B_{a(l)k,i} & j = a(l) \end{cases}
$$

Die Faktoren  $B_{jk,i}$  mit  $j = 1, \ldots, i$  und  $j \neq l, j \neq a(l)$  sind angegeben in Gleichung (5.27). Für die speziellen Faktoren mit  $\mathcal{B}_{lk,i}$  hat man folgende Schreibweise:

$$
B_{lk,i} = \Lambda_{l,a(l),i} \Lambda_{lk,a(l),i} \begin{cases} g_{lk} & v_{l}t \leq x < v_{l}t + L \\ g_{lk} + h_{lk} & v_{l}t + L \leq x \\ 0 & sonst \end{cases},
$$

Der Faktor  $B_{a(l)k,i}$  ist durch die Ersetzung von l durch  $a(l)$  angegeben. Die Faktoren  $f_{lk}$ ,  $g_{lk}$  und  $h_{lk}$  sind in den Gleichungen (5.26), (5.21) und (5.22) angegeben, dabei wird der Index j durch l ersetzt.

Der Faktor  $D_{l,i}$  ist angegeben mit:

$$
D_{l,i} = -\frac{1}{v_{a(l)} - v_l} \exp(-\lambda_l t) \Lambda_{l,a(l),i} \sum_{\substack{k=1 \ k \neq l}}^i \Lambda_{lk,a(l),i} \frac{f_{lk}}{\lambda_{lk}}.
$$
 (5.61)

Der Faktor  $E_{l,i}$  ist angegeben mit:

$$
E_{l,i} = \frac{1}{v_{a(l)} - v_l} \exp(-\lambda_l t) \Lambda_{l,a(l),i} \sum_{\substack{k=1 \ k \neq l \\ k \neq a(l)}}^{i} \Lambda_{lk,a(l),i} \alpha_l . \tag{5.62}
$$

Anschliessend wird die Gleichheit von Gleichung (5.59) und (5.60) gezeigt.

Es reicht die Gleichheit von  $C_{j,i}$  und  $L_{j,i}$ ,  $\tilde{B}_{jk,i} + \tilde{B}_{kj,i}$  und  $M_{jk,i}$  für den Fall  $v_j < v_k$ , sowie für  $D_{l,i}$  und  $P_{l,i}$  und für  $E_{l,i}+E_{a(l),i}$  und  $N_{l,a(l),i}$  für den Fall  $v_l < v_{a(l)}$  zu zeigen.

Die Gleichheit zwischen den Termen  $C_{j,i}$  und  $L_{j,i}$  wurde in (5.28) gezeigt.

Bei der Gleichheit  $\tilde{B}_{jk,i} + \tilde{B}_{kj,i}$  und  $M_{jk,i}$  bzw. für  $\tilde{B}_{jk,i} + \tilde{B}_{kj,i}$  und  $M_{kj,i}$  reicht es die Gleichheit der Faktoren  $B_{lk,i} + B_{kl,i}$  und  $M_{lk,i}$  nachzuweisen, für die anderen Indizes kann die Gleichheit in (5.31) verwendet werden.

Es gilt für den Fall  $v_l t < v_k t$ :

$$
B_{lk,i} + B_{kl,i} = \tag{5.63}
$$

$$
= -\frac{1}{v_{a(l)} - v_l} \frac{1}{\lambda_{lk}} \Lambda_{l, a(l), i} \Lambda_{lk, a(l), i} \begin{cases} g_{lk} & v_l t \leq x \leq v_l t + 1 \\ g_{lk} + h_{lk} & v_l t + 1 \leq x \\ 0 & sonst \end{cases} (5.64)
$$

+ 
$$
\Lambda_{k,i} \Lambda_{kl,i} \begin{cases} g_{kl} & v_k t \leq x \leq v_k t + 1 \\ g_{kl} + h_{kl} & v_k t + 1 \leq x \\ 0 & sonst \end{cases}
$$
  
\n= 
$$
-\frac{1}{v_{a(l)} - v_l} \frac{1}{\lambda_{lk}} \Lambda_{l,a(l),i} \Lambda_{lk,a(l),i} \begin{cases} g_{lk} & v_l t \leq x \leq v_k t \\ h_{lk} & v_l t + 1 \leq x \leq v_k t + 1 \\ 0 & sonst \end{cases}
$$
 (5.65)  
\n= 
$$
M_{lk,i} ,
$$

wobei der Fall  $v_l t + 1 < v_k t$  analog gezeigt werden kann und ebenfalls zum Faktor  $M_{lk,i}$  führt.

Der Fall  $v_k < v_l$  wird analog gezeigt.

Die Gleichheit von (5.64) auf (5.65) wird mit folgender Gleichung (5.66) gezeigt und der Eigenschaft (5.35).

Es gilt die Gleichheit:

$$
-\frac{1}{v_{a(l)} - v_l} \frac{1}{\lambda_{lk}} \Lambda_{l,a(l),i} \Lambda_{lk,a(l),i} + \Lambda_{k,i} \Lambda_{kl,i} = 0.
$$
\n(5.66)

Dies kann durch Nachrechnen gezeigt werden, der Beweis ist analog in Gleichung  $(5.39)$  aufgeführt.

Anschliessend wird der Faktor  $D_{l,i}$  in den Faktor  $P_{l,i}$  umgeformt. Es gilt:

$$
D_{l,i} = -\frac{1}{v_{a(l)} - v_l} \exp(-\lambda_l t) \Lambda_{l,a(l),i} \sum_{\substack{k=1 \ k \neq l}}^i \Lambda_{lk,a(l),i} \frac{f_{lk}}{\lambda_{lk}}
$$
(5.67)

$$
= -\frac{1}{v_{a(l)} - v_l} \exp(-\lambda_l t) \Lambda_{l, a(l), i} \sum_{\substack{k=1 \ k \neq l}}^i \Lambda_{lk, a(l), i} \frac{1}{\lambda_{lk}} \tag{5.68}
$$

$$
\begin{aligned}\n&\cdot(a(x-v_l t) + b - a\frac{1}{\lambda_{lk}}) \\
&= -\frac{1}{v_{a(l)} - v_l} \exp(-\lambda_l t) \Lambda_{l, a(l), i} \\
&\cdot \left( (a(x-v_l t) + b) \sum_{\substack{k=1 \ k \neq l \\ k \neq l}}^i \frac{1}{\lambda_{lk}} - a \sum_{\substack{k=1 \ k \neq l \\ k \neq a(l)}}^i \left( \frac{1}{\lambda_{lk}} \sum_{\substack{n \geq k \ n \neq l \\ n \neq a(l)}}^i \frac{1}{\lambda_{ln}} \right) \right) \\
&= P_{l, i},\n\end{aligned} \tag{5.70}
$$

wobei die Faktoren im Intervall $v_l t \leq x \leq v_l t + 1$ definiert und sonst 0 sind. Die Gleichheit von (5.68) zu (5.69) wird mit folgender Aussage gezeigt:

$$
\sum_{\substack{k=1\\k\neq l\\k\neq a(l)}}^i \Lambda_{lk,a(l),i} \frac{1}{\lambda_{lk}} = \sum_{\substack{k=1\\k\neq l\\k\neq a(l)}}^i \frac{1}{\lambda_{lk}},
$$
\n(5.71)

$$
\sum_{\substack{k=1\\k\neq l\\k\neq a(l)}}^i \Lambda_{lk,a(l),i} \frac{1}{\lambda_{lk}^2} = \sum_{\substack{k=1\\k\neq l\\k\neq a(l)}}^i \left( \frac{1}{\lambda_{lk}} \sum_{\substack{n\geq k\\n\neq l\\n\neq a(l)}}^i \frac{1}{\lambda_{ln}} \right).
$$
\n(5.72)

Der Beweis kann mit vollständiger Induktion gezeigt werden.

Es wird nun die Gleichheit zwischen den Faktoren  $E_{l,i} + E_{a(l),i}$ und  $N_{l,a(l),i}$ gezeigt. Es gilt:

$$
E_{l,i} + E_{a(l),i} = \qquad (5.73)
$$
\n
$$
= \frac{1}{v_{a(l)} - v_l} \exp(-\lambda_l t) \sum_{\substack{k=1 \ k \neq l}}^i \left( \Lambda_{l,i} \Lambda_{lk,a(l),i} \begin{cases} d_l & v_l t \leq x \leq v_l t + 1 \\ e & v_l t + 1 \leq x \\ 0 & sonst \end{cases}
$$
\n
$$
- \Lambda_{a(l),i} \Lambda_{a(l)k,l,i} \begin{cases} d_{a(l)} & v_{a(l)} t \leq x \leq v_{a(l)} t + 1 \\ e & v_{a(l)} t + 1 \leq x \\ 0 & sonst \end{cases}
$$
\n
$$
(5.74)
$$

$$
= \frac{1}{v_{a(l)} - v_l} \exp(-\lambda_l t) \left( \begin{cases} d_l & v_l t \leq x \leq v_l t + 1 \\ e & v_l t + 1 \leq x \\ 0 & sonst \end{cases} \right)
$$

$$
- \begin{cases} d_{a(l)} & v_{a(l)} t \leq x \leq v_{a(l)} t + 1 \\ e & v_{a(l)} t + 1 \leq x \\ 0 & sonst \end{cases} \tag{5.75}
$$

$$
= N_{l,a(l),i} \tag{5.76}
$$

Die Umformung von Gleichung (5.75) nach (5.76) wird durch Umschreiben der Intervalle erreicht, dabei eliminiert man den Faktor e. Analog kann der Fall  $v_{a(l)} < v_l$ durch Vertauschung der Indizes  $l$  und  $a(l)$  betrachtet werden.

Damit ist die Gleichheit zu der vereinfachten Intervallschreibweise gezeigt.

Anschliessend wird die Lösung für den Spezialfall  $v_l = v_{a(l)}$  hergeleitet.

#### 5.1.4.2 Spezialfälle der analytischen Lösungen für  $v_l = v_{a(l)}$

Die paarweise gleichen Parameterkombinationen  $v_l$  und  $v_{a(l)}$  lassen sich in der Gleichung (5.7) durch Einsetzen eliminieren und man erhält durch weitere Umformungen folgende Gleichung:

$$
\hat{u}_{i}(s,t) = \hat{u}_{1}(s,0) \Lambda_{i} \n\cdot \left( \exp(-(\lambda_{l} + sv_{l})t) \frac{1}{\lambda_{a(l)} - \lambda_{l}} \prod_{\substack{k=1 \ k \neq l}}^{i} \frac{1}{s(v_{k} - v_{l}) + (\lambda_{k} - \lambda_{l})} \n+ \exp(-(\lambda_{a(l)} + sv_{a(l)})t) \frac{1}{\lambda_{l} - \lambda_{a(l)}} \prod_{\substack{k=1 \ k \neq a(l) \ k \neq l}}^{i} \frac{1}{s(v_{k} - v_{a(l)}) + (\lambda_{k} - \lambda_{a(l)})} \n+ \sum_{\substack{j=1 \ j \neq l \ j \neq a(l)}}^{i} \exp(-(\lambda_{j} + sv_{j})t) \prod_{\substack{k=1 \ k \neq j}}^{i} \frac{1}{s(v_{k} - v_{j}) + (\lambda_{k} - \lambda_{j})} \right). \tag{5.77}
$$

Man führt die Umformung aus der Gleichung (5.9), die aus der Umschreibung zu weiteren Produkttermen und der Partialbruchzerlegung bestehen, durch. Man erhält folgende Gleichung:

Fall : 
$$
i = 2
$$
 und  $(l, a(l)) = (1, 2)$ 

$$
\hat{u}_2 = \hat{u}_1(s,0) \lambda_1 \left( \exp(-(\lambda_1 + v_1 s)t) \frac{1}{\lambda_2 - \lambda_1} + \exp(-(\lambda_2 + v_2 s)t) \frac{1}{\lambda_1 - \lambda_2} \right).
$$

Fall:  $i = 3, \ldots, M$ 

$$
\hat{u}_i = \hat{u}_1(s,0) \Lambda_i \left( \exp\left(-(\lambda_l + v_l s)t\right) \Lambda_{l,i} \sum_{\substack{k=1 \ k \neq d(l) \\ k \neq d(l)}}^i \Lambda_{lk,a(l),i} \frac{\lambda_{lk}}{s + \lambda_{lk}} \right)
$$
\n
$$
+ \exp\left(-(\lambda_{a(l)} + v_{a(l)} s)t\right) \Lambda_{a(l),i} \sum_{\substack{k=1 \ k \neq d(l) \\ k \neq d(l)}}^i \Lambda_{a(l)k,l,i} \frac{\lambda_{a(l)k}}{s + \lambda_{a(l)k}} \right)
$$
\n
$$
+ \sum_{\substack{j=1 \ j \neq l \\ j \neq a(l)}}^i \exp\left(-(\lambda_j + v_j s)t\right) \Lambda_{j,i} \sum_{\substack{k=1 \ k \neq j}}^i \Lambda_{jk,i} \frac{\lambda_{jk}}{s + \lambda_{jk}} \right),
$$
\n
$$
(5.78)
$$

wobei die Faktoren  $\Lambda_i$ ,  $\Lambda_{j,i}$ ,  $\Lambda_{l,i}$ ,  $\Lambda_{a(l),i}$  und  $\Lambda_{jk,i}$  in den Gleichungen (5.8) und (5.10) definiert sind. Dabei werden bei den Faktoren  $\Lambda_{l,i}$  und  $\Lambda_{a(l),i}$ , die in der Gleichung (5.10) definiert sind, die Indizes j durch l bzw. j durch  $a(l)$  ersetzt. Die Terme  $\Lambda_{lk,a(l),i}$  und  $\Lambda_{a(l),k,l,i}$  werden in den Gleichungen (5.45) und (5.46) definiert.

Für die Rücktransformation erhält man folgende Gleichung:

Fall :  $i = 2$  und  $(l, a(l)) = (1, 2)$ 

$$
u_2 = \lambda_1 \left( \exp(-\lambda_1 t) \frac{1}{\lambda_2 - \lambda_1} + \exp(-\lambda_2 t) \frac{1}{\lambda_1 - \lambda_2} \right) \beta_1.
$$
 (5.79)

Fall:  $i = 3, \ldots, M$ 

$$
u_{i} = \Lambda_{i} \Big( \exp(-\lambda_{l}t) \Lambda_{l,i} \sum_{\substack{k=1 \ k \neq a(l)}}^{i} \Lambda_{lk,a(l),i} A_{lk}
$$
(5.80)  
 
$$
+ \exp(-\lambda_{a(l)}t) \Lambda_{a(l),i} \sum_{\substack{k=1 \ k \neq a(l)}}^{i} \Lambda_{a(l)k,l,i} A_{a(l)k} + \sum_{\substack{j=1 \ j \neq l}}^{i} \exp(-\lambda_{j}t) \Lambda_{j,i} \sum_{\substack{k=1 \ k \neq j}}^{i} \Lambda_{jk,i} A_{jk} \Big),
$$

dabei sind die Werte für  $A_{jk}$ ,  $A_{lk}$  und  $A_{a(l)k}$  in Gleichung (5.17) angegeben, wobei man für die Faktoren  $A_{lk}$  und  $A_{a(l)k}$  den Index j durch l bzw. j durch  $a(l)$  ersetzt. Der Faktor  $\beta_l$  ist in der nachfolgenden Gleichung (5.81) definiert:

$$
\beta_l = \begin{cases}\n a(x - v_l t) + b & v_l t \leq x < v_l t + 1 \\
 0 & \text{sonst}\n\end{cases}\n\tag{5.81}
$$

Aufgrund der Instabilität und durch die Auslöschung werden die Gleichungen (5.80) in eine Intervallschreibweise vereinfacht.

Die vereinfachte Gleichung ist angegeben mit:

Fall :  $i = 3, \ldots, M$ 

$$
u_i(x,t) = \prod_{j=1}^{i-1} \lambda_j \Big( \sum_{\substack{j=1 \ j \neq l}}^i L_{j,i} + \sum_{j=1}^i \sum_{\substack{k>j \ j \neq l \ (j,k) \neq (l,a(l))}}^i \begin{cases} M_{jk,i} & v_j < v_k \\ M_{kj,i} & v_k < v_j \\ 0 & sonst \end{cases}
$$
 (5.82)  
+  $Q_{l,i} + Q_{a(l),i} \Big)$ ,

wobei die Faktoren  $L_{j,i}$ ,  $M_{jk,i}$  und  $M_{kj,i}$  gegeben sind in (5.19) und (5.20). Der Faktor  $Q_{l,i}$  ist angegeben mit:

$$
Q_{l,i} = \exp(-\lambda_l t) \Lambda_{l,i} \begin{cases} m_{l,i} & v_l t \leq x \leq v_l t + 1 \\ 0 & sonst \end{cases},
$$

wobei der Faktor  $m_{l,i}$  angegeben ist mit:

$$
m_{l,i} = a(x - v_l t) + b - a \sum_{\substack{k=1\\k \neq l\\k \neq a(l)}}^i \frac{1}{\lambda_{lk}}.
$$
\n(5.83)

Die Umschreibung von der Gleichungen (5.80) zu den Gleichungen (5.82) wird anschliessend betrachtet.

Es wird folgende Umschreibung angegeben in neue Faktoren, die anschliessend zu den Faktoren der Gleichung (5.82) umgeformt werden:

$$
u_{i}(x,t) = \Lambda_{i} \left( \exp(-\lambda_{l}t) \Lambda_{l,i} \sum_{\substack{k=1 \ k \neq a(l)}}^{i} \Lambda_{lk,a(l),i} A_{lk}
$$
  
+ 
$$
\exp(-\lambda_{a(l)}t) \Lambda_{a(l),i} \sum_{\substack{k=1 \ k \neq a(l)}}^{i} \Lambda_{a(l)k,l,i} A_{a(l)k}
$$
  
+ 
$$
\sum_{\substack{j=1 \ j \neq l}}^{i} \exp(-\lambda_{j}t) \Lambda_{j,i} \sum_{\substack{k=1 \ k \neq j}}^{i} \Lambda_{jk,i} A_{jk}
$$
  
= 
$$
\Lambda_{i} \left( \sum_{\substack{j=1 \ j \neq l}}^{i} C_{j,i} + \sum_{j=1}^{i} \sum_{\substack{k > j \ k > j}}^{i} (\hat{B}_{jk,i} + \hat{B}_{kj,i}) + G_{l,i} + G_{a(l),i} \right), (5.84)
$$

wobei der Faktor  $C_{j,i}$  in der Gleichung (5.25) angegeben ist,  $\hat{B}_{jk,i}$  ist angegeben mit:

$$
\hat{B}_{jk,i} = \begin{cases} B_{jk,i} & j \neq \{l, a(l)\} \\ B_{lk,i} & j = l \\ B_{a(l)k,i} & j = a(l) \end{cases}
$$
\n(5.85)

Der Faktor  $B_{jk,i}$  mit  $j = 1, \ldots, i$  und  $j \neq l, j \neq a(l)$  ist angegeben in Gleichung (5.27). Für die spezielle Funktion  $B_{lk,i}$  hat man folgende Schreibweise:

$$
B_{lk,i} = \Lambda_{l,i} \Lambda_{lk,a(l),i} \begin{cases} g_{lk} & v_{l}t \leq x < v_{l}t + L \\ g_{lk} + h_{lk} & v_{l}t + L \leq x \\ 0 & sonst \end{cases} , \qquad (5.86)
$$

wobei der Faktor  $B_{a(l)k,i}$  durch die Ersetzung von l durch  $a(l)$  in Gleichung (5.86) angegeben ist. Die Faktoren  $f_{lk}$ ,  $g_{lk}$  und  $h_{lk}$  sind in den Gleichungen (5.26), (5.21) und (5.22) angegeben, dabei wird der Index j durch l ersetzt.

Der Faktor  $G_{l,i}$  ist angegeben mit:

$$
G_{l,i} = \exp(-\lambda_l t) \Lambda_{l,i} \sum_{\substack{k=1 \ k \neq l}}^i \Lambda_{lk,a(l),i} f_{lk} , \qquad (5.87)
$$

wobei der Faktor  $G_{a(l),i}$  durch Vertauschen der Indizes l und  $a(l)$  in Gleichung (5.87) bestimmt wird.

Anschliessend wird die Gleichheit von Gleichung (5.82) und (5.84) gezeigt.

Es reicht die Gleichheit von  $C_{j,i}$  und  $L_{j,i}$ ,  $\hat{B}_{jk,i} + \hat{B}_{kj,i}$  und  $M_{jk,i}$  für den Fall  $v_j < v_k$ und weiter die Gleichheit von  $G_{l,i}$  und  $Q_{l,i}$  zu zeigen.

Die Gleichheit zwischen den Termen  $C_{j,i}$  und  $L_{j,i}$  wurde in (5.28) gezeigt.

Bei der Gleichheit  $\tilde{B}_{jk,i} + \tilde{B}_{kj,i}$  und  $M_{jk,i}$  bzw.  $\tilde{B}_{jk,i} + \tilde{B}_{kj,i}$  und  $M_{kj,i}$  reicht es die Gleichheit der Terme  $B_{lk,i} + B_{kl,i}$  und  $M_{lk,i}$  nachzuweisen, für die anderen Indizes kann die Gleichheit in (5.31) verwendet werden.

Es gilt für den Fall  $v_l t < v_k t$ :

$$
B_{lk,i} + B_{kl,i} =
$$
\n
$$
= \Lambda_{l,i} \Lambda_{lk,a(l),i} \begin{cases} g_{lk} & v_{l}t \leq x \leq v_{l}t + 1 \\ g_{lk} + h_{lk} & v_{l}t + 1 \leq x \\ 0 & sonst \end{cases}
$$
\n
$$
+ \Lambda_{k,i} \Lambda_{kl,i} \begin{cases} g_{kl} & v_{k}t \leq x \leq v_{k}t + 1 \\ g_{kl} + h_{kl} & v_{k}t + 1 \leq x \\ 0 & sonst \end{cases}
$$
\n(5.88)

$$
= \Lambda_{l,i}\Lambda_{lk,a(l),i} \begin{cases} g_{lk} & v_{l}t \leq x \leq v_{k}t \\ h_{lk} & v_{l}t+1 \leq x \leq v_{k}t+1 \\ 0 & sonst \end{cases}
$$
 (5.89)  

$$
= M_{lk,i} ,
$$

wobei der Fall  $v_l t + 1 < v_k t$  analog gezeigt werden kann und auf den Faktor  $M_{lk,i}$ führt.

Der Fall  $v_k < v_l$  wird analog gezeigt.

Die Gleichheit von (5.88) auf (5.89) wird mit nachfolgender Gleichung (5.90) und unter Verwendung der Gleichheit (5.35) gezeigt.

$$
\Lambda_{l,i}\Lambda_{lk,a(l),i} + \Lambda_{k,i}\Lambda_{kl,i} = 0.
$$
\n(5.90)

Die Gleichheit von (5.90) kann durch nachrechnen gezeigt werden, der Beweis ist analog in Gleichung  $(5.39)$  aufgeführt.

Anschliessend wird der Faktor  $G_{l,i}$  zu dem Faktor  $Q_{l,i}$  umgeformt. Es gilt:

$$
G_{l,i} = \exp(-\lambda_l t) \Lambda_{l,i} \sum_{\substack{k=1\\k \neq l\\k \neq a(l)}}^{i} \Lambda_{lk,a(l),i} f_{lk}
$$
\n
$$
(5.91)
$$

$$
= \exp(-\lambda_l t) \Lambda_{l,i} \sum_{\substack{k=1\\k \neq l\\k \neq a(l)}}^i \Lambda_{lk,a(l),i} \left( a(x - v_l t) + b - a \frac{1}{\lambda_{lk}} \right) \tag{5.92}
$$

$$
= \exp(-\lambda_l t) \Lambda_{l,i} \left( a(x - v_l t) + b - a \sum_{\substack{k=1 \\ k \neq a(l)}}^i \frac{1}{\lambda_{lk}} \right)
$$
(5.93)  
=  $Q_{l,i}$ ,

wobei die Faktoren im Intervall  $v_t t \leq x \leq v_t t + 1$  definiert und sonst 0.0 sind.

Für die Gleichheit von  $(5.92)$  und  $(5.93)$  werden die Gleichungen  $(5.50)$  und  $(5.71)$ verwendet.

Analog wird der Fall für  $G_{a(l),i}$  gezeigt.

Damit ist die Gleichheit von (5.80) und (5.82) gezeigt und die einfachere Intervallschreibweise eingeführt.

Anschliessend wird die Lösung für den Fall  $\lambda_{ml} = \lambda_{ma(l)}$  betrachtet.

#### 5.1.4.3 Spezialfälle der analytischen Lösungen für  $\lambda_{ml} = \lambda_{ma(l)}$

Zur Herleitung der Lösung wird die Gleichung (5.14) verwendet und die paarweise gleichen Terme $\frac{\lambda_{ml}}{s+\lambda_{ml}}$  und  $\frac{\lambda_{ma(l)}}{s+\lambda_{ma(l)}}$  werden ausgeklammert.

Unter Verwendung der Gleichheit von  $\lambda_{ml} = \lambda_{ma(l)}$  unterscheidet man folgende Fälle: Fall :  $i = 3$  und  $(m, l, a(l)) \in \{(1, 2, 3), (2, 1, 3), (3, 1, 2)\}\$ 

$$
\hat{u}_i = \hat{u}_1(s,0) \Lambda_i \left( \exp\left(-(\lambda_m + v_m s)t\right) \Lambda_{m,i} \frac{(\lambda_{ml})^2}{(s + \lambda_{ml})^2} + \sum_{\substack{j=1 \ j \neq m}}^i \exp\left(-(\lambda_j + v_j s)t\right) \Lambda_{j,i} \prod_{\substack{k=1 \ k \neq j}}^i \frac{\lambda_{jk}}{s + \lambda_{jk}} \right).
$$
\n(5.94)

Fall :  $i = 4, \ldots, M$ 

$$
\hat{u}_i = \hat{u}_1(s,0) \Lambda_i \left( \exp\left(-(\lambda_m + v_m s)t\right) \Lambda_{m,i} \frac{(\lambda_{ml})^2}{(s + \lambda_{ml})^2} \prod_{\substack{k=1 \ k \neq m \\ k \neq l}}^i \frac{\lambda_{mk}}{s + \lambda_{mk}}
$$
  
+ 
$$
\sum_{\substack{j=1 \ j \neq m}}^i \exp\left(-(\lambda_j + v_j s)t\right) \Lambda_{j,i} \prod_{\substack{k=1 \ k \neq l}}^i \frac{\lambda_{jk}}{s + \lambda_{jk}} \right),
$$
(5.95)

wobei die Faktoren  $\Lambda_i$ ,  $\Lambda_{j,i}$ ,  $\Lambda_{l,i}$  und  $\Lambda_{a(l),i}$  in den Gleichungen (5.8) und (5.10) definiert sind. Die Faktoren  $\Lambda_{l,i}$  bzw.  $\Lambda_{a(l),i}$  sind in der Gleichung (5.10) definiert, wobei die Indizes j durch l bzw. j durch  $a(l)$  ersetzt werden.

Zuerst wird die Partialbruchzerlegung für die Gleichung (5.94) und (5.95) vorgenommen. Anschliessend kann die Partialbruchzerlegung für die doppelten Nullstellen  $\frac{\lambda_{ml}}{s+\lambda_{ml}}$  durchgeführt werden. Man erhält damit folgende Fälle:

Fall :  $i = 3$  und  $(m, l, a(l)) \in \{(1, 2, 3), (2, 1, 3), (3, 1, 2)\}\$ 

$$
\hat{u}_i = \hat{u}_1(s,0) \Lambda_i \left( \exp\left(-(\lambda_m + v_m s)t\right) \Lambda_{m,i} \frac{(\lambda_{ml})^2}{(s + \lambda_{ml})^2} + \sum_{\substack{j=1 \ j \neq m}}^i \exp\left(-(\lambda_j + v_j s)t\right) \Lambda_{j,i} \sum_{\substack{k=1 \ k \neq j}}^i \Lambda_{jk,i} \frac{\lambda_{jk}}{s + \lambda_{jk}} \right). \tag{5.96}
$$

wobei die Faktoren  $\Lambda_i$  und  $\Lambda_{j,i}$  in der Gleichung (5.8) und (5.10) definiert sind.

Fall :  $i = 4, \ldots, M$ 

$$
\hat{u}_{i} = \hat{u}_{1}(s,0) \Lambda_{i} \left( \exp\left(-(\lambda_{m} + v_{m}s)t\right) \Lambda_{m,i} \right)
$$
\n
$$
\left( \sum_{\substack{k=1 \ k \neq m \\ k \neq l}}^{i} \Lambda_{mk,l,a(l),i} \left( \frac{\lambda_{mk}}{\lambda_{mk} - \lambda_{ml}} \frac{\lambda_{ml}^{2}}{(s + \lambda_{ml})^{2}} \right) \right)
$$
\n
$$
- \frac{\lambda_{mk} \lambda_{ml}}{(\lambda_{mk} - \lambda_{ml})^{2}} \frac{\lambda_{ml}}{s + \lambda_{ml}} + \frac{\lambda_{ml}^{2}}{(\lambda_{mk} - \lambda_{ml})^{2}} \frac{\lambda_{mk}}{s + \lambda_{mk}} \right)
$$
\n
$$
+ \sum_{\substack{j=1 \ j \neq m}}^{i} \exp\left(-(\lambda_{j} + v_{j}s)t\right) \Lambda_{j,i} \sum_{\substack{k=1 \ k \neq j}}^{i} \Lambda_{jk,i} \frac{\lambda_{jk}}{s + \lambda_{jk}} \right),
$$
\n(5.97)

wobei die Faktoren  $\Lambda_{jk,i}$  in der Gleichung (5.11) definiert sind.

Die Faktoren  $\Lambda_{mk,l,a(l),i}$  werden in der nachfolgenden Gleichung (5.98) definiert.

$$
\Lambda_{mk,l,a(l),i} = \prod_{\substack{n=1 \ n \neq k \ n \neq l}}^i \frac{\lambda_{mn}}{\lambda_{mn} - \lambda_{mk}}
$$
(5.98)

Es wird die Rücktransformation durchgeführt mit Hilfe der rücktransformierbaren Funktionen im Anhang (A.2). Eine weitere Vereinfachung kann für den Faktor  $A_{ml}$ in der Gleichung  $(5.97)$  durchgeführt werden.

Damit ergeben sich folgende Gleichungen:

Fall :  $i = 3$  und  $(m, l, a(l)) \in \{(1, 2, 3), (2, 1, 3), (3, 1, 2)\}\$ 

$$
u_i = \Lambda_i \Big( \exp(-\lambda_m t) \Lambda_{m,i} (A_{ml} + R_{ml})
$$
  
+ 
$$
\sum_{\substack{j=1 \ j \neq m}}^i \exp(-\lambda_j t) \Lambda_{j,i} \sum_{\substack{k=1 \ k \neq j}}^i \Lambda_{jk,i} A_{jk} \Big),
$$
 (5.99)

Fall :  $i = 4, \ldots, M$ 

$$
u_{i} = \Lambda_{i} \left( \exp(-\lambda_{m}t) \Lambda_{m,i} \left( \sum_{\substack{k=1 \ k \neq n}}^{i} \Lambda_{mk,l,a(l),i} \left( \frac{\lambda_{mk}^{2} - 2\lambda_{mk}\lambda_{ml}}{(\lambda_{mk} - \lambda_{ml})^{2}} A_{ml} \right) \right) + \frac{\lambda_{mk}}{\lambda_{mk} - \lambda_{ml}} R_{ml} + \frac{\lambda_{ml}^{2}}{(\lambda_{mk} - \lambda_{ml})^{2}} A_{mk} \right) + \sum_{\substack{j=1 \ j \neq m}}^{i} \exp(-\lambda_{j}t) \Lambda_{j,i} \sum_{\substack{k=1 \ k \neq j}}^{i} \Lambda_{jk,i} A_{jk} \right),
$$
\n(5.100)

wobei die Faktoren  $A_{jk}$ ,  $A_{ml}$  und  $A_{mk}$  in Gleichung (5.17) gegeben sind. Für die Faktoren  $A_{ml}$  bzw.  $A_{mk}$  werden in der Gleichung (5.17) die Indizes  $(j, k)$  durch  $(m, l)$  bzw.  $(j, k)$  durch  $(m, k)$  ersetzt.

Der Faktor  $R_{ml}$  ist in der Gleichung (5.101) gegeben, man ersetzt dabei die Indizes  $(j, k)$  durch  $(m, l)$ :

$$
R_{jk} = \begin{cases} 0 & 0 \leq x < v_j t \\ -\frac{a}{\lambda_{jk}} + \left( a(\frac{1}{\lambda_{jk}} + x - v_j t) - b \lambda_{jk}(x - v_j t) \right) \exp(-\lambda_{jk}(x - v_j t)) & v_j t \leq x < v_j t + 1 \\ \left( a \left( -\frac{1}{\lambda_{jk}} + (\lambda_{jk} - 1)(x - v_j - 1) \right) - b \left( \lambda_{jk}(x - v_j t - 1) \right) \right) \exp(-\lambda_{jk}(x - v_j t - 1)) \\ + \left( a \left( \frac{1}{\lambda_{jk}} + x - v_j t \right) - b \left( \lambda_{jk}(x - v_j t) \right) \right) \exp(-\lambda_{jk}(x - v_j t)) & v_j t + 1 \leq x \end{cases} \tag{5.101}
$$

Die Vereinfachung wird analog wie in den vorhergehenden Fällen durchgeführt, der Einfachheit halber wird sie hier unterlassen.

Es wird abschliessend der interessante Fall für paarweise gleiche Reaktions- und Geschwindigkeitsparameter gezeigt.

#### 5.1.4.4 Spezialfall der analytischen Lösungen für  $\lambda_l = \lambda_{a(l)}$  und  $v_l = v_{a(l)}$

Im folgenden wird nun der Fall  $\lambda_l = \lambda_{a(l)}$  und  $v_l = v_{a(l)}$  für die eindimensionale Konvektions-Reaktions-Gleichung hergeleitet und der Spezialfall mit  $\lambda_l = \lambda_{a(l)}$  und  $v_l = v_{a(l)} = 0$  für die Reaktions-Gleichung.

Die paarweise gleichen Parameter sind mit den Indizes  $l, a(l)$  und mit  $l < a(l)$ gegeben.

Im folgenden werden die Lösungen für den Fall  $i \geq a(l)$  betrachtet. Für den Fall  $i < a(i)$  erhält man keine paarweise gleichen Parameter und es können die Lösungen  $(5.16)$  für die Konvektions-Reaktions-Gleichung, sowie die Lösungen im Anhang (B.3) für die Reaktions-Gleichung verwendet werden.

Um die Lösungen für den Spezialfall herzuleiten wird die transformierte Gleichung  $(5.5)$  verwendet. Dabei wurde die Gleichung  $(5.5)$  für die Variable x laplacetransformiert und sie wird anschliessend nochmals laplacetransformiert nach der Variablen t, vgl. Gleichung  $(5.104)$ . Die Variable der Zeit t wird als Transformationsvariable hergenommen und die Variable im Laplaceraum ist p.

Die Unbekannte  $\hat{u}_i(s,t)$  wird nach Definition 5.1 transformiert in :

$$
\mathfrak{L}(\hat{u}_i(s,t)) = \hat{u}_i(s,p) , \text{ mit } i = 1, ..., M , \qquad (5.102)
$$

wobei  $\mathfrak L$  der Transformationsoperator der Laplacetransformation und  $\hat u_i(s,t)$  die Laplacetransformierte ist, vgl. [65].

Die Ableitung von  $\hat{u}_i(s,t)$  nach t wird nach Definition 5.1 transformiert in:

$$
\mathfrak{L}\left(\frac{\partial \hat{u}_i(s,t)}{\partial t}\right) = p \,\,\hat{u}_i(s,p) - \hat{u}_i(s,0) \,\,,\,\,\text{mit}\quad i=1,\ldots,M \,\,,\tag{5.103}
$$

die Randbedingungen  $\hat{u}_i(s, 0)$  ist für den Fall der Konvektions-Reaktions-Gleichung in Gleichung (5.5) gegeben. Für den Fall der Reaktions-Gleichung ist die Randbedingung  $\hat{u}_i(s, 0)$  gegeben mit  $\hat{u}_1(s, 0) = u_{01} \ge 0$  und  $\hat{u}_i(s, 0) = 0.0$  für  $i = 2, ..., M$ .

Man erhält folgende Gleichung:

$$
p\hat{\hat{u}}_i - \hat{u}_i(s,0) = -(\lambda_i + sv_i)\hat{\hat{u}}_i + \lambda_{i-1}\hat{\hat{u}}_{i-1},
$$
  
\n
$$
\text{mit } i = 1, ..., M \text{ und } \lambda_0 = 0.0,
$$
\n(5.104)

wobei die Anfangsbedingungen  $\hat{u}_i(s, 0) = 0.0$  mit  $i = 1, ..., M$  gegeben sind.

Die Gleichung (5.103) wird nach den Unbekannten  $\hat{u}_i$  aufgelöst und man erhält die folgende Gleichung:

$$
\hat{u}_i = \hat{u}_i(s,0) \Lambda_i \prod_{j=1}^i \frac{1}{p + (sv_j + \lambda_j)},
$$
\n(5.105)

wobei der Faktor  $\Lambda_i$  in Gleichung (5.8) gegeben ist.

Man klammert die paarweise gleichen Parameter  $p + (sv_l + \lambda_l)$  und  $p + (sv_{a(l)} + \lambda_{a(l)})$ aus und erhält die Gleichung:

$$
\hat{u}_i = \hat{u}_i(s,0) \Lambda_i \frac{1}{(p + (sv_l + \lambda_l))^2} \prod_{\substack{j=1 \ j \neq l}}^i \frac{1}{p + (sv_j + \lambda_j)},
$$
\n(5.106)

wobei man die Voraussetzung  $\lambda_l = \lambda_{a(l)}$  und  $v_l = v_{a(l)}$  für die ausgeklammerten Terme einsetzt.

Es wird die Partialbruchzerlegung für die Produktterme durchgeführt:

$$
\hat{u}_i = \hat{u}_i(s,0) \Lambda_i
$$
\n
$$
\cdot \frac{1}{(p + (sv_l + \lambda_l))^2} \sum_{\substack{j=1 \ j \neq l}}^i \left( \prod_{\substack{k=1 \ k \neq j}}^i \frac{1}{sv_k + \lambda_k - sv_j - \lambda_j} \right) \frac{1}{p + (sv_j + \lambda_j)}
$$

.

Eine weitere Partialbruchzerlegung wird mit den Termen  $(p + (sv_l + \lambda_l))^{-2}$  durchgeführt und man erhält:

$$
\hat{\hat{u}}_i = \hat{u}_i(s,0) \Lambda_i \left( \prod_{\substack{j=1 \\ j \neq i \\ j \neq a(l)}}^i \frac{1}{sv_j + \lambda_j - sv_l - \lambda_l} \frac{1}{(p + (sv_l + \lambda_l))^2} \right) \tag{5.107}
$$

+ 
$$
\sum_{\substack{j=1 \ j \neq l}}^i \left( - \prod_{\substack{k=1 \ k \neq j \ k \neq l}}^i \frac{1}{sv_k + \lambda_k - sv_l - \lambda_l} \frac{1}{(sv_j + \lambda_j - sv_l - \lambda_l)^2} \frac{1}{p + (sv_l + \lambda_l)} \right)
$$
  
+ 
$$
\prod_{\substack{k=1 \ k \neq j}}^i \frac{1}{sv_k + \lambda_k - sv_j - \lambda_j} \frac{1}{p + (sv_j + \lambda_j)} \right),
$$

wobei der Faktor  $\Lambda_i$  in der Gleichung (5.8) definiert ist. Es wurde noch folgende Vereinfachung verwendet:

$$
\sum_{\substack{j=1 \ j \neq l}}^{i} \left( \prod_{\substack{k=1 \ k \neq j \\ k \neq a(l)}}^{i} \frac{1}{sv_k + \lambda_k - sv_j - \lambda_j} \right) \frac{1}{sv_j + \lambda_j - sv_l - \lambda_l}
$$
(5.108)  
= 
$$
\prod_{\substack{j=1 \ j \neq l \\ j \neq a(l)}}^{i} \frac{1}{sv_j + \lambda_j - sv_l - \lambda_l}.
$$

Die Gleichheit wird mit der Partialbruchzerlegung gezeigt.

Mit dieser Vereinfachung kann die Rücktransformation der Gleichung (5.107) durchgeführt werden, man kann die Standardterme mit Hilfe der Arbeit [1] zurücktransformieren und erhält folgende Gleichung mit den Fällen:

Fall : 
$$
i = 2
$$
 und  $(l, a(l)) = (1, 2)$   
\n
$$
\hat{u}_2 = \hat{u}_1(s, 0) \lambda_1 t \exp(-(sv_1 + \lambda_1)t), \qquad (5.109)
$$

Fall :  $i = 3, \ldots, M$ 

$$
\hat{u}_{i} = \hat{u}_{1}(s,0) \Lambda_{i} \left( \prod_{\substack{j=1 \ j \neq l}}^{i} \frac{1}{sv_{j} + \lambda_{j} - sv_{l} - \lambda_{l}} t \exp(-(sv_{l} + \lambda_{l})t) \right) \tag{5.110}
$$
\n
$$
+ \sum_{\substack{j=1 \ j \neq l}}^{i} \left( - \prod_{\substack{k=1 \ k \neq j \ k \neq l}}^{i} \frac{1}{sv_{k} + \lambda_{k} - sv_{l} - \lambda_{l}} \right)
$$

$$
\cdot \frac{1}{(sv_j + \lambda_j - sv_l - \lambda_l)^2} \exp(-(sv_l + \lambda_l)t)
$$
  
+ 
$$
\prod_{\substack{k=1 \ k \neq j}}^i \frac{1}{sv_k + \lambda_k - sv_j - \lambda_j} \exp(-(sv_j + \lambda_j)t) \Big) ,
$$

Für die Reaktionsgleichung entfällt eine weitere Rücktransformation. Man setzt die Werte  $v_i = 0$  und  $\hat{u}_i = u_i$  für  $i = 1, \dots, M$ .

Die Lösung für die Reaktionsgleichung ist angegeben mit:

Fall : 
$$
i = 2
$$
 und  $(l, a(l)) = (1, 2)$ 

$$
u_2 = u_{01} \lambda_1 t \exp(-\lambda_1 t) ,
$$

und dem Fall :  $i = 3, \ldots, M$ 

$$
u_i = u_{01} \Lambda_i \left( \Lambda_{l,a(l),i} t \exp(-\lambda_l t) \right)
$$
  
+ 
$$
\sum_{\substack{j=1 \ j \neq l}}^i \left( -\Lambda_{j,l,a(l),i} \frac{1}{(\lambda_j - \lambda_l)^2} \exp(-\lambda_l t) + \Lambda_{j,i} \exp(-\lambda_j t) \right) \right),
$$
  
(5.111)

wobei der Faktor  $\Lambda_{j,i}$  in Gleichung (5.10) angegeben ist und die Faktoren  $\Lambda_{l,a(l),i}$  und  $\Lambda_{j,l,a(l),i}$  nachfolgend definiert sind:

$$
\Lambda_{l,a(l),i} = \prod_{\substack{j=1 \ j \neq l}}^{i} \frac{1}{\lambda_j - \lambda_l},
$$
\n(5.112)

$$
\Lambda_{j,l,a(l),i} = \prod_{\substack{k=1 \ k \neq j \\ k \neq l \\ k \neq a(l)}}^i \frac{1}{\lambda_k - \lambda_l} \,. \tag{5.113}
$$

Für die Konvektions-Reaktions-Gleichung wird eine weitere Rücktransformation für die Gleichung  $(5.110)$  vorgenommen.

Man formt die Gleichung (5.110) weiter um mit Hilfe der Gleichung (5.9) und erhält folgende Gleichungen für die Rücktransformation:

Fall : 
$$
i = 3
$$
 und  $(l, a(l)) \in \{(1, 2), (1, 3), (2, 3)\}$   

$$
\hat{a} = \hat{a} \left( a, 0 \right) A \left( t, a, m \right) \left( (1, a, a) t \right) A \qquad \prod_{k=1}^{n} A_{lk}
$$

$$
\hat{u}_i = \hat{u}_1(s,0) \Lambda_i \left( t \exp\left(-(\lambda_l + v_l s)t\right) \Lambda_{l,a(l),i} \prod_{\substack{k=1 \ k \neq l \\ k \neq a(l)}}^{\text{max}} \frac{\lambda_{lk}}{s + \lambda_{lk}} \right) \tag{5.114}
$$

$$
-\exp(-(\lambda_l + v_l s)t) \sum_{\substack{j=1 \ j \neq a(l)}}^i \frac{1}{(\lambda_j - \lambda_l)^2} \frac{\lambda_{jl}^2}{(s + \lambda_{jl})^2} \Lambda_{j,l,a(l),i}
$$
  
+ 
$$
\sum_{\substack{j=1 \ j \neq l}}^i \exp(-(\lambda_j + v_j s)t) \Lambda_{j,i} \prod_{\substack{k=1 \ j \neq l}}^i \frac{\lambda_{jk}}{s + \lambda_{jk}}.
$$

Fall :  $i = 4, \ldots, M$ 

$$
\hat{u}_i = \hat{u}_1(s,0) \Lambda_i \left( t \exp\left(-(\lambda_l + v_l s)t\right) \Lambda_{l,a(l),i} \prod_{\substack{k=1 \ k \neq l}}^i \frac{\lambda_{lk}}{s + \lambda_{lk}} \right)
$$
\n
$$
-\exp\left(-(\lambda_l + v_l s)t\right) \sum_{\substack{j=1 \ j \neq l}}^i \frac{1}{(\lambda_j - \lambda_l)^2} \frac{\lambda_{jl}^2}{(s + \lambda_{jl})^2} \Lambda_{j,l,a(l),i} \prod_{\substack{k=1 \ k \neq l}}^i \frac{\lambda_{lk}}{s + \lambda_{lk}} \frac{\lambda_{lk}}{\lambda_{l,k}} \right)
$$
\n
$$
+ \sum_{\substack{j=1 \ j \neq l}}^i \exp\left(-(\lambda_j + v_j s)t\right) \Lambda_{j,i} \prod_{\substack{k=1 \ k \neq l}}^i \frac{\lambda_{jk}}{s + \lambda_{jk}}.
$$
\n
$$
(5.115)
$$

Man wendet die Partialbruchzerlegung für die Gleichung (5.114) und (5.115) an und erhält folgende Gleichungen:

Fall :  $i = 3$  und  $(l, a(l)) \in \{(1, 2), (1, 3), (2, 3)\}$ 

$$
\hat{u}_i = \hat{u}_1(s,0)\Lambda_i \left( t \exp\left(-(\lambda_l + v_l s)t\right) \Lambda_{l,a(l),i} \sum_{\substack{k=1 \ k \neq a(l)}}^i \Lambda_{lk,a(l),i} \frac{\lambda_{lk}}{s + \lambda_{lk}} - \exp\left(-(\lambda_l + v_l s)t\right) \sum_{\substack{j=1 \ j \neq a(l)}}^i \frac{1}{(\lambda_j - \lambda_l)^2} \Lambda_{j,l,a(l),i} \frac{\lambda_{jl}^2}{(s + \lambda_{jl})^2} + \sum_{\substack{j=1 \ j \neq a(l)}}^i \exp\left(-(\lambda_j + sv_j)t\right) \Lambda_{j,i} \sum_{\substack{k=1 \ k \neq j}}^i \Lambda_{jk,i} \frac{\lambda_{jk}}{s + \lambda_{jk}} \right). \tag{5.116}
$$

Fall :  $i = 4, \ldots, M$ 

$$
\hat{u}_i = \hat{u}_1(s,0)\Lambda_i \bigg(t \exp(-(\lambda_l + v_l s)t) \Lambda_{l,a(l),i} \sum_{\substack{k=1 \ k \neq l}}^i \Lambda_{lk,a(l),i} \frac{\lambda_{lk}}{s + \lambda_{lk}}
$$

$$
-\exp(-(\lambda_{l} + v_{l}s)t) \sum_{\substack{j=1 \ j \neq l}}^{i} \left( \frac{1}{(\lambda_{j} - \lambda_{l})^{2}} \Lambda_{j,l,a(l),i} \right.
$$

$$
\cdot \sum_{\substack{k=1 \ k \neq l \ k \neq l}}^{i} \Lambda_{lk,j,a(l),i} \left( \frac{\lambda_{lk}}{\lambda_{lk} - \lambda_{jl}} \frac{\lambda_{jl}^{2}}{(s + \lambda_{jl})^{2}} \right.
$$

$$
-\frac{\lambda_{lk} \lambda_{jl}}{(\lambda_{lk} - \lambda_{jl})^{2}} \frac{\lambda_{jl}}{s + \lambda_{jl}} + \frac{\lambda_{jl}^{2}}{(\lambda_{lk} - \lambda_{jl})^{2}} \frac{\lambda_{lk}}{s + \lambda_{lk}} \right)
$$

$$
+\sum_{\substack{j=1 \ j \neq l \ j \neq l}}^{i} \exp(-(\lambda_{j} + sv_{j})t) \Lambda_{j,i} \sum_{\substack{k=1 \ k \neq j}}^{i} \Lambda_{jk,i} \frac{\lambda_{jk}}{s + \lambda_{jk}} \right), \qquad (5.117)
$$

wobei der Faktor  $\Lambda_{jk,i}$  in Gleichung (5.10) geben ist und die Faktoren  $\Lambda_{lk,a(l),i}$  und  $\Lambda_{lk,j,a(l),i}$  anschliessend angegeben sind:

$$
\Lambda_{lk,a(l),i} = \prod_{\substack{n=1 \ n \neq l \\ n \neq a(l)}}^i \frac{\lambda_{ln}}{\lambda_{ln} + \lambda_{lk}},
$$
\n(5.118)

$$
\Lambda_{lk,j,a(l),i} = \prod_{\substack{n=1 \ n \neq k \\ n \neq j \\ n \neq l \\ n \neq a(l)}}^i \frac{\lambda_{ln}}{\lambda_{ln} - \lambda_{lk}}.
$$
\n(5.119)

Es kann die Rücktransformation der Gleichungen (5.109) und (5.117) mit Hilfe der Funktionen aus dem Anhang (A.2) durchgeführt werden und man erhält folgende  $\quad$  Fälle mit:

Fall : 
$$
i = 2
$$
 und  $(l, a(l)) = (1, 2)$ 

$$
u_2 = \lambda_1 \ t \ \exp(-\lambda_1 t) \ \beta_1 \ ,
$$

wobei der Faktor  $\beta_1$  in Gleichung (5.81) angegeben ist.

Fall :  $i = 3$  und  $(l, a(l)) = \{(1, 2), (1, 3), (2, 3)\}\$ 

$$
u_i = \Lambda_i \left( t \exp(-\lambda_l t) \Lambda_{l,a(l),i} \sum_{\substack{k=1 \ k \neq a(l)}}^i \Lambda_{lk,a(l),i} A_{lk}
$$

$$
-\exp(-\lambda_l t) \sum_{\substack{j=1 \ j \neq l}}^i \frac{1}{(\lambda_j - \lambda_l)^2} \Lambda_{j,l,a(l),i} (A_{jl} + R_{jl})
$$

+ 
$$
\sum_{\substack{j=1 \ j\neq l}}^i \exp(-\lambda_j t) \Lambda_{j,i} \sum_{\substack{k=1 \ k\neq j}}^i \Lambda_{jk,i} A_{jk}
$$
 ,

Fall :  $i = 4, \ldots, M$ 

$$
u_{i} = \Lambda_{i} \left( \exp(-\lambda_{l}t) t \Lambda_{l,a(l),i} \sum_{\substack{k=1 \ k \neq l}}^{i} \Lambda_{lk,a(l),i} A_{lk}
$$
  
\n
$$
-\exp(-\lambda_{l}t) \sum_{\substack{j=1 \ j \neq l}}^{i} \left( \frac{1}{(\lambda_{j}-\lambda_{l})^{2}} \Lambda_{j,l,a(l),i} \right)
$$
  
\n
$$
\cdot \sum_{\substack{k=1 \ k \neq j \\ k \neq l}}^{i} \Lambda_{lk,j,a(l),i} \left( \frac{\lambda_{lk}^{2} - 2\lambda_{lk}\lambda_{jl}}{(\lambda_{lk}-\lambda_{jl})^{2}} A_{jl} + \frac{\lambda_{lk}}{\lambda_{lk}-\lambda_{jl}} R_{jl} + \frac{\lambda_{jl}^{2}}{(\lambda_{lk}-\lambda_{jl})^{2}} A_{lk} \right) \right)
$$
  
\n
$$
+ \sum_{\substack{j=1 \ k \neq l \\ j \neq l}}^{i} \exp(-\lambda_{j}t) \Lambda_{j,i} \sum_{\substack{k=1 \ k \neq j}}^{i} \Lambda_{jk,i} A_{jk} \right),
$$

wobei die Faktoren  $A_{jk}$ ,  $A_{lk}$  und  $A_{jl}$  in Gleichung (5.17) angegeben sind. Dabei sind in der Gleichung (5.17) für die Faktoren  $A_{lk}$  bzw.  $A_{jl}$  der Index j durch l, bzw. k durch l zu ersetzen. Der Faktor  $R_{jl}$  ist in der Gleichung (5.101) angegeben, dabei ist der Index k durch l zu ersetzen.

Für diese Lösungen wurden keine weiteren Vereinfachungen mehr durchgeführt, diese können aber analog wie in den vorhergehenden Fällen durchgeführt werden.

Es werden anschliessend die speziellen Lösungen angewandt.

## 5.1.5 Anwendung der speziellen analytischen Lösungen für 2 Komponenten

Die Anwendung der speziellen analytischen Lösung in Intervallschreibweise wird anschliessend betrachtet.

Die verschiedenen Fälle werden für die paarweise gleichen Parameter betrachtet:

Fall:  $\lambda_1 = \lambda_2 \wedge v_1 \neq v_2$ 

$$
u_2(x,t) = \exp -\lambda_1 t \begin{cases} N_{12,2} & v_1 < v_2 \\ N_{21,2} & v_2 < v_1 \\ 0 & sonst \end{cases} . \tag{5.120}
$$

$$
N_{12,2}(x,t) = \frac{1}{v_2 - v_1} \left( \begin{cases} a\frac{(x - v_1 t)^2}{2} + b(x - v_1 t) & v_1 t \leq x \leq v_1 t + 1 \\ a\frac{1}{2} + b & v_1 t + 1 \leq x < v_2 t + 1 \\ 0 & \text{sonst} \end{cases} \right. \\ - \left\{ \begin{array}{ll} \left( a\frac{(x - v_2 t)^2}{2} + b(x - v_2 t) \right) & v_2 t \leq x \leq v_2 t + 1 \\ 0 & \text{sonst} \end{array} \right), \\ N_{21,2}(x,t) = \frac{1}{v_1 - v_2} \left( \begin{cases} a\frac{(x - v_2 t)^2}{2} + b(x - v_2 t) & v_2 t \leq x \leq v_2 t + 1 \\ a\frac{1}{2} + b & v_2 t + 1 \leq x < v_1 t + 1 \\ 0 & \text{sonst} \end{cases} \right. \\ - \left\{ \begin{array}{ll} \left( a\frac{(x - v_1 t)^2}{2} + b(x - v_1 t) \right) & v_1 t \leq x \leq v_1 t + 1 \\ 0 & \text{sonst} \end{array} \right).
$$

**Fall** :  $\lambda_1 \neq \lambda_2 \wedge v_1 = v_2$ 

$$
u_2(x,t) = \frac{\lambda_1}{\lambda_2 - \lambda_1} (\exp(-\lambda_1 t) - \exp(-\lambda_2 t)) \beta_1 , \qquad (5.121)
$$

wobei der Faktor  $\beta_1$  angegeben ist mit:

$$
\beta_1 = \begin{cases} 0 & 0 \le x < v_1 t \\ a(x - v_1 t) + b & v_1 t \le x < v_1 t + 1 \\ 0 & v_1 t + 1 \le x \end{cases}
$$

Fall:  $\lambda_1 = \lambda_2 \wedge v_1 = v_2$ 

$$
u_2(x,t) = \lambda_1 t \exp(-\lambda_1 t) \beta_1. \tag{5.122}
$$

# 5.1.6 Anwendung der speziellen analytischen Lösungen für 3 Komponenten

Die speziellen analytischen Lösungen für 3 Kompenten werden der Übersichtlichkeit symbolisch beschrieben und für einen ausgewählten Fall angegeben. Weitere Fälle können analog behandelt werden.

#### Fall :  $\lambda_1 = \lambda_2$

Für den Fall mit 3 Komponenten wird die Gleichung angegeben:

$$
u_3(x,t) = \lambda_1^2 \left( P_{1,3} + P_{2,3} + L_{3,3} \right)
$$
  
+ 
$$
\begin{cases} M_{13,3} & v_1 < v_3 \\ M_{31,3} & v_3 < v_1 + \left\{ \begin{array}{ll} M_{23,3} & v_2 < v_3 \\ M_{32,3} & v_3 < v_2 + \left\{ \begin{array}{ll} N_{12,3} & v_1 < v_2 \\ N_{21,3} & v_2 < v_1 \\ 0 & sonst \end{array} \right\} \right. . \end{cases}
$$

Anschliessend wird der Fall  $\lambda_1\neq \lambda_3 \;\wedge\; \lambda_2\neq \lambda_3$  und  $v_1\neq v_2\neq v_3$  betrachtet:

$$
u_3(x,t) = \lambda_1^2 \left( P_{1,3} + P_{2,3} + L_{3,3} + M_{13,3} + M_{23,3} + N_{12,3} \right).
$$

Man erhält die Faktoren:  $\,$ 

$$
P_{1,3} = -\exp(-\lambda_1 t) \frac{1}{v_2 - v_1} \frac{1}{\lambda_3 - \lambda_1}
$$

$$
\cdot \begin{cases} (a(x - v_1 t) + b) \frac{1}{\lambda_{13}} - a \frac{1}{\lambda_{13}^2} & v_1 t \le x \le v_1 t + 1 \\ 0 & const \end{cases}
$$

$$
P_{2,3} = -\exp(-\lambda_2 t) \frac{1}{v_1 - v_2} \frac{1}{\lambda_3 - \lambda_1}
$$
  

$$
\cdot \begin{cases} (a(x - v_2 t) + b) \frac{1}{\lambda_{23}} - a \frac{1}{\lambda_{23}^2} & v_2 t \le x \le v_2 t + 1 \\ 0 & \text{sonst} \end{cases}
$$

$$
L_{3,3} = \exp(-\lambda_3 t) \frac{1}{\lambda_1 - \lambda_3} \frac{1}{\lambda_2 - \lambda_3}
$$

$$
\cdot \begin{cases} a(x - v_3 t) + b - a(\frac{1}{\lambda_{13}} + \frac{1}{\lambda_{23}}) & v_3 t \leq x \leq v_3 t + 1 \\ 0 & \text{sonst} \end{cases}
$$

$$
M_{13,3} = -\frac{1}{v_2 - v_1} \frac{1}{\lambda_3 - \lambda_1} \frac{1}{\lambda_{13}} \exp(-\lambda_1 t)
$$
  

$$
\cdot \begin{cases} -(b - \frac{a}{\lambda_{13}}) \exp(-\lambda_{13}(x - v_1 t)) & v_1 t \leq x \leq v_3 t \\ -(b - \frac{a}{\lambda_{13}} + a) \exp(-\lambda_{13}(x - v_1 t - 1)) & v_1 t + 1 \leq x \leq v_3 t + 1 \\ 0 & s \text{on} s t \end{cases}
$$

$$
M_{23,3} = -\frac{1}{v_1 - v_2} \frac{1}{\lambda_3 - \lambda_1} \frac{1}{\lambda_{23}} \exp(-\lambda_2 t)
$$
  

$$
\cdot \begin{cases} -(b - \frac{a}{\lambda_{23}}) \exp(-\lambda_{23}(x - v_2 t)) & v_2 t \leq x \leq v_3 t \\ (b - \frac{a}{\lambda_{23}} + a) \exp(-\lambda_{13}(x - v_2 t - 1)) & v_2 t + 1 \leq x \leq v_3 t + 1 \\ 0 & sonst \end{cases}
$$

,

,

$$
N_{12,3} = \frac{1}{v_2 - v_1} \frac{1}{\lambda_3 - \lambda_1}
$$
  
\n
$$
\cdot \left( \begin{cases} a \frac{(x - v_1 t)^2}{2} + b(x - v_1 t) & v_1 t \leq x \leq v_1 t + 1 \\ a \frac{1}{2} + b & v_1 t + 1 \leq x \leq v_2 t + 1 \\ 0 & s \text{on} s t \end{cases} - \left\{ \begin{array}{ll} (a \frac{(x - v_2 t)^2}{2} + b(x - v_2 t)) & v_2 t \leq x \leq v_2 t + 1 \\ 0 & s \text{on} s t \end{array} \right) \right\}.
$$

Fall :  $\boldsymbol{v}_2 = \boldsymbol{v}_1$ 

Für den Fall mit 3 Komponenten wird die Gleichung angegeben, dabei ist vorausgesetzt, dass  $\lambda_1 \neq \lambda_2 \neq \lambda_3$  und  $v_1 \neq v_3 \wedge v_2 \neq v_3$  gilt:

$$
u_3(x,t) = \lambda_1 \lambda_2 \left(Q_{1,3} + Q_{2,3} + L_{3,3} \right)
$$
  
+ 
$$
\begin{cases} M_{13,3} & v_1 < v_3 \\ M_{31,3} & v_3 < v_1 + \begin{cases} M_{23,3} & v_2 < v_3 \\ M_{32,3} & v_3 < v_2 \\ 0 & sonst \end{cases} \right). \end{cases}
$$
 (5.123)

,

,

,

Man wendet den Spezialfall  $v_1 < v_2 \ \wedge \ v_1 < v_3 \wedge v_2 < v_3$ an und erhält folgende Gleichungen:

$$
u_3(x,t) = \lambda_1 \lambda_2 \left( Q_{1,3} + Q_{2,3} + L_{3,3} + M_{13,3} + M_{23,3} \right).
$$

Damit erhält man folgende Funktionen:

$$
Q_{1,3} = \exp(-\lambda_1 t) \frac{1}{\lambda_2 - \lambda_1} \frac{1}{\lambda_3 - \lambda_1} \n\cdot \begin{cases} (a(x - v_1 t) + b - a \frac{1}{\lambda_{13}}) & v_1 t \leq x \leq v_1 t + 1 \\ 0 & sonst \end{cases}
$$

$$
Q_{2,3} = \exp(-\lambda_2 t) \frac{1}{\lambda_1 - \lambda_2} \frac{1}{\lambda_3 - \lambda_2}
$$

$$
\cdot \begin{cases} (a(x - v_2 t) + b - a \frac{1}{\lambda_2 s}) & v_2 t \le x \le v_2 t + 1 \\ 0 & \text{sonst} \end{cases}
$$

$$
L_{3,3} = \exp(-\lambda_3 t) \frac{1}{\lambda_1 - \lambda_3} \frac{1}{\lambda_2 - \lambda_3}
$$

$$
\cdot \begin{cases} (a(x - v_3 t) + b - a(\frac{1}{\lambda_{13}} + \frac{1}{\lambda_{23}})) & v_3 t \le x \le v_3 t + 1 \\ 0 & \text{sonst} \end{cases}
$$

$$
M_{13,3} = \exp(-\lambda_1 t) \frac{1}{\lambda_2 - \lambda_1} \frac{1}{\lambda_3 - \lambda_1}
$$
  

$$
\cdot \begin{cases} (-b + a \frac{1}{\lambda_{13}}) \exp(-\lambda_{13}(x - v_1 t)) & v_1 t \leq x \leq v_3 t \\ (b - a \frac{1}{\lambda_{13}} + a) \exp(-\lambda_{13}(x - v_1 t - 1)) & v_1 t + 1 \leq x \leq v_3 t + 1 \\ 0 & sonst \end{cases}
$$

$$
M_{23,3} = \exp(-\lambda_2 t) \frac{1}{\lambda_1 - \lambda_2} \frac{1}{\lambda_3 - \lambda_2}
$$
  
\n
$$
\cdot \begin{cases}\n(-b + a \frac{1}{\lambda_{23}}) \exp(-\lambda_{23}(x - v_2 t)) & v_2 t \leq x \leq v_3 t \\
(b - a \frac{1}{\lambda_{23}} + a) \exp(-\lambda_{23}(x - v_2 t - 1)) & v_2 t + 1 \leq x \leq v_3 t + 1 \\
0 & s \text{on} st\n\end{cases}
$$

Fall :  $\lambda_{12} = \lambda_{13}$ 

$$
u_3(x,t) = \lambda_1 \lambda_2 \left( \frac{1}{\lambda_2 - \lambda_1} \frac{1}{\lambda_3 - \lambda_1} \exp(-\lambda_1 t) (A_{12} + R_{12}) + \frac{1}{\lambda_1 - \lambda_2} \frac{1}{\lambda_3 - \lambda_2} \exp(-\lambda_2 t) (\Lambda_{21,3} A_{21} + \Lambda_{23,3} A_{23}) + \frac{1}{\lambda_1 - \lambda_3} \frac{1}{\lambda_2 - \lambda_3} \exp(-\lambda_3 t) (\Lambda_{31,3} A_{31} + \Lambda_{32,3} A_{32})) .
$$

Die Faktoren  $A_{jk}$ ,  $R_{jk}$ ,  $\Lambda_{jk,i}$  sind in der Gleichung (5.17), (5.101) und (5.10) angegeben.

**Fall** :  $\lambda_1 = \lambda_2$  und  $v_1 = v_2$ 

$$
u_3(x,t) = \lambda_1 \lambda_2 \left( \frac{1}{\lambda_3 - \lambda_1} t \exp(-\lambda_1 t) A_{13} - \frac{1}{(\lambda_3 - \lambda_1)^2} \exp(-\lambda_1 t) (A_{13} + R_{13}) + \frac{1}{\lambda_1 - \lambda_3} \frac{1}{\lambda_2 - \lambda_3} \exp(-\lambda_3 t) (\Lambda_{13,3} A_{13} + \Lambda_{23,3} A_{23}) \right).
$$
\n(5.124)

Die Faktoren  $A_{jk}$ ,  $R_{jk}$ ,  $\Lambda_{jk,i}$  sind in der Gleichung (5.17), (5.101) und (5.10) angegeben.

Es wird anschliessend die Integration über die Raumvariable  $x$  durchgeführt. Das Ergebnis dieser Integration wird auch Masse genannt.

# 5.2 Berechnung der analytischen Lösung der Masse

Eine Anwendung der analytischen Lösungen ist die Berechnung der Masse in einer eindimensionalen Gitterzelle zum Zeitpunkt t. Die Aufgabenstellung stammt aus der Diskretisierung, vgl. Kapitel 3. Man bezeichnet die Integration von den analytischen Lösungen als Masse. Die Integration wird über einem Einheitsintervall durchgeführt und anschliessend in der Anwendung skaliert auf die Masse der finiten Volumenzelle.

Es wird die Masse berechnet, die nach einem Zeitpunkt in dem Intervall bleibt und die Masse, die aus dem Intervall ausgeflossen ist. Die erste Masse  $m_{i1}$ , auch Restmasse genannt, wird über das Intervall  $(0, 1)$  berechnet, die zweite Masse  $m_{i2}$ , auch ausfliessende Masse genannt, wird über das Intervall  $(1, \infty)$  berechnet. Dabei gibt der Index i die Komponente an, wobei  $i = 1, \ldots, M$  ist.

Für die Herleitung der Masse wird folgende Vorgehensweise verwendet:

- Berechnung der Restmasse in dem Intervall (0, 1).
- Berechnung der Gesamtmasse in dem Intervall  $(0, \infty)$ .
- Berechnung der ausfliessenden Masse im Intervall  $(1, \infty)$ .

Nachfolgend wird schrittweise die Masse berechnet.

Die Integration über die Intervalle kann durch eine additive Schreibweise der Lösung aus Gleichung (5.16) vereinfacht werden. Die Schreibweise wird angegeben mit:

$$
u_i(x,t) = \sum_{j=1}^i u_{ij}(x,t) ,
$$
  
\n
$$
u_{ij}(x,t) = \Lambda_i \left( \exp(-\lambda_j t) \Lambda_{j,i} \sum_{\substack{k=1 \ k \neq j}}^i \Lambda_{jk,i} A_{jk} \right) .
$$
\n
$$
(5.125)
$$

Die Funktionen  $\Lambda_i$ ,  $\Lambda_{j,i}$  und  $\Lambda_{jk,i}$  sind in den Gleichungen (5.8), (5.10) und (5.11) angegeben.

Nachfolgend sollen der Einfachheit halber die Funktionen mit  $m_{i1}(t) = m_{i1}$  bzw.  $m_{i2}(t) = m_{i2}$  geschrieben werden.

Anschliessend wird die Masse  $m_{i1}$  über das Intervall  $(0, 1)$  berechnet. Die Intervalle werden für den Wertebereich der Teilgleichungen (5.125) bestimmt. Damit sind die Integrationsgrenzen für jede Komponente j im Intervall  $(v_it, 1)$  angegeben.

Die Integration wird nun in der nachfolgenden Gleichung über die Raumvariable  $x$ durchgeführt.

## 5.2.1 Berechnung der Restmasse

Es wird die Berechnung der Masse, die in dem Intervall (0, 1) verbleibt, betrachtet. Fall:  $i = 1$ 

$$
m_{11} = \exp(-\lambda_1 t) \int_{v_1 t}^1 (a(x - v_1 t) + b) dx
$$
  
=  $\exp(-\lambda_1 t) (a \frac{(1 - v_1 t)^2}{2} + b(1 - v_1 t))$ . (5.126)

Fall:  $i = 2, \ldots, M$ 

$$
m_{i1} = \int_{0}^{1} u_{i}(x, t) dx = \int_{\min_{k=1}^{i} \{v_{k}t\}}^{1} u_{i}(x, t) dx
$$
\n(5.127)  
\n
$$
= \int_{\min_{k=1}^{i} \{v_{k}t\}}^{1} \sum_{j=1}^{i} u_{ij}(x, t) dx
$$
\n
$$
= \sum_{j=1}^{i} (\int_{v_{j}t}^{1} u_{ij}(x, t) dx)
$$
\n
$$
= \Lambda_{i} (\sum_{j=1}^{i} \exp(-\lambda_{j}t) \Lambda_{j,i} \sum_{\substack{k=1 \ k \neq j}}^{i} \Lambda_{jk,i}
$$
\n
$$
\cdot \int_{v_{j}t}^{1} \left( a(x - v_{j}t) + (b - \frac{a}{\lambda_{jk}}) (1 - \exp(-\lambda_{jk}(x - v_{j}t))) \right) dx
$$
\n
$$
= \Lambda_{i} (\sum_{j=1}^{i} \exp(-\lambda_{j}t) \Lambda_{j,i} \sum_{\substack{k=1 \ k \neq j}}^{i} \Lambda_{jk,i}
$$
\n
$$
\cdot \left( a \frac{(1 - v_{j}t)^{2}}{2} + (b - \frac{a}{\lambda_{jk}}) ((1 - v_{j}t) + \frac{1}{\lambda_{jk}} (\exp(-\lambda_{jk}(1 - v_{j}t)) - 1)) \right).
$$
\n(5.127)

Eine weitere Umformung für die intervallabhängige Schreibweise wird durchgeführt.

Man trennt die Gleichung (5.127) in vier Teilgleichungen, diese sind nach den Faktoren 1,  $\frac{1}{\lambda}$  $\frac{1}{\lambda_{jk}}$  ,  $\frac{1}{\lambda_{i}^{2}}$  $\frac{1}{\lambda_{jk}^2}$  und exp(·) angeordnet. Nach der Umordnung ergeben sich die vier Teilgleichungen mit:

$$
m_{i1} = m_{i1_1} + m_{i1_2} + m_{i1_3} + m_{i1_4} ,
$$
\n
$$
m_{i1_1} = \Lambda_i \bigg( \sum_{j=1}^i \exp(-\lambda_j t) \Lambda_{j,i} \sum_{\substack{k=1 \ k \neq j}}^i \Lambda_{jk,i} .
$$
\n(5.128)

$$
\cdot \left( a \frac{(1 - v_j t)^2}{2} + b(1 - v_j t) \right) \right) , \qquad (5.129)
$$

$$
m_{i1_2} = \Lambda_i \bigg( \sum_{j=1}^i \exp(-\lambda_j t) \Lambda_{j,i} \sum_{\substack{k=1 \ k \neq j}}^i \Lambda_{jk,i} \cdot \bigg) \bigg) \bigg( -a \frac{1}{\lambda_{i,k}} (1 - v_j t) - b \frac{1}{\lambda_{i,k}} \bigg) \bigg) , \tag{5.130}
$$

$$
m_{i1_3} = \Lambda_i \bigg( \sum_{j=1}^i \exp(-\lambda_j t) \Lambda_{j,i} \sum_{\substack{k=1 \ k \neq j}}^i \Lambda_{jk,i} \frac{a}{\lambda_{jk}^2} \bigg), \qquad (5.131)
$$

$$
m_{i1_4} = \Lambda_i \left( \sum_{j=1}^i \exp(-\lambda_j t) \Lambda_{j,i} \sum_{\substack{k=1 \ k \neq j}}^i \Lambda_{jk,i} \right) \cdot (b - \frac{a}{\lambda_{jk}}) \frac{1}{\lambda_{jk}} \exp(-\lambda_{jk}(1 - v_j t)) \right) . \tag{5.132}
$$

Aufgrund der Additivität der Terme kann die Umformung durchgeführt werden. Es werden anschliessend die Gleichungen (5.129) - (5.132) vereinfacht. Die Gleichungen (5.129) - (5.131) werden vereinfacht wie folgt:

$$
m_{i1_1} = \Lambda_i \left( \sum_{j=1}^{i} \exp(-\lambda_j t) \Lambda_{j,i} \right)
$$
  
\n
$$
\cdot \left( a \frac{(1 - v_j t)^2}{2} + b(1 - v_j t) \right) \sum_{\substack{k=1 \ k \neq j}}^{i} \Lambda_{jk,i} \right)
$$
  
\n
$$
= \Lambda_i \left( \sum_{j=1}^{i} \exp(-\lambda_j t) \Lambda_{j,i} \left( a \frac{(1 - v_j t)^2}{2} + b(1 - v_j t) \right) \right),
$$
  
\n
$$
m_{i1_2} = \Lambda_i \left( \sum_{j=1}^{i} \exp(-\lambda_j t) \Lambda_{j,i} \right)
$$
  
\n
$$
\cdot \left( -a(1 - v_j t) - b \right) \sum_{\substack{k=1 \ k \neq j}}^{i} \Lambda_{jk,i} \frac{1}{\lambda_{jk}} \right)
$$
  
\n
$$
= \Lambda_i \left( \sum_{j=1}^{i} \exp(-\lambda_j t) \Lambda_{j,i} \left( -a(1 - v_j t) - b \right) \sum_{\substack{k=1 \ k \neq j}}^{i} \lambda_{jk} \right),
$$
  
\n
$$
m_{i1_3} = \Lambda_i \left( \sum_{j=1}^{i} \exp(-\lambda_j t) \Lambda_{j,i} a \sum_{\substack{k=1 \ k \neq j}}^{i} \Lambda_{jk,i} \frac{1}{\lambda_{jk}^2} \right)
$$
  
\n
$$
= \Lambda_i \left( \sum_{j=1}^{i} \exp(-\lambda_j t) \Lambda_{j,i} a \sum_{\substack{k=1 \ k \neq j}}^{i} \frac{1}{\lambda_{jk}} \sum_{\substack{l \geq k \ l \neq j}}^{i} \frac{1}{\lambda_{jl}} \right),
$$
  
\n(5.135)

Die Teilgleichungen (5.133) und (5.134) werden mit den Aussagen der Gleichungen (5.29) und (5.30) vereinfacht.

Für die Gleichung (5.135) kann folgende Umformung verwendet werden:

$$
\sum_{\substack{k=1\\k\neq j}}^{i} \left( \prod_{\substack{l=1\\l\neq k}}^{i} \frac{\lambda_{jl}}{\lambda_{jl} - \lambda_{jk}} \right) \frac{1}{\lambda_{jk}^2} = \sum_{\substack{k=1\\k\neq j}}^{i} \left( \frac{1}{\lambda_{jk}} \sum_{\substack{l \geq k\\l \neq j}}^{i} \frac{1}{\lambda_{jl}} \right), \tag{5.136}
$$

der Beweis der Gleichheit kann mit vollständiger Induktion durchgeführt werden.

Anschliessend wird die Gleichung (5.132) vereinfacht durch die Umschreibung in symmetrische Terme, die sich paarweise herauskürzen.

Es gilt dabei folgende Schreibweise für die Gleichung (5.132):

$$
m_{i1_4} = \prod_{j=1}^{i-1} \lambda_j \sum_{j=1}^i \sum_{\substack{k=1 \ k \neq j}}^i F_{jk}
$$
  
= 
$$
\prod_{j=1}^{i-1} \lambda_j \sum_{j=1}^i \sum_{k>j}^i (F_{jk} + F_{kj}).
$$
 (5.137)

Der Faktor  $F_{jk}$  sei gegeben mit:

$$
F_{jk} = \exp(-\lambda_j t) \left( \prod_{\substack{k=1 \ k \neq j}}^i \frac{1}{\lambda_k - \lambda_j} \right) \left( \prod_{\substack{l=1 \ l \neq k}}^i \frac{\lambda_{jl}}{\lambda_{jl} - \lambda_{jk}} \right) \tag{5.138}
$$

$$
\cdot \left( b - \frac{a}{\lambda_{jk}} \right) \frac{1}{\lambda_{jk}} \exp(-\lambda_{jk} (1 - v_j t)) \,,
$$

wobei der Faktor  $F_{kj}$  sich durch Vertauschen der Indizes j und k ergibt.

Anschliessend wird die Vereinfachung für Gleichung (5.137) vorgenommen. Die paarweisen Faktoren  $F_{jk}$  und  $F_{kj}$  lassen sich eliminieren mit:

$$
F_{jk} + F_{kj} = 0, \t\t(5.139)
$$
  
mit  $j = 1, ..., i$  und  $k > j$ .

Dann gilt für den Term  $m_{i1_4}$ :

$$
m_{i1_4} = 0. \t\t(5.140)
$$

Der Beweis der Gleichung (5.139) wird anschliessend vorgeführt.

Man setzt die Terme (5.138) in die Gleichung (5.139) ein und kann durch die Gleich-

heit von  $(5.23)$  die exp(·)-Funktionen ausklammern. Es gilt damit:

$$
F_{jk} + F_{kj}
$$
  
=  $\exp(-\lambda_j t)(b - \frac{a}{\lambda_{jk}}) \frac{1}{\lambda_{jk}} \exp(-\lambda_{jk}(1 - v_j t))(\Lambda_{j,i}\Lambda_{jk,i} + \Lambda_{k,i}\Lambda_{kj,i}).$  (5.141)

Man kann die Aussage von Gleichung (5.36) verwenden und erhält  $\Lambda_{j,i}\Lambda_{jk,i} + \Lambda_{k,i}\Lambda_{kj,i} = 0$ , damit gilt:

$$
F_{jk} + F_{kj} = 0.0 \tag{5.142}
$$

Für alle  $j = 1, \ldots, i$  und  $k > j$  erhält man:

$$
m_{i14} = 0. \t\t(5.143)
$$

Damit ist die Gleichung (5.140) bewiesen.

Die Gleichung (5.126) für die Berechung der Masse kann geschrieben werden mit:

$$
m_{i1} = \Lambda_i \sum_{j=1}^i \Lambda_{j,i} \exp(-\lambda_j t) \left( a \frac{(1 - v_j t)^2}{2} + b(1 - v_j t - \sum_{\substack{k=1 \ k \neq j}}^i \frac{1}{\lambda_{jk}}) -a(1 - v_j t)(\sum_{\substack{k=1 \ k \neq j}}^i \frac{1}{\lambda_{jk}}) + a\left(\sum_{\substack{k=1 \ k \neq j}}^i \frac{1}{\lambda_{jk}}\left(\sum_{\substack{l \geq k \ l \neq j}}^i \frac{1}{\lambda_{jl}}\right)\right) \right).
$$
 (5.144)

Im weiteren Schritt soll nun die Herleitung der Gesamtmasse  $m_{i_{ges}}$  berechnet werden, die sich aus den Teilmassen  $m_{i1}$  und  $m_{i2}$  zusammensetzt.

#### 5.2.2 Berechnung der Gesamtmasse

Für die Berechnung der Gesamtmasse kann gezeigt werden, dass die Gesamtmasse sich aus der Masse des Impulses und der Konzentration der gewöhnlichen Differentialgleichung zusammensetzt.

Für die Gesamtmasse soll gelten:

$$
m_{i_{ges}} = m_{impuls} c_{i,GDGL}
$$
  
=  $m_{i1} + m_{i2}$ . (5.145)

Dies wird anschliessend in 2 Schritten gezeigt.

#### Erster Schritt:

Die Gesamtmasse wird aus der Lösung der gewöhnlichen Differentialgleichungen, vgl. Anhang (B.2), und der Masse des Anfangimpules berechnet:

Die Gesamtmasse berechnet sich aus:

$$
m_{impuls} = \int_{v_j t}^{1+v_j t} (a(x - v_j t) + b) dx
$$
  
\n
$$
= (a\frac{1}{2} + b),
$$
  
\n
$$
c_{i,GDGL} = \Lambda_i \sum_{j=1}^i \Lambda_{j,i} \exp(-\lambda_j t),
$$
  
\n
$$
m_{i,GDGL} = m_{impuls} c_{i,GDGL}
$$
  
\n
$$
= (a\frac{1}{2} + b) \Lambda_i \sum_{j=1}^i \Lambda_{j,i} \exp(-\lambda_j t).
$$
 (5.146)

Die Terme  $\Lambda_i, \Lambda_{j,i}$  und  $\Lambda_{jk,i}$  sind in der Gleichung (5.8), (5.10) und (5.11) angegeben. Damit ist der erste Schritt abgeschlossen.

#### Zweiter Schritt:

Es wird die Gesamtmasse über das Integral des Gesamtintervalls  $(0, \infty)$  berechnet. Es gilt für die Gesamtmasse folgendes Integral:

$$
m_{i_{ges}} = m_{i1}(t) + m_{i2}(t)
$$
  
= 
$$
\int_{\min_{j=1}^{i} \{v_j t\}}^{1 + \max_{j=1}^{i} \{v_j t\}} c_i(x, t) dx
$$
. (5.147)

Für die Integration werden folgende Überlegungen zu den Integrationsgrenzen vorgenommen:

Um alle Möglichkeiten der verschiedenen Kombinationsmöglichkeiten für die Integrationsgrenzen zu haben führt man die Permutationsgruppe  $k$  ein, vgl. [85]. Damit kann man die Werte wie folgt anordnen:

$$
v_{k(1)} < \ldots < v_{k(i)}.
$$

Ohne Beschränkung der Allgemeinheit, kann man sich auf eine Auswahl beschränken. Die Auswahl ist gegeben mit:

O.B.d.A. gilt:  
\n
$$
v_1 < v_2 \ldots < v_i \tag{5.148}
$$

Aufgrund der Additivität der Lösungen kann man die einzelnen Teillösungen, wie folgt angeben und die Integrationsgrenzen einsetzen. Dabei ist die obere Integrationsschranke gegeben mit  $\max_{j=1}^{i} \{v_j t\} = v_i t$  und die Integrale lassen sich schreiben als:

$$
m_{i_{ges}} = \int_{\min_{j=1}^{i} \{v_{j}t\}}^{\lim_{j=1}^{i} \{v_{j}t\}} c_{i}(x, t) dx
$$
\n
$$
= \sum_{j=1}^{i} \int_{v_{j}t}^{\lim_{j=1}^{i} \{v_{j}t\}} c_{ij}(x, t) dx + \sum_{j=1}^{i-1} \int_{1+v_{j}t}^{1+v_{i}t} c_{ij}(x, t) dx
$$
\n
$$
= \Lambda_{i} \sum_{j=1}^{i} \Lambda_{j,i} \sum_{\substack{k=1 \ k \neq j}}^{i} \Lambda_{jk,i} \exp(-\lambda_{j}t)
$$
\n
$$
\int_{v_{j}t}^{v_{j}t+1} \left( a(x - v_{j}t) + (b - \frac{a}{\lambda_{jk}}) (1 - \exp(-\lambda_{jk}(x - v_{j}t))) \right) dx
$$
\n
$$
+ \Lambda_{i} \sum_{j=1}^{i-1} \Lambda_{j,i} \sum_{\substack{k=1 \ k \neq j}}^{i} \Lambda_{jk,i} \exp(-\lambda_{j}t)
$$
\n
$$
\int_{v_{j}t+1}^{v_{i}t+1} \left( (b - \frac{a}{\lambda_{jk}} + a) \exp(-\lambda_{jk}(x - (v_{j}t + 1))) - (b - \frac{a}{\lambda_{jk}}) \exp(-\lambda_{jk}(x - v_{j}t)) \right) dx.
$$
\n(5.149)

Die Integration wird über die Integrationsbereiche durchgeführt und man erhält folgende Lösungen:

$$
m_{i_{ges}} = \Lambda_i \bigg( \sum_{j=1}^i \Lambda_{j,i} \sum_{\substack{k=1 \ k \neq j}}^i \Lambda_{jk,i} \exp(-\lambda_j t) \qquad (5.150)
$$
  

$$
\bigg( a \frac{1}{2} + (b - \frac{a}{\lambda_{jk}}) \big( 1 + \frac{1}{\lambda_{jk}} (\exp(-\lambda_{jk}) - 1) \big) \bigg) \bigg) + \Lambda_i \bigg( \sum_{j=1}^{i-1} \Lambda_{j,i} \sum_{\substack{k=1 \ k \neq j}}^i \Lambda_{jk,i} \exp(-\lambda_j t) \bigg( (b - \frac{a}{\lambda_{jk}} + a) \big( - \frac{1}{\lambda_{jk}} (\exp(-\lambda_{jk}(v_i - v_j)t) - 1) \big) - (b - \frac{a}{\lambda_{jk}}) \big( - \frac{1}{\lambda_{jk}} (\exp(-\lambda_{jk}((v_i - v_j)t + 1)) - \exp(-\lambda_{jk}))) \big) \bigg) \bigg).
$$

Es können einige Terme herauseliminiert und die Gleichungen (5.29) zur Vereinfachung verwendet werden und man erhält die folgenden Terme:

$$
m_{i_{ges}}(t) = \Lambda_i \sum_{j=1}^{i} \Lambda_{j,i} \exp(-\lambda_j t) (a \frac{1}{2} + b)
$$

+ 
$$
\Lambda_i \bigg( \sum_{j=1}^{i-1} \Lambda_{j,i} \sum_{\substack{k=1 \ k \neq j}}^i \Lambda_{jk,i} \exp(-\lambda_j t) \bigg)
$$

$$
\bigg( (b - \frac{a}{\lambda_{jk}} + a)(-\frac{1}{\lambda_{jk}} \exp(-\lambda_{jk}(v_i - v_j)t)) - (b - \frac{a}{\lambda_{jk}})(-\frac{1}{\lambda_{jk}} \exp(-\lambda_{jk}((v_i - v_j)t + 1)))) \bigg).
$$

Der Einfachheit halber definiert man folgende Terme für die weitere Betrachtung:

$$
\tilde{F}_{jk} = \Lambda_{j,i} \Lambda_{jk,i} \exp(-\lambda_j t) \left( (b - \frac{a}{\lambda_{jk}} + a)(-\frac{1}{\lambda_{jk}} \exp(-\lambda_{jk}(v_i - v_j)t)) \right),
$$
  
\n
$$
\hat{F}_{jk} = \Lambda_{j,i} \Lambda_{jk,i} \exp(-\lambda_j t) \left( (b - \frac{a}{\lambda_{jk}})(-\frac{1}{\lambda_{jk}} \exp(-\lambda_{jk}((v_i - v_j)t + 1))) \right),
$$

Für diese Terme gelten folgende Aussagen:

$$
\tilde{F}_{jk} + \tilde{F}_{kj} = 0 \tag{5.151}
$$

$$
\hat{F}_{jk} + \hat{F}_{kj} = 0 \tag{5.152}
$$

mit  $j = 1, \ldots, i$  und  $j \neq k$ .

Der Beweis dazu wird analog mit Hilfe der Aussagen aus der Gleichung (5.34) durchgefuhrt. ¨

Mit dieser Elimination der Terme  $\tilde{F}_{jk}$  und  $\hat{F}_{jk}$  erhält man die Gleichung für die Gesamtmasse beschrieben mit:

$$
m_{i_{ges}} = \Lambda_i \left( \sum_{j=1}^i \Lambda_{j,i} \exp(-\lambda_j t) (a \frac{1}{2} + b) \right) .
$$

Damit ist der zweite Schritt abgeschlossen und man erhält das gleiche Ergebnis wie im ersten Schritt. Damit ist die Gleichheit der Gleichung (5.145) bewiesen.

Durch die einfachere Berechnung der Gesamtmasse  $m_{i_{ges}}$  aus Gleichung (5.145) kann eine einfachere Berechnung der ausfliessenden Masse erreicht werden.

Dies wird anschliessend in einer weiteren Gleichung betrachtet.

## 5.2.3 Berechnung der ausfliessenden Masse

Mit der Aussage aus Gleichung (5.145) konnte die ausfliessende Masse  $m_{i2}$  berechnet werden mit:

$$
m_{i2} = m_{i_{ges}} - m_{i1} .
$$

Damit reduziert sich der Rechenaufwand erheblich.

Im nächsten Kapitel werden die Lösungsverfahren beschrieben, die für die implizit diskretisierten Gleichungsanteile, insbesondere der Diffusions-Dispersions-Gleichung, verwendet wurden.
# Kapitel 6

# Iterationsverfahren und Mehrgitterverfahren

## 6.1 Einleitung

Die Gleichungen, die aus den impliziten numerischen Methoden ermittelt wurden, wie die in Kapitel 3 mit der Finite-Volumen-Methode diskretisierten Diffusions-Dispersions-Gleichung, haben die Form  $Ax = b$  und sind lineare Gleichungssysteme. Aufgrund der komplexen Geometrien und umfangreichen Systeme von partiellen Differentialgleichungen entstehen große lineare Gleichungssysteme mit vielen Unbekannten. Diese Gleichungssysteme exakt zu lösen, ist aufgrund der langen Rechenzeiten nicht mehr effizient und es werden deshalb zum Lösen iterative Methoden verwendet.

Bei der Auswahl der geeigneten iterativen Methoden hat man Mehrgitterverfahren verwendet. Sie gehören zu den schnellsten Iterationsverfahren, vgl. [49].

Das Mehrgitterverfahren benötigt einige Vorbereitungen, insbesondere eine Hierarchie von Gittern, zur Durchführung des Lösungsverfahrens. Sie eignen sich insbesondere zur Lösung von elliptischen und parabolischen Differentialgleichungen. Die Einführung und theoretische Untersuchungen zur Konvergenz dieses Verfahrens sind in der Arbeit [46] zu finden. Die Arbeitsgruppe um Prof. Gabriel Wittum hat sich besonders mit der Anwendungen des Verfahrens beschäftigt, daraus sind einige Arbeiten [59] und [63] zu erwähnen.

In diesem Kapitel werden die Iterationsverfahren, die in dieser Arbeit verwendet wurden, vorgestellt und ihre Eigenschaften diskutiert. Bei den Definitionen und Beweisen ist auf die Arbeit [49] zurückgegriffen worden. Dieses Kapitel soll dabei nur eine Einführung in die iterativen Löser geben, für ein weiterführendes Studium sei auf die Arbeiten [105], [46] und [10] verwiesen.

### 6.2 Lineare Algebra

Es sollen nachfolgend einige wichtige Definitionen über Matrizen sowie weitere Eigenschaften, die aus den Definitionen folgen, betrachtet werden. Bei Beweisen, die aus der Arbeit [49] sind, wird die Referenz der Übersichtlichkeit halber nicht angegeben. Bei Beweisen aus anderen Arbeiten wird die Referenz angegeben.

Es werden einige Notationen eingeführt, die anschliessend bei den Iterationsverfahren verwendet werden.

**Definition 6.1** Für jede Matrix  $A \in \mathbb{R}^{I \times I}$  gilt:

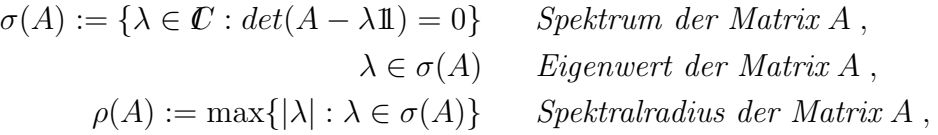

wobei 11 die Einheitsmatrix ist und I eine Indexmenge.

**Lemma 6.1** Es gilt für jede Matrix  $A \in \mathbb{R}^{I \times I}$  und jede zugeordnete Matrixnorm  $\Vert \cdot \Vert$ , vgl. [49]:

$$
|\lambda| \le ||A|| \,, \quad \forall \lambda \in \sigma(A) \,, \tag{6.1}
$$

$$
\rho(A) \le ||A|| \tag{6.2}
$$

$$
\rho = \lim_{m \to \infty} ||A^m||^{1/m} \,. \tag{6.3}
$$

**Definition 6.2** Es sei I eine beliebige Indexmenge,  $\xi \in I$ ,  $J \subset I$ ,  $G \subset I \times I$  sei ein Graph auf I. Man definiert dann:

$$
V(G) := \{ \alpha \in I | \exists \beta \ mit (\alpha, \beta) \in G \},
$$
  
\n
$$
G \setminus J := \{ (\alpha, \beta) \in G | \alpha \notin J, \beta \notin J \},
$$
  
\n
$$
G \cap J := \{ (\alpha, \beta) \in G | \alpha \in J, \beta \in J \},
$$
  
\n
$$
M_{+}(\xi, G) := \{ \alpha \in I | (\xi, \alpha) \in G \land \xi \neq \alpha \},
$$
  
\n
$$
M_{-}(\xi, G) := \{ \alpha \in I | (\alpha, \xi) \in G \land \xi \neq \alpha \},
$$
  
\n
$$
M_{d}(\xi, G) := M_{+}(\xi, G) \cup M_{-}(\xi, G),
$$
  
\n
$$
C(G) := \{ (\alpha, \beta) \in I \times I | \exists \gamma_{i} \in I,
$$
  
\n
$$
mit \alpha = \gamma_{0}, \gamma_{1}, \dots, \gamma_{k-1}, \gamma_{k} = \beta,
$$
  
\n
$$
(\gamma_{i}, \gamma_{i+1}) \in G, \forall i = 0, \dots, k-1 \}.
$$

Einen Graph kann man aufbauen mit den Indizes  $\alpha \in I$  als Knoten und den Paaren  $(\alpha, \beta) \in G$  als gerichtete Kanten. Man spricht von einem symmetrischen Graphen falls aus  $(\alpha, \beta) \in G$  auch  $(\beta, \alpha) \in G$  gilt.  $\alpha$  ist mit  $\beta$  verbunden falls gilt  $(\alpha, \beta) \in G$  $C(G)$ . Ein Graph  $G \subset I \times I$  heisst irreduzibel falls  $C(G) = G$ .

**Definition 6.3** Es sei  $A \in \mathbb{R}^{I \times I}$  eine Matrix zur Indexmenge I . Der Graph der Matrix A ist definiert als :

$$
G(A) := \{ (\alpha, \beta) \in I \times I | A_{\alpha\beta} \neq 0 \}, \qquad (6.4)
$$

wobei  $A_{\alpha\beta}$  der Matrixeintrag in der  $\alpha$ -ten Zeile und der β-ten Spalte ist.

Man bezeichnet eine Matrix A als irreduzibel wenn ihr Graph G(A) irreduzibel ist.

**Definition 6.4** Eine Matrix  $A \in \mathbb{R}^{I \times I}$  heisst M-Matrix, falls gilt :

$$
A_{\alpha\alpha} > 0 \,, \qquad \forall \alpha \in I \,, \tag{6.5}
$$

$$
A_{\alpha\beta} \le 0 \,, \qquad \forall \alpha \ne \beta \,, \tag{6.6}
$$

A regular und 
$$
(A^{-1})_{\alpha\beta} \ge 0
$$
,  $\forall \alpha, \beta \in I$ . (6.7)

**Definition 6.5** Eine Matrix  $A \in \mathbb{R}^{I \times I}$  nennt man schwach diagonaldominant, falls gilt :

$$
|A_{\alpha\alpha}| \ge \sum_{\beta \in I \wedge \beta \ne \alpha} |A_{\alpha\beta}| \ , \quad \forall \alpha \in I \ , \tag{6.8}
$$

und man nennt eine Matrix A irreduzibel diagonaldominant falls A eine irreduzible, schwach diagonaldominante Matrix ist und es gilt :

$$
|A_{\alpha\alpha}| > \sum_{\beta \in I \wedge \beta \neq \alpha} |A_{\alpha\beta}| \ , \quad \text{für mindestens ein } \alpha \in I \ . \tag{6.9}
$$

### 6.3 Lineare Iterationsverfahren

Wir betrachten das lineare Gleichungssystem :

$$
Ax = b, A \in \mathbb{R}^{I \times I}, b \in \mathbb{R}^{I}, \qquad (6.10)
$$

und setzen im folgenden voraus, dass  $A$  regulär ist.

Anschliessend wird ein lineares Iterationsverfahren definiert:

Definition 6.6 Ein lineares Iterationsverfahren ist eine Abbildung :

$$
\phi(x,b) = \left(\begin{array}{c} I\!\!R^I \times I\!\!R^I \to I\!\!R^I\\ (x,b) \to Mx + Nb \end{array}\right) ,\tag{6.11}
$$

wobei  $M, N \in \mathbb{R}^{I \times I}$  Matrizen sind und wobei vorausgesetzt ist, dass die Abbildung  $\phi(x, b)$  in  $(x, b)$  linear ist.

Daraus folgt aus der Definition 6.6 die entsprechende Iteration :

$$
x^{m+1} = Mx^m + Nb \,, \quad m \in \mathbb{N} \,, \quad b \quad \text{aus (6.10)} \,. \tag{6.12}
$$

Die Iteration (6.12) bezeichnet man als erste Normalform. Es werden anschliessend weitere Begriffe für die Beschreibung der Iterationsverfahren eingeführt.

Definition 6.7 Man bezeichnet ein lineares Iterationsverfahren als konsistent zum Gleichungssystem (6.10) falls gilt :

$$
Ax^* = b \Rightarrow \phi(x^*, b) = x^*, \ \forall \ b \in \mathbb{R}^I \ . \tag{6.13}
$$

Es ist die notwendige und hinreichende Bedingung für die Konsistenz erfüllt, falls gilt :

Lemma 6.2 Ein lineares Iterationsverfahren (6.11) ist genau dann konsistent, wenn gilt :

$$
M = 1 - NA. \tag{6.14}
$$

Die Matrix M bezeichnet man als Iterationsmatrix.

Die Gleichung  $(6.12)$  lässt sich mit Hilfe von  $(6.14)$  umschreiben in folgende Form :

$$
x^{m+1} = x^m - N(Ax^m - b) \tag{6.15}
$$

Man bezeichnet die Iteration in Gleichung (6.15) auch als zweite Normalform.

**Definition 6.8** Man bezeichnet ein lineares Iterationsverfahren  $\phi$  als konvergent, wenn  $\forall b \in \mathbb{R}^I$  der Grenzwert der Gleichung (6.12) existiert mit :

$$
\lim_{m \to \infty} x^m = x^* \tag{6.16}
$$

und dabei unabhängig von dem Startvektor  $x^0$  ist.

Man bezeichnet  $x^*$  als Lösung der Iteration (6.15).

Das notwendige und hinreichende Kriterium für die Konvergenz wird angegeben in folgendem Satz 6.1 :

Satz 6.1 Ein lineares, konsistentes Iterationsverfahren (6.15) ist genau dann konvergent, falls für die Iterationsmatrix  $(6.14)$  gilt :

$$
\rho(M) < 1 \tag{6.17}
$$

 $\rho(M)$  heisst die Konvergenzrate der Iteration (6.11), wobei  $\rho(M)$  in Definition 6.1 beschrieben ist.

Es werden nun die einzelnen Iterationsverfahren vorgestellt.

#### 6.3.1 Jacobi-Verfahren

Man zerlegt nun die Matrix in die Komponenten:

$$
A = D - R,
$$
  
\n
$$
D: Diagonalanteil der Matrix A,
$$
  
\n
$$
R: Rest der Matrix A.
$$
 (6.18)

Das Jacobi-Verfahren kann man durch die folgende Wahl für die angenäherte Inverse N und die Iterationsmatrix M angeben:

$$
N^{Jac} = D^{-1} ,
$$
  

$$
M^{Jac} = 1 - D^{-1} A ,
$$

wobei  $N^{Jac}$  die Inverse und  $M^{Jac}$  die Iterationsmatrix des Jabobi-Verfahrens ist.

Das Verfahren ist unabhängig von der Anordnung der Indexmenge I. Die Konvergenz des Jacobi-Verfahrens wird in folgenden Sätzen untersucht.

Satz 6.2 Sei  $A > 0$  und  $2D - A > 0$ , dann konvergiert das Jacobi-Verfahren, streng monoton in der Energienorm  $|| \cdot ||_A$ :

$$
\rho(M^{Jac}) = ||M^{Jac}||_A < 1.
$$
\n(6.19)

**Satz 6.3** Sei  $A \in \mathbb{R}^{I \times I}$  irreduzibel diagonaldominant und erfülle die Vorzeichenbe $diq$ und  $(6.5)$  und  $(6.6)$ , so gilt die Konvergenz mit :

$$
\rho(M^{Jac}) < 1 \tag{6.20}
$$

$$
||M^{Jac}||_{\infty} < 1 \tag{6.21}
$$

wobei  $|| \cdot ||_{\infty}$  die Maximumsnorm ist.

Anschliessend betrachten wir das SOR-Verfahren, in dem als Spezialfall das Gauss-Seidel-Verfahren enthalten ist.

#### 6.3.2 Gauss-Seidel-Verfahren und das SOR-Verfahren

Es wird das SOR-Verfahren mit seinen Eigenschaften beschrieben. Ebenfalls gelten dieselben Resultate für das Gauss-Seidel-Verfahren, das ein Spezialfall des SOR-Verfahrens ist.

Folgende Zerlegung der Matrix A wird betrachtet:

$$
A = D - E - F,
$$
  
\nE : strike unter Dreiecksmatrix,  
\nF : strike obere Dreiecksmatrix.

Das Iterationsverfahren resultiert aus der Wahl der angenäherten Inversen und der Iterationsmatrix M:

$$
N_{\omega}^{SOR} = (\frac{1}{\omega}D - E)^{-1}, \qquad (6.23)
$$

$$
M_{\omega}^{SOR} = 1 - (\frac{1}{\omega}D - E)^{-1}A ,
$$
  
\n
$$
\omega \in ]0, 2[_{R}, \qquad (6.24)
$$

wobei  $N^{SOR}$  die Inverse und  $M^{SOR}$  die Iterationsmatrix des SOR-Verfahrens ist.

Die Matrix  $M$  wendet man auf den Vektor $\boldsymbol{x^m}$ an. Dann lässt sich die komponentenweise Darstellung als Folge von den einzelnen Korrekturen  $x_i^m$  bzw.  $x_i^{m+1}$  schreiben. Es gilt:

$$
x_i^{m+1} = (1 - \omega)x_i^m + \frac{\omega}{D_{ii}} \left( \sum_{j=1}^{i-1} E_{ij} x_i^{m+1} + \sum_{j=i+1}^n F_{ij} x_i^m \right) ,
$$
 (6.25)  

$$
i = 1, ..., n ,
$$

wobei n die Anzahl der Komponenten ist.

Man kann das SOR-Verfahren einteilen in ein lokal-gedämpftes Verfahren mit  $(0 <$  $\omega$  < 1) oder in ein lokal überrelaxiertes Gauss-Seidel-Verfahren mit  $(1 < \omega < 2)$ . Für die Wahl von  $\omega = 1$  fallen die beiden Verfahren zusammen.

Für das SOR-Verfahren kann man die Konvergenz über alle positiv-definiten Matrizen nachweisen. Es gelten folgende Sätze:

Satz 6.4 Es sei A eine symmetrisch positiv-definite Matrix. Es gilt :

$$
\rho(M_{\omega}^{GS}) \le ||M_{\omega}^{GS}||_{A} < 1 , \quad \forall \omega \in ]0,2[_{R} .
$$
\n
$$
(6.26)
$$

**Satz 6.5** Es sei  $A \in \mathbb{R}^{I \times I}$  eine irreduzible diagonaldominante Matrix, sie erfülle die Vorzeichenbedingung (6.5) und (6.6). I sei eine angeordnete Indexmenge. Dann gilt:

$$
\rho(M_{\omega}^{SOR}) < 1 \,, \quad \forall \omega \in ]0,1]_R \,, \tag{6.27}
$$

 $||M_{\omega}^{SOR}||_{\infty} < 1$ ,  $\forall \omega \in ]0,1]_{I\!R}$ . (6.28)

Das SOR-Verfahren ist von der Anordnung abhängig. Die Umkehrung der Anordnung führt zum rückwärtsausgerichteten SOR-Verfahren. Damit lassen sich durch die Nacheinanderausführung von SOR-Verfahren und rückwärtsausgerichtetem SOR-Verfahren ein Gesamtverfahren konstruieren, dem sogenannten SSOR-Verfahren (symmetrisches SOR-Verfahren). Für  $\omega = 1$  nennt man das Verfahren symmetrisches Gauss-Seidel-Verfahren.

#### 6.3.3 ILU-Verfahren

Im nächsten Abschnitt wollen wir das ILU-Verfahren (unvollständige Dreieckszerlegung) beschreiben.

Die Matrix A wird durch die multiplikative Aufspaltung geschrieben als:

$$
A = LU
$$
 (6.29)

 $LU$  ist die Bezeichung für LowerUpper und bedeutet eine Zerlegung in eine untere und obere Dreiecksmatrix. Es handelt sich dabei um ein direktes Verfahren, wobei die Dreiecksmatrizen im allgemeinen vollbesetzt sind. Deshalb eigenen sich diese Verfahren aufgrund ihrer Effizienz nicht zur Lösung von großen Gleichungssystemen.

Deshalb wird eine Modifikation des LU-Verfahrens in das sogenannte ILU-Verfahren (für IncompleteLowerUpper) vorgenommen. Die für die  $LU$ -Zerlegung verwendete Gauss-Elimination wird dabei auf einem vorgegebenen Besetzungsmuster ausgefuhrt ¨ und führt bei der entsprechenden Wahl dieses Musters auf ein Iterationsverfahren mit linearem Aufwand. Als Besetzungsmuster wird typischerweise der Graph der Matrix  $A$  gewählt.

$$
A = LU - R \t{,} \t(6.30)
$$

$$
L_{\alpha\beta} = 0 , (\alpha, \beta) \notin G(A) , L \text{ unter Dreiecksmatrix }, \qquad (6.31)
$$

$$
U_{\alpha\beta} = 0, (\alpha, \beta) \notin G(A), \ U \text{ obere Dreiecksmatrix}, \qquad (6.32)
$$

$$
R_{\alpha\beta} = 0, (\alpha, \beta) \in G(A) . \tag{6.33}
$$

Das ILU-Verfahren erhält man aus folgender Wahl der angenäherten Inversen N und der Iterationsmatrix M:

$$
N^{ILU} := U^{-1}L^{-1},\tag{6.34}
$$

$$
M^{ILU} := 1 - U^{-1}L^{-1}A, \qquad (6.35)
$$

wobei  $N^{ILU}$  die Inverse und  $M^{ILU}$  die Iterationsmatrix des ILU-Verfahrens ist.

Es ist zu beachten, dass die Existenz der Zerlegung in speziellen Fällen gesichert ist. Für die M-Matrizen gelten die folgenden Sätze:

Satz 6.6 Es sei A eine M-Matrix und das Muster der ILU-Zerlegung sei der Graph der Matrix A, dann existiert die ILU-Zerlegung.

Satz 6.7 Sei A eine M-Matrix. Dann konvergiert das ILU-Verfahren (6.34), (6.35) monoton in der Maximumsnorm:

$$
\rho(M^{ILU}) \le 1 \tag{6.36}
$$

$$
||M^{ILU}||_{\infty} \le 1. \tag{6.37}
$$

### 6.4 Einleitung zum Mehrgitterverfahren

Bei weiteren Untersuchungen der klassischen Iterationsverfahren, wie sie im vorhergehenden Kapitel 6.3 beschrieben wurden, stellt man fest, dass nur die schnell oszillierenden Fehleranteile, auf dem gerade betrachteten Gitter, reduziert werden. Als Beispiel sei ein 1D Poisson-Modellproblem angegeben, das man mit einem mit 0.5 gedämpften Jacobi-Verfahren löst, vgl. [49]. Obwohl man einen sehr langsamen iterativen Löser hat, erreicht man auf dem Teilraum der schnell-oszillierenden (rauhen) Fehler eine Konvergenzrate  $\leq 0.5$  die unabhängig von der Gitterweite ist, vgl. [46]. Dieses Verhalten wird in dem Kontext der Mehrgitterverfahren Glättungsiterationen genannt.

Die Idee der Mehrgitterverfahren ist es auf einem Gitter zunächst die hochfrequenten Fehleranteile durch ein Glättungsverfahren zu reduzieren. Danach kann man die glatten, niederfrequenten Fehleranteile, auf ein gröberes Gitter transformieren. Wiederum kann man die Fehleranteile hier glätten und auf das nächst gröbere Gitter transformieren, dies wird bis zum gröbsten Gitter durchgeführt. Auf dem gröbsten Gitter kann man dann das Gleichungssystem ohne großen Aufwand exakt lösen. Anschliessend werden die verschiedenen Korrekturen bis zu dem feinsten Gitter zusammengesetzt, zu der Korrektur einer Mehrgitter-Iteration.

Für die Durchführung eines Mehrgitterverfahrens ist eine Hierarchie von Gittern, Transferoperationen zwischen den einzelnen Gittern, eine Hierarchie von diskreten Gleichungen, Glättungsiterationen für die Gleichungen und ein exaktes Lösungsverfahren für das gröbste Gitter notwendig. Für das exakte Lösungsverfahren kann man die Gauss-Elimination verwenden.

Nachfolgend wollen wir die Begriffe des Mehrgitterverfahrens und den Mehrgitteralgorithmus erläutern. Abschliessend sei noch die Literatur für die Konvergenztheorie angegeben.

#### 6.4.1 Die Gitterhierarchie

Der Kern des Mehrgitterverfahrens bilden die Gitterhierarchien. Bei der Konstruktion einer Hierarchie von Gittern geht man vom gröbsten Gitter aus und gelangt dann durch sukzessive Anwendung einer Verfeinerungsstrategie zu immer feineren Gittern.

Zur Konstruktion der Gitter beginnen wir mit einer zulässigen Triangulierung, man vergleiche die Arbeit [11]. Der Einfachheit halber werden die folgenden Definitionen für die 2D Geometrien auf Dreiecken durchgeführt worden. Dasselbe kann für Vierecke sowie für die 3D Geometrien mit ihren Elementen ebenso durchgeführt werden.

**Definition 6.9** Es sei  $\Omega \in \mathbb{R}^2$  ein polygonal berandetes Gebiet. Eine Zerlegung  $\mathcal{T} = \{T_1, T_2, \ldots, T_M\}$  von  $\Omega$  in Dreieckselemente heisst zulässig falls folgende Eigenschaften gelten :

- 1.  $\Omega = \bigcup_{i=1}^{M} T_i$ .
- 2. Besteht  $T_i \cup T_j$  aus genau einem Punkt, so ist dieser ein Eckpunkt sowohl von  $T_i$  als auch von  $T_j$  .
- 3. Besteht  $T_i \cup T_j$  für  $i \neq j$  aus mehr als einem Punkt, so ist  $T_i \cup T_j$  eine Kante sowohl von  $T_i$  als auch von  $T_j$ .

**Definition 6.10** Es sei  $\mathcal{T} = \{T_1, T_2, T_3, \ldots, T_M\}$  eine zulässige Triangulierung. Dann sei die Menge der inneren Knoten angegeben mit :  $N(\mathcal{T}) := \{x \in \mathbb{R}^2 | x \text{ ist Eckpunkt von } T, T \in \mathcal{T} \land x \notin \partial \Omega \},$ der Graph von  $T$  wird definiert mit :  $G(\mathcal{T}) := \{(x, y) \in N(\mathcal{T}) \times N(\mathcal{T}) | \exists T \in \mathcal{T} \text{ mit } x, y \in T \}.$ 

Man starte von einem groben Gitter und führe darauf uniforme Verfeinerungen durch. Die Verfeinerung wird nach der Definition aus der Arbeit [3] durchgefuhrt: ¨

Definition 6.11 Es sei  $\mathcal{T}_{l-1}$  eine zulässige Zerlegung. Für die uniforme Verfeinerung  $\mathcal{T}_l$  aus  $\mathcal{T}_{l-1}$  gilt:

Jedes Dreieck  $T \in \mathcal{T}_{l-1}$  wird durch Verbinden der Kantenmittelpunkte in vier kongruente Dreiecke zerlegt. Diese neu entstandenen Dreiecke gehören zur Menge  $\mathcal{T}_l$ .

Eine uniforme Verfeinerung einer zulässigen Triangulierung ist wieder eine zulässige Triangulierung. Die Hierarchie der uniform verfeinerten Gitter der Tiefe l wird definiert mit :

$$
\tau_l := \{ T_i \mid T_0 \text{ ist eine zulässige Triangulierung}, T_{i+1} \tag{6.38}
$$
  
ist uniforme Verfeinerung von  $T_i$ ,  $\forall i = 0, ..., l-1 \}.$ 

Die Verfeinerungen für den 3D Fall sind in der Arbeit [10] beschrieben.

#### 6.4.2 Der Gittertransfer

Für die Approximation der Lösung einer partiellen Differentialgleichung mit den Finite-Elementen auf einer Triangulierung  $\mathcal T$  führt man den endlich-dimensionalen Ansatzraum  $\mathcal{V}_l$  ein.

Der endlich-dimensionale Ansatzraum  $V_l$  ist :

$$
\mathcal{V}_l = Span\{\phi_1^l, \phi_2^l, \dots, \phi_{n_l}^l\}.
$$

Diese sind stückweise lineare Funktionen und in der Arbeit [11] beschrieben.

Sie haben die Eigenschaft, dass die Räume geschachtelt sind:

$$
\mathcal{V}_0\subset\mathcal{V}_1\subset\ldots\mathcal{V}_l\ .
$$

Man führt die Transferoperatoren ein, die als Einbettung von zwei aufeinanderfolgenden Gittern mit der Injektion  $\mathcal{V}_{l-1} \hookrightarrow \mathcal{V}_l$  erhalten werden. Man erhält die Darstellung der Grobgitter-Basisfunktionen  $\{\phi_i^{l-1}\}$  durch die Feingitter-Basisfunktion  $\{\phi_i^l\}$  mit:

$$
\phi_i^{l-1} = \sum_{j=1}^{n_l} r_{i,j} \phi_j^l . \tag{6.39}
$$

Die Darstellung der Restriktion  $r = (r_{i,j})_{(i,j)\in N_{l-1}\times N_l}$  ist bei dieser Wahl der lokalen Basis eine dünnbesetzte Matrix. Dabei definiert man die Menge  $N_{l-1} = \{1, \ldots, n_{l-1}\},$ analog dazu ist die Menge  $N_l$  definiert.

Die Prolongation wird gewählt aus der adjungierten Abbildung:

$$
p = r^T \t{6.40}
$$

oder es k¨onnen weitere problemangepasste Prolongationen und Restriktionen verwendet werden. Beispiele dazu sind in der Arbeit [69] zu finden.

Für unsere Anwendung bei der uniformen Verfeinerung gemäss der Definition 6.11 hat die Matrix p die Form :

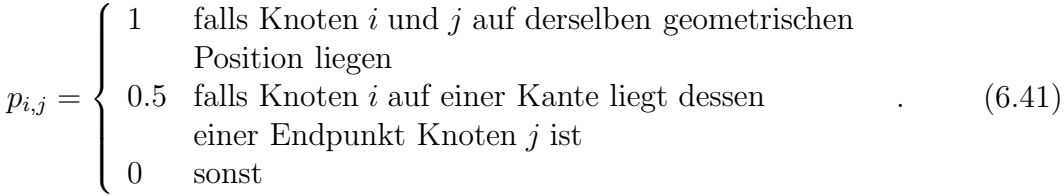

#### 6.4.3 Die Hierarchie von Gleichungssystemen

Man erhält die linearen Gleichungssysteme durch die Diskretisierung der zugrundeliegenden Differentialgleichung. In dieser Arbeit wurde für die Diskretisierung, das Finite-Volumen-Verfahren verwendet, vgl. Kapitel 3. Um eine Hierarchie von Gleichungssystemen mit den Matrizen  $A_l$  zu erhalten, diskretisiert man zunächst auf dem feinsten Gitter  $\mathcal{T}_l$ . Bei der Erzeugung der Gleichungssysteme auf den gröberen Gittern kann man folgende Methoden verwenden :

Gitterweise Diskretisierung:

Auf den gröberen Gittern werden ebenfalls die Gleichungssysteme durch die Diskretisierung der Differentialgleichungen erhalten.

Galerkin-Produkt:

Mit der gegebenen Matrix  $A_k$  und den Transferoperatoren r, p wird  $A_{k-1}$ definiert durch  $A_{k-1}$  :=  $rA_kp$ . Damit werden alle Grobgittermatrizen sukzessive aus der Matrix des feinsten Gitters erzeugt.

#### 6.4.4 Der Mehrgitter-Algorithmus

Um das Mehrgitter-Verfahren zu erklären wird das Zweigitterverfahren eingeführt und anschliessend rekursiv auf das Mehrgitterverfahren erweitert. Man bezeichnet den Glätter auf Gitterebene  $l$  mit  $S_l$ . Das Zweigitterverfahren wird definiert durch :

$$
M_l^{ZG} := S_l^{\nu_2} M_l^{ZGG} S_l^{\nu_1} . \tag{6.42}
$$

Es sind  $\nu_1$  die Vorglättungsschritte und  $\nu_2$  die Nachglättungsschritte. Die Grobgitterkorrektur  $M_l^{ZGG}$  wird definiert durch :

$$
M_l^{ZGG} := 1 \! 1 - p \, A_{l-1}^{-1} \, r \, A_l \,. \tag{6.43}
$$

Der Übergang zum Mehrgitterverfahren wird so durchgeführt, dass in der Gleichung (6.43) die Grobgittermatrix  $A_{l-1}$  nicht mehr exakt invertiert wird, sondern zur Lösung des Gleichungssystems das Zweigitterverfahren auf der Gitterebene  $l-1$  $\gamma$ -mal aufgerufen wird. Das Gleichungssystem wird erst auf dem gröbsten Gitter exakt gelöst.

Das Mehrgitterverfahren ist definiert als :

$$
M_0^{MG} := 0 \tag{6.44}
$$

$$
M_1^{MG} := M_1^{ZG}, \tag{6.45}
$$

$$
M_l^{MG} := M_l^{ZG} + S_l^{\nu_2} p \left( M_{l-1}^{MG} \right)^{\gamma} A_{l-1}^{-1} r A_l S_l^{\nu_1} , \qquad (6.46)
$$

wobei  $\nu_1$  die Vorglättungsschritte und  $\nu_2$  die Nachglättungsschritte sind. Die Grobgitterkorrektur  $M_l^{MGG}$  wird definiert durch:

$$
M_l^{MGG} := 1 - p \left( I - \left( M_{l-1}^{MG} \right)^{\gamma} \right) A_{l-1}^{-1} r A_l . \tag{6.47}
$$

Man spricht bei diesem Vorgehen von einem Mehrgitterverfahren. Für die Wahl von  $\gamma = 1$  spricht man vom V-Zyklus, für  $\gamma = 2$  vom W-Zyklus.

Der Mehrgitter-Algorithmus wird angegeben als :

#### Algorithmus 6.1 Linearer Mehrgitterzyklus

{

$$
MG(x_l, b_l, l)
$$
\n{\n
$$
if (l == 0)
$$
\n{\n
$$
x_0 = A_0^{-1}b_0 ; \quad \text{Exaktes Lösen auf dem Grobgitter.}
$$
\n}\nelse\n{\n
$$
x_l = S^{\nu_1}(x_l, b_l) ; \quad \nu_1 \text{ Vorglättungsschritte.}
$$
\n
$$
b_{l-1} = rb_l ; \quad \text{Defekt restrictingischritte.}
$$
\n
$$
x_{l_1} = 0 ; \quad \text{for } (i = 0; i < \gamma; i++)
$$
\n{\n
$$
c_{l-1} = 0 ; \quad \text{MG}(c_{l-1}, b_{l-1}, l - 1) ; \quad \gamma\text{-facher rekursiver Aufruf\n\ndef Grobgitterkorrektur.}
$$
\n
$$
x_{l-1} = x_{l-1} + c_{l-1} ;
$$

$$
b_{l-1} = b_{l-1} - A_{l-1}c_{l-1} ;
$$
  
\n}  
\n
$$
c_l = px_{l-1} ;
$$
 Interpolation der Korrektur von dem  
\nnächst größeren Gitter.  
\n
$$
x_l = x_l + c_l ;
$$
  
\n
$$
b_l = b_l - A_l c_l ;
$$
  
\n
$$
x_l = S^{\nu_2}(x_l, b_l) ;
$$
 
$$
\nu_2
$$
Nachglätungsschritte.  
\n
$$
\}
$$

Die Verfeinerung wird mit Hilfe der Strategie von Definition 6.11 durchgeführt. Nimmt man einen linearen Aufwand sowohl für die Glätter und Gittertransferoperationen an, so erhält man einen linearen Aufwand für den Algorithmus 6.1, falls man  $\gamma \leq 3$  annimmt, vgl. [49]. Die Konvergenzbeweise für den W-Zyklus wurden in der Arbeit [46] durchgeführt. Weiter wollen wir das Thema zur Konvergenz nicht mehr vertiefen, als Übersichtsartikel ist die Arbeit [106] angegeben.

Nachfolgend sind die Mehrgitterzyklen in Abbildung 6.1 dargestellt.

}

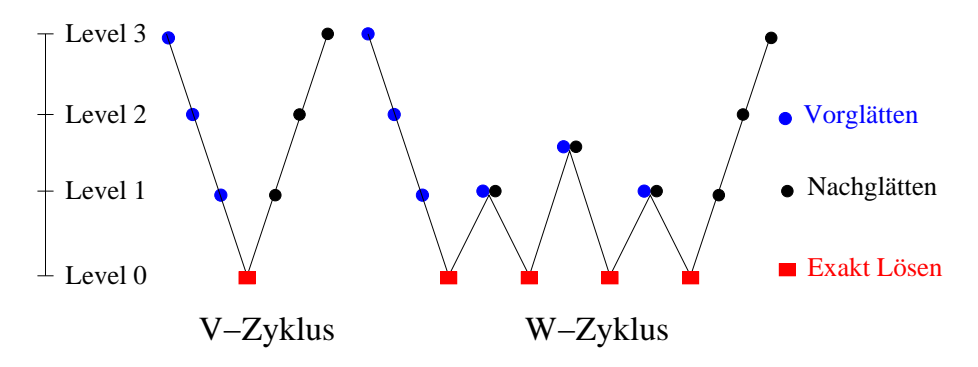

Abbildung 6.1: Mehrgitterzyklen : V- und W-Zyklus

Eine weiterführende Vertiefung des Themas über Mehrgitterverfahren kann in den Arbeiten [46], [11], [49] und [10] nachgelesen werden.

# Kapitel 7

# Software-Paket r<sup>3</sup>t

## 7.1 Einleitung

In diesem Kapitel wird das Programmpaket  $r^3t$  vorgestellt. In dem Programmpaket sind die Verfahren aus Kapitel 3 eingebunden und die numerischen Rechnungen durchgeführt worden.

Das Programmpaket entstand aus der Aufgabe zu dem Projekt der numerischen Simulation des Transports und der Reaktion von radioaktiven Schadstoffen im Grundwasser. Die Vorgaben für das Programmpaket waren zum einen eine flexible Einund Ausgabe und zum anderen die Vorgaben von großen Zeitschritten und groben Gittern, um die geforderten Langzeitrechnungen zu erreichen.

Das Konzept von der UG-Software-Toolbox und den verschiedenen Programmpaketen  $\text{UG}$ ,  $\mathbf{d}^3\mathbf{f}$ ,  $\mathbf{r}^3\mathbf{t}$  und  $\text{GRAPE}$  sollen dabei im Vordergrund stehen.

Zur Erfüllung der Aufgaben wurden auf die bisher am Institut entwickelte UG-Software-Toolbox aufgebaut. Es soll der Name Software-Toolbox verwendet werden, um auszudrücken, dass die Software-Werkzeuge für andere Programmpakete zur Verfügung gestellt werden. Die Software soll noch nicht im Sinne eines Programm-Pakets abgeschlossen sein, sondern erweiterbar bleiben. Die Entwicklungsarbeit bestand darin eine flexible Eingabeschnittstelle zu erstellen. Weiter sollte ein Kopplungskonzept entwickelt werden, dass Daten von anderen Programmpaketen verwendet. Insbesondere sollte die Einbindung von effizienten Diskretisierungen und Fehlerschätzern durchgeführt werden, um die geforderten großen Zeitschrittweiten und die groben Gitter für die numerischen Berechnungen zu erreichen.

Der Inhalt des Kapitels ist gegliedert in der Grobgliederung der Programmpakete, der Beschreibung der UG-Software-Toolbox, der Beschreibung des d<sup>3</sup>f-Programmpakets, der Beschreibung des r<sup>3</sup>t-Programmpakets, sowie deren Konzepte.

### 7.2 Die Grobgliederung der Programmpakete

- Software-Toolbox UG: Die UG-Software-Toolbox ist für die Verwaltung von unstrukturiert, lokal verfeinerten Mehrgitterhierarchien für 2D und 3D Geometrien zuständig. Die Software-Toolbox stellt die Programmstrukturen für die weiteren Module bereit und hat eine Auswahl von verwendbaren Bibliotheken für die Diskretisierung und Lösung von Systemen von partiellen Differentialgleichungen, sowie eine interaktive Graphik zur Darstellung der Simulationsergebnisse. Damit dient es als Basismodul für die Entwicklung und Programmierung der r<sup>3</sup>t- und d<sup>3</sup>f-Programmpakete.
- Software-Paket  $\mathbf{d}^3 \mathbf{f}$ : Das Paket wurde für die Lösung von dichtegetriebenen Grundwasserströmungen entwickelt. Es besteht aus einer Fluss- und Transportgleichung, die nichtlinear und gekoppelt sind. Bei den Simulationsrechnungen mit dem Programmpaket können sowohl stationäre wie instationäre Strömungen berechnet werden. Das Programmpaket hat eine flexible Eingabeumgebung und liefert die Geschwindigkeitsdaten für die Transportrechnungen des  $\mathbf{r^3t}$ Programm-Pakets.
- Software-Paket r<sup>3</sup>t: Das Programmpaket wurde für die Lösung von Transport-Reaktions-Gleichungen von mehreren Spezies im fliessenden Grundwasser durch poröse Medien entwickelt. Bei dem Programmpaket wurde für die Lösung der konvektions-dominanten Gleichungen eine Verbesserung in der Diskretisierung der Gleichungen entwickelt, mit dem Ziel grosse Zeitschrittweiten und grobe Gitter zu erreichen um die Modellzeiten in einer geforderten Rechenzeit zu erreichen. Die Fehlerschätzer und die Löser wurden auf diese Finite-Volumen-Diskretisierung angepasst. Die flexible Eingabe der Parameter für die Modellgleichung, sowie die Ausgabe der Lösungs- und Gitterdaten waren weitere Aufgaben, die das Programmpaket erfüllen sollte.
- Software-Paket GRAPE : Das Programmpaket ist ein umfangreiches Visualisierungsprogramm, das sich insbesondere zur Visualisierung von Lösungen auf unstrukturierten Gittern mit den verschiedenen Darstellungsmethoden eignet. Mit diesem Visualisierungs-Paket werden die Rechenergebnisse aus dem r 3 t-Modul visualisiert. Damit konnten die umfangreichen Visualisierungsmöglichkeiten von GRAPE, vgl. [44] verwendet werden, um ein verbessertes Verständnis der Simulationsergebnisse zu erhalten.

### 7.3 UG-Software-Toolbox

Die Grundlage aller folgenden beschriebenen Programmpakete ist die UG-Software-Toolbox. Es leitet sich aus dem Wort "UnstructedGrids" her und ist eine Software-Toolbox zur Lösung von Systemen linearer oder nichtlinearer partieller Differentialgleichungen.

Das Konzept von der UG-Software-Toolbox ist die Verwaltung einer unstrukturierten, lokal verfeinerten Mehrgitterhierarchie für 2- und 3-dimensionale Gitter.

Das Programmpaket wird seit Anfang der 90-er Jahre entwickelt, vgl. die Arbeit [4], und verwendet zum Lösen der Systeme von partiellen Differentialgleichungen die Adaptivität der Gitter, die Mehrgitterverfahren und die Parallelisierung der Verfahren. Dabei hat man durch besonders effiziente und parallele Algorithmen des Programmpakets die Möglichkeit besonders umfangreiche Modellprobleme zu lösen.

Es entstanden dazu zahlreiche Arbeiten aus der numerischen Modellierung und der numerischen Simulation von linearen und nichtlinearen partiellen Differentialgleichungen, aus den Bereichen der Elastizitätsmechanik, den dichtegetriebenen Strömungen, dem Transport von Schadstoffen durch poröse Medien und der Strömungsmechanik. Einige Beispiel daraus sind in den Arbeiten [3], [4] und [63] zu finden.

Anschliessend wird die Anwendung der UG-Software-Toolbox vorgestellt.

Bei der Anwendung der Software-Toolbox UG in einem Programmpaket, wie z.B. r 3 t, unterschiedet man bei der Gliederung des entstehenden Programmpakets zwischen zwei Modulen.

ug : Bei diesem Modul handelt es sich um den anwendungsunabhängigen Teil des Programmpakets. Es enthält die Software-Werkzeuge wie den Kommandointerpreter, das Eventmanagement, die Graphik, die Numerik, das lokale Gittermanagement, die Gebietsbeschreibung, die Deviceanbindung, sowie ein Speichermanagement. Die unterste Ebene enthält die Parallelisierung des Programms mit Hilfe eines graphenbasierten Parallelisierungskonzepts. Diese Werkzeuge können für den weiteren Teil des anwendungsorientierten Bereichs eingesetzt werden.

r3t : In diesem Modul wird das Modellproblem mit der entsprechenden Gleichung für die Anwendung vorbereitet. Für die Anwendung sind die Problemklassenbibliothek und die Applikation entwickelt worden. Das Modul ist der anwendungsabhängige Teil im Gegensatz zum ug-Modul, das anwendungsunabhängig ist.

Folgende Unterteilungen werden dabei festgelegt:

In der Problemklassenbibliothek werden die problemabhängige Diskretisierungen und der zugehörige Fehlerindikator, die Quellen und Senken, die analytischen Lösungen, die speziell für diese Systeme von Differentialgleichungen entwickelt wurden, eingebunden.

Dabei ist für die Diskretisierung das Finite-Volumen-Verfahren von höherer Ordnung verwendet worden, vgl. Kapitel 3. Als Fehlerindikator für die Konvektions-Diffusions-Dispersions-Gleichung wurde ein aposteriori-Fehlerindikator verwendet, vgl. die Arbeit [79].

In der Applikation sind die Anfangs- und Randbedingungen und die Koeffizientenfunktionen für die Gleichung enthalten. Weiter sind die flexible Eingabe von Gleichungsparametern und die verschiedenen zeitabhängigen Quellterme in der Applikation eingebunden. Weiter sind in der Applikation die Script-Dateien abgelegt, diese werden vom UG-Kommando-Interpreter eingelesen und steuern den Ablauf der Berechnungen. Insbesondere ist das Scanner- und Parsermodul in der Applikation programmiert und abgelegt worden. Dabei wird zur Aufrufzeit des Programms die Anzahl der Gleichungen, die Phasen mit den Transport- und Reaktionsparametern, die verwendeten Quellen, die Randbedingungen, die Gebietsparameter sowie die hydrogeologischen Parameter gesetzt. Ebenfalls sind die gesamten Dateien, die zur Eingabe der Geschwindigkeits- und Geometriedaten verwendet werden, sowie die Ausgabe der Lösungs- und Gitterdaten, in der Applikation zu finden.

### 7.3.1 UG-Konzept

Es wurden im wesentlichen zwei Konzepte aus der UG-Software-Toolbox verwendet, die für das Programm-Paket r<sup>3</sup>t mitverwendet wurden. Ein Konzept ist das unstrukturierte Gitterkonzept, das es erlaubt relativ komplexe Geometrien mit adaptiven Operationen zu verwalten, damit die hierarchischen Verfahren anwendbar werden.

Ein weiteres Konzept ist das Sparse-Matrix-Konzept, welches es erlaubt umfangreiche Systeme von partiellen Differentialgleichungen blockweise abzuspeichern um ein effektives Speicher- und Geschwindigkeitskonzept zu erreichen.

Diese beiden Konzepte sind bestimmend für Effizienz des r<sup>3</sup>t-Programmpakets und werden anschliessend beschrieben.

Das unstrukturierte Gitterkonzept wird nachfolgend erklärt.

Die Grundlage für die UG-Software-Toolbox sind die Generierung und Veränderung von unstrukturierten Gittern. Mit unstrukturierten Gittern lassen sich komplexe Geometrien approximieren.

Eine effiziente Gitterdaten-Struktur ist notwendig, um Gitter zu erzeugen und lokale Verfeinerungen und Vergröberungen durchführen zu können. Die geometrische Datenstruktur verwaltet geometrische Objekte, wie die Elemente, die Kanten, die Knoten usw. . Die algebraische Datenstruktur verwaltet die Matrizen und Vektoren.

Die Gitter bestehen in 2D aus Dreiecke und Vierecke, in 3D aus Tetraeder, Pyramiden, Hexaeder und Prismen. Die Gitterdatenstruktur ist hierarchisch aufgebaut und die Elemente können lokal verfeinert und vergröbert werden.

Die Anwendung von Mehrgitterverfahren mit den unterschiedlichen Glättungsprozessen ist möglich, aufgrund der lokal verfeinerbaren Gebiete. Die Lösungen auf höheren Gitterlevels wird nur auf den verfeinerten Elementen betrachtet. Es werden damit lokale Gitter mit allen verfeinerten Elementen und einigen kopierten Elementen betrachtet. Damit erhält man eine effiziente Speicherung und hohe Effizienz bei der Verarbeitung.

Ein weiteres wichtiges Konzept für unsere effizienten Rechnungen mit dem  $r^3t$ -Programmpaket ist die Abspeicherung der dünnen Matrizen, das in der UG-Software-Toolbox verwendet wird.

Die dünnen Matrizen kommen dabei zum einen in der Abspeicherung des Gitters vor. Aufgrund der lokalen Diskretisierung werden dabei nur die Nachbarn für die Berechnung benötigt, und damit hat man nur wenige Einträge in der Außerdiagonalen. Zum anderen kommen die dünnen Matrizen bei der Anwendung von Systemen von partiellen Differentialgleichungen vor, die schwach gekoppelt sind. Die Verbindungen zu den einzelnen Gleichungen sind als Einträge in der Außerdiagonalen abgespeichert und haben aufgrund der schwachen Kopplung nur wenige Einträge. Um nicht vollbesetzte Matrizen abzuspeichern, wurde aus Effizienzgründen die Abspeicherung von dünnen Matrizen entwickelt.

Es wurde ein effizientes Speicherkonzept, engl. Sparse-Matrix Storage Method, vgl. [78], verwendet. Die Idee der Methode basiert auf der Abspeicherung der dunn- ¨ besetzten Matrizen in einem Block-Matrix-Graph, in dem die Blöcke als lokale Datenfelder (engl. array), welche indiziert sind über eine Menge von kompakten zeilen-orientierten Schemen, vgl. [78]. Dies kombiniert die Flexibilität von der Graphenstruktur mit höherer Effizienz aufgrund der höheren Datendichte. Das kompakte innere Muster erlaubt es Einträge zu identifizieren mit denen man weiter die Vorteile der Abspeicherung und der Rechenzeit hat. Die kompakte Speichertechnik ist zeilen- oder spaltenorientiert, es können bisherige einzelne Matrixeinträge mit Blockeinträgen, die ein System von Differentialgleichungen präsentieren, ersetzt werden. Dabei ist der Eintrag in der Diagonalen der Block-Matrix die Kopplung innerhalb der Gleichungen und der Eintrag der Außerdiagonalen der Block-Matrix die Kopplung zwischen den Nachbarknoten, falls ein Raumterm verwendet wird. Die Abspeicherung als Vektor-Matrix-Graph ist in Abbildung 7.1 betrachet.

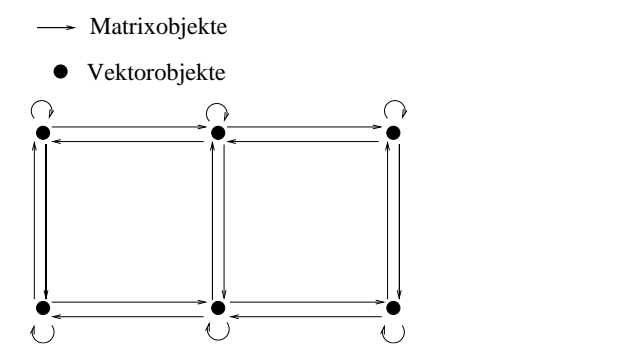

Abbildung 7.1: Vektor-Matrix-Graph für die effiziente Abspeicherung

Damit konnten die geforderten Bedingungen zur Lösung von umfangreichen Systemen von partiellen Differentialgleichungen auf komplexen Geometrien gelöst werden.

# 7.4 Programmpaket d<sup>3</sup>f

Das Vorgängerprojekt zum r<sup>3</sup>t-Programmpaket wurde vom Projektgeber der GRS in Braunschweig gestellt. Es wurde zur Simulation von dichtgetriebenen Grundwasserströmungen entwickelt. Es enthält eine Implementierung von Problemklassenverzeichnis und Applikationsverzeichnis. In der Problemklasse sind die Fehlerschätzer, Löser und Diskretisierungen für die Gleichungen implementiert worden. In den Applikationsverzeichnissen sind die verschiedenen Anwendungen eingebunden worden. Insbesondere sind die speziellen Rand- und Anfangsbedingungen, die speziellen Vorfaktoren für die Gleichungen und die Quellen und Senken implementiert worden. Die Initialisierung der Gleichungsparameter, sowie der Rand- und Anfangsbedingungen und die Parameter für die Quellen und Senken, werden zur Startzeit über Dateien eingegeben. Damit können flexible Berechnungen von 2D und 3D Modellbeispielen berechnet werden.

## 7.4.1 Gleichungen von d<sup>3</sup>f

Es wurden zwei gekoppelte nichtlineare zeitabh¨angige partielle Differentialgleichungen in das Programmpaket  $d^3f$  implementiert, diese Gleichungen werden anschliessend betrachtet:

Die Flussgleichung ist angegeben mit:

$$
\partial_t(\phi \rho) + \nabla \cdot (\rho \mathbf{v}) = Q \tag{7.1}
$$

wobei  $\rho$  die Dichte des Fluids, **v** die Geschwindigkeit aus dem Darcy-Gesetz berechnet,  $\phi$  die effektive Porosität und  $Q$  der Quellterm ist.

Die Transport-Gleichung ist gegeben mit:

$$
\partial_t(\phi \rho c) + \nabla \cdot (\rho \mathbf{v} c - \rho D \nabla c) = Q', \qquad (7.2)
$$

wobei c die Konzentration der gelösten Substanz,  $D$  der Diffusions-Dispersions-Tensor und  $Q'$  der Quellterm ist.

Die erste Gleichung  $(7.1)$  berechnet mit Hilfe des Darcy-Gesetz als Kontinuitätsgleichung, den Fluss durch das poröse Medium und gibt die Dichte des Fluids an. Die zweite Gleichung ist eine Transportgleichung für das Wasser im gelösten Salz. Dabei handelt es sich um eine zeitabhängige Konvektions-Diffusions-Dispersions-Gleichung, bei der die konvektive Größe, die Darcy-Geschwindigkeit aus dem Darcy-Gesetz berechnet wird. Je nach Dichteunterschiede ergeben sich wirbelbehafte Strömungen. Aufgrund der kleinen Diffusion im Wasser erhält man eine konvektionsdominante Gleichung, für diese Gleichung wurden die angepassten Löser und Diskretisierungsverfahren, vgl. Arbeit [63], entwickelt.

## 7.4.2 Struktur von d 3 f

Zum Einlesen der Gleichungs- und Steuerungsparamter wurde ein Präprozessor entwickelt. Damit konnte ein Präprozessor die umfangreichen Eingabeparameter vor dem Start der Rechnungen einlesen. Das eigentliche Modul und Herzstück ist der Prozessor, der auf der Grundlage von UG entwickelt wurde und mit weiteren problemspezifischen Klassen für die verwendeten Gleichungen angepasst wurde. In einer weitere Bibliothek sind die Applikationen, die die Parameterdateien und die Steuerungsdateien für den Programmablauf enthalten, abgelegt. Für die Weitergabe der Daten wurde ein Postprozessor entwickelt, der eine Schnittstelle darstellt und die Lösungsdaten in Dateiform abspeichert. Damit konnten weitere Programme, insbesondere das Visualisierungsprogramm GRAPE, die Dateien einlesen und weiterverarbeiten.

# 7.5 Programmpaket  $r^3t$

In diesem Abschnitt wird in groben Zügen das Programmpaket  $r^3t$  vorgestellt, es kommt aus der Bedeutung "Radionuclide, Reaction, Retardation and Transport"  $(r^3t)$ .

Es handelt sich um ein Programmpaket zur Diskretisierung und Lösung von Systemen von Konvektions-Diffusions-Dispersions-Reaktions-Gleichungen mit Gleichgewichtssorption oder kinetischer Sorption.

## 7.5.1 Gleichung von  $r^3t$

Die Gleichung ist für die Gleichgewichtssorption angegeben mit:

$$
\phi \partial_t R_i c_i + \nabla \cdot (\mathbf{v} c_i - D \nabla c_i) = -\phi R_i \lambda_i c_i + \sum_{k=k(i)} \phi R_k \lambda_k c_k + \tilde{Q}_i , \quad (7.3)
$$
  
\n
$$
c_{e(i)} = \sum_i c_i ,
$$
  
\n
$$
R_i = 1 + \frac{(1 - \phi)}{\phi} \rho K(c_{e(i)}),
$$
  
\n
$$
i = 1, ..., M ,
$$

wobei  $c_i$  die *i*-te Konzentration,  $R_i$  der *i*-te Rückhaltefaktor,  $\lambda_i$  die *i*-te Zerfallskonstante und **v** die Geschwindigkeit, die im  $d^3f$ -Programmpaket berechnet wurde oder vorgeben ist.  $Q_i$  ist der *i*-te Quellterm,  $\phi$  die Porosität,  $c_{e(i)}$  ist die Summe aller Isotop-Konzentrationen zum Element e, K ist die Funktion der Isotherme, vgl. Kapitel 2.

## 7.5.2 Aufgabe von  $r^3t$

Das Programmpaket wurde für die Vorhersage im Bereich der radioaktiven Endlager in Salzlagerstätten und von dem Projektgeber der GRS in Braunschweig in Auftrag gegeben.

Folgende Eigenschaften wurden bei der Entwicklung an das Programmpaket  $r^3t$ gestellt:

- Die Unabhängigkeit von der zu lösenden Transportgleichung soll erreicht werden. Dies kann durch die Anwendung einer 2D oder 3D Version durch das flexible Konzept erreicht werden.
- Eine einfache Anwendbarkeit auf der Shell-Ebene soll möglich sein. Eine Script-Datei mit den Einstellungen für die Parameter der Diskretisierung und der Löser, sowie der graphischen Darstellung soll dazu verwendet werden. Eine geeignete Definition von Schnittstellen für das Auslesen der Daten zur Weiterverarbeitung mit einer graphischen Programmoberfläche, wie z.B. GRAPE, vgl. [44], soll definiert werden.
- Die Programmierung von in sich geschlossenen Modulen, die nach außen mit genau definierten Schnittstellen strukturiert sind, soll entwickelt werden. So können sich mehrere Programmierer an der Entwicklung beteiligen.
- Die Differentialgleichungen sollen sowohl skalar als auch im System anwendbar sein. Dabei sollte eine Kopplung von bis zu vier Phasen möglich sein.
- Alle Prozeduren sollen auch für den Parallelrechner möglich sein, um möglichst umfangreiche Rechnungen zu erlauben.

Der Aufbau des Programmpakets  $r^3t$  basierte auf den Vorarbeiten des entwickelten Software-Toolbox UG, vgl. Abschnitt 7.3 und wurde in diesem Kontext weiterentwickelt. Die vorgestellten Aufgaben wurden mit den nachfolgenden Konzepten verwirklicht.

## 7.5.3 Konzeption von  $r^3t$

Das Programmkonzept von  $r^3t$  ist gegeben mit folgenden Ansätzen:

Bei der Entwicklung unseres Programmpakets  $r^3t$  wurde die Philosophie und Konzeption von der UG-Entwicklung weiterhin fortentwickelt um anwenderunabhängige numerische Algorithmen zu programmieren und für die speziellen Anwendungen bereitzustellen. Aus dieser Entwicklung zum Programm-Paket r<sup>3</sup>t sind weitere numerische Algorithmen im Bereich der Diskretisierung, der Löser und der Fehlerindikatoren implementiert worden. Die dafür verwendeten anwendungsunabhängigen Strukturen, der sogenannten numerischen Prozeduren, wurden weitergeführt, vgl. [64].

Die wesentlichen Erneuerungen dieser Entwicklungsphase bestand darin die vorhandenen Software-Pakete miteinander zu verbinden und die entsprechenden Aufgaben der jeweiligen Programme miteinander zu kombinieren. So wurde das Programmpaket d<sup>3</sup>f mit dem die Strömung der Transportgleichung berechnet wurde, vgl. [63] und [33], mit dem Programmpaket r<sup>3</sup>t gekoppelt. Eine koordinatenorientierte und vom jeweiligen Gitter unabhängige Abspeicherung der Geschwindigkeitsdaten wurde entwickelt. Eine weitere Anbindung an das Visualisierungsprogramm GRAPE, vgl. [83], konnte für die Visualisierung der Rechenergebnisse verwendet werden.

Eine flexible Eingabe für die umfangreichen Parameter, die in der Form von Eingabedateien vorliegen, ist entwickelt worden. Damit sind die umfangreichen Testrechnungen, die notwendig sind um qualifizierte Aussagen zu erreichen, möglich. Diese weitgehende Flexibilität genügte dem Konzept der modularen Programmierung. So können einzelne Programmteile, wie der Präprozessor und die entsprechenden Diskretisierungs- und Lösermethoden unabhängig voneinander entwickelt werden. Eine weitere Flexibilität ist das Dateikonzept, mit dem über Schnittstellen das Einund Auslesen von Dateien ermöglicht wurde, und so die einzelnen Programmpakete miteinander gekoppelt wurden.

Die Anwendung des Programmpakets  $r^3t$  mit den verwendeten Verbindungen zu den anderen Programmpaketen wird anschliessend beschrieben.

## 7.5.4 Anwendung von  $r^3t$

Die Anwendung von  $r^3t$  wird in der Abbildung 7.2 erläutert:

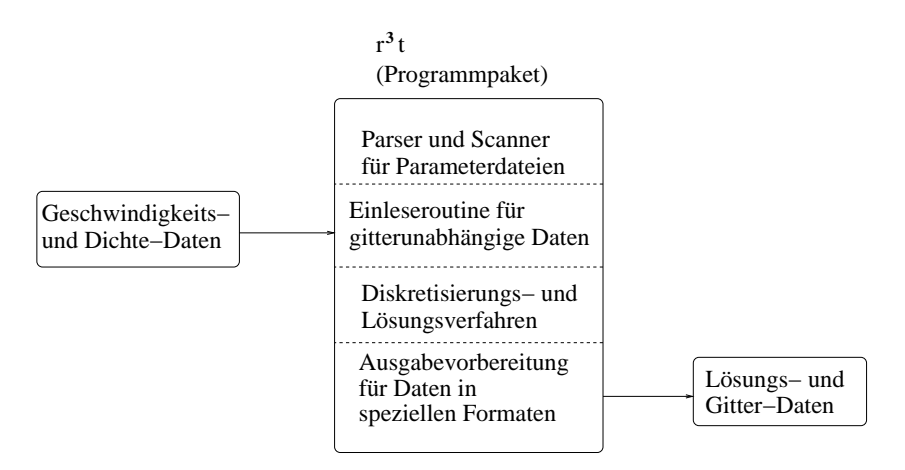

Abbildung 7.2: Anwendung von  $\mathbf{r}^3$ t

Die in der Abbildung 7.2 dargestellte Vorgehensweise von dem Programmpaket  $r^3t$ wird anschliessend erläutert.

Die Vorbereitungen bis zur Berechnung der Modellprobleme ist das Einlesen von Gleichungsparametern und Steuerungsdateien. Insbesondere kann damit die Anzahl der Gleichungen und ihrer Phasen, sowie die Parameter der Konvektions-Diffusions-Dispersions-Reaktions-Gleichungen bestimmt werden. Diese werden während des Starts in der Initialisierungsphase eingelesen. Dazu gehören auch die Geometrie-Daten und die Geschwindigkeitsdaten, die vom Programmpaket d<sup>3</sup>f gitterunabhängig in Dateien abgelegt werden.

Nach der Initalisierungsphase findet die eigentliche Rechenphase des Programmpakets statt. Es werden die problemspezifische Diskretisierung verwendet, sowie die Löser für das lineare Gleichungssystem. Für die Adaptivität wird der Fehlerindikator verwendet um damit zeitlich effiziente Berechnungen der Gleichungen mit lokalen Gitterverfeinerungen durchzuführen. Bei den Berechnungen werden inbesondere die Geschwindigkeits- und Dichtedaten bei adaptiven Rechnungen verwendet. Die einzelnen Teilgleichungen, für die unterschiedliche Diskretisierungen verwendet wurden, vgl. Kapitel 4, wurden anschliessend mit dem Operator-Splitting-Verfahren gekoppelt.

Die Ergebnisse der Rechenschritte werden in der Ausgabephase ausgelesen auf ein spezielles Dateiformat, mit denen der anschliessende Postprozessor GRAPE weiterarbeiten kann. Bei den Vorbereitungen werden die Gesamtkonzentrationen mit Hilfe des expliziten Zusammenhangs von mobiler und adsorbierter Konzentration,vgl. Gleichung  $(2.2)$ , für den Fall der Gleichgewichtssorption, berechnet. Zu den Ausgabedaten der Lösungen gehören die zugehörigen Gitterdaten, die die geometrischen Verhältnisse der Daten beschreiben.

Damit konnte die Anwendung des r<sup>3</sup>t-Programmpakets in eine Umgebung von weiteren Programmpaketen, die eine Vorverarbeitung oder Weiterverarbeitung durchführen, eingebunden werden.

Um einen flexiblen Austausch von Dateien zwischen den beteiligten Programmpaketen zu erreichen, wird anschliessend ein Kopplungskonzept beschrieben.

## 7.5.5 Kopplungskonzept von  $r^3t$

Das Konzept der Ankopplung zwischen den einzelnen Programmpaketen ist nun auf der Basis des Austausches von Dateien über vordefinierte Schnittstellen erarbeitet worden. Diese Anbindung ist ausreichend für Parameter, die sich im zeitlichen Verlauf nur unwesentlich ändern und keine Rückkopplung auf die anderen Programme haben.

Die problemabhängigen Parameter, die sich über die Rechenzeit nicht verändern, wie die Gesteinsgeologie des Gebiets und der Umtauschparameter der radioaktiven Spezies, sowie die Festlegung der Quellen und Senken, können am Anfang über Dateien eingelesen werden.

Weitere Eingaben können sich im Laufe der Simulationszeit ändern, wie die Geschwindigkeits- und die Dichtedaten. Diese werden jeweils zur Laufzeit in den entsprechenden Zeitpunkten eingelesen. Die Daten sind einseitig an das r<sup>3</sup>t-Programmpaket gekoppelt, d.h. die Ergebnisse aus  $r^3t$  werden nicht für deren Berechnung verwendet.

Der Grund dazu ist die Modellierung, bei der die radioaktiven Schadstoffe keine Rückkopplung auf das Strömungsfeld haben. Damit kann die Rückkopplung zum Programmpaket d<sup>3</sup>f entfallen.

Abgeschlossene Rechnungen werden in den Dateien abgespeichert und zur weiteren Verwendung wieder in den Postprozessor eingelesen.

Eine stärkere Ankopplung zwischen den beiden Programmen ist nicht weiter verfolgt worden. Dies ist nur bei einer Kopplung zwischen der Strömung und den Schadstoffen angebracht, man löst dann die Transport- und die Strömungsgleichungen gemeinsam.

Mit dem Programmpaket r<sup>3</sup>t können die anschliessenden Modellbeispiele durchgeführt und bewertet werden.

# Kapitel 8

# Modellprobleme

# 8.1 Einleitung für die Modellprobleme

In diesem Kapitel werden die bisherigen theoretischen Erkenntnisse auf verschiedene Modellprobleme angewandt. Das Ziel ist es, die theoretischen Aussagen in der Anwendung mit numerischen Berechnungen zu bestätigen.

Bei Modellproblemen, bei denen es analytische Vergleichslösungen gab, konnten die numerischen Lösungen verglichen und die Fehler ermittelt werden.

Bei Modellproblemen, für die keine analytischen Lösungen existieren, wurden die Lösungen mittels weiterer Rechnungen mit feineren Gittern und kleineren Zeitschrittweiten bestätigt. Es wurden konvergente Lösungen erreicht. Dabei wurde sowohl eine Konvergenz in der Gitterweite wie auch eine Konvergenz im Zeitschritt erreicht.

Bei den Modellproblemen wurde bei der Wahl der Parameter darauf geachtet, besonders stark variierende Parameter zu benutzen, um ein besonders skalenabhängiges Modellverhalten zu erreichen. Damit konnten insbesondere unstrukturierte und komplexe Modellprobleme simuliert werden.

Die Aussagen der theoretischen Resultate für die Konvektions-Reaktions-Gleichung mit unterschiedlichen Retardierungsfaktoren konnten durch die zweite Ordnung des numerischen Verfahrens für die ein- und zweidimensionalen Modellprobleme bestätigt werden. Ebensfalls konnten die Lösungen für skalenabhängige Modellprobleme mit adaptiven Vergleichsrechnungen bestätigt werden, sie werden nachfolgend komplexe Modellprobleme genannt.

Für die ersten Modellprobleme wurden für die Konvektions-Reaktions-Gleichungen mit unterschiedlichen Retardierungsfaktoren die analytischen Lösungen aus Kapitel 5 verwendet.

Für eine weitere Betrachtung konnte ein aus der Literatur, vgl. [87], bekanntes Pro-

blem für ein zweidimensionales Modellproblem benutzt werden und für die Anwendung und den Vergleich mit den analytischen Lösungen modifiziert werden. Aufgrund dieser Erkenntnis aus der zweidimensionalen Anwendung konnte eine Verallgemeinerung für beliebige Gebiete und Geschwindigkeiten im 2D oder 3D Fall hergeleitet werden.

Ein Modell für einen potenziellen Schadensfall eines Endlagers für radioaktive Abfälle konnte für ein eindimensionales Modellgebiet mit realitätsnahen Parametern berechnet und mit den hergeleiteten analytischen Lösungen aus Kapitel 5 verglichen werden. Es konnte die Anwendbarkeit für komplexe Modelle und der höheren Verfahrensordnung bestätigt werden.

Die geforderten realitätsnahen Berechnungen auf komplexen Geometrien zur Simulation von potenziellen Schadensfällen werden anschliessend präsentiert. Es wird ein potenzieller Schadensfall ub¨ er einen Modellzeitraum von 10000 Jahren vorgestellt. In diesen Simulationen wurden auf einem komplexen Gebiet mit verschiedenen schichtabhängigen Porositäten mehrere Zerfallsketten mit insgesamt 26 Elemente berücksichtigt. Dabei wurden die Transport- und Reaktionsparameter aus der Aufgabenstellung [35], verwendet. Es wurden Parallelrechner verwendet, um die Zeitvorgaben zu erreichen. Die Rechnungen wurden zu Vergleichszwecken sowohl für 2D als auch für 3D Gebiete durchgeführt.

Die nachfolgenden Rechnungen werden mit zwei Verfahren präsentiert und die Ergebnisse der Verfahren werden verglichen.

Für die Gleichungen mit der linearen Sorption werden folgende Verfahren verwendet:

Als Standard-Verfahren bezeichnet man das Verfahren, dass den Konvektions-Term explizit mit einem Finite-Volumen-Verfahren mit höherer Ordnung diskretisiert, den Reaktions-Term exakt löst, den Diffusions-Dispersions-Term implizit diskretisiert und mit einem iterativen Verfahren löst. Die Teilergebnisse werden mit dem Operator-Splitting-Verfahren miteinander gekoppelt.

Als Modifiziertes Verfahren bezeichnet man das Verfahren, dass die Konvektions-Reaktions-Gleichung mit dem neuen Diskretisierungsverfahren (siehe Kapitel 5) löst. Der Diffusions-Dispersions-Term wird implizit diskretisiert und mit einem iterativen Verfahren gelöst. Die Teilergebnisse werden mit dem Operator-Splitting-Verfahren miteinander gekoppelt. Der Vorteil ist eine Verbesserung der Diskretisierung durch eine eingebettete analytische Lösung für die Konvektions-Reaktions-Gleichung, damit entfällt eine Kopplung mit dem Operator-Splitting-Verfahren. Damit erhält man eine Reduzierung des Verfahrensfehlers.

Folgende Modellgleichungen werden für die anschliessenden Berechnungen verwendet:

$$
\phi R_i \frac{\partial c_i}{\partial t} + \nabla \cdot (\mathbf{v} c_i - D \nabla c_i) = - \phi R_i \lambda_i c_i + \phi R_{i-1} \lambda_{i-1} c_{i-1} + \tilde{Q}_i , (8.1)
$$
  
mit  $i = 1, ..., M$ ,  $\lambda_0 = 0.0$ ,

$$
c_i(0, t) = 0.0, \text{ mit } i = 1, ..., M,
$$
  
\n
$$
c_1(x, 0) = f(x),
$$
  
\n
$$
c_i(x, 0) = 0.0, \text{ mit } 0 \le x \text{ und } i = 2, ..., M,
$$

wobei  $R_i = 1 + \frac{1-\phi}{\phi}$  $\frac{-\phi}{\phi}$   $\rho$   $K_d^e$  ist.  $\lambda_i \geq 0.0$  ist, für  $i = 1, ..., M$ .  $f(x)$  ist eine stückweise lineare Ansatzfunktion und  $\tilde{Q}_i$  ist der *i*-te Quellterm einer einströmenden Konzentration. v ist die Geschwindigkeit und D ist der Diffusions-Dispersions-Tensor, vgl. Kapitel 2.

Für die Berechnung der Abweichungen zwischen numerischen und analytischen Lösungen werden anschliessend die Fehler und die numerische Konvergenzordnungen bestimmt.

## 8.2 Fehlernormen und Konvergenzordnungen zur Bewertung der numerischen Ergebnisse

Für qualitative Aussagen über die numerischen Ergebnisse wird ein Maß für die Abweichung von der analytischen Lösung eingeführt. Man bezeichnet die Abweichung als Fehler. Ein weiteres Maß für die Beschreibung der Ergebnisse ist die Ordnung der Fehlerreduzierung der numerischen Verfahren.

Man verwendet für das Fehlermaß die  $L_1$ -Norm, vgl. [47]. Die  $L_1$ -Norm wird allgemein für die Bestimmung der Fehler einer Konvektions-Gleichung verwendet, da keine weitere Informationen über die Glattheit von der Lösungsfunktion von erster Ordnung benötigt werden. Damit kann die Abweichung der exakten Lösung angegeben werden.

Das Fehlermaß gilt zum Zeitpunkt t und ist angegeben als:

$$
E_{L_{1,h}}^{i}(t) = \int_{\Omega} |u_i(x,t) - u_{i,h}(x,t)| dx , \qquad (8.2)
$$

wobei  $u_i(x,t)$  die exakte Lösung,  $u_{i,h}(x,t)$  die numerische Lösung und  $\Omega$  das Modellgebiet ist. Für die Konvergenzordnung kann die  $L_1$ -Norm verwendet werden. Man berechnet die numerische Konvergenzordnung [74], auch engl. "experimental order of convergence (EOC)" genannt, durch die  $L_1$ -Norm von zwei aufeinanderfolgenden Gittern mit der Gitterweite h und h/2.

Die Konvergenzordnung wird zum Zeitpunkt t berechnet mit:

$$
\rho_{L_{1,h}}^{i}(t) = \frac{\log\left(\frac{E_{L_{1,h/2}}^{i}(t)}{E_{L_{1,h}}^{i}(t)}\right)}{\log(0.5)}.
$$
\n(8.3)

Die  $L_1$ -Norm und die Konvergenzordnungen werden für die nachfolgenden Berechnungen verwendet. Zur übersichtlicheren Schreibweise wird für die Fehlernorm statt  $L_{1,h}$  abkürzend  $L_1$  geschrieben.

Anschliessend werden die eindimensionalen Modellprobleme zur Verifikation des Modifizierten Verfahrens beschrieben.

# 8.3 Eindimensionale Modellprobleme für die lineare Gleichgewichtssorption

Die eindimensionalen Modellprobleme werden zur Bestätigung des Modifizierten Verfahrens verwendet. Es können die numerischen Lösungen mit den analytischen Lösungen aus Kapitel 5 verglichen werden.

Das Verfahren kann mit unterschiedlichen Zerfalls- und Retardierungsfaktoren fur ¨ die Verwendung allgemeiner Parameterkombinationen verifiziert werden. Insbesondere werden die Verfahren mit stark variierenden Retardierungsfaktoren getestet.

Bei diesen extremen Tests hat das Modifizierte Verfahren erheblich kleinere Fehler, da das Verfahren auf der Grundlage der analytischen Lösungen basiert und keine numerischen Approximationsfehler durch die Kopplung mit dem Operator-Splitting-Verfahren hat.

Die Austestung des Modifizierten Verfahrens für den eindimensionalen Fall ist besonders wichtig, aufgrund der Erweiterung auf mehrere Dimensionen. Für mehrere Dimensionen erhält man durch die Aufsplittung in eindimensionale Probleme über die Ausflussränder der Finite-Volumen-Verfahren nur noch einen Approximationsfehler. Der Übergang von einer zu mehreren Dimensionen ist bei dem Modifizierten Verfahren aufgrund der Verwendung des Godunov-Verfahrens nur ein Lösen von m eindimensionalen Problemen, vgl. Kapitel 3. Dabei können noch die Approximationsfehler durch die Kopplung auftreten, vgl. [77]. Somit reicht eine Überprüfung im eindimensionalen Fall für die Verifizierung des Verfahrens.

Eine weitere Überprüfung ist die Auswirkung der Glattheit von Anfangsbedingungen auf die Konvergenzordnungen. Es wurden dazu für die Anfangsbedingungen stückweise stetige oder stetige Funktionen verwendet. Diese Anfangsbedingungen wirken sich auf die Konvergenzordnung der ersten Komponente aus.

Nachfolgend wird die Modellbeschreibung für vier unterschiedliche Testfälle angegeben.

### 8.3.1 Modellbeschreibung für vier Testfälle

Die Berechnung wurde auf einem zweidimensionalen Modellgebiet durchgefuhrt. ¨ Das Modellbeispiel entartet dabei zu einem eindimensionalen Testbeispiel aufgrund der Initialisierung über die gesamte Länge der  $y$ -Koordinate und der Geschwindigkeit, die nur in x-Richtung wirkt. Man betrachtet dabei die Konvektions-Reaktions-Gleichung, d.h. der Diffusions-Dispersions-Tensor D ist der Null-Tensor.

Für dieses eindimensionale Testbeispiel konnten die Lösungen aus Kapitel 5 als Vergleich hergenommen werden.

Es wurde eine Zerfallskette mit vier Komponenten hergenommen, die linear zerfallen und jeweils nur eine Mutter besitzen.

Die Zerfallskette ist angegeben mit:

 $c_1 \rightarrow c_2 \rightarrow c_3 \rightarrow c_4$ .

Die Konzentrationen sind mit  $c_i$  und die Komponentenindizes mit  $i = 1, \ldots, 4$  angegeben.

Die Geschwindigkeit ist konstant zur x-Richtung angegeben mit  $\mathbf{v} = (1.0, 0.0)^T$ . Die Retardierungsfaktoren  $R_i$  und die Zerfallsfaktoren  $\lambda_i$  mit  $i = 1, \ldots, 4$  werden in den jeweiligen Testbeispielen angegeben.

Für die Initialisierung wird ein dreiecksförmiger Anfangsimpuls für die erste Komponente angegeben. Die anderen Komponenten haben die Anfangsbedingung 0.0. Es ist keine Einstromquelle vorhanden, d.h.  $\tilde{Q}_i = 0.0$  für  $i = 1, \ldots, 4$ .

Um die unterschiedliche Konvergenzordnung für die erste Komponente zu berücksichtigen ist der dreiecksförmige Anfangsimpuls im ersten Fall stückweise stetig, d.h. es ist ein Sprung der Konzentration von 0 nach 1 vorhanden. In den Beispielen des zweiten Falls ist der Anfangsimpuls stetig, d.h. man hat kontinuierliche Werte als Anfangsbedingung.

Die Randbedingungen sind triviale Inflow- und Outflow-Randbedingungen mit  $\mathbf{n} \cdot$  $\mathbf{v}c = 0.$ 

Das Modellgebiet ist ein Rechteck mit 8 × 1 Einheiten. Das Grobgitter besteht aus acht quadratischen Elementen. Die Verfeinerung wird maximal bis zum Gitterlevel 7 durchgeführt, das entspricht 131072 Elementen. Es wird uniform verfeinert.

Die Zeitschrittweiten für die Testbeispiele wurden mit einer Zeitschrittsteuerung berechnet.

Dabei wurde die Courant-Zahl mit  $\epsilon_{\text{corr}} = 0.5$  gewählt, damit hat man für das Diskretisierungsverfahren den kleinsten Approximationsfehler erreicht, vgl. [77].

Die Zeitschrittweite kann berechnet werden mit:

$$
\frac{\tau_{i,j} \nu_i}{R_{i,j} V_j} \leq \epsilon_{\text{cour}} ,
$$

$$
\tau \le \min_{\substack{i=1,\dots,M \\ j=1,\dots,I}} \epsilon_{\text{cour}} \frac{R_{i,j} V_j}{\nu_i} \,. \tag{8.4}
$$

Im folgenden werden die interessanten Testfälle gezeigt. Diese werden mit ihren Parameterkombinationen, sowie mit den Lösungen für ihre unterschiedlich feinen Rechengitter und Zeitschrittweiten eingeführt. Es werden die beiden Verfahren berechnet mit  $R_{i,j}$  als die Retardierungsfaktoren für die *i*-te Komponente in der *j*-ten Zelle,  $V_j$  das finite Volumen der Zelle j,  $\nu_i$  der Fluss über die Ausflussränder, vgl. Gleichung (3.46).

Die Simulation wird in der Modellzeit von  $t = 0.0$  bis  $t = 6.0$  gerechnet.

Der Fehler zwischen numerischer und analytischer Lösung wird zu dem Endzeitpunkt  $t = 6.0$  bestimmt.

Anschliessend wird das Modellproblem mit dem stückweise stetigen Dreiecksimpuls initialisiert.

### 8.3.2 Modellproblem mit stückweise stetigem Dreiecksimpuls

Die Initialisierung gilt für die folgenden beiden Testfälle. Es wird das Standard- und Modifizierte Verfahren verwendet. Die erste Komponente wird mit einem stückweise stetigen Dreiecksimpuls initialisiert werden. Der Dreiecksimpuls hat den Wert 1.0 an der Stelle  $x = 0.0$  und den Wert 0.0 an der Stelle  $x = 1.0$ . Dazwischen wird er linear approximiert, vgl. Abbildung 8.1. Die weiteren Komponenten haben den Anfangswert 0.0 .

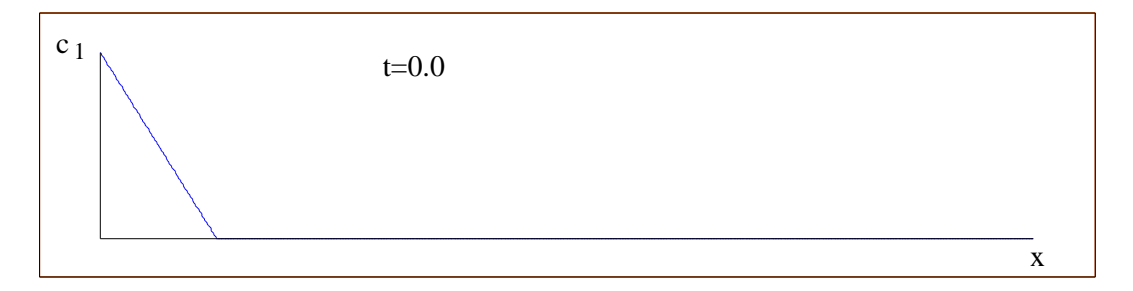

Abbildung 8.1: Initialisierung der ersten Komponente mit einem stückweise stetigen Dreiecksimpuls zur Zeit  $t = 0.0$ .

Die interessanten Testfälle werden anschliessend beschrieben. Dazu werden die Fehlernormen für die unterschiedlich feinen Rechengitter und Zeitschrittweiten angegeben. Damit verschiedene Parameterkombinationen überprüft werden können, werden zwei Testreihen mit verschiedenen Retardierungs- und Zerfallsfaktoren in auf- und absteigenden Reihenfolge vorgestellt.

Damit kann die Stabilität des Verfahrens mit unterschiedlichen Modellparametern gezeigt werden.

#### 8.3.2.1 Testfall 1 (aufsteigende Retardierungsfaktoren)

Dieser Testfall hat folgende Retardierungsfaktoren in aufsteigender Reihenfolge:  $R_1 = 2.0, R_2 = 4.0, R_3 = 8.0, R_4 = 16.0.$ Die Zerfallskonstanten werden in absteigender Reihenfolge gewählt mit:  $\lambda_1 = 0.4, \lambda_2 = 0.3, \lambda_3 = 0.2, \lambda_4 = 0.0.$ Die Porosität ist  $\phi = 0.5$ .

Aufgrund der gewählten Zerfallskonstanten waren in dem Endzeitpunkt die Konzentrationen in der gleichen Skalengröße, damit konnte eine optimale Rechengenauigkeit erreicht werden.

#### Standard-Verfahren

Im ersten Testbeispiel wurde mit dem Standard-Verfahren gerechnet. Der Fehler in der L1-Norm wurde mit unterschiedlichen Gitter- und Zeitschrittweiten berechnet, vgl. Tabelle 8.1.

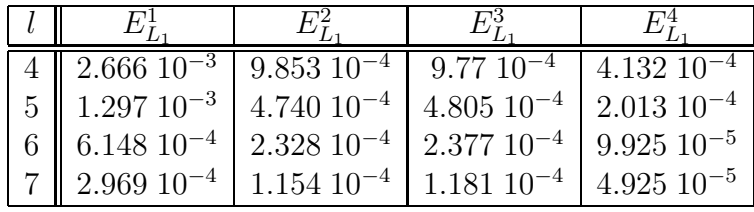

Tabelle 8.1: Die absoluten  $L_1$ -Fehler mit Standard-Verfahren und stückweise stetigem Dreiecksimpuls.

Mit diesen Werten aus Tabelle 8.1 wurden die numerischen Konvergenzordnungen ermittelt, vgl. Tabelle 8.2.

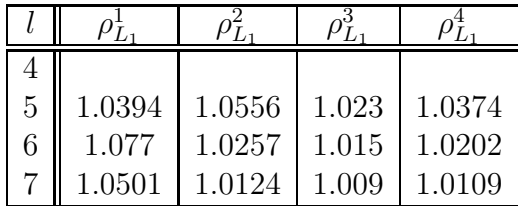

Tabelle 8.2: Die Konvergenzordnung des  $L_1$ -Fehlers mit Standard-Verfahren und stückweise stetigem Dreiecksimpuls.

Die Aussage der Tabellen bestätigen die Theorie, dass bei einem Standard-Verfahren mit erster Ordnung die Fehler bei jeder Gitterverfeinerung halbiert werden.

#### Modifiziertes Verfahren

Die nachfolgenden Resultate sind mit dem Modifizierten Verfahren ermittelt worden. Die weiteren Parameter sind die gleichen wie beim Standard-Verfahren. Die Fehler für das Modifizierte Verfahren mit unterschiedlichen Gitterweiten und Zeitschrittweiten sind in Tabelle 8.3 angegeben.

| 4   $2.666\ 10^{-3}$   $3.451\ 10^{-4}$   $6.719\ 10^{-5}$   $2.376\ 10^{-5}$                                   |                   |                   |                          |
|----------------------------------------------------------------------------------------------------|-------------------|-------------------|--------------------------|
| $5 \parallel 1.297 \, 10^{-3} \parallel 1.072 \, 10^{-4} \parallel 1.669 \, 10^{-5} \parallel 5.573 \, 10^{-6}$ |                   |                   |                          |
| 6 6.148 $10^{-4}$                                                                                               | $3.374\ 10^{-5}$  | $4.251$ $10^{-6}$ | $1.374$ 10 <sup>-6</sup> |
| $2.969\ 10^{-4}$                                                                                                | $1.117 \ 10^{-5}$ | $1.091\ 10^{-6}$  | $3.442\ 10^{-7}$         |

Tabelle 8.3: Die absoluten  $L_1$ -Fehler mit Modifiziertem Verfahren und stückweise stetigem Dreiecksimpuls.

Die Konvergenzordnungen sind für das Modifizierte Verfahren mit den Werten aus Tabelle 8.3 berechenbar und sind in Tabelle 8.4 angegeben.

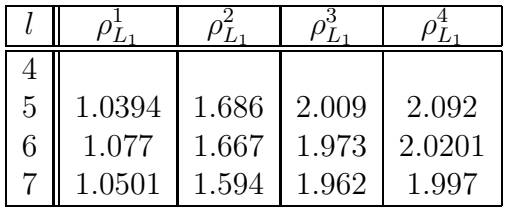

Tabelle 8.4: Die Konvergenzordnung des  $L_1$ -Fehlers mit Modifiziertem Verfahren und stückweise stetigem Dreiecksimpuls.

Die Werte der Tabelle 8.4 bestätigen die höhere Konvergenzordnung mit dem Modifizierten Verfahren. Dabei hat die erste Komponente aufgrund des stückweise stetigen Impulses, vgl. Abbildung 8.1, eine Halbierung des Fehlers bei Verfeinerung zur Folge, vgl. Ergebnisse aus Arbeit [72]. Die anderen höheren Komponenten haben eine deutlichere Reduzierung, als eine Halbierung des Fehlers, zur Folge. Die Konvergenzordnung geht bei diesen höheren Komponenten wie erwartet gegen 2.

Die Vergleiche der Verfahren zeigen, dass sowohl die Konvergenzordnung als auch der absolute Fehler verbessert werden. Mit dem Modifizierten Verfahren erzielt man mit weniger Aufwand bessere Ergebnisse.

In der Abbildung 8.2 werden die Ergebnisse der Berechnungen für die Konzentrationen zur Modellzeit  $t = 6$  dargestellt. Die maximalen Werte der Konzentration für die analytischen Lösungen sind dabei:

 $C_{1_{max}} = 8.831 \cdot 10^{-2}, C_{2_{max}} = 2.871 \cdot 10^{-2}, C_{3_{max}} = 1.989 \cdot 10^{-2}$  und

 $C_{4_{max}} = 7.225 \cdot 10^{-3}$ .

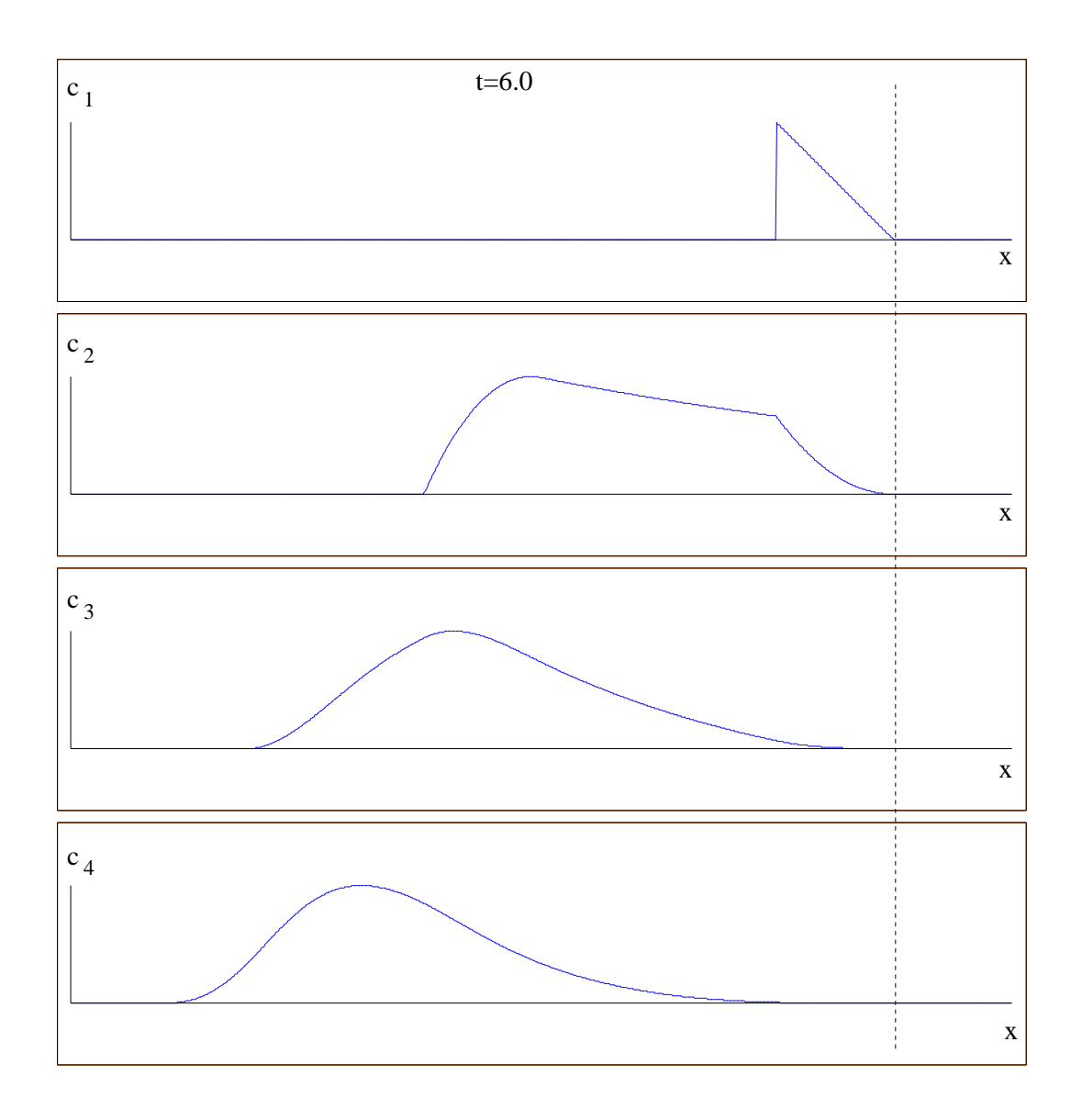

Abbildung 8.2: Konzentrationen der vier Komponenten mit jeweils aufsteigenden Retardierungsfaktoren nach der Zeit  $t = 6.0$ .

Die Abbildung 8.2 zeigt, dass die erste Komponente unverändert weitertransportiert wird. Die erste Komponente wird am weitesten transportiert, da sie am wenigsten retardiert wird. Alle nachfolgenden Komponenten sind jeweils stärker retardiert als ihre Vorgänger. Durch die Kopplung breiten sich die Konzentrationen der Nachfolger bis zu den Konzentrationen der Vorgänger aus. In der Abbildung 8.2 sieht man deshalb, dass die Impulse immer glatter werden und bis zur ersten Komponente ausgedehnt sind.

#### 8.3.2.2 Testfall 2 (absteigende Retardierungsfaktoren)

Der weitere Testfall wird mit absteigenden Retardierungsfaktoren berechnet. Damit wird die Untersuchung ergänzt mit einer weiteren Kombination. Die Retardierungsfaktoren sind in absteigender Reihenfolge angegeben mit:  $R_1 = 16.0, R_2 = 8.0, R_3 = 4.0, R_4 = 2.0.$ Die Zerfallskonstanten wurden aufsteigend gewählt mit:  $\lambda_1 = 0.3, \ \lambda_2 = 0.4, \ \lambda_3 = 0.5, \ \lambda_4 = 0.0.$ Die Porosität ist  $\phi = 0.5$ .

Die Zerfallskonstanten wurden vom Verhältnis so gewählt, dass die Werte der Endkonzentrationen ungefähr die gleichen Größen haben.

Mit diesen Werten werden für das Standard- und das Modifizierte Verfahren die Fehlernormen berechnet.

Nachfolgend werden die Werte für das Standard-Verfahren beschrieben.

#### Standard-Verfahren

Es werden die absoluten Fehler mit der  $L_1$ -Norm berechnet. In der Tabelle 8.5 werden die Resultate der absoluten Fehler für das Standard-Verfahren angegeben.

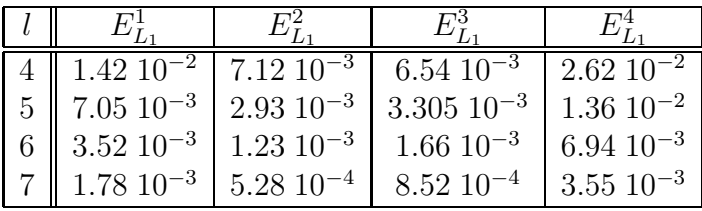

Tabelle 8.5: Die absoluten  $L_1$ -Fehler mit Standard-Verfahren und stückweise stetigem Dreiecksimpuls.

Die Konvergenzordnungen für das Standard-Verfahren werden mit Hilfe der Werte von Tabelle 8.5 berechnet und sind in Tabelle 8.6 angegeben.

| 5 | 1.01  | 1.281 | 0.985 | 0.945 |
|---|-------|-------|-------|-------|
| 6 | 1.002 | 1.252 | 0.993 | 0.971 |
|   | 0.984 | 1.22  | 0.962 | 0.967 |

Tabelle 8.6: Die Konvergenzraten des  $L_1$ -Fehlers mit Standard-Verfahren und stückweise stetigem Dreiecksimpuls.

Die Ergebnisse der Konvergenzordnung für das Standard-Verfahren mit erster Ordnung wird in der Tabelle 8.6 bestätigt.

Die weiteren Rechnungen werden mit dem Modifizierten Verfahren durchgefuhrt. ¨

#### Modifiziertes Verfahren

Die verbesserten Rechnungen werden mit dem Modifizierten Verfahren anschliessend präsentiert. Die Fehler werden für die einzelnen Komponenten in unterschiedliche Gitterlevels in der  $L_1$ -Norm in der Tabelle 8.7 angegeben.

|             | $1.42 \; 10^{-2}$ | $5.97\ 10^{-3}$  | $3.608\ 10^{-3}$     | $4.757$ $10^{-3}$ |
|-------------|-------------------|------------------|----------------------|-------------------|
| $5^{\circ}$ | $7.05\ 10^{-3}$   | $2.25\ 10^{-3}$  | $1.16 \cdot 10^{-3}$ | $1.515\ 10^{-3}$  |
| 6           | $3.52\ 10^{-3}$   | $8.31\ 10^{-4}$  | $3.826\ 10^{-4}$     | $4.90110^{-4}$    |
|             | $1.78 \; 10^{-3}$ | $3.075\ 10^{-4}$ | $1.251\ 10^{-4}$     | $1.413\ 10^{-4}$  |

Tabelle 8.7: Die absoluten  $L_1$ -Fehler mit Modifiziertem Verfahren und stückweise stetigem Dreiecksimpuls.

Die Tabelle 8.7 zeigt wiederum verbesserte Resultate für die höheren Komponenten. Es werden Resultate erreicht, die besser sind wie eine Halbierung des Fehlers bei höheren Komponenten.

Die zugehörigen Konvergenzordnungen werden mit Hilfe der Tabelle 8.7 in der Tabelle 8.9 berechnet.

| 5 | 1.01  | 1.41 | 1.637 | 1.651 |
|---|-------|------|-------|-------|
| 6 | 1.002 | 1.43 | 1.722 | 1.628 |
|   | 0.984 | 1.43 | 1.613 | 1.794 |

Tabelle 8.8: Die Konvergenzordnung des  $L_1$ -Fehlers mit Modifiziertem Verfahren und stückweise stetigem Dreiecksimpuls.

Das Ergebnis der Rechnungen bestätigt auch bei einer anderen Parameterkombination die Verbesserung der Konvergenzordnung mit dem Modifizierten Verfahren. Die höheren Komponenten haben wiederum eine Konvergenzordnung die gegen 2 konvergiert. Ebenfalls hat die erste Komponente aufgrund des stückweise stetigen Impulses und der damit eingehenden Limitierung des Modifizierten Verfahrens auf ein Verfahren von erster Ordnung, nur die Konvergenzordnung von 1.

Anschliessend werden die Konzentrationen dargestellt.

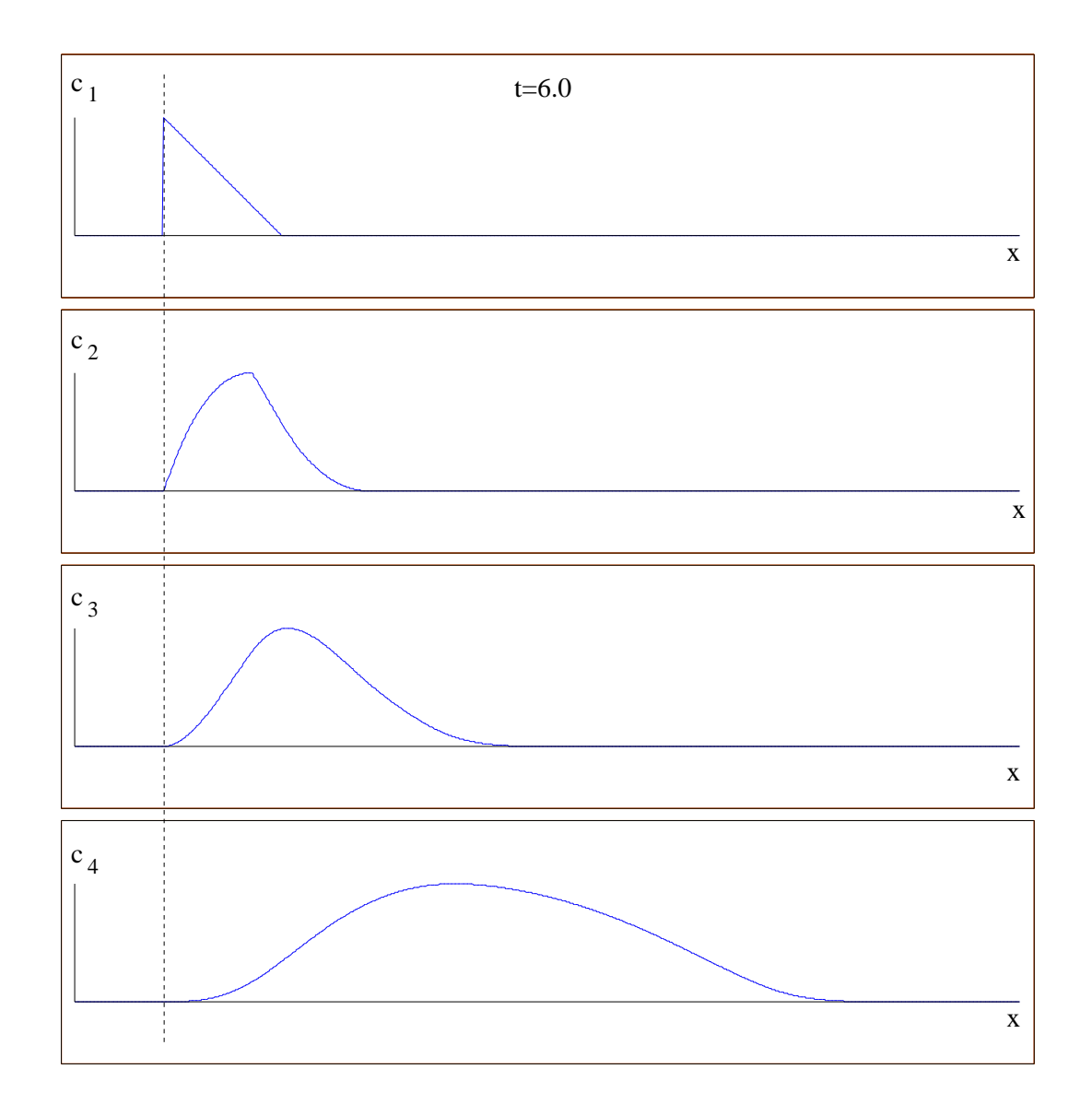

Abbildung 8.3: Konzentration der vier Komponenten zur Zeit  $t = 6.0$  und stückweise stetigem Dreiecksimpuls.

Die maximalen Werte der Konzentrationen zur Modellzeit  $t = 6$  sind:  $C_{1_{max}} = 1.288 \cdot 10^{-1}, C_{2_{max}} = 2.531 \cdot 10^{-1}, C_{3_{max}} = 3.064 \cdot 10^{-1}$  und  $C_{4_{max}} = 5.419 \cdot 10^{-1}$ .

Aufgrund der Retardierungsfaktoren wird die erste Komponente am wenigsten weit transportiert. Sie wird unverändert weitertransportiert. Die nächste Komponente ist weniger retardiert und wird weiter transportiert, hat aber aufgrund der Kopplung mit der ersten Komponente eine Ausdehnung bis zum Anfang der ersten Komponente. Die nachfolgenden Komponenten werden schneller transportiert und haben die Ausdehnung bis zu den Vorgängerkonzentrationen und sind deshalb ausgedehnt bis zur ersten Komponente. Die letzte Komponente erreicht somit die größte Ausdehnung, sie wird am weitesten transportiert.
Die Theorie wird bestätigt, dass das Standard-Verfahren aufgrund der Verwendung des Operator-Splitting-Verfahrens bei den höheren Komponenten einen Splitting-Fehler von  $O(\tau)$  hat und damit für das gesamte Verfahren nur von erster Ordnung ist.

Bei dem Modifizierten Verfahren wurde aufgrund der analytischen Lösungen der Konvektions-Reaktions-Gleichung kein Operator-Splitting-Verfahren verwendet. Das Verfahren erreicht mit der analytischen Lösungen eine höhere Ordnung. Man erhält aufgrund der Raumdiskretisierung die zweite Ordnung des Verfahrens, vgl. Kapitel 3.

### 8.3.3 Modellproblem mit stetigem Dreiecksimpuls

In den weiteren Testbeispielen wird ein stetiger Dreiecksimpuls verwendet. Dieser setzt sich aus zwei aneinandergesetzten stückweise stetigen Dreiecksimpulsen zusammen.

Es kann damit weiter die Theorie der Konvergenzordnungen für die einzelnen Verfahren überprüft werden, vgl. [77].

Bei diesem Test konnte durch die Verbesserung der Stetigkeit des Anfangsimpulses auch für die erste Komponente die Konvergenzordnung 2 erreicht werden.

Mit der Stetigkeit der ersten Komponente wird das Diskretisierungsverfahren nicht auf erste Ordnung, wie bei einem stückweise stetigen Impuls limitiert. Man erreicht für den stetigen Impuls die zweite Ordnung, vgl. [2].

Dieses Testbeispiel besteht ebensfalls aus vier Komponenten, die linear nacheinander zerfallen, d.h.  $c_1 \rightarrow c_2 \rightarrow c_3 \rightarrow c_4$ . Für die Zeitschrittweite wähle man die Zeitschrittsteuerung mit der Courantzahl 0.5, vgl. Gleichung (8.4). Dies ist die beste Approximation, vgl. [77].

Als Anfangsbedingung, vgl. Abbildung 8.4, wird ein gleichm¨assiger Dreiecksimpuls mit der Höhe 1 gewählt. Der Impuls hat die Länge 1 und die Flanken fallen gleichmässig zu 0 ab. Der Anfangsimpuls ist von dem Rand entfernt, damit keine Randeffekte auftreten, wie z.B. durch kleine Finite-Volumen-Elemente am Rand, die kleinere Anfangszeitschrittweiten zur Folge haben und damit das Resultat beeinträchtigen. Es sind keine Einstromquellen vorhanden, d.h.  $\tilde{Q}_i = 0.0$  mit  $i = 1, \ldots, 4$ .

### 8.3.3.1 Testfall 1 (aufsteigende Retardierungsfaktoren)

Bei diesem Testfall werden wiederum die Retardierungsfaktoren in einer aufsteigenden Reihenfolge mit  $R_1 = 2.0, R_2 = 4.0, R_3 = 8.0, R_4 = 16.0$  gewählt. Die Zerfallskonstanten werden gewählt mit  $\lambda_1 = 0.4$ ,  $\lambda_2 = 0.3$ ,  $\lambda_3 = 0.2$ ,  $\lambda_4 = 0.0$ . Die Porosität beträgt  $\phi = 0.5$ , vgl. Testbeispiel 1 in Kapitel 8.3.2.1.

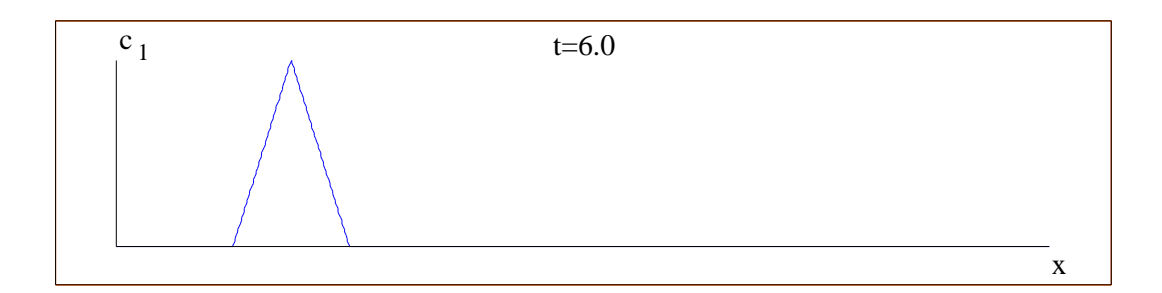

Abbildung 8.4: Initialisierung der ersten Komponente mit einem stetigen Dreiecksimpuls zur Zeit  $t = 0.0$ .

Anschliessend werden für das Standard-Verfahren die Fehler und Konvergenzordnungen angegeben.

#### Standard-Verfahren

Die Fehler für das Standard-Verfahren sind in der Tabelle 8.9 angegeben. Dabei konnte die erste Komponente, aufgrund der Zeitschrittbeschränkung mit der Courant-Zahl 1, exakt berechnet werden.

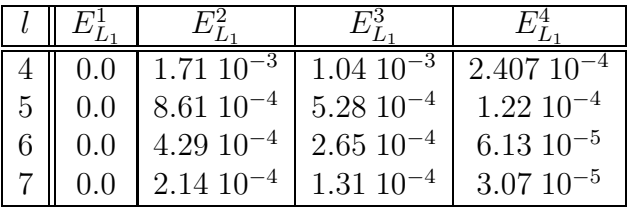

Tabelle 8.9: Die absoluten L1-Fehler mit Standard-Verfahren und stetigem Dreiecksimpuls.

Die numerische Konvergenzordnungen werden für das Standard-Verfahren mit der Tabelle 8.9 berechnet und sind in der Tabelle 8.10 angegeben.

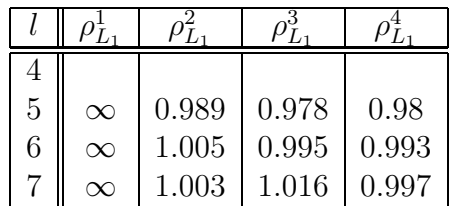

Tabelle 8.10: Die Konvergenzordnung des  $L_1$ -Fehlers mit Standard-Verfahren und stetigem Dreiecksimpuls.

Die erste Komponente ist aufgrund der Berechnung des Zeitschritts mit der Courant-Zahl 1, vgl. [39], exakt und wird in der Tabelle 8.10 mit  $\infty$  angegeben. Die anderen Komponenten haben eine Konvergenzordnung 1 aufgrund der Verwendung des Operator-Splitting-Verfahrens, das in dem Standard-Verfahren verwendet wird.

Die Ergebnisse können mit dem Modifizierten Verfahren wieder verbessert werden. Dies wird anschliessend beschrieben.

#### Modifiziertes Verfahren

Die Fehler zwischen der numerischen Lösung und der analytischen Lösung sind in der Tabelle 8.11 angegeben.

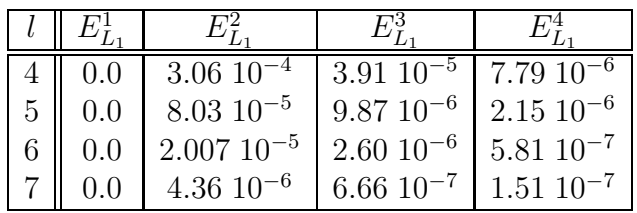

Tabelle 8.11: Die absoluten  $L_1$ -Fehler mit Modifiziertem Verfahren und stetigem Dreiecksimpuls.

Die Konvergenzordnung wird mit Tabelle 8.11 berechnet und ist in der Tabelle 8.12 dargestellt. Wiederum ist die erste Komponente aufgrund der exakten Berechnung mit  $\infty$  angegeben.

| 5 | $\infty$ | 1.95 | 1.986 | 1.89 |
|---|----------|------|-------|------|
| 6 | $\infty$ | 2.0  | 1.93  | 1.89 |
|   |          | 2.21 | 1.96  | -94  |

Tabelle 8.12: Die Konvergenzordnung des L1-Fehlers mit Modifiziertem Verfahren und stetigem Dreiecksimpuls.

Die Verbesserung wird mit dem Modifizierten Verfahren durchgeführt und man erhält nun für höhere Komponenten eine Konvergenzordnung von 2. Damit erhält man durchgehend eine Viertelung des Fehlers.

Damit weist das analytische Verfahren deutlich bessere Konvergenzordnungen auf. Der Fehler durch das Operator-Splitting Verfahren von  $O(\tau)$  entfällt und nur der Fehler durch die linearen Ansatzfunktionen von  $O((\Delta x)^2)$  ist bestimmend für die Konvergenzordnung, vgl. [41]. Die erste Komponente konnte aufgrund der Wahl der Zeitschrittweite exakt berechnet werden. Diese wurde erreicht durch die Beschränkung auf die Courant-Zahl 1, die von der ersten Komponente aufgrund des kleinsten Retardierungsfaktors bestimmt wird.

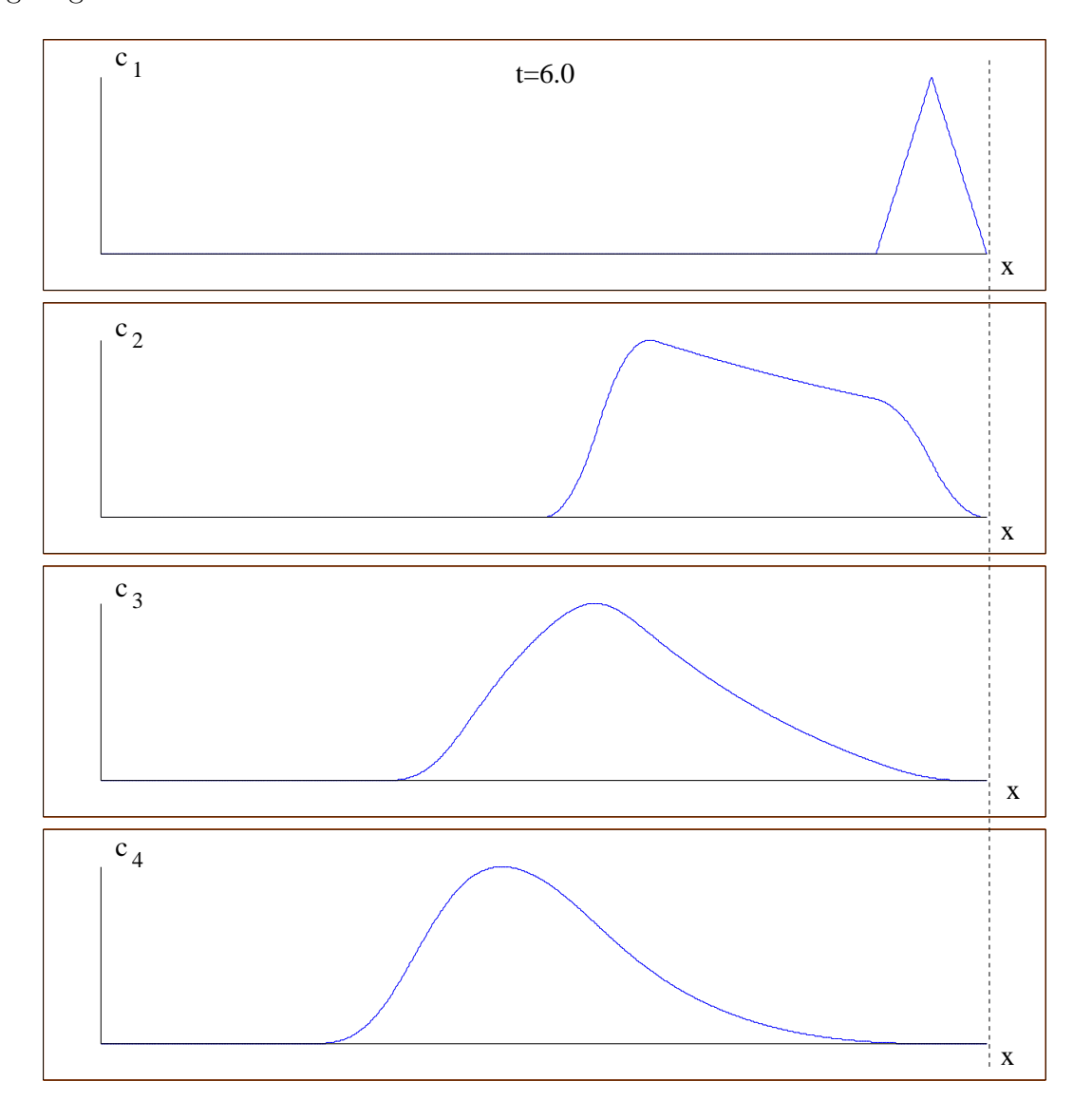

Die Darstellung der Ergebnisse zum Zeitpunkt  $t = 6.0$  wird in der Abbildung 8.5 gezeigt.

Abbildung 8.5: Konzentrationen der vier Komponenten nach der Zeit  $t = 6.0$  und stetigem Dreiecksimpuls.

Die erste Komponente wird am weitesten und von der Form her unverändert transportiert. Die nachfolgenden Komponenten sind aufsteigend stärker retardiert und ihr Transport ist deshalb verzögert. Dabei dehnen sich die Impulse der Nachfolgerkomponenten bis zu der ersten Komponente aus. Wiederum ist der letzte Impuls der langsamste und der am stärksten ausgedehnte Impuls. Die Glattheit der Impulse nimmt bei den höheren Komponenten zu.

Um das Modell entsprechend auszutesten werden wiederum die reziproken Parameter für die Retardierungs- und Zerfallskonstanten eingesetzt.

#### 8.3.3.2 Testfall 2 (absteigende Retardierungsfaktoren)

Das numerische Experiment wird für den Fall der absteigenden Retardierungsfaktoren wiederholt. Die Retardierungsfaktoren werden wiederum mit  $R_1 = 16.0, R_2 =$ 8.0,  $R_3 = 4.0$ ,  $R_4 = 2.0$  absteigend gewählt. Die Porosität ist  $\phi = 0.5$  und die Zerfallskonstanten werden aufsteigend gewählt mit  $\lambda_1 = 0.3$ ,  $\lambda_2 = 0.4$ ,  $\lambda_3 = 0.5$ ,  $\lambda_4 =$ 0.0, vgl. Testbeispiel 2 in Kapitel 8.3.2.2.

Es werden wiederum die Fehler zwischen der numerischen und analytischen Lösung berechnet und daraus die Konvergenzordnungen bestimmt.

Zuerst wird das Standard-Verfahren betrachtet.

#### Standard-Verfahren

Nachfolgend wird das Standard-Verfahren mit dem Fehlern der L1-Norm in der nachfolgenden Tabelle 8.13 angegeben.

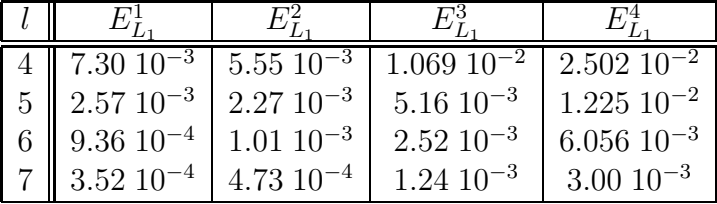

Tabelle 8.13: Die absoluten  $L_1$ -Fehler mit Standard-Verfahren und stetigem Dreiecksimpuls.

Die Konvergenzordnung wird mit den Ergebnissen aus Tabelle 8.13 berechnet und diese sind in der Tabelle 8.14 dargestellt.

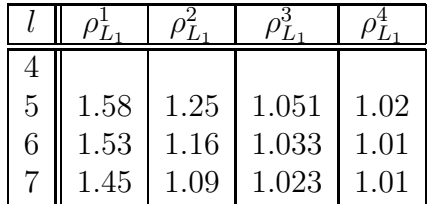

Tabelle 8.14: Die Konvergenzraten des  $L_1$ -Fehlers mit Standard-Verfahren und stetigem Dreiecksimpuls.

Die erste Komponente hat eine höhere Konvergenzordnung. Dies entsteht durch die Stetigkeit des Anfangsimpulses und der Tatsache, dass zur Ermittlung der Lösung kein Operator-Splitting-Verfahren verwendet wird. Im Gegensatz dazu erhält man eine Konvergenzordnung von 1 für die höheren Komponenten, da die Lösungen mit einem Operator-Splitting-Verfahren mit der Ordnung  $O(\tau)$  berechnet wurden.

Die Ergebnisse sollen dahingehend verbessert werden, dass für alle Komponenten eine höhere Konvergenzordnung erreicht wird. Dies ist mit dem Modifizierten Verfahren möglich.

#### Modifiziertes Verfahren

Die Fehler zwischen der numerischen und der analytischen Lösung mit dem Modifizierten Verfahren ist in Tabelle 8.15 angegeben.

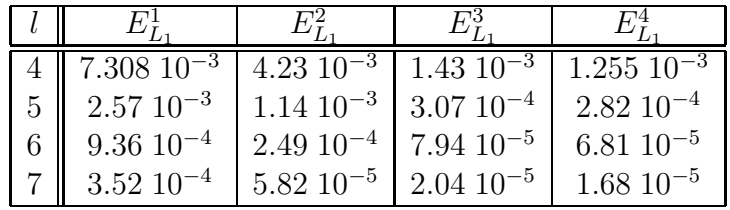

Tabelle 8.15: Die absoluten  $L_1$ -Fehlers mit Modifiziertem Verfahren und stetigem Dreiecksimpuls.

Man rechnet die Konvergenzordnung mit den Werten aus Tabelle 8.15 aus und erhält für das Modifizierte Verfahren die Werte, die in Tabelle 8.16 angegeben sind.

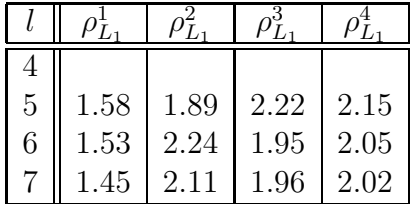

Tabelle 8.16: Die Konvergenzordnung des  $L_1$ -Fehler mit Modifiziertem Verfahren und stetigem Dreiecksimpuls.

Das Modifizierte Verfahren verbessert die Konvergenzordnung für alle Komponenten. Weil auch die erste Komponente ein glatter Impuls ist und das Verfahren kein Operator-Splitting verwendet, kann damit Ordnung 2 für alle Komponenten erreicht werden.

Um die Ergebnisse zu veranschaulichen, werden nachfolgend in Abbildung 8.6 die Konzentrationen zur Endzeit  $t = 6.0$  gezeigt.

Die Abbildung zeigt die stärkste Retardierung für die erste Komponente, die von der Form her unverändert und am wenigsten transportiert wird. Die anderen Komponenten werden weniger retardiert, und die Konzentrationen breiten sich aufgrund der Kopplung mit den Vorgängern, bis zu den Vorgängerkonzentrationen aus. Die letzte Komponente ist daher am weitesten ausgedehnt bis maximal zur ersten Komponente.

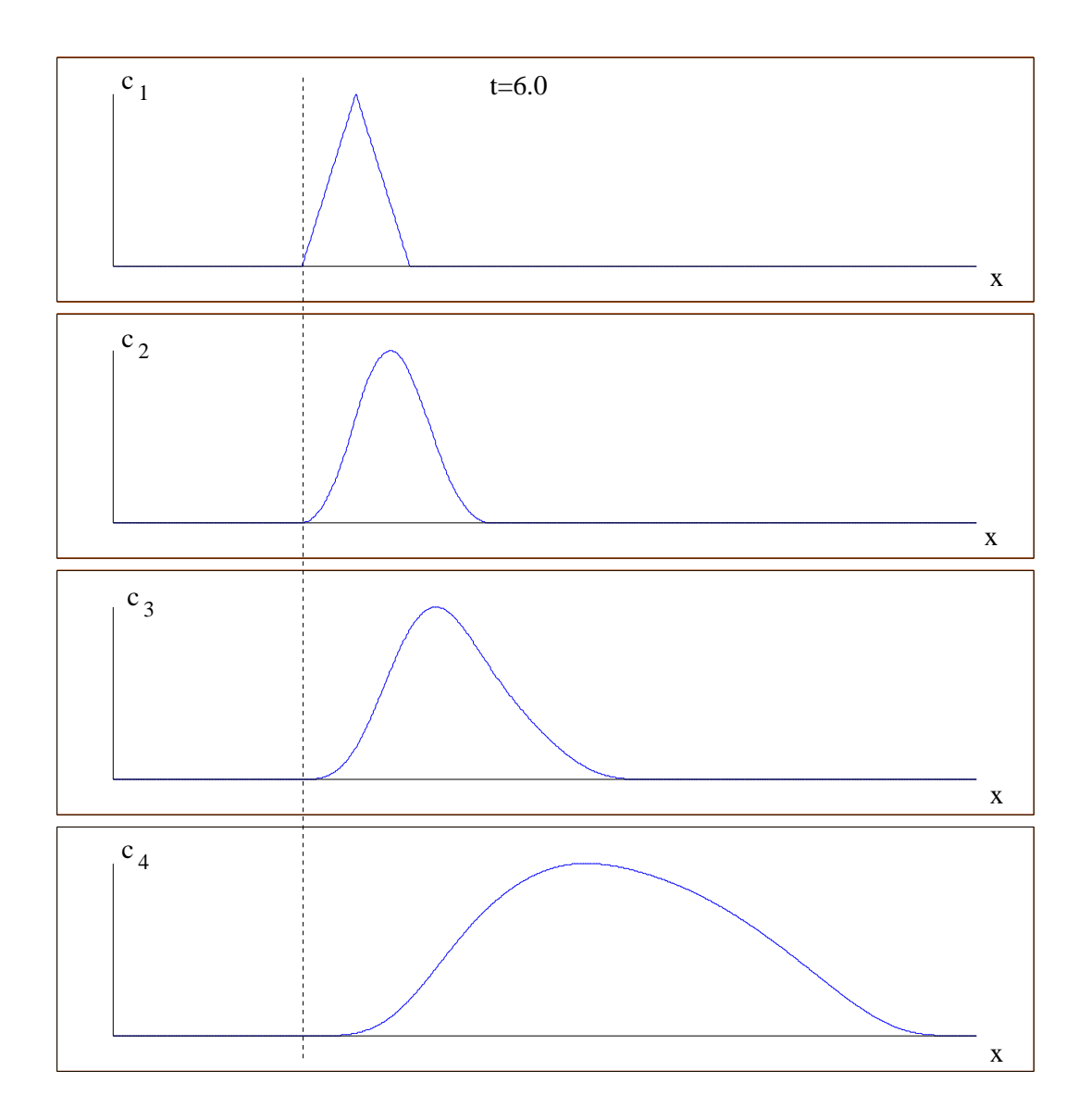

Abbildung 8.6: Konzentration von vier Komponenten zur Zeit  $t = 6.0$  und stetigem Dreiecksimpuls.

Aufgrund der unterschiedlichen Kombinationen der Retardierungsfaktoren in den beiden Testfällen konnte das Modifizierte Verfahren stabile und für die Fehlerreduzierung verbesserte Ergebnisse erreichen.

Diese Ergebnisse können auf ein realistisches Beispiel angewandt werden, dies wird im nächsten Anschnitt beschrieben.

### 8.3.4 Modellproblem mit realistischen Parametern

Es wird ein realistischer potenzieller Schadensfall eines Endlagers mit radioaktiven Schadstoffen simuliert.

Der Einfachheit halber ist das Modellgebiet auf ein eindimensionales Modellgebiet reduziert worden um die hergeleiteten analytischen Lösungen zu verwenden. Es wird dabei wiederum die Konvektions-Reaktions-Gleichung betrachtet.

Die realitätsnahen Parameter für eine Langzeitanalyse des Endlagers wurde dabei verwendet. Damit konnten die Austausch- und Rückhalteprozesse simuliert werden.

Die numerischen Ergebnisse können mit den analytischen Lösungen verglichen werden und damit kann das Verfahren auch für realistische Parameter überprüft werden.

Die Rechnungen sind eine Vorstufe für die komplexen Modellgeometrien, auf denen die Verfahren angewandt werden. Der Übergang auf mehrdimensionale Modellgeometrien können damit vorbereitet werden.

Bei dem folgenden Beispiel ist eine Zerfallskette aus der Neptunium-Reihe entnommen worden. Die Zerfallskette wurde aufgrund der besonders stark variierenden Retardierungsfaktoren und Zerfallskonstanten, die über mehrere Zehnerpotenzen variieren, gewählt.

Die Zerfallskette ist angegeben mit: Am-241  $\rightarrow$  Np-237  $\rightarrow$  U-233  $\rightarrow$  Th-229.

Die Retardierungsfaktoren sind:  $R_{Am} = 200.2$ ,  $R_{Np} = 2.2$ ,  $R_U = 1.6$ ,  $R_{Th} = 2000.2$ .

Die Porosität ist:  $\phi = 0.5$ .

Die Halbwertszeiten sind:  $T_{1/2,Am} = 1.3639\ 10^{10} \ [s]$ ,  $T_{1/2,Np} = 6.7659\ 10^{13} \ [s]$ ,  $T_{1/2,U} = 15.0239 \; 10^{12} \; [s]$  ,  $T_{1/2,Th} = 2.4867 \; 10^{11} \; [s]$  .

Bei der Simulation wird ein Zeitraum von 6340 [a] betrachtet. Die Zeitschrittweite wird über eine Zeitschrittweitensteuerung und der Beschränkung mit der Courant-Zahl 0.5 berechnet, vgl. Gleichung (8.1).

Das Modellgebiet hat eine Größe von 8000 [m]  $\times$  1000 [m].

Die Anfangsbedingungen sind gegeben mit einem Dreiecksimpuls mit der L¨ange von  $500 \; [m]$ . Der Impuls geht über die gesamte Breite des Gebiets. Damit entartet der Testfall zu einem eindimensionalen Rechenbeispiel. Die Anfangskonzentration ist mit 1.0 gegeben.

Die Randbedingungen sind triviale Einfluss- und Ausflussrandbedingungen, wobei gilt  $\mathbf{n} \cdot \mathbf{v}$   $c = 0$ .

Es sind keine Einstromquellen vorhanden, d.h.  $\tilde{Q}_i = 0.0$  für  $i = 1, \ldots, 4$ .

Die Geschwindigkeit ist eindimensional in x-Richtung und auf dem Gebiet konstant

mit  $\mathbf{v} = (2 \cdot 10^{-8}, 0)^T [m/s].$ 

Damit die numerischen Rechnungen mit Fehlernormen und Konvergenzordnungen bewertbar werden, sind mehrere Rechnungen mit unterschiedlichen Gitterlevels durchgeführt worden.

Der Vergleich der Rechnungen wird zwischen dem Standard- und dem Modifizierten Verfahren durchgeführt.

#### Standard-Verfahren

Die nachfolgenden Auswertungen werden die numerischen Lösungen mit dem eingeführten Standard-Verfahren berechnet. Die Fehler werden mit der  $L_1$ -Norm berechnet. Es wird der absolute Fehler zwischen der numerischen und der analytischen Lösung berechnet.

Die starken Skalenunterschiede der Parameter, die über mehreren Zehnerpotenzen reichen, übertragen sich dabei auf die absoluten Fehler der Komponenten. In der Tabelle 8.17 sind die Ergebnisse der absoluten Fehler angegeben.

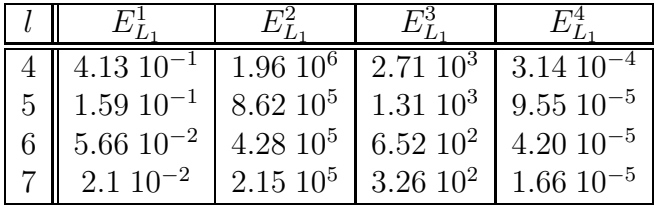

Tabelle 8.17: Die absoluten  $L_1$ -Fehler für das Standard-Verfahren mit eindimensionalem Modellproblem und realitätsnahen Parametern.

Die numerische Konvergenzordnung kann aus den Werten der absoluten Fehler aus Tabelle 8.17 berechnet werden. Die Konvergenzordnungen sind in der Tabelle 8.18 angegeben.

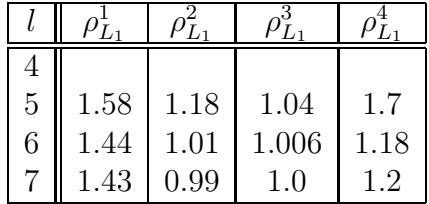

Tabelle 8.18: Die Konvergenzordnung des  $L_1$ -Fehlers für das Standard-Verfahren mit eindimensionalem Modellproblem und realitätsnahen Parametern.

Aufgrund des glatten Anfangsimpulses für die erste Komponente ist die Konvergenzordnung von höherer Ordnung. Die weiteren Komponenten haben aufgrund des Standardverfahrens nur die Konvergenzordnung 1. Das Standardverfahren hat für die höheren Komponenten schlechtere Ergebnisse.

Eine Verbesserung der Ergebnisse kann anschliessend mit dem Modifizierten Verfahren betrachtet werden.

#### Modifiziertes Verfahren

Die numerischen Berechungen mit dem Modifizierten Verfahren werden mit den analytischen Lösungen verglichen und mit dem  $L_1$ -Fehler bewertet. In der Tabelle 8.19 werden die Fehler der Berechnungen mit dem Modifizierten Verfahren angegeben.

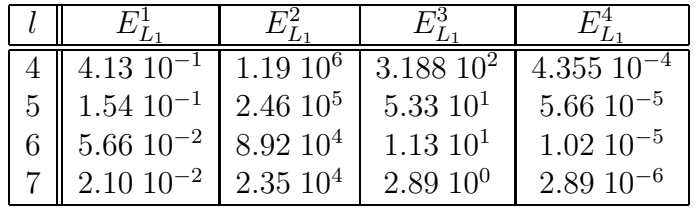

Tabelle 8.19: Die absoluten  $L_1$ -Fehler für das Modifizierte Verfahren mit eindimensionalem Modellproblem und realitätsnahen Parametern.

Die numerischen Konvergenzordnungen sind für das Modifizierte Verfahren angegeben in Tabelle 8.20.

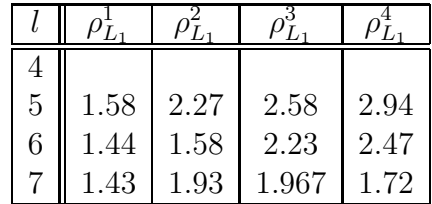

Tabelle 8.20: Die Konvergenzordnung des  $L_1$ -Fehlers für das Modifizierte Verfahren mit eindimensionalem Modellproblem und realitätsnahen Parametern.

Das Modifizierte Verfahren bestätigt aufgrund des besseren Verfahrens die Ergebnisse für die höheren Konvergenzordnungen. Das Verfahren kann die theoretischen Resultate für die höhere Ordnung der Diskretisierung auch für besonders skalenabhängige Modellprobleme, wie sie in den realistischen Modellen vorkommen, bestätigen.

Die Ergebnisse werden graphisch dargestellt. Die Anfangsbedingungen werden für die erste Kompontente in der Abbildung 8.7 gezeigt.

Bei der weiteren Darstellung werden die Konzentrationen zum Endzeitpunkt 6340 [a] gezeigt.

Der Verlauf der Impulse ist in der Abbildung 8.8 dargestellt. Die erste Komponente hat die stärkste Retardierung und ist am wenigsten transportiert worden. Die zweite

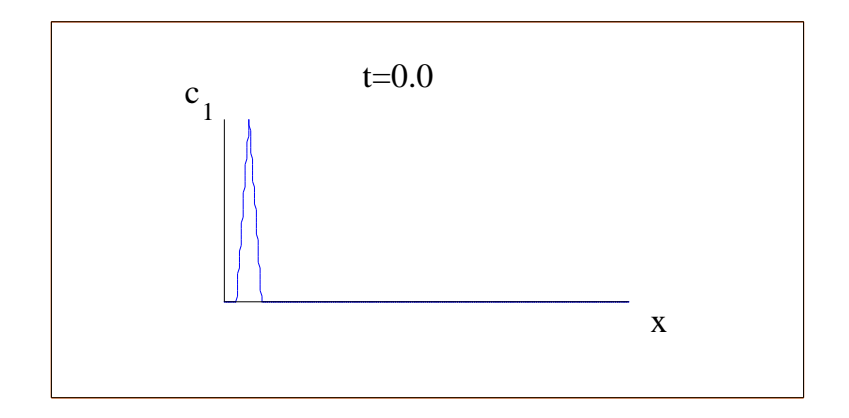

Abbildung 8.7: Initialisierung der ersten Komponente zur Zeit  $t = 0$  [a].

und dritte Komponente haben die geringste Retardierung und werden am weitesten transportiert. Dabei entsteht aufgrund der Kopplung zur ersten Komponente eine Ausdehnung der Impulse bis zu der ersten Komponente. Die vierte Komponente wird wieder sehr stark retardiert und wird wenig transportiert. Aufgrund der Kopplung durch den Zerfall mit der Vorgängerkomponente wird aber der Impuls über die gesamte Länge bis zu der Vorgängerkonzentration ausgedehnt.

Eine weitere Darstellung ist in der Abbildung 8.9 gegeben. Sie zeigt die Ausbreitung des Schadstoffs in einer Farbdarstellung. Dabei stellt der rote Bereich die maximale Konzentration der Komponenten dar, der blaue Bereich stellt die minimale Konzentration der Komponenten dar.

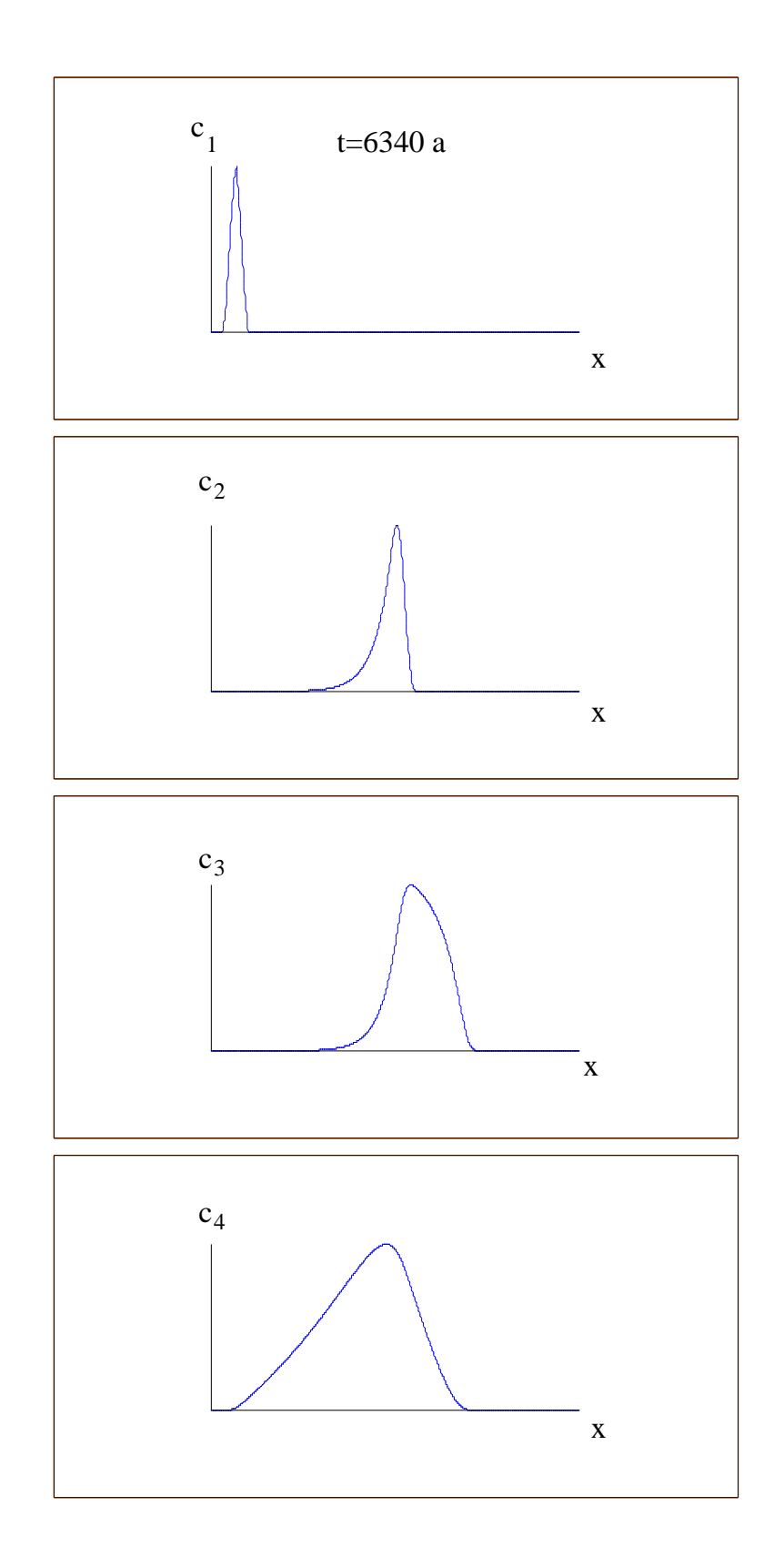

Abbildung 8.8: Ausbreitung des Schadstoffs nach 6340 [a] .

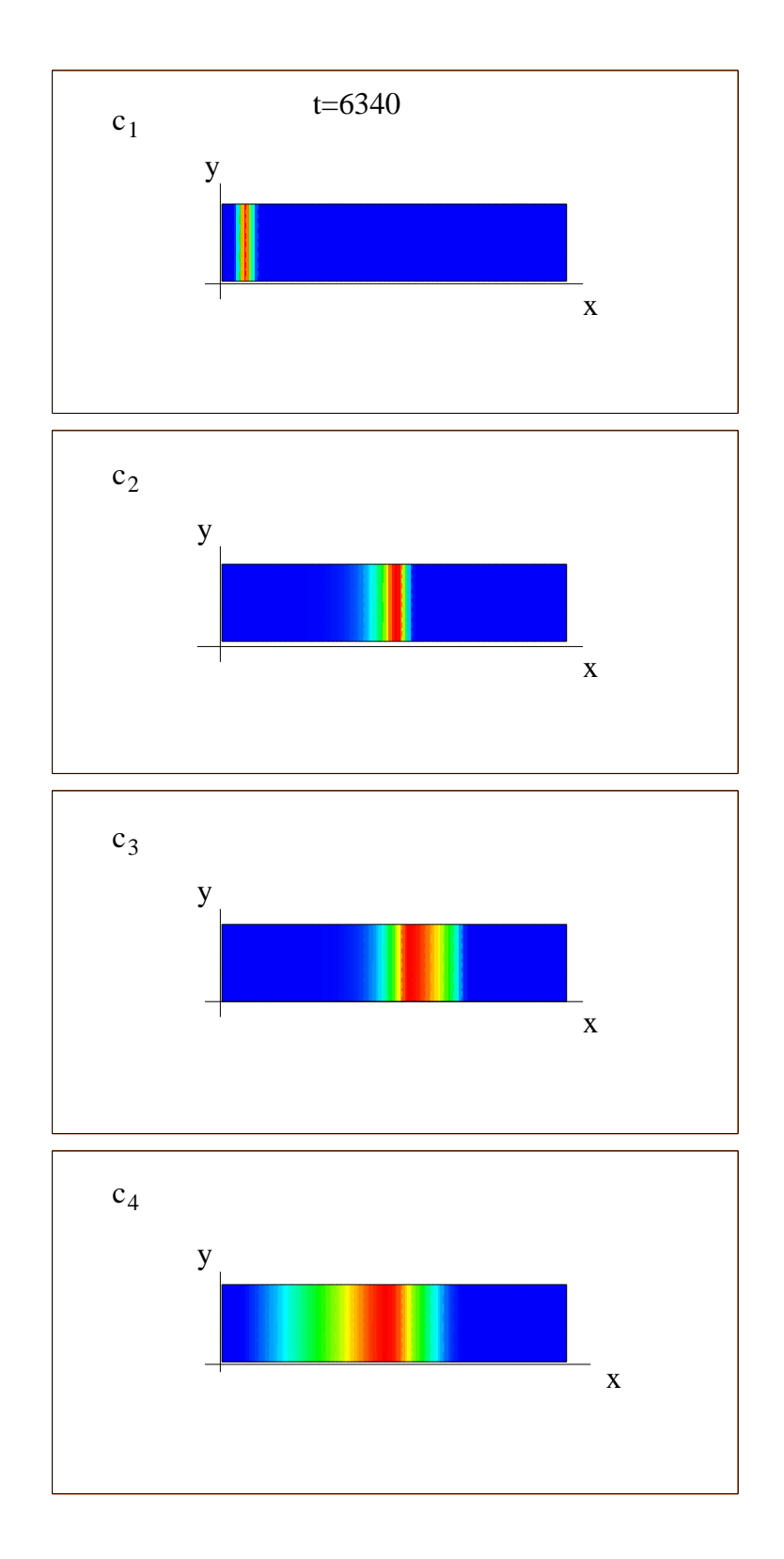

Abbildung 8.9: Ausbreitung des Schadstoffs nach 6340 [a] mit Farbdarstellung (engl. color plot).

## 8.4 Zweidimensionales Modellproblem für die lineare Gleichgewichtssorption

Das zweidimensionale Modellproblem ist für die weitere Bestätigung der modifizierten Diskretisierungsmethode mit höherer Ordnung für mehrere Dimensionen benutzt worden. Das Modellproblem ist in der Literatur bekannt als rotierender Zylinder, vgl. [39]. Dabei sind die Geschwindigkeiten konstant auf den Kreisen und abhängig vom Kreisradius. Es soll wiederum die Konvektions-Reaktions-Gleichung betrachtet werden.

Damit die analytischen Lösungen aus Kapitel 5 als Vergleichslösungen zu den numerischen Lösungen verwendet werden konnte, wurde das Modellproblem abgeändert. Dazu wurde die Tatsache der konstanten Geschwindigkeiten auf den Kreisen benutzt, die als Voraussetzungen für analytische Lösungen verwendet wurde. Deshalb wurde der Anfangsimpuls auf einer Kreisringfläche initialisiert, vgl. Abbildung 8.10.

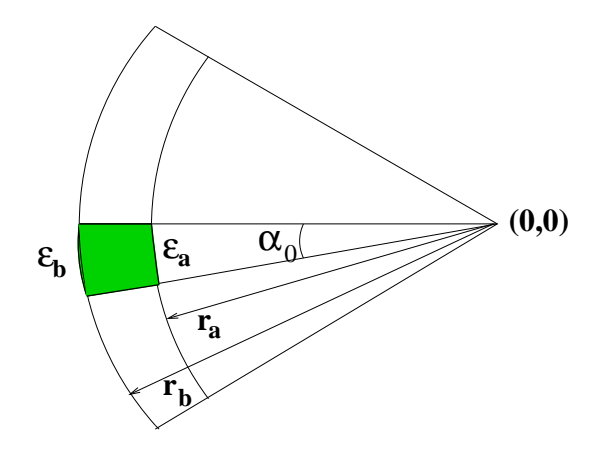

Abbildung 8.10: Kreisringfläche für die Berechnung der analytischen Lösungen.

Damit die Stetigkeit erreicht wurde musste der rotierende Zylinder durch eine rotierende Pyramide ersetzt werden, vgl. Abbildung 8.11.

Die Intialisierung und der Vergleich mit den analytischen Lösung wurde durch die Transformation in Polarkoordinaten erreicht.

Die Transformation in eindimensionale Modellprobleme wird mittels Polarkoordinaten im folgenden beschrieben.

## 8.4.1 Transformation des zweidimensionalen Modellproblems in eindimensionale Modellprobleme

Der rotierende Anfangsimpuls ist sowohl in  $\alpha$ - als auch in r-Richtung stetig, d.h. die Winkel- und Radiuskoordinate sind stetig.

Folgende Transformationen werden für die Polarkoordinaten eingeführt :

$$
r = \sqrt{x^2 + y^2} \,,\tag{8.5}
$$

$$
\epsilon(r) = r \; \alpha_0 \; , \tag{8.6}
$$

wobei  $(x, y) \in \mathbb{R} \times \mathbb{R}$  die kartesischen Koordinaten sind, r ist der Radius,  $\alpha_0$  ist der Initialisierungswinkel und  $\epsilon(r)$  ist die Länge des Kreisbogens mit dem Radius r.

Man zerlegt den Impuls in eindimensionale Kreissegmente auf denen ein Dreiecksimpuls aufgesetzt ist, vgl. Abbildung 8.11. Man erhält somit einen Dreiecksimpuls auf einem Zylindermantel. Damit erreicht man die Stetigkeit in  $\alpha$ -Richtung zu einem festen Radius r.

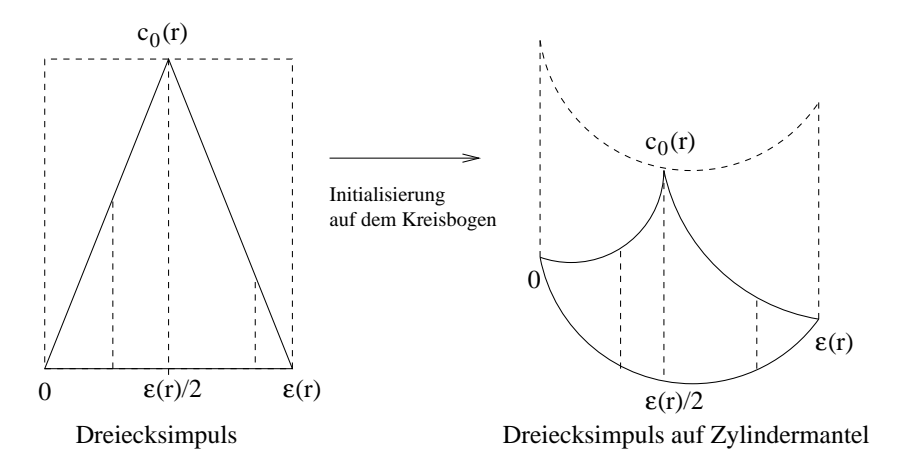

Abbildung 8.11: Initialisierung von Kreisringsegmenten, die zusammengesetzt eine Pyramide ergeben.

Die weitere Stetigkeit in  $r$ -Richtung wird mit der Abhängigkeit des Anfangsimpulses von der Anfangskonzentration  $c_0(r)$  erreicht. Es gilt für  $c_0(r)$ :

$$
r_{med} = \frac{r_a + r_b}{2} \,,\tag{8.7}
$$

$$
c_0(r) = c_{init} \begin{cases} \frac{2}{r_b - r_a}(r - r_a) & r_a \le r \le r_{med} \\ \frac{-2}{r_b - r_a}(r - r_b) & r_{med} \le r \le r_b \\ 0.0 & sonst \end{cases} , \tag{8.8}
$$

 $c_{init} \in \mathbb{R}^+$  (Anfangskonzentration).

Der vertikale Schnitt der Pyramide in Richtung des Radius r, zur Initialisierung  $(t = 0.0)$  ist in der Abbildung 8.12 angegeben.

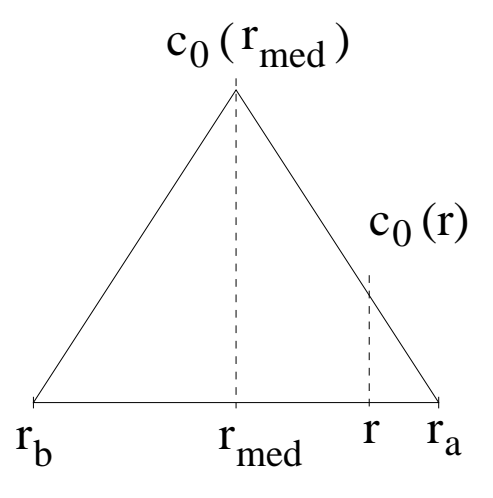

Abbildung 8.12: Initialisierung mit einem Dreiecksimpuls in Abh¨angigkeit vom Radius r.

Damit ist die Initialisierung der Pyramide mit der analytischen Lösung durchgeführt.

Die analytischen Lösungen, die als Referenzlösungen für die numerischen Lösungen verwendet werden, können vorbereitet werden. Damit können die rotierenden Lösungen im Kreisgebiet berechnet werden.

Dazu wird das Gebiet in Quadranten eingeteilt, die eine Umrechnung für die eindimensionalen Lösungen in Polarkoordinaten erlaubt, vgl. Abbildung 8.13.

Die Winkel für die jeweiligen Quadranten sind angegeben mit:

$$
\alpha = \begin{cases}\n\arctan(\left|\frac{y}{x}\right|) & x < 0, y \le 0 \\
\arctan(\left|\frac{x}{y}\right|) + 0.5\pi & x \ge 0, y < 0 \\
\arctan(\left|\frac{y}{x}\right|) + 1.0\pi & x > 0, y \ge 0 \\
\arctan(\left|\frac{x}{y}\right|) + 1.5\pi & x \le 0, y > 0\n\end{cases}
$$
\n(8.9)

wobei die Koordinaten  $(x, y)$  in dem Gebiet Ω liegen.

Nachdem der Winkels  $\alpha$  für die  $(x, y)$ -Koordinaten von der negativen Abszisse aus bestimmt ist, lässt sich die Länge des Kreisbogens  $x_{arc}$  bestimmen. Es gilt:

$$
x_{arc}(r,\alpha) = r \alpha \tag{8.10}
$$

wobei r der Radius zum Punkt  $(x, y)$  ist und  $\alpha$  der Winkel, der negativen Abszisse zum Punkt  $(x, y)$  ist.

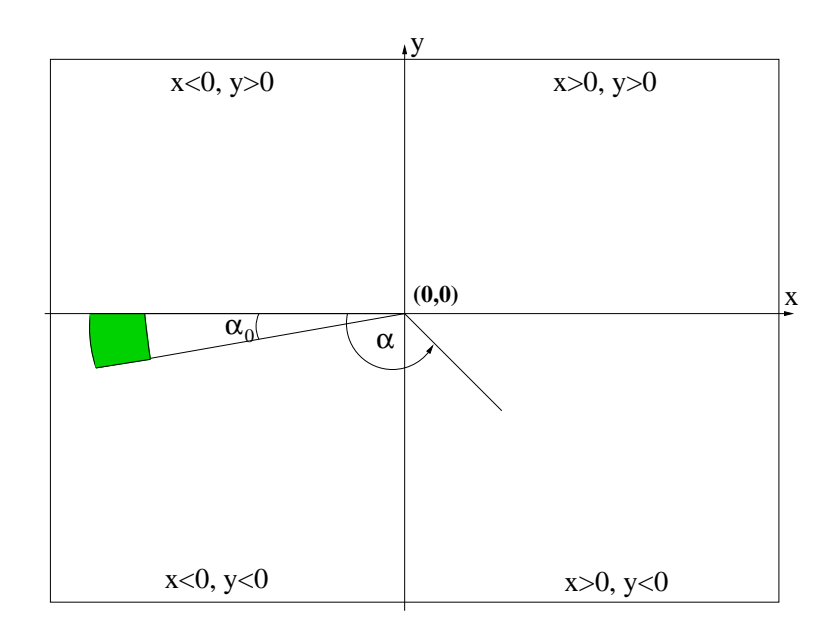

Abbildung 8.13: Quadranten für die rotierende Pyramide.

Zur Berechnung der analytischen Lösung wird noch die Geschwindigkeit benötigt. Sie ist dispersionsfrei und angegeben mit :

$$
\mathbf{v} = \left(\begin{array}{c} -4.0 \ y \\ 4.0 \ x \end{array}\right) \tag{8.11}
$$

Die Geschwindigkeit ist konstant auf jedem Kreis mit dem Radius r und berechnet sich betragsmässig mit:

$$
v = \sqrt{v_{rot,x}^2 + v_{rot,y}^2} = 4.0 r , \qquad (8.12)
$$

wobei die Werte  $\mathbf{v} = (v_{rot,x}, v_{rot,y})^T$  gegeben sind.

Mit diesen vorbereiteten Werten lässt sich die eindimensionale analytische Lösung berechnen.

Die Initialisierung für die rotierende Pyramide wird berechnet mit:

$$
u_{1,init} = u_{1,Tri}(x_{arc}(r, \alpha_0), t_0, \epsilon(r), c_0(r), v_1, \lambda_1), \qquad (8.13)
$$

$$
u_{i,init} = 0.0 \quad \text{mit } i = 2, \dots, M \,, \tag{8.14}
$$

wobei  $t_0 = 0.0$  und  $v_1 = \frac{v}{R}$  $\frac{v}{R_1}$  ist. M ist die Anzahl der Komponenten.

Die Berechnung der analytischen Lösung wird zu jedem Zeitpunkt  $t$  durchgeführt. Die analytischen Lösungen sind angegeben mit:

$$
u_{i,Tri} = u_{i,Tri}(x_{arc}(r, \alpha), t, \epsilon(r), c_0(r), v_1, \dots, v_i, \lambda_1, \dots, \lambda_i), \qquad (8.15)
$$

wobei  $i = 1, \ldots, M$  und  $v_i = \frac{v}{R}$  $\frac{v}{R_i}$  ist.

Hiermit lassen sich dann die numerischen Berechnungen mit den analytischen Lösungen vergleichen.

## 8.4.2 Berechnung des zweidimensionalen Modellbeispiels mit rotierender Pyramide

Mit dem zweidimensionalen Modellbeispiel und der analytischen Lösung, vgl. Kapitel 8.4.1, lassen sich die Fehlernormen und Konvergenzordnungen bestimmen für die weiteren Vergleichsrechnungen.

Das Modifizierte Verfahren wird für das komplexere Beispiel weiter untersucht und es wird die höhere Konvergenzordnung bestätigt.

Zum Vergleich wird das Standard-Verfahren, das ein Operator-Splitting von erster Ordnung zwischen der Konvektions- und Reaktions-Gleichung verwendet, hergenommen.

Es wird eine Testreihe mit unterschiedlichen Retardierungsfaktoren und Zerfallskonstanten verwendet.

Die Parameter für das Modellbeispiel sind anschliessend bestimmt.

Die Porosität ist  $\phi = 0.5$ , die Retardierungsfaktoren sind:  $R_1 = 2.0, R_2 = 16.0, R_3 = 24.0, R_4 = 32.0$  und die Zerfallskonstanten sind:  $\lambda_1 = 1.5, \ \lambda_2 = 1.4, \ \lambda_3 = 1.3, \ \lambda_4 = 0.0$ .

Die Initialisierung der ersten Komponente ist in Kapitel 8.4.1 angegeben, die Pyramide hat folgende Parameter:

Die Höhe der Pyramide ist  $c_{init} = 1$ , die Grundfläche ist gegeben in den Polarkoordinaten für den Kreisringausschnitt mit dem Radius  $0.125 \le r \le 0.375$  und mit dem Winkel  $\alpha_0 = 0.22$ .

Der Radius des Anfangsimpulses wurde so gewählt, dass der Impuls weit von den Rändern entfernt ist und somit keine Randeinflüsse entstehen.

Die höheren Komponenten  $u_{i,init}$  für  $i = 2, \ldots, 4$  sind mit 0.0 initialisiert.

Die Anfangsbedingung für die erste Komponente ist in der Abbildung 8.14 angegeben.

Die Randbedingungen sind triviale Inflow- und Outflow-Randbedingungen. Es sind keine Einstromquellen vorhanden, d.h.  $\tilde{Q}_i = 0.0$  für  $i = 1, \ldots, 4$ .

Das Gebiet ist  $[-0.5, 0.5] \times [-0.5, 0.5]$  groß, das Grobgitter besteht aus einem Ele-

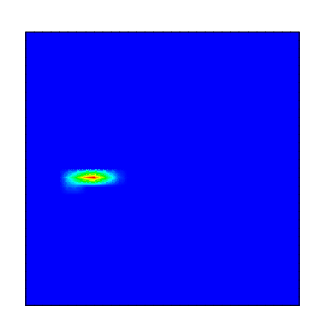

Abbildung 8.14: Konzentration der ersten Komponente bei der Initialisierung.

ment und wurde maximal bis zum Gitterlevel 7 uniform verfeinert.

Die Zeitschrittweite wurde über eine Zeitschrittsteuerung ermittelt, wobei das Kriterium die Courant-Zahl 0.5 ist, vgl. Gleichung (8.4).

Die numerischen Berechnungen finden bis zum Endzeitpunkt  $t = \frac{\pi}{4}$  $\frac{\pi}{4}$  statt.

Die Fehler mit der  $L_1$ -Norm zwischen der numerischen und analytischen Lösung für das Standard-Verfahren sind in der Tabelle 8.21 angegeben.

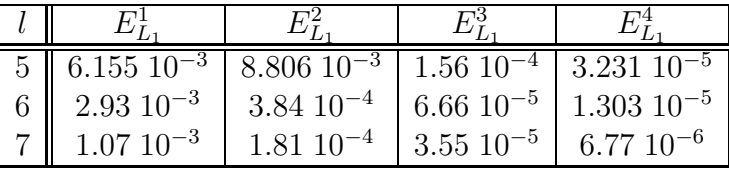

Tabelle 8.21: Die absoluten  $L_1$ -Fehler für das Standard-Verfahren des zweidimensionalen Modellproblems zum Zeitpunkt  $t = \frac{\pi}{4}$  $\frac{\pi}{4}$ .

Die numerischen Konvergenzordnungen des Standard-Verfahrens wurden mit Hilfe der Daten aus Tabelle 8.21 berechnet und sind in der Tabelle 8.22 dargestellt.

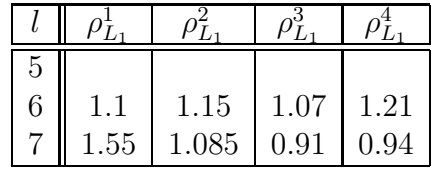

Tabelle 8.22: Die Konvergenzordnung des  $L_1$ -Fehlers für das Standard-Verfahren des zweidimensionalen Modellproblems zum Zeitpunkt  $t = \frac{\pi}{4}$  $\frac{\pi}{4}$ .

Für das Standard-Verfahren ergeben sich folgende Konvergenzordnungen: Die Konvergenzordnung ist für die erste Komponente von höherer Ordnung. Für die höheren Komponenten erhält man die Konvergenzordnung von 1 aufgrund des Standard-Verfahrens.

Die Testreihe wird auch für das Modifizierte Verfahren durchgeführt und die Fehler mit der  $L_1$ -Norm sind in Tabelle 8.23 angegeben.

| l 5 | 6.155 $10^{-3}$ 8.16 $10^{-3}$ |                                      | $1.34\ 10^{-4}$       | $2.76$ 10 <sup>-5</sup> |
|-----|--------------------------------|--------------------------------------|-----------------------|-------------------------|
|     |                                | $2.93 \times 10^{-3}$ 3.21 $10^{-4}$ | $4.84 \times 10^{-5}$ | $9.35\ 10^{-6}$         |
|     | $1.0710^{-3}$                  | $1.110^{-4}$                         | $1.92 \; 10^{-5}$     | $3.50\ 10^{-6}$         |

Tabelle 8.23: Die absoluten  $L_1$ -Fehler für das Modifizierte Verfahren des zweidimensionalen Modellproblems zum Zeitpunkt  $t = \frac{\pi}{4}$  $\frac{\pi}{4}$ .

Die Konvergenzordnung kann mit Hilfe der Werte aus Tabelle 8.23 berechnet werden und man erhält die verbesserten Konvergenzordnungen für das Modifizierte Verfahren in Tabelle 8.24.

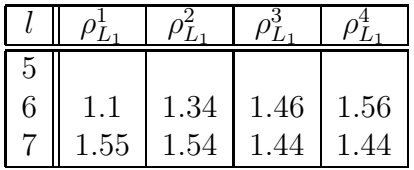

Tabelle 8.24: Die Konvergenzordnung des  $L_1$ -Fehlers für das Modifizierte Verfahren des zweidimensionalen Modellproblems zum Zeitpunkt  $t = \frac{\pi}{4}$  $\frac{\pi}{4}$ .

Alle Komponenten haben eine höhere Konvergenzordnung, vgl. Tabelle 8.24.

Somit konnte die Theorie auch für ein komplexes Beispiel mit mehreren Raumdimensionen bestätigt werden. Bei den höheren Raumdimensionen treten bei dem Verfahren nur die bisherigen Fehler aus der Diskretisierung mit der Finite-Volumen-Methode mit höherer Ordnung auf. Der Kopplungsfehler zwischen der Konvektionsund Reaktions-Gleichung konnte, aufgrund der eingebetteten analytischen Lösungen, eliminiert werden.

Das Ergebnis aus der Rechnung bis zum Zeitpunkt  $t = \frac{\pi}{4}$  $\frac{\pi}{4}$  für die einzelnen Komponten ist in der Abbildung 8.15 dargestellt.

Die erste Komponente ist am wenigsten retardiert und rotiert am weitesten. Die Konturen dehnen sich dabei etwas aus aufgrund der räumlichen Approximationsfehler des unstrukturierten Gitters. Die weiteren Komponenten sind aufsteigend stärker retardiert und rotieren langsamer. Dabei werden die höheren Komponenten bis zur ersten Komponente ausgedehnt aufgrund der Kopplung. Wie bei den eindimensionalen Experimenten dehnen sich die stärker retardierten Nachfolgerkonzentrationen bis zu den weniger stark retardierten Vorgängerkonzentrationen aus.

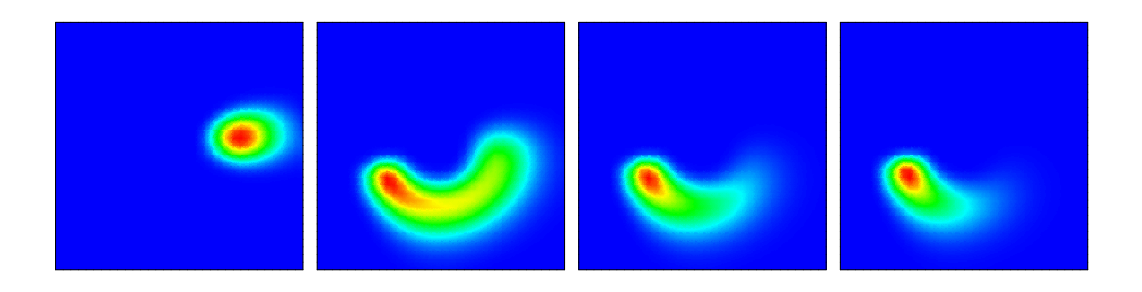

Abbildung 8.15: Verlauf der Konzentrationen der vier Komponenten zum Endzeitpunkt  $t = \frac{\pi}{4}$  $\frac{\pi}{4}$ .

Das charakteristische Verhalten ist damit auch für die komplexen Beispiele erfüllt.

Um weiterhin bei komplexen Beispielen ein Vergleich mit der eindimensionalen analytischen Lösung aus Kapitel 5 zu haben, werden anschliessend die Kriterien dazu beschrieben.

## 8.4.3 Verifikation der numerischen Rechnungen für allgemeine zweidimensionale Modellprobleme

Um weiterhin die eindimensionale Lösung für die Verifikation von numerischen Rechnungen von Konvektions-Reaktions-Gleichungen mit unterschiedlichen Retardierungsfaktoren verwenden zu können, kann man unter bestimmten Voraussetzungen die eindimensionalen Lösungen anwenden.

Als Voraussetzung werden solche Linien, z.B. auch Charakteristiken, verwendet, bei denen die Werte der Geschwindigkeiten zwischen dem Anfangs- und Endpunkt auf der Linie konstant bleiben.

Es soll gelten:

$$
\mathbf{v} = \left( \begin{array}{c} f(x(t), y(t), t) \\ g(x(t), y(t), t) \end{array} \right) , \tag{8.16}
$$

mit den betragsmässig konstanten Geschwindigkeiten:

$$
v = |\mathbf{v}| = \sqrt{f(x(t), y(t), t)^2 + g(x(t), y(t), t)^2} = const.
$$
\n
$$
\forall (x, y) \in \Omega, \forall t \in \mathbb{R}^+,
$$
\n
$$
v \in \mathbb{R}^+.
$$
\n(8.17)

Die Parameterdarstellung der Linie ist gegeben mit:

$$
\mathbf{x}(t) = \left(\begin{array}{c} x(t) \\ y(t) \end{array}\right) \,,\tag{8.18}
$$

Die Länge der Linie lässt sich dabei bestimmen mit:

$$
x_{arc} = \int_{t_1}^{t_2} \sqrt{(x'(t))^2 + (y'(t))^2} dt , \qquad (8.19)
$$

wobei  $x'(t) = \frac{\partial x(t)}{\partial t}$  $\frac{x(t)}{\partial t}$  und  $y'(t) = \frac{\partial y(t)}{\partial t}$  $\frac{y(t)}{\partial t}$  ist.

Mit dieser Transformation in ein eindimensionales Gebiet, lassen sich die analytischen Lösungen für die Linien wieder anwenden.

Für einen Dreiecksimpuls als Anfangsbedingung kann man die analytischen Lösungen mit folgendem Funktionsaufruf bestimmen:

$$
u_{i,Tri} = u_{i,Tri}(x_{arc},t,\epsilon,c_0,v_1,\ldots,v_i,\lambda_1,\ldots,\lambda_i) ,
$$
\n(8.20)

wobei  $v_i = \frac{v}{R}$  $\frac{v}{R_i}$  die Geschwindigkeit ist.  $x_{arc}$  ist die Länge der Linie,  $\epsilon$  ist die Länge des Dreiecksimpules,  $c_0$  ist der Betrag des Anfangsimpulses.  $v_i$  sind die Geschwindigkeiten,  $R_i$  sind die Retardierungsfaktoren und  $\lambda_i$  sind die Zerfallskonstanten mit  $i=1,\ldots,M$ .

Mit diesen Voraussetzungen sind die analytischen Lösungen für allgemeine zweidimensionale Gebiete möglich.

Im Rahmen der Arbeit soll hier nur der Transport eines Impulses auf einer Linie mit konstanter Geschwindigkeit behandelt werden.

Der Transport solcher Impulse ist in der Abbildung 8.16 dargestellt.

 mit konstanten Geschwindigkeiten Analytische Lösungen auf Linien

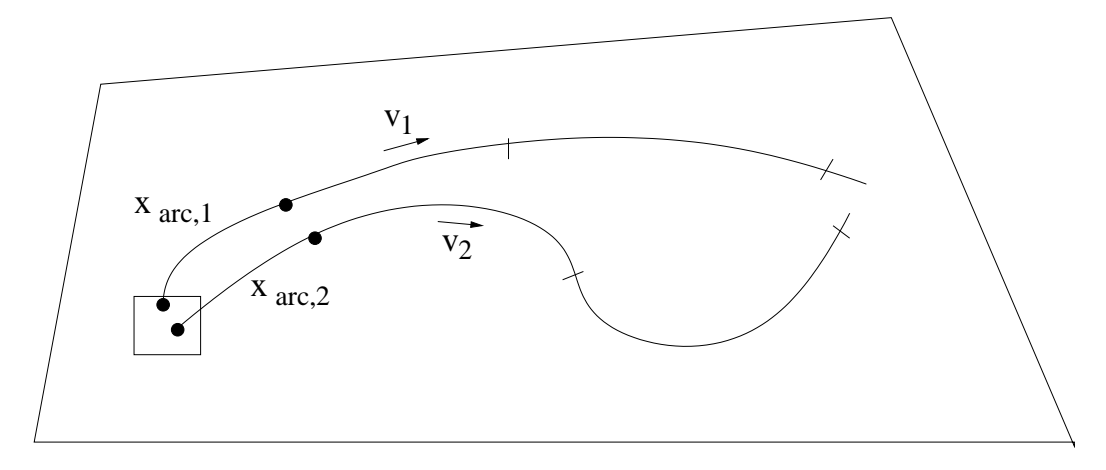

Abbildung 8.16: Zweidimensionales Modellgebiet: Linien mit konstanten Geschwindigkeiten und berechenbaren Bogenlängen.

Es soll hier die bisherige Verifikation der Theorie für das Modifizierte Verfahren abgeschlossen werden. Das Verfahren wird im Folgenden auf realistische Modelle angewandt.

## 8.5 Realitätsnahes Modell für einen potenziellen Schadensfall

## 8.5.1 Motivation und Beschreibung

Das Ziel dieses Kapitels ist die Anwendung des Programmpakets r<sup>3</sup>t auf Modelle realistischer Schadensfälle um eine Vorhersage für Szenarien zu gewinnen. Es wird gezeigt, dass grosse Modelle mit den realitätsnahen Parametern und für lange Zerfallsreihen, berechnet werden können. Die konkreten Daten können aus der Aufgabenstellung [35] entnommen werden.

Es soll der Transport von radioaktiven Schadstoffen durch ein Deckgebirge, das von Grundwasser durchströmt wird, über einen Modellzeitraum von 10000 Jahren simuliert werden. Die Schadstoffe strömen als zeitabhängige Quelle am unteren Ende des Deckgebirges ein.

In dem Deckgebirge kann die Ausbreitung mit der dichtegetriebenen Grundwasserströmung, die mit dem Programmpaket d<sup>3</sup>f berechnet wurde, simuliert werden. Es wurden realistische Daten für die Sorption verwendet.

Für den Zeitraum von 10000 Jahren soll eine Aussage über den potenziellen Verlauf der Schadstofffahne gemacht werden, die sich durch Konvektion und Diffusion ausbreitet.

Es wird sowohl ein zwei- als auch ein dreidimensionales Modellgebiet angenommen. Dabei soll sich die Rechenzeit in akzeptablen Größenordnungen, von mehrere Stunden, bewegen.

Diese Aufgabe wird nun in den nächsten Abschnitten zuerst für den zweidimensionalen und dann für den dreidimensionalen Fall beschrieben.

## 8.5.2 Zweidimensionale Modellierung

Im folgenden Anschnitt wird der potenzielle zweidimensionale Schadensfall beschrieben. Anschliessend werden die Ergebnisse und die Rechenzeiten präsentiert.

Es handelt sich um ein generisches Modellgebiet der Größe 6000 $[m] \times 150[m]$  mit vier verschiedenen Schichten unterschiedlicher Durchlässigkeit, vgl. [35]. Das Gebiet wird vom Grundwasser von rechts nach links durchströmt. Das Wasser fliesst durch die durchlässigeren Schichten schneller und bewegt sich somit von rechts oben über die Mitte nach links oben.

Das Strömungsfeld durch diese Gesteinschichten wurde mit dem Programmpaket d 3 f berechnet und ist in der Abbildung 8.17 dargestellt. An einer angenommenen Stelle in der Mitte des Randes von dem Deckgebirge treten die Schadstoffe ein.

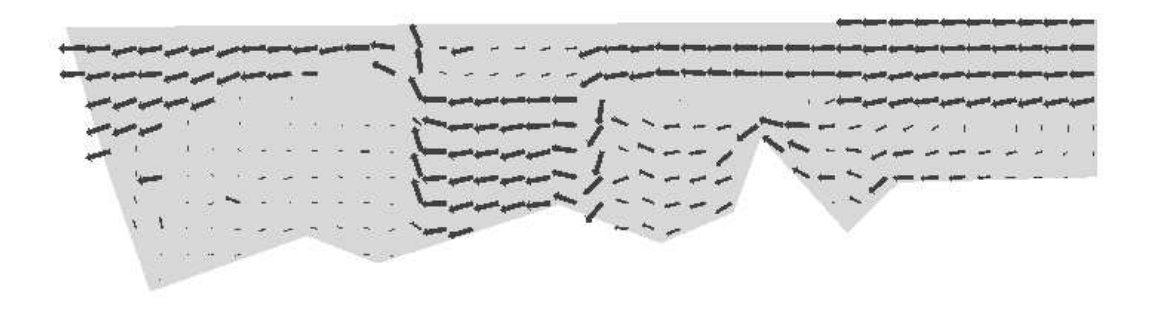

Abbildung 8.17: Strömungsfeld für die zweidimensionale Rechnung.

Mit dieser vorgegebenen stationären Strömung wurde dann der Schadstofftransport mit dem Programmpaket r<sup>3</sup>t berechnet. Mit der Strömung werden die radioaktiven Schadstoffe transportiert, bis sie schliesslich am offenen Modellrand, d.h. am linken oberen Rand, ankommen. Für die Planung eines Endlagers und dessen Sicherheitsnachweis ist insbesondere der zeitliche Verlauf der Konzentrationen der unterschiedlichen Schadstoffe am offenen Rand von Bedeutung. Das Programm soll in der Lage sein den vorgegebenen Testfall, in möglichst kurzer Zeit und unter Angabe der Fehlerschranken, zu berechnen.

Die Ergebnisse der zweidimensionalen Modellierung sind in Abbildung 8.18 gezeigt.

Im oberen Bild ist die Schadstofffahne des Uran-Isotops U-236 nach 100 Jahren dargestellt. Der Einstrom in das Gebiet wird über eine zeitabhängige Punktquelle realisiert. Die Schadstofffahne wird dabei durch die Konvektion in Richtung des Strömungsfeldes mitgeführt und hat sich aufgrund der Diffusion-Dispersion verbreitert. Aufgrund der Konvektionsdominanz wird die Fahne stärker transportiert als durch die Diffusion-Dispersion verbreitert.

Im unteren Bild der Abbildung 8.18 sieht man nun die Ausbreitung der Fahne nach 10000 Jahren. Dabei strömt die Schadstofffahne durch die durchlässigeren Schichten und dringt aufgrund der Diffusion in die weniger durchlässigen Schichten ein. Dies ist insbesondere im unteren Drittel des Gebiets ausgeprägt. Die Konzentrationen im oberen Drittel strömen wiederum durch die durchlässigeren Schichten und dringt auch von oben her, durch Diffusion, in die undurchlässigen Schichten ein.

Diese Berechnungen wurden auf uniformen Gittern durchgeführt. Um die Konvergenz der erhaltenen Lösungen zu bestätigen, wurden anschliessend auch adaptive Gitter benutzt. Die Rechnungen bestätigten, dass sich die Ergebnisse nicht mehr wesentlich bei feineren Gittern und kleineren Zeitschrittweiten ändern. Dabei wurden die Anfangszeitschritte mit expliziten Verfahren und analytischen Lösungen bestimmt. Nachdem sich die Schadstofffahne ausgebreitet hatte, konnten die weiteren Zeitschritte mit einem impliziten Verfahren und größeren Zeitschritten berechnet werden. Damit konnten dann die geforderten Rechenzeiten eingehalten werden.

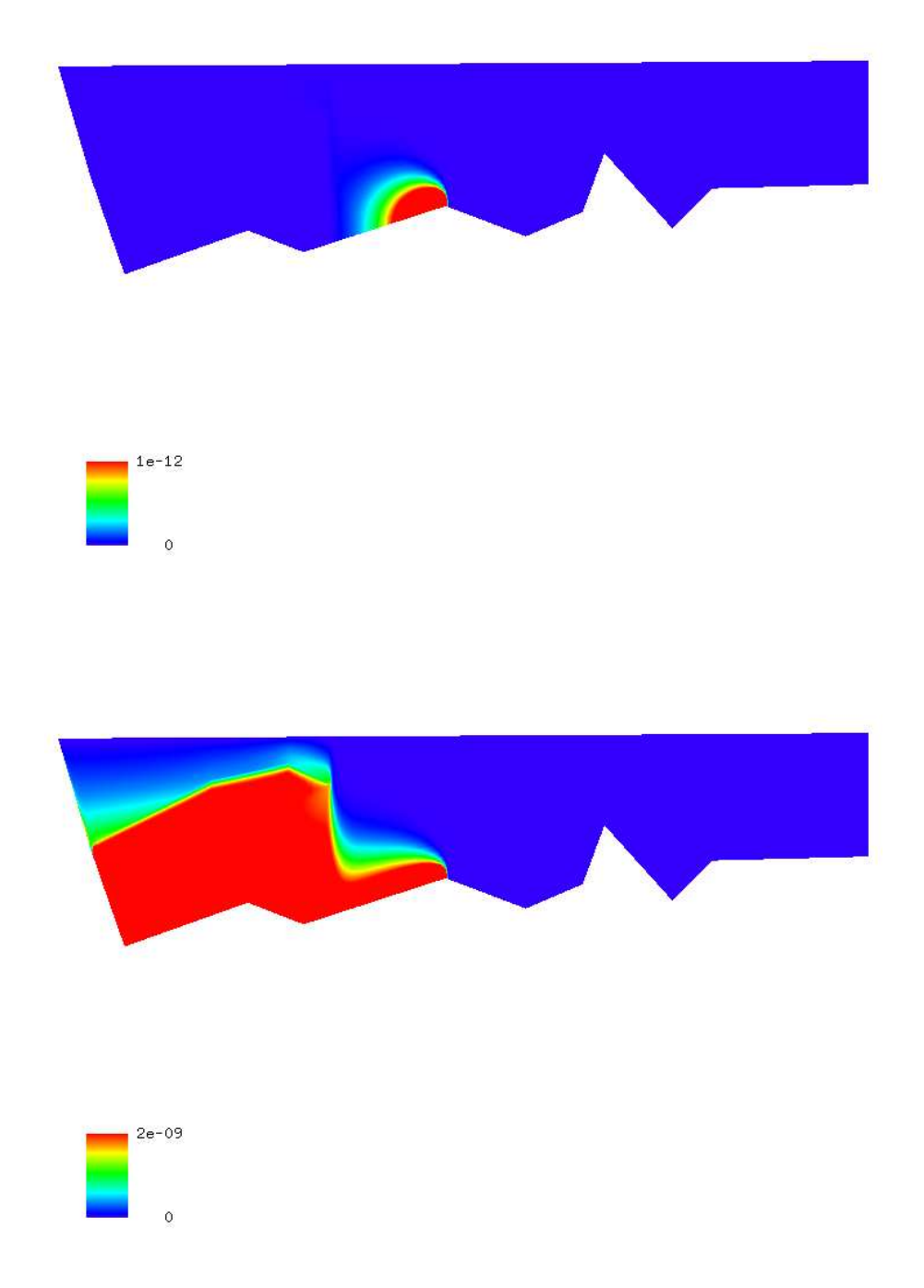

Abbildung 8.18: Konzentrationen von U-236 zum Zeitpunkt  $t = 100[a]$  und  $t =$  $10000[a]$ .

#### 8.5.2.1 Rechenzeit bei zweidimensionaler Modellierung

Bei der Ausführung der Rechnungen waren besonders die Rechenzeiten wichtig. Die zweidimensionalen Rechnungen wurden parallel und adaptiv mit mehreren Verfeinerungsstufen durchgeführt.

Durch weiteres Verfeinern, bis sich die Lösungen nicht mehr änderten, wurde Konvergenz in Raum und Zeit erreicht.

Dabei konnten mit adaptiv verfeinerten Gittern die Konvergenz der Lösungen beschleunigt werden. Es wurden nur die Bereiche mit grossen Fehlern verfeinert und damit konnte insgesamt eine effektive Verfeinerung durchgeführt werden.

Die zweidimensionalen Rechnungen wurden auf einem Linux-PC-Cluster mit Pentium II Prozessoren mit 0.4 GHz Taktfrequenz durchgeführt. Bei den Rechnungen wurden 26 Radionuklide, die durch den Zerfall gekoppelt waren, verwendet, vgl. Kapitel 2.

Die Zeitschrittweiten wurden mit einer Zeitschrittsteuerung entsprechend dem Courant-Kriterium, ermittelt, vgl. Kapitel 3.

Für die Anfangszeitschritte wurden ein explizites Verfahren mit Courant-Zahl 1 verwendet. Dies entsprach einem Zeitschritt von 0.11  $[a]$ . Für die späteren Zeitschritte wurde ein implizites Verfahren mit Courant-Zahl ≤ 20 benutzt. Das entsprach einem Zeitschritt von 3 [a].

Es wurde eine Modell mit 26 Schadstoff-Komponenten verwendet. Das Grobgitter wurde bis Level 4 uniform verfeinert.

Zum Vergleich wurden adaptive Rechnungen mit viel feineren und angepassten Gittern benutzt. Sie ermöglichten eine verbesserte Approximation der Lösung.

Die adaptiven Rechnungen wurden ebenfalls mit 26 Schadstoff-Komponenten und mit einem Gitter durchgeführt, das bis Level 2 uniform, bis Level 4 auf der linken Hälfte uniform und bis Level 6 lokal-adaptiv verfeinert wurde. Das Gebiet wurde mit Hilfe eines Fehlerindikators verfeinert, der aus der Arbeit [79] stammt. Das Grobgitter für beide Rechnungen bestand aus 595 Elementen.

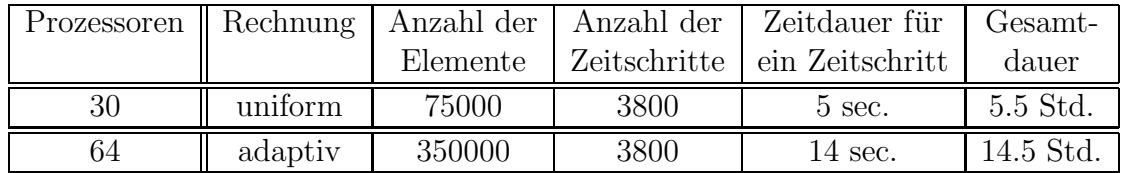

Tabelle 8.25: Kenndaten der zweidimensionalen Modellierung.

Der Vergleich mit der uniformen Rechnung zeigt in Tabelle 8.25 nun einen Mehraufwand bei der adaptiven Rechnung, der von dem feineren Rechengitter herkommt. Diese Ergebnisse der adaptiven Rechnungen wurden als Referenzlösungen benutzt und mit den uniformen Lösungen verglichen. Die adaptive Rechnung bestätigt das Ergebnis der uniformen Rechnung. Es wurde ein konvergentes Ergebnis erreicht.

### 8.5.3 Dreidimensionale Modellierung

Für die dreidimensionale Modellierung wurde ebenfalls ein Ausschnitt eines Gebiets, diesmal von der Größe 6000[m] × 1500[m], hergenommen. Es wurde die Strömung, sowie der Transport mit Schadstoffen simuliert. Die Parameter für dieses Beispiel sind in [35] vorgegeben.

Zusätzlich sind noch zwei Brunnen modelliert. Aus ihnen wird kontaminiertes Wasser entnommen. Die Brunnen sind in der Gleichung als Senken eingebunden, vgl. Kapitel 2.

Das Strömungsfeld wird wiederum mit  $d^3f$  berechnet, und es ergibt sich ebenfalls eine Einströmung von rechts nach links. Das salzhaltige Wasser wird mit der Strömung nach oben getragen. Es entstehen Verwirbelungen. Aufgrund dieser Strömung wurden die dreidimensionalen Rechnungen besonders interessant. Damit konnte die räumliche Ausbreitung der Lösungen erreicht werden und weitere Erkenntnisse über die Lösungen für das dreidimensionale Problem erhalten werden. Ein höherer Aufwand für das dreidimensionalen Problem wurde aufgrund der Komplexität des Modells von den Rechnungen bestätigt.

Das Strömungsfeld ist in der Abbildung 8.19 in einer vertikalen Schnittebene, die durch die Senken geht, gezeigt. Dabei geben die Länge der Pfeile die Stärke der Strömung an, die Richtungen der Pfeile geben die Strömungsrichtungen an.

Mit dieser Strömung werden die radioaktiven Schadstoffe transportiert. Dies wird mit dem Programmpaket r<sup>3</sup>t berechnet. In der Abbildung 8.20 ist die Konzentration von U-236 nach 100 [a] angegeben. Im oberen Teil des Bildes ist die Konzentration in Ebenen senkrecht zur vertikalen Ebene, in der das Geschwindigkeitsfeld liegt, abgebildet. Dabei ist die Konzentration in der Mitte der unteren Abbildung zu erkennen. Es handelt sich wiederum um eine zeitabhängige Punktquelle während der gesamten Modellzeit. Die Ausbereitung ist wiederum in Richtung des Strömungsfeldes advektiv dominant, wobei eine Verbreiterung der Schadstofffahne durch die Diffusion-Dispersion stattfindet.

Bei der weiteren Ausbreitung verbreitert sich die Schadstofffahne entlang der dominanten Strömung und fliesst bis an die Oberfläche zu den Senken hoch. In Abbildung 8.21 ist die Konzentration zum Zeitpunkt 10000 [a] dargestellt.

Wiederum werden Vergleiche zwischen uniform und adaptiv verfeinerten Rechnungen durchgeführt. Mit adaptiven Rechnungen und mit kleineren Zeitschrittweiten konnten die uniformen Rechnungen bestätigt werden.

Die Rechenzeiten für verschieden feine Gitter werden im Kapitel 8.5.3.1 erläutert.

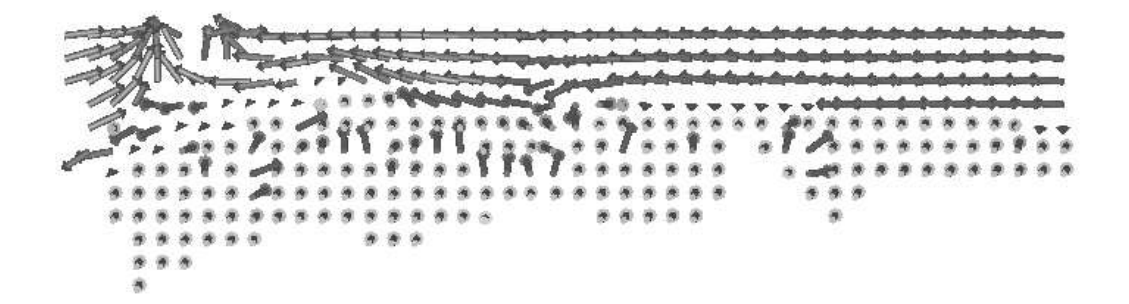

Abbildung 8.19: Geschwindigkeitsfeld in einer vertikalen Ebene durch die Senken fur ¨ die dreidimensionale Modellierung.

### 8.5.3.1 Rechenzeit bei dreidimensionaler Modellierung

Die Rechnungen wurden parallel und sowohl uniform als auch adaptiv über mehrere Gitterlevels durchgeführt. Die Ergebnisse aus den Rechnungen mit unterschiedlichen Gittern und verschiedenen Zeitschrittweiten wurden verglichen.

Die dreidimensionalen Rechnungen wurden auf einem Linux-PC-Cluster mit Athlon Rechnern mit einer höheren Taktfrequenz von 1.6 GHz durchgeführt.

Die Zeitschrittweiten, die durch die Courant-Zahl beschränkt werden, vgl. (8.4), sind mit einer Zeitschrittsteuerung in einem Bereich von 0.11 [a] und 3 [a] gewählt worden. Dieser entspricht einem Courantbereich von 1 bis 20 .

Die Einstellungen für die dreidimensionalen Rechnungen sind wie folgt:

Das Grobgitter für die Rechungen bestand aus 8301 Elementen. Die uniforme Rechnung mit 26 Schadstoff-Komponenten wurden bis zum Gitterlevel 2 uniform verfeinert.

Die Ergebnisse mit den Rechnungen des uniformen Gitters sind mit Rechnungen des

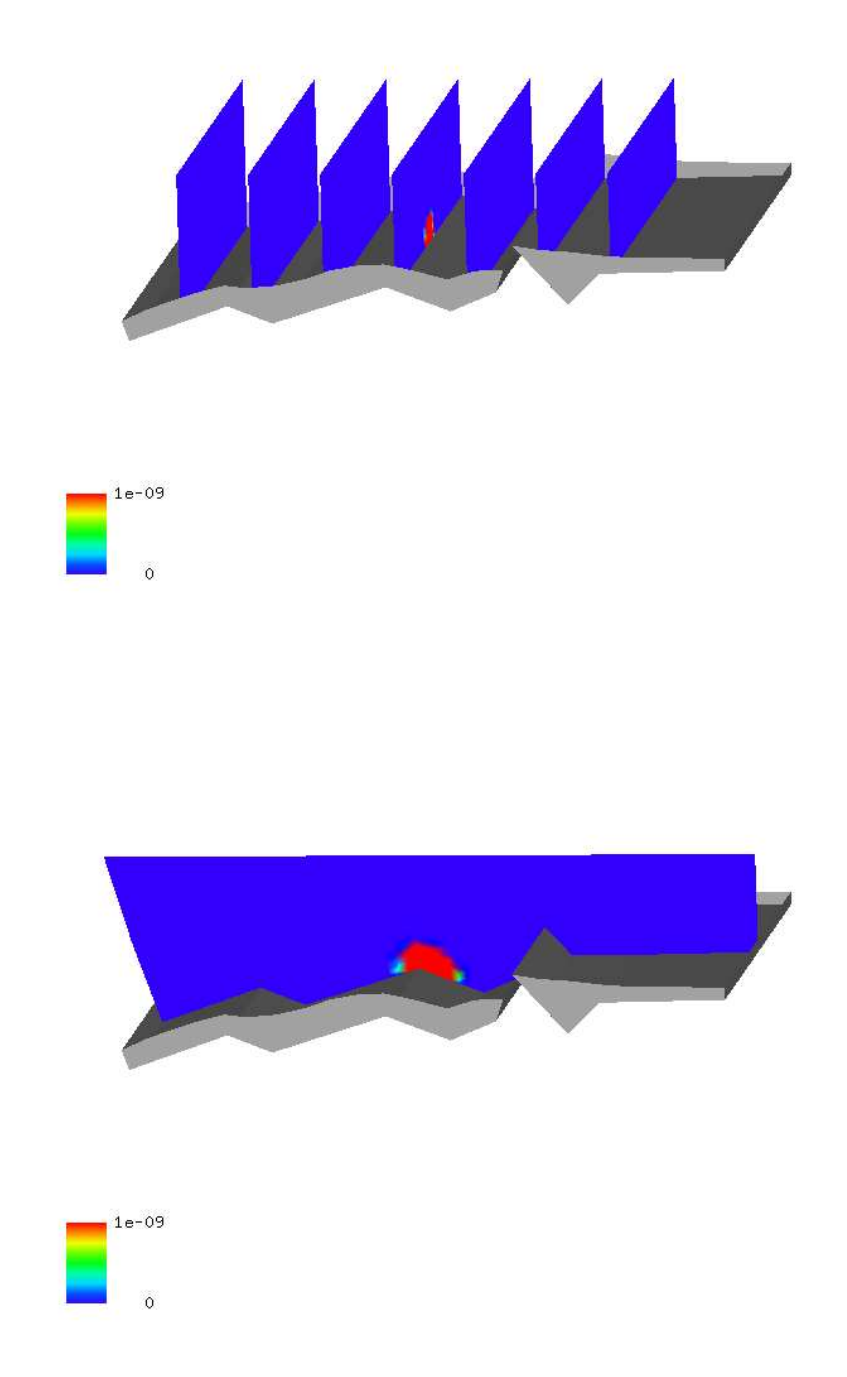

Abbildung 8.20: Konzentrationen von U-236 zum Zeitpunkt  $t = 100$  [a].

adaptiven Gitters nachgerechnet worden um diese Ergebnisse zu bestätigen. Die adaptiven Rechnungen sind ebenfalls mit 26 Schadstoff-Komponenten durch-

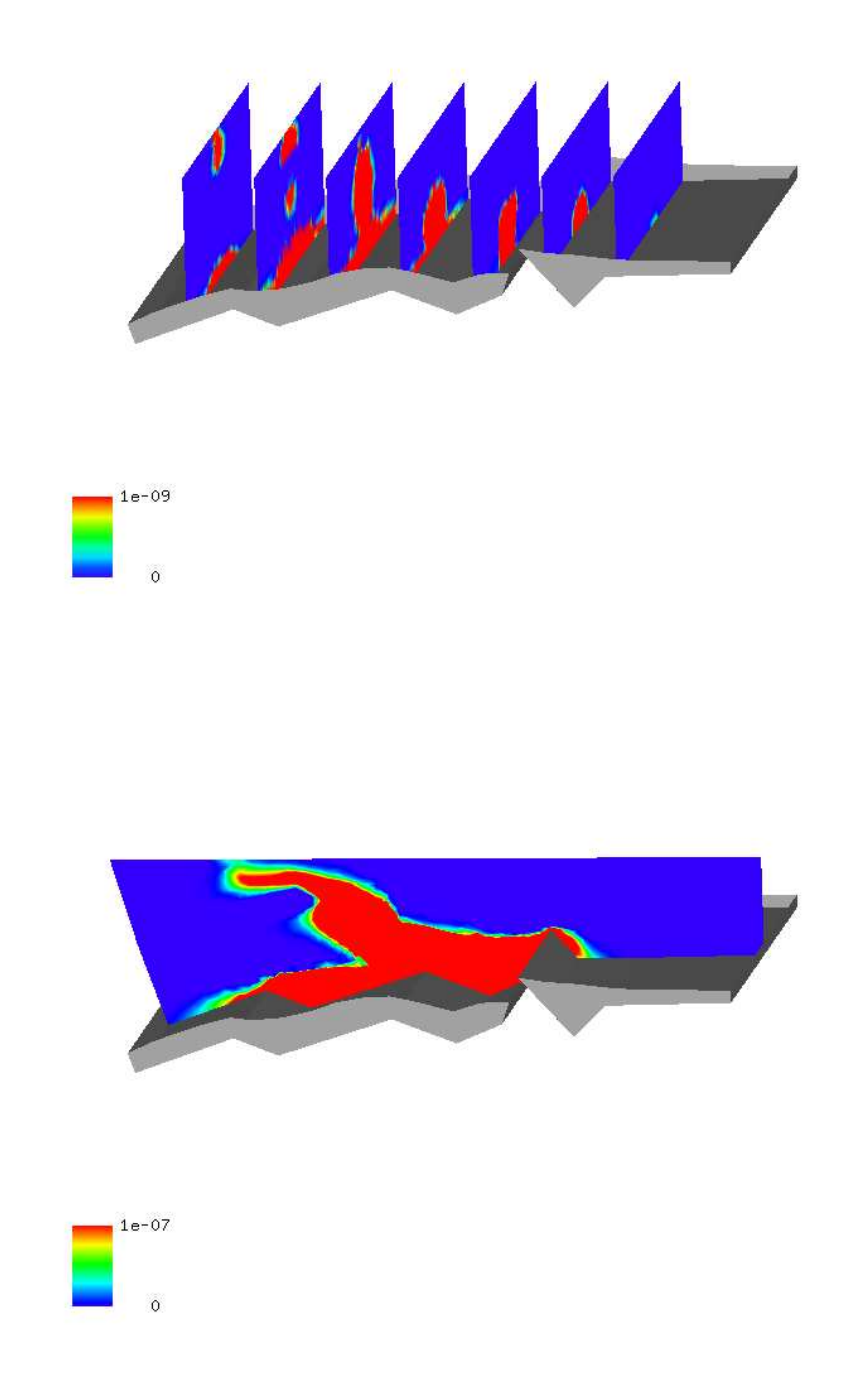

Abbildung 8.21: Konzentrationen von U-236 zum Zeitpunkt  $t = 10000$  [a].

geführt worden, wobei das Gitter bis Gitterlevel 2 uniform und bis zum Gitterlevel 5 adaptiv verfeinert worden ist.

In der nachfolgenden Tabelle 8.26 sind die Rechenzeiten und der Aufwand für die Rechnungen beschrieben:

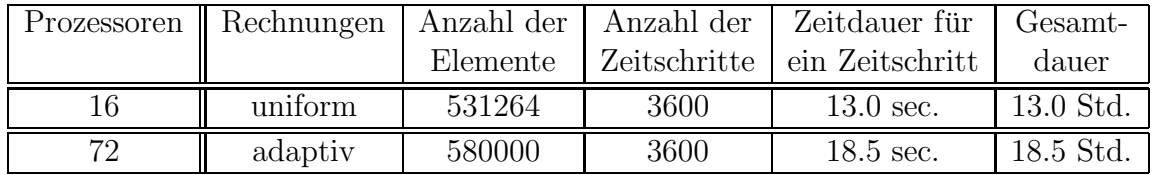

Tabelle 8.26: Kenndaten der dreidimensionalen Modellierung.

Der Mehraufwand in der adaptiven Rechnung in Tabelle 8.26 stammt wiederum von der Verfeinerung der Rechengitter, die mit dem Fehlerindikator berechnet wurde.

Die Ergebnisse der adaptiven Rechnungen konnten die uniformen Ergebnisse bestätigen. Bei weiteren Verfeinerungen der adaptiven Rechnungen konnten keine Verbesserungen mehr erreicht werden. Die adaptive Rechnung konnten somit als Referenzlösungen für die weiteren Rechnungen hergenommen werden.

Ein Ausblick zu den beschriebenen Theorien und Anwendungen der verschiedenen Methoden wird im nächsten Kapitel erläutert.

## Kapitel 9

## Ausblick

## 9.1 Ausblick und Zusammenfassung

In der vorliegenden Arbeit konnte eine Verbesserung der Diskretisierung für die Konvektions-Reaktions-Gleichung erreicht werden. Die neue Diskretisierung, die auf der analytischen Lösung der eindimensionalen Konvektions-Reaktions-Gleichung aufbaut, wurde mit einer klassischen Transformationsmethode konstruiert. Damit konnte der bisherige Fehler, der durch die Entkopplung mit einem Operator-Splitting-Verfahren entstand, eliminiert werden.

Mit diesem neuen Verfahren konnte die Konvektions-Diffusions-Dispersions-Reaktions-Gleichung mit konvektions-dominanten Anteilen verbessert gelöst werden, dabei ist die Fehlerordnung im Raum  $O((\Delta x)^2)$  und die Fehlerordnung in der Zeit  $O(\tau)$ , wobei der Zeitfehler aufgrund der geringen Diffusion-Dispersion vernachlässigbar ist.

Die Umschreibung der Diskretisierung von einem Konzentrationstransport hin zu dem Massentransport wurde durch die Einbindung von analytischen Lösungen von Massen erreicht. Die physikalische Bedingungen wurden über die Courant- bzw. CFL-Bedingung in das Verfahren zur Beschr¨ankung der Zeitschrittweite eingebunden.

Damit konnte ein umfangreiches mehrdimensionales und mehrfachphysikalisches Problem in niederdimensionale und einfach physikalische Probleme unterteilt werden. Diese einfacheren Probleme wurden dann mit den verbesserten Diskretisierungsmethoden gelöst unter Verwendung von analytischen oder numerischen Methoden.

Mit diesen Voraussetzungen konnten die geforderten umfangreichen Modellrechnungen zur Vorhersage des Schadstofftransports eines potenziellen Schadensfalls vorgenommen werden. Bei den Ergebnissen bestätigte sich der dominante konvektive Anteil der Gleichungen, welches eine starke Ausprägung der Schadstofffahne in Richtung des Geschwindigkeitsfeldes brachte.

In der Zukunft sollen die Diskretisierungen für die Konvektions-Diffusions-Dispersions-Reaktions-Gleichung weiter mit analytischen Lösungen verbessert werden. Dabei können weitere Lösungen für die nichtlinearen Konvektions-Reaktions-Gleichungen und die Kopplung der linearen Gleichungen mit mehreren Phasen durchaus konstruiert werden.

Insbesondere wird die Entwicklung der Diskretisierungen von komplexen mehrdimensionalen und mehrfachphysikalischen Problemen hin zu entkoppelten und optimal diskretisierten Teilproblemen führen, bei denen man verbesserte Fehlerordnungen erreicht. Dabei ist eine Untersuchung der Kopplungsfehler durchzuführen, die bei der Entkopplung entstehen.

Die vorliegende Arbeit hat diese Vorgehensweise der Entkopplung und der verbesserten Diskretisierung und Lösung der Teilgleichungen anhand der Konvektions-Diffusions-Dispersions-Reaktions-Gleichung beschrieben.

# Anhang A

# Eigenschaften, transformierbare Funktionen und Partialbruchzerlegungen der Laplace-Transformation

Eigenschaften der Laplace-Transformation:

Originalfunktion  $f(x)$  Bildfunktion  $F(s)$ 

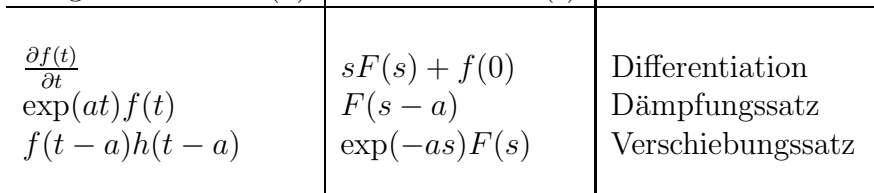

Tabelle A.1: Eigenschaften.

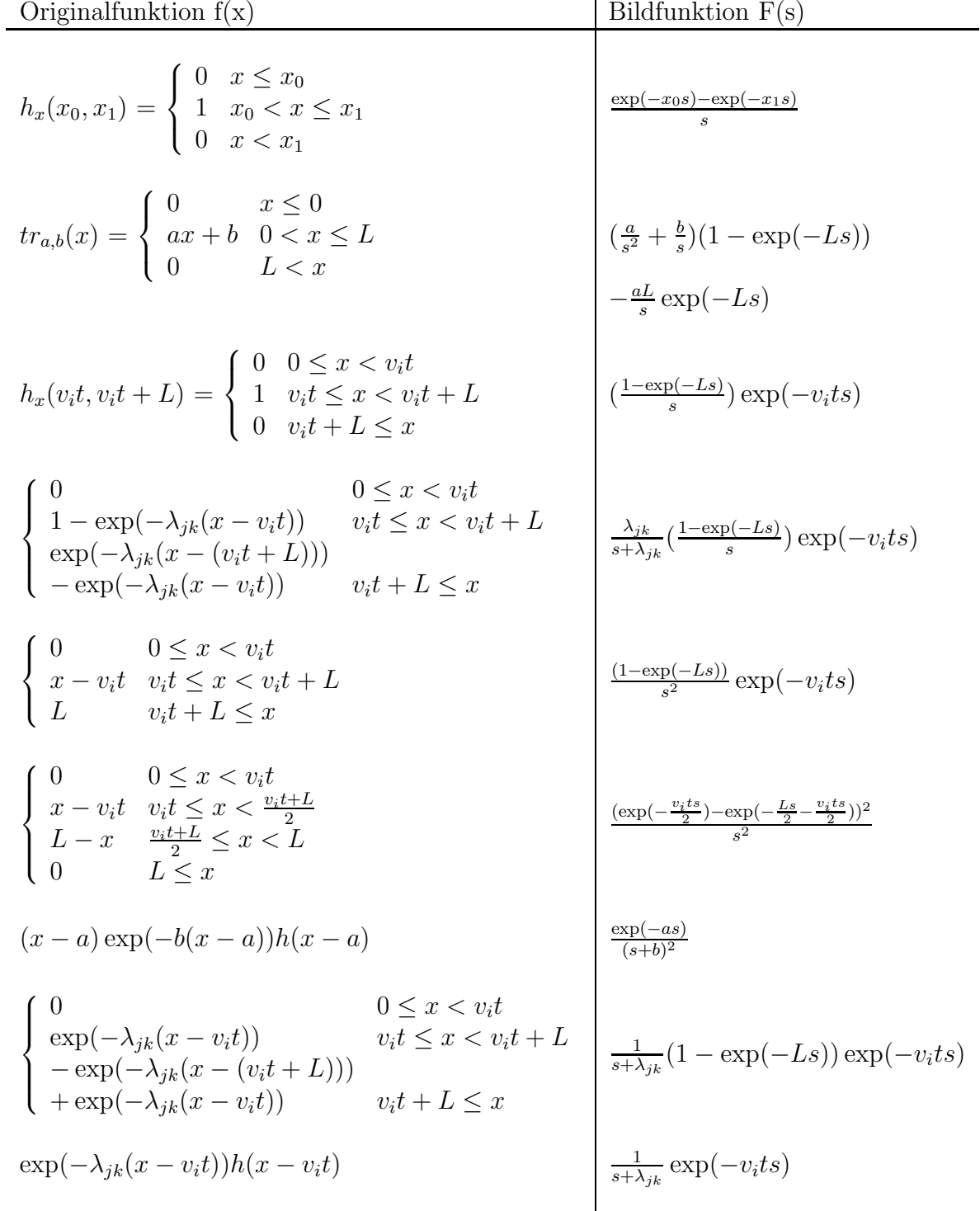

Tabelle A.2: Laplacetransformierbare Basisfunktionen für die analytischen Lösungen.
Partialbruchzerlegungen für die Herleitung der analytischen Lösungen in Kapitel 5 :

$$
\frac{1}{s} \frac{1}{(s+a)} = \frac{1}{a} \frac{1}{s-a} \frac{1}{s+a},
$$
\n
$$
\frac{1}{s^2} \frac{1}{(s+a)} = \frac{1}{a} \frac{1}{s^2} - \frac{1}{a} \frac{1}{s(s+a)},
$$
\n
$$
\frac{1}{s^3} \frac{1}{(s+a)} = \frac{1}{a} \frac{1}{s^3} - \frac{1}{a^2} \frac{1}{s^2} + \frac{1}{a^2} \frac{1}{s(s+a)},
$$
\n
$$
\frac{1}{s} \frac{1}{(s+a)^2} = \frac{1}{a} \frac{1}{s(s+a)} - \frac{1}{a} \frac{1}{(s+a)^2},
$$
\n
$$
\frac{1}{s^2} \frac{1}{(s+a)^2} = \frac{1}{a^2} \frac{1}{s^2} - 2\frac{1}{a^2} \frac{1}{s(s+a)} + \frac{1}{a^2} \frac{1}{(s+a)^2},
$$
\n
$$
\frac{1}{(s+a)} \frac{1}{(s+b)} = \frac{1}{b-a} \frac{1}{s+a} - \frac{1}{b-a} \frac{1}{s+b},
$$
\n
$$
\frac{1}{(s+a)^2} \frac{1}{(s+b)} = \frac{1}{b-a} \frac{1}{(s+a)^2} - \frac{1}{(b-a)^2} \frac{1}{s+a} + \frac{1}{(b-a)^2} \frac{1}{s+b}.
$$
\n(A.1)

## Anhang B

## Allgemeine Lösungen für die gewöhnlichen Differentialgleichungen

System von linearen gewöhnlichen Differentialgleichungen von erster Ordnung:

$$
\frac{\partial u_i}{\partial t} = -\mu_i u_i + \lambda_{i-1} u_{i-1} \quad \text{mit} \quad t \ge 0.
$$
\n(B.1)

Der Parameter  $\mu_i$  ist definiert mit  $\mu_i = \lambda_i + \gamma_i$ . Dabei sind  $\lambda_i \geq 0$  und  $\gamma_i \geq 0$ . Die Anfangsbedingungen ist  $u_i(0) = u_{i_0}$ . Der Index i ist im Bereich  $i = 1, \ldots, M$ definiert. M ist die Anzahl der Komponenten. Die Unbekannte  $u_i = u_i(t)$  ist im Wertebereich der Variable  $t \geq 0$  angegeben.

Die Lösung der Gleichung (B.1) wurde in [5] und [60] hergeleitet. In der allgemeinen Schreibweise erhält man die Lösung mit:

$$
u_{i} = \sum_{j=1}^{i} u_{j_{0}} \prod_{k=j}^{i-1} \lambda_{k} \sum_{l=j}^{i} (\prod_{l=j}^{i} \frac{1}{\mu_{l} - \mu_{k}}) \exp(-\mu_{k} t),
$$
  
\n
$$
i = 1, ..., M \text{ mit } \lambda_{0} = 0,
$$
  
\nAnfangsbedingungen:  $u_{i}(0) = u_{i_{0}}.$ 

Die Anwendung für die Reaktionsgleichungen in Kapitel 3 wird mit folgenden Bedingungen durchgeführt:

 $\gamma_i = 0.0$  mit  $i = 1, \ldots, M$ , sowie den Anfangsbedingungen  $u_1(0) = u_{10}$  und  $u_i(0) =$ 0.0 mit  $i = 2, \ldots, M$ . Man erhält die Lösungen mit:

$$
u_i = u_{1_0} \prod_{j=1}^{i-1} \lambda_j \sum_{j=1}^i \left( \prod_{\substack{k=1 \ k \neq j}}^i \frac{1}{\lambda_k - \lambda_j} \right) \exp(-\lambda_j t) . \tag{B.3}
$$

## Literaturverzeichnis

- [1] M. Abramowitz, I.A. Stegun. Handbook of Mathematical Functions. Dover Publication New York, 1970.
- [2] T.J. Barth, D.C. Jespersen. The design and application of upwind schemes on unstructed meshes. AIAA paper 89-0366, 1989, unpublished.
- [3] P. Bastian. *Parallele adaptive Mehrgitterverfahren*. Doktor-Arbeit, Universität Heidelberg, 1994.
- [4] P. Bastian, K. Birken, K. Eckstein, K. Johannsen, S. Lang, N. Neuss, and H. Rentz-Reichert. UG - a flexible software toolbox for solving partial differential *equations.* Computing and Visualization in Science,  $1(1):27-40$ , 1997.
- [5] H. Bateman. The solution of a system of differential equations occuring in the theory of radioactive transformations. Proc. Cambridge Philos. Soc., v. 15, pt V:423–427, 1910.
- [6] P. Bauer, S. Attinger, and W. Kinzelbach. Transport of a decay chain in homogeneous porous media: Analytical solutions. Journal of Contaminant Hydrology, 49(3-4):217–239, 2001.
- [7] H. Bauer. Mass- und Intergrationstheorie. 2. Auflage, Walter de Gruyter Berlin, New York, 1992.
- [8] J.Bear. Dynamics of fluids in porous media. American Elsevier, New York, 1972.
- [9] J.Bear und Y. Bachmat. Introduction to Modeling of Transport Phenomena in Porous Media. Kluwer Academic Publishers, Dordrecht, Boston, London, 1991.
- $[10]$  J. Bey. Finite-Volumen- und Mehrgitter-Verfahren für elliptische Randwertprobleme. Advances in Numerical Mathematics, B.G. Teubner Stuttgart, Leipzig, 1998 .
- [11] D. Braess. Finite Elemente. Springer-Verlag, Berlin, Heidelberg, New York, 1992.
- [12] I.N. Bronstein, K.A. Semendjajew, G. Musiol, H. Mühlig. *Taschenbuch der* Mathematik. Verlag Harri Deutsch, 1993.
- [13] D. Buhmann. Das Programmpaket EMOS. Ein Instrumentarium zur Analyse der Langzeitsicherheit von Endlagern. Gesellschaft für Anlagen- und Reaktorsicherheit (mbH), GRS-159, Braunschweig, 1999.
- [14] J.C. Butcher. Implicit Runge-Kutta processes. Math. Comp., 18:50–64, 1964.
- [15] Z. Cai. On the finite volume element method. Numer. Math., 58:713–735, 1991.
- [16] H.S. Carlslaw and J.C. Jäger. *Conduction of heat in solids*. Clarendon Press, Oxford, 1959.
- [17] P.G. Ciarlet. The Finite Element Methods for Elliptic Problems. North Holland Publishing Company, Amsterdam, 1978.
- [18] T.P. Clement. Generalized solution to multispecies transport equations coupled with a first-order reaction network. Water Resources Research,  $37(1):157-163$ , 2001.
- [19] K.H. Coats, B.D. Smith. Dead-end pore volume and dispersion in porous media. Society of Petroleum Engineers Journal, 4(3):73–84, 1964.
- [20] M.G.Crandall and A. Majda. The method of fractional steps for conservation laws. Math. Comp., 34:285–314, 1980.
- [21] M.G.Crandall and A. Majda. Monotone differences approximations for scalar conservation laws. Math. Comp., 34:1–21, 1980.
- [22] J.H. Crank. Mathematics of diffusion. Oxford University Press, London, 1956.
- [23] B. Davis. Integral Transform and Their Applications. Applied Mathematical Sciences, Springer Verlag, New York, Heidelberg, Berlin, No. 25, 1978 .
- [24] P. Deuflhard, A. Hohmann. Numerische Mathematik I. De Gruyter Lehrbuch, Berlin, New York, 1993.
- [25] P. Deufthard, F. Bornemann. Numerische Mathematik II. Integration gewöhnlicher Differentialgleichungen. De Gruyter Lehrbuch, Berlin, New York, 1994.
- [26] T. Donaldson. A Laplace Transform Calculus for Partial Differential Operators. Memoirs of the American Mathematical Society, No. 143, 1974.
- [27] E.G. D'yakonov. Difference schemes with a splitting operator for nonstationary equations. Sov. Math. Dokl. 3, 645-648 , 1962, translation from Dokl. Akad. Nauk SSSR 144, 29–32, 1962.
- [28] L.J. Durlofsky, B. Engquist und S. Osher. Triangle based adaptive stencils for the solution of hyperbolic conservation laws. Journal of Computational Physics, 98:64–73, 1992.
- [29] G.R.. Eykolt. Analytical solution for networks of irreversible first-order reactions. Wat.Res., 33(3):814–826, 1999.
- [30] G.R. Eykolt and L. Li. Fate and transport of species in a linear reaction network with different retardation coefficents. Journal of Contaminant Hydrology, 46:163–185, 2000.
- [31] B. Engquist, S. Osher. Stable and Entropy Satisfying Approximations for Transonic Flow Calculations. Math. of Computation, 34(149):45–75, 1980.
- [32] K. Dekker and J.G. Verwer. Stability of Runge-Kutta methods for stiff nonlinear differential equations. North Holland, 1984.
- [33] E. Fein, A. Schneider.  $d^3f$  Ein Programmpaket zur Modellierung von Dichteströmungen. Abschlussbericht, Braunschweig, 1999.
- [34] E. Fein, T. Kühle, and U. Noseck. *Entwicklung eines Programms zur dreidi*mensionalen Modellierung des Schadstofftransportes. Fachliches Feinkonzept, Braunschweig, 2001.
- [35] E. Fein. *Beispieldaten für radioaktiven Zerfall*. Private communications, Braunschweig, 2000.
- [36] E. Fein. Physikalisches Modell und mathematische Beschreibung. Private communications, Braunschweig, 2001.
- [37] P. Frolkovič and H. De Schepper. Numerical modelling of convection dominated transport coupled with density driven flow in porous media. Advances in Water Resources, 24:63–72, 2001.
- [38] P. Frolkovič and J. Geiser. Numerical Simulation of Radionuclides Transport in Double Porosity Media with Sorption. Proceedings of Algorithmy 2000, Conference of Scientific Computing, 28–36, 2000.
- [39] P. Frolkovič. Flux-based method of characteristics for contaminant transport in flowing groundwater. Computing and Visualization in Science, 5(2):73-83, 2002.
- [40] P. Frolkovič. Flux-based methods of characteristics for coupled transport equations in porous media. Computing and Visualization in Science, accepted.
- [41] P. Frolkovič and J. Geiser. Discretization methods with discrete minimum and maximum property for convection dominated transport in porous media. Proceeding of NMA 2002, Bulgaria, 2002.
- [42] J. Geiser. Numerical Simulation of a Model for Transport and Reaction of Radionuclides. Proceedings of the Large Scale Scientific Computations of Engineering and Environmental Problems, Sozopol, Bulgaria, 2001.
- [43] M.Th. Genuchten. Convective-Dispersive Transport of Solutes involved in sequential first-order decay reactions. Computer and Geosciences, 11(2):129–147, 1985.
- [44] GRAPE. GRAphics Programming Environment for mathematical problems, Version 5.4. Institut für Angewandte Mathematik, Universität Bonn und Institut für Angewandte Mathematik, Universität Freiburg, 2001.
- [45] Ch. Grossmann and H.-G. Roos. Numerik partieller Differentialgleichungen. Teubner Studienbücher, Mathematik, Kapitel 7, 1994.
- [46] W. Hackbusch. Multi-Gird Methods and Applications. Springer-Verlag, Berlin, Heidelberg, 1985.
- [47] W. Hackbusch. Theorie und Numerik elliptischer Differentialgleichungen. Teubner-Verlag, Stuttgart, 1986.
- [48] W. Hackbusch. On first and second order box schemes. Computing, 41:277–296, 1989.
- [49] W. Hackbusch. Iterative L¨osung großer schwachbesetzter Gleichungssysteme. Teubner Studienbücher: Mathematik, B.G. Teubner Stuttgart, 1993.
- [50] F. Haefner, D. Sames and H.-D. Voigt. Wärme- und Stofftransport. Mathematische Methoden. Springer, Berlin, 1992.
- [51] E. Hairer and G. Wanner. Stiff differential equations solved by Radau methods. Journal of Computational and Applied Mathematics, 111:93–111, 1999.
- [52] E. Hairer, S.P. Norsett and G. Wanner. Solving Ordinary Differential Equatons I. SCM, Springer-Verlag Berlin-Heidelberg-New York, No. 8, 1992.
- [53] E. Hairer and G. Wanner. Solving Ordinary Differential Equatons II. SCM, Springer-Verlag Berlin-Heidelberg-New York, No. 14, 1996.
- [54] A. Harten. High resolution schemes for hyperbolic conservation laws. J. Comput. Phys., 49:357–393, 1983.
- [55] A. Harten. On the Symmetric Form of Systems of Conservation Laws with Entropy. J. Comp. Phys., 49:151–164, 1983.
- [56] A. Havasi, J. Bartholy and I. Farago. Splitting method and its application in air pollution modeling. Quarterly Journal of the Hungarian Meteorological Service, 105(1), 39-58, January-March 2001.
- [57] B. Heinrich. Finite Difference Methods on Irregular Networks. International Series of Numerical Mathematics, Birkhäuser, Basel, Boston, Stuttgart, Vol. 82, 1987.
- [58] M.R. Hestenes and E. Stiefel. Methods of conjugate gradients for solving linear systems. J. Res. Nat. Bur. Standards, 49:409–436, 1952.
- [59] H. Renz-Reichert. Robuste Mehrgitterverfahren zur L¨osung der inkompressiblen Navier-Stokes Gleichung. Doktorarbeit, Stuttgart, 1996.
- [60] K. Higashi und Th. H. Pigford. Analytical models for migration of radionuclides in geologic sorbing media. Journal of Nuclear Science and Technology, 17(9):700–709, 1980.
- [61] W.H. Hundsdorfer. Numerical Solution od Advection-Diffusion-Reaction Equations. Technical Report NM-N9603, CWI, 1996.
- [62] T. Ikeda. Maximum Principle in Finite Element Models for Convection-Diffusion Phenomena. North-Holland Publishing Company, Amsterdam, New York, Oxford, 1983.
- [63] K. Johannsen. Robuste Mehrgitterverfahren für die Konvektions-Diffusions Gleichung mit wirbelbehafteter Konvektion. Doktor-Arbeit, Universität Heidelberg, 1999.
- [64] K. Johannsen. An Aligned 3D-Finite-Volume Method for Convection-Diffusion Problems. Modeling and Computation in Environmental Sciences, R. Helmig, W. Jäger, W. Kinzelbach, P. Knabner, G. Wittum (eds.), Vieweg, Braunschweig, 59:227–243, 1997.
- [65] W.A. Jury, K. Roth. Transfer Funktions and Solute Movement through Soil. Bikhäuser Verlag Basel, Boston, Berlin, 1990.
- [66] J. Kacur, P. Frolkovic. Semi-analytical solutions for contaminant transport with nonlinear sorption in 1D. Preprint 2002-24, SFB 359, Heidelberg, 2002.
- [67] E. Kamke. Differentialgleichungen I., Gew¨ohnliche Differentialgleichungen. Akademische Verlagsgesellschaft, Leipzig, 1969.
- [68] J. Kanney, C. Miller and C. Kelley. Convergence of iterative split-operator approaches for approximating nonlinear reactive transport problems. Advances in Water Resources, 26:247–261, 2003.
- [69] R. Kettler. Analysis and Comparison of Relaxation Schemes in Robust Multigrid and Preconditioned Conjugate Gradient Methods. W. Hackbusch and U. Trottenberg, Eds., Lecture Notes in Mathematics, 960:33-53, 1981.
- [70] J. Herzer, W. Kinzelbach. Coupling of Transport and Chemical Processes in Numerical Transport Models. Geoderma, 44:115–127, 1989.
- [71] W. Kinzelbach. Numerische Methoden zur Modellierung des Transports von Schadstoffen im Grundwasser. Schriftenreihe Wasser-Abwasser, Oldenburg, 1992.
- [72] R. Klöfkorn. Simulation von Abbau- und Transportprozessen gelöster Schadstoffe im Grundwasser. Diplomarbeit, Institut für angewandte Mathematik, Universität Freiburg, Mai 2001.
- [73] A. Kreft and A. Zuber. On the physical meaning of the dispersion equation and its solution for different initial and boundary conditions. Chem. Eng. Soc. Diplomarbeit, 33:1471–1480, 1978.
- [74] D. Kröner. Numerical Schemes for Conservation Laws. Wiley-Teubner Publisher, 1997.
- [75] D. Lanser and J.G. Verwer. Analysis of Operator Splitting for advectiondiffusion-reaction problems from air pollution modelling. Journal of Computational Applied Mathematics, 111(1-2):201–216, 1999.
- [76] C. Lanczos. Solution of systems of linear equations by minimized iteration. J. Res.Nat.Bur. Standards, 49:33–53, 1952.
- [77] R.J. LeVeque. Finite Volume Methods for Hyperbolic Problems. Cambridge Texts in Applied Mathematics , Cambridge University Press, 2002.
- [78] N. Neuss. A new sparse matrix storage methods for adaptive solving of large systems of reaction-diffusion-transport equations. In Keil et. al., editor, Scientific computing in chemical Engineering II, Springer-Verlag Berlin-Heidelberg-New York, 175–182, 1999.
- [79] M. Ohlberg. A Posteriori Error Estimates for Vertex Centered finite Volume Apprximations of Convection-Diffusion-Reaction equations. Preprints 12/2000, Mathematische Fakultät, Freiburg, May 2000.
- [80] S. Osher. Convergence of Generalised MUSCL Schemes. SIAM J. Num. Anal., 22:947–961, 1985.
- [81] A. Reusken. Multigrid with matrix-dependent transfer operators for convectiondiffusion problems. In P.W. Hemker and P. Wesseling (Eds.), Seventh International Symposium on Domain Decomposition Methods for Partial Differential Equations. Birkhäuser, Basel, 1994.
- [82] J.W. Ruge and K. Stüben. *Algebraic multigrid*. In S.F. McCormick (Ed.), Multigrid methods, SIAM, Philadelphia, 1987.
- [83] M. Rumpf and A. Wierse.  $GRAPE$ , Eine interaktive Umgebung für Visualisierung und Numerik. Informatik, Forschung und Entwicklung, 1990.
- [84] A.E. Scheidegger. General theory of dispersion in porous media. Journal of Geophysical Research, 66:32–73, 1961.
- [85] H.R. Schwarz. Numerische Mathematik. B.G. Teubner Verlag Stuttgart, 2. Auflage, 1988.
- [86] Th. Sonar. On the design of an upwind scheme for compressible flow on general triangulation. Numerical Analysis, 4:135–148, 1993.
- [87] Th. Sonar. Mehrdimensionale ENO-Verfahren. Advances in Numerical Mathematics, B.G. Teubner Stuttgart, Leipzig, 1997.
- [88] B. Sportisse. An Analysis of Operator Splitting Techniques in the Stiff Case. Journal of Computational Physics, 161:140–168, 2000.
- [89] J. Stoer. Numerische Mathematik 1. Springer-Verlag Berlin, Heidelberg, New York, 8. Auflage, 1999.
- [90] G. Strang. On the construction and comparision of difference schemes. SIAM J. Numer. Anal., 5:506–517, 1968.
- [91] K. Strehmel and R. Weiner. Numerik gew¨ohnlicher Differentialgleichungen. Teubner Studienbücher, Mathematik, Kapitel 5, 1995.
- [92] Y. Sun, J. N. Petersen and T. P. Clement. Analytical solutions for multiple species reactive transport in multiple dimensions. Journal of Contaminant Hydrology, 35:429–440, 1999.
- [93] P. Sun. A pseudo non-time splitting method in air quality modeling. Journal of Computational Physics, 127:152–157, 1996.
- [94] V.S. Varadarajan. Lie-Groups, Lie Algebra and Their Representations. Prentice-Hall, Inc., Englewood Cliffs, New Jersy, 1974.
- [95] R.S. Varga. Matrix Iterative Analysis. Prentice-Hall, Inc., Englewood Cliffs, New Jersy, 1962.
- [96] J.,G. Verwer and B. Sportisse. A note on operator splitting in a stiff linear case. MAS-R9830, ISSN 1386-3703, 1998.
- [97] H. van der Vorst. Bi-CGSTAB : A fast and smoothly converging variant of Bi-CG for the solution of nonsymmetric linear systems. SIAM J. Sci. Stat. Comp., 13:631–644, 1992.
- [98] V. Voelker und G. Doetsch. Die zweidimensionale Laplace-Transformation. Lehrbücher und Monographien aus dem Gebiete der exakten Wissenschaften, Mathematische Reihe Band 12, Verlag Birkhäuser Basel, 1950.
- [99] Chr.Wagner, W. Kinzelbach, G.Wittum. Schur-Complement Multigrid : A robust method for groundwater flow problems. Bericht 1995-1, Institut für Computeranwendung der Universität Stuttgart, Januar 1995.
- [100] Chr.Wagner. Ein algebraisches Mehrgitterverfahren, Entwicklung und Anwendung auf einen Sanierungsfall. Habilitationsschrift, Universität Heidelberg, 2000.
- [101] J. Weidmann. Lineare Operatoren in Hilberträumen, Teil 1 Grundlagen. B.G. Teubner Stuttgart, Leipzig, Wiesbaden, 2000.
- [102] A.M. Winslow. Numerical solution of the quasilinear equation in nonuniform triangle mesh. J. Comput. Phys., 2:149–172, 1981.
- [103] G.Wittum. On the convergence of multigrid methods with transforming smoothers. Theory with application to the Navier-Stokes equations. Numer. Math., 57:15–38, 1989.
- [104] G.Wittum. On the robustness of ILU smoothing. SIAM J. Sci. Statist. Comput., 10:699–717, 1989.
- [105] G. Wittum. *Multi-grid Methods : A introduction*. Bericht 1995-5, Institut für Computeranwendungen der Universität Stuttgart, Juni 1995.
- [106] H. Yserentant. Old and New Convergence Proofs for Multigrid Methods. Acta Numerica, 285–326, 1993.
- [107] W.Bosma, S. van der Zee. Analytical approximation for nonlinear adsorbing solute transport in layered soil. Journal of Contaminant Hydrology, 10:99–118, 1992.
- [108] Z. Zlatev. Computer Treatment of Large Air Pollution Models. Kluwer Academic Publishers, 1995.